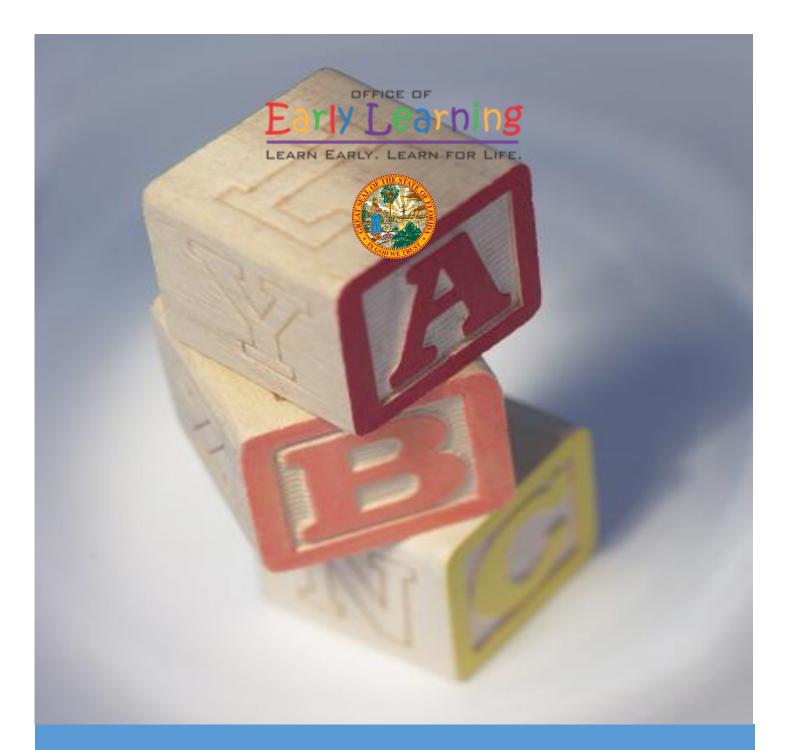

# Provider Portal User Guide

Version 4.0

# Table of Contents

| Document Overview                                       | 4  |
|---------------------------------------------------------|----|
| Purpose of this Document                                | 4  |
| Intended Audience                                       | 4  |
| What's New in this User Guide?                          | 4  |
| Assistance                                              | 4  |
| Accessing the Provider Portal                           | 5  |
| Creating a Provider Portal Account                      | 5  |
| Troubleshooting a Provider Portal Account Error Message | 11 |
| Provider Portal Returning User                          | 12 |
| Log on Process                                          | 12 |
| Password Recovery                                       | 12 |
| Change Password Process                                 | 14 |
| Provider Dashboard                                      | 16 |
| Update Provider Portal User Account Information         | 16 |
| Multiple Sites                                          |    |
| Manage Sites                                            |    |
| Manage Users                                            | 21 |
| Broadcast Messages                                      | 26 |
| Coalition Messages                                      | 27 |
| Frequently Used Links                                   | 27 |
| Completing the Provider Profile                         | 28 |
| Request Assistance                                      | 28 |
| Business                                                |    |
| Profile                                                 | 32 |
| Yellow Warning Symbols                                  |    |
| Step 1 – General                                        | 34 |
| Step 2 – Facility                                       | 35 |
| Step 3 – Services                                       | 37 |
| Step 4 – Curriculum                                     |    |
| Step 5 – Fees & Discounts                               |    |
| Step 6 – Hours of Operation                             |    |
| Step 7 – Staffing & Capacity                            | 40 |

| Example: Child Care Center 1                                           |    |
|------------------------------------------------------------------------|----|
| Example: Child Care Center 2                                           |    |
| Example: Family Child Care Homes 1                                     |    |
| Example: Family Child Care Homes 2                                     | 43 |
| Example: Family Child Care Homes 3                                     |    |
| Example: Family Child Care Homes 4                                     |    |
| Example: Large Family Child Care Homes 1                               | 45 |
| Example: Large Family Child Care Homes 2                               | 45 |
| Step 8 – Private Pay Rates                                             |    |
| Step 9 – Closures Calendar                                             | 47 |
| Step 10 – Documents                                                    |    |
| Step 11 – Review                                                       |    |
| Step 12 – Sign and Certify                                             |    |
| Managing a Profile as a Provider Portal User                           | 51 |
| Provider Dashboard                                                     | 51 |
| Managing Contracts                                                     | 53 |
| Managing Documents                                                     | 53 |
| Provider Contracting                                                   | 57 |
| SR Contract                                                            | 57 |
| Provider Eligibility, Responsibilities and Scope of Work, Notification |    |
| Quality Improvement Plan Selection                                     |    |
| Exhibit 4: Holiday Schedule                                            |    |
| Preview Contract                                                       |    |
| Contract Execution                                                     |    |
| Contract Certification                                                 | 62 |
| VPK Contract                                                           | 63 |
| Advance Pay Options                                                    | 63 |
| Exhibit 1: Provider Location List                                      | 64 |
| Preview Contract                                                       |    |
| Contract Execution                                                     |    |
| Contract Certification                                                 |    |
| Amending Contracts                                                     |    |

| VPK-APP70                         |
|-----------------------------------|
| Step 1 – Attendance Policy70      |
| Step 2 – VPK Director71           |
| Step 3 – VPK Instructors72        |
| Step 4 – VPK Calendars73          |
| Step 5 – VPK Class(es)77          |
| Step 6 – Review                   |
| Step 7 – Certify and Submit79     |
| Updating a VPK-APP80              |
| VPK Director                      |
| VPK Instructors                   |
| VPK Calendars85                   |
| VPK Class(es)89                   |
| Enrollments - VPK92               |
| Request/Change Enrollment92       |
| Enrolling a VPK Child93           |
| Managing VPK Enrollment95         |
| VPK Bulk Enrollment Process       |
| Enrollments - SR                  |
| Attendance - VPK                  |
| Submitting Attendance Online      |
| Submitted Attendance              |
| Rejected Attendance111            |
| Approved Attendance               |
| Uploading Bulk Attendance File113 |
| Attendance - SR                   |
| Submitting Attendance Online116   |
| Submitted Attendance              |
| Rejected Attendance119            |
| Approved Attendance               |

# Document Revision History

| Document Version | Date     | Author                           | Revision |
|------------------|----------|----------------------------------|----------|
| 3.0              | 07/01/18 | Jim Ledbetter &<br>Andrea Latham | Final    |
| 3.4              | 12/09/18 | Andrea Latham                    | Final    |
| 3.5              | 02/28/19 | Jim Ledbetter                    | Final    |
| 3.5.1            | 03/09/19 | Andrea Latham                    | Final    |
| 4.0              | 04/25/19 | Jim Ledbetter                    | Final    |

# **Document Overview**

This document provides a step-by-step guide to navigate the Provider Portal.

# Purpose of this Document

The purpose of this document is to provide Provider Portal users with a reference document to successfully navigate and perform business processes included in Release 4.0 of the Provider Portal.

## Intended Audience

The intended audience for this document includes provider staff responsible for completing profiles, contracts, enrollments, and attendance.

## What's New in this User Guide?

New text and screenshots for user information update and contract completion.

#### Assistance

If you have questions about any of the material in this user guide or about any processes not covered by this guide, please contact the Office of Early Learning Service Desk at <u>Service.Desk@oel.myflorida.com</u> or (850) 717-8600.

# Accessing the Provider Portal

The link to access the Provider Portal is <u>https://providerservices.floridaearlylearning.com</u>.

# Creating a Provider Portal Account

First-time Provider Portal users must register for an account to access the Provider Portal. Provider Portal users with multiple provider sites should begin by registering only one site location. This could be the provider's primary, flagship or main location. Once a Provider Portal account registration request is approved for one provider site, the provider user will be able to create accounts for additional sites after logging on to the Provider Portal.

| Not yet registered?                                           |
|---------------------------------------------------------------|
| Clic <mark>t here t</mark> o register a new provider account. |
|                                                               |
|                                                               |
|                                                               |
|                                                               |
|                                                               |
|                                                               |

Click the <u>here</u> link to start the new account registration process and the following page will display:

| Register for a New Provider Account                                     |                                                                                     |
|-------------------------------------------------------------------------|-------------------------------------------------------------------------------------|
| License Details<br>Taxpayer or Provider identification number® <b>3</b> | Already registered?<br>Click here to log in with your existing account information. |
| License/Registration/Exemption number, or EXEMPT* (3)                   |                                                                                     |
| Verify License Details                                                  |                                                                                     |

A Provider Portal user must enter the taxpayer identification number (from the provider), the provider identification number (from the early learning coalition) and the Department of Children and Families (DCF) license, registration, exemption number or type the word "EXEMPT". Providers may enter "EXEMPT" if they do not have an exemption number from DCF.

The Provider Portal user must click the <u>Verify License Details</u> button to complete step 1 of the Provider Portal account registration process.

If a match is found for the submitted information, the following message will display:

| Provider Data Found                    |                                                                                                    |
|----------------------------------------|----------------------------------------------------------------------------------------------------|
| entered. If we've correctly identified | lata which corresponds to the license information that you<br>ed your provider, click Yes to pre-fill sections of the<br>No and try again with different license information. |
| Business name:                         | 4 Kids Academy                                                                                                    |
| Doing Business As name:                | 4 KIDS ACADEMY                                                                                                    |
| Owner name:                            | SARINA                                                                                                    |
| Is this your provider?                 |                                                                                                    |

If the information is not correct, click the <u>No</u> button and contact the local early learning coalition.

If the information is correct, click the <u>Yes</u> button. On the next screen, the registration information will be populated by the system, with the exception of User Information.

If a match is not found for the provider information, the following message will display:

| No Matching Provider Data Formation       | und          |                                         |
|-------------------------------------------|--------------|-----------------------------------------|
| Taxpayer or Provider ID:                  | ×            | 0000000000                              |
| License/Registration/Exemption #:         | ×            | EXEMPT                                  |
| We were not able to find matching provide | r site or pi | rincipal business data to the specified |

taxpayer/license information. If you are a new provider, this situation is to be expected.

If you have reason to expect that your information should be in our provider system, please re-enter your license information and try again or contact your early learning coalition for assistance.

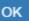

After filling in the required information (noted with a red asterisk \*), the Provider Portal user must click the **<u>Register</u>** button to complete the registration process.

| Register for a New Provider Account                                 |
|---------------------------------------------------------------------|
| License Details<br>Taxpayer or Provider identification number * 3   |
| 34534534545                                                         |
| License/Registration/Exemption number, or EXEMPT * 🚯                |
| EXEMPT                                                              |
| Business Details                                                    |
| Business name associated with your taxpayer identification number * |
| Owner/Operator name                                                 |
| Principal Address line 1*                                           |
| Principal Address line 2                                            |
| Principal City *                                                    |
| Principal State *                                                   |
| Principal Zip code 🍀                                                |

# Location Details

| Doing Business As name (DBA)* |   |
|-------------------------------|---|
|                               |   |
| Provider type*                |   |
|                               | ~ |
| Legal status*                 |   |
|                               | ~ |
| Contact person phone number*  |   |
|                               |   |

# Physical Address of Facility

 $\hfill\square$  Facility address is the same as principal address.

Address line 1\*

#### Address line 2

| City *                      |   |
|-----------------------------|---|
|                             |   |
| State                       |   |
| Florida                     |   |
| Zip code *                  |   |
| County of physical location |   |
| -please select a value      | ~ |
| -picase select a value      | • |

~

# **User Information**

First name\*

Middle name

Last name\*

Account user name (must be a valid email address)\*

Confirm account user name\*

Password (must contain at least 8 characters)\*

Confirm password\*

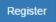

After clicking the **<u>Register</u>** button, the following message may display:

| Ac  | ddress Verification                            |                                                               |  |
|-----|------------------------------------------------|---------------------------------------------------------------|--|
| rir | ncipal Address of Business                     |                                                               |  |
|     |                                                |                                                               |  |
| SF  | PS standardized address is:                    |                                                               |  |
| SF  | PS standardized address is:<br>Entered Address | USPS Address                                                  |  |
| SF  |                                                | USPS Address<br>100 EXAMPLE ST,<br>TALLAHASSEE, FL 32399-0001 |  |

|  |  | Close | Apply |
|--|--|-------|-------|
|--|--|-------|-------|

Click the <u>Select this</u> radio button to accept the standardized United States Postal Service (USPS) address or the Entered Address if the USPS Address is not found. Then, click the <u>Apply</u> button to continue. If the Provider Portal user clicks the <u>Close</u> button, the user will be taken back to the previous screen to re-enter the address information.

Once the Provider Portal user submits an account request, the following page will display:

Account Request Confirmation

Your registration/activation request was sent to an administrator for processing. You will receive an email when your account is approved. Please click Continue to proceed to the logon page.

Continue

The Provider Portal user should access the email address used in the account and find the email sent by **DONOTREPLY@oel.myflorida.com**.

Hello Jim Ledbetter

You are receiving this email because someone registered this email address for an account in Florida's statewide early learning Provider Portal. You will receive an email that will notify you how to proceed after your request is processed by your local early learning coalition.

ELC of the Big Bend Region (866) 973-9030 http://www.elcbigbend.org/

Please do not reply to this message. Replies to this message are routed to an unmonitored mailbox. If you have any questions, please contact your Early Learning Coalition at the number listed above.

If the registration request is approved, the following email will be sent by **DONOTREPLY@oel.myflorida.com**.

Hello Jim Ledbetter

The Provider Portal registration request you submitted for Jim's House of Learnin' 2 has been approved. You may now log on to the Provider Portal with the user name and password you registered with.

ELC of the Big Bend Region

(866) 973-9030 http://www.elcbigbend.org/

Please do not reply to this message. Replies to this message are routed to an unmonitored mailbox. If you have any questions, please contact your Early Learning Coalition at the number listed above.

The Provider Portal user can log on to the Provider Portal at <u>https://providerservices.floridaearlylearning.com</u>.

# Troubleshooting a Provider Portal Account Error Message

If the Provider Portal user receives the following message, contact the local early learning coalition to verify that the taxpayer identification number matches the OEL database.

### The license number belongs to a provider/business that is associated with a different taxpayer identification number.

If the Provider Portal user receives either of the following messages, contact the local early learning coalition to determine if a provider portal account has already been created.

# The license number belongs to a provider that is already associated with a registered account.

#### The taxpayer or provider identification number belongs to a business that is already associated with a registered account.

If the Provider Portal user receives the following message, contact the local early learning coalition to determine if the user name (email address) has been used in the Family Portal. The coalition may need to consult with OEL to make this determination. If a user name has been used in the Family Portal, even if an application was not created, OEL will have to remove the user name from the database so it can be used in the Provider Portal. If a provider has improperly used a user name to complete SR or VPK applications for a parent, the provider must contact that parent to get a replacement user name for that application so the provider's user name can be used in the Provider Portal. Another option is for the provider to pick another user name to use in the Provider Portal.

# Account user name (must be a valid email address) 👼

oeldemonstration+pb@gmail.com

User name "oeldemonstration+pb@gmail.com" is not available.

# Provider Portal Returning User

### Log on Process

Provider Portal users who have already created a user account can log on from the Provider Services welcome page by entering the user name and password created during the account process. Click the <u>Log On</u> button to continue.

| Provider Services Logon                   |        |
|-------------------------------------------|--------|
| Account Information                       |        |
| User name (must be a valid email address) |        |
| Enter User Name                           |        |
| Password                                  |        |
| Enter Password                            |        |
|                                           | Log On |
| Forgot my password                        |        |
| Change my password                        |        |

# Password Recovery

If the Provider Portal user cannot remember the password, the user can click the **Forgot my password** link.

| Provider Services Logon                   |        |
|-------------------------------------------|--------|
| Account Information                       |        |
| User name (must be a valid email address) |        |
| Enter User Name                           |        |
| Password                                  |        |
| Enter Password                            |        |
| Forgot my password<br>Change my password  | Log On |

#### Clicking the **Forgot my password** link will display the following page:

| Forgot Your Password?                                                                                                    |
|----------------------------------------------------------------------------------------------------|
| Account Information                                                                                                    |
| Please type the user name of your account and then click Continue. A password reset link will be sent to the email address associated with your account. |
| User name                                                                                                    |
|                                                                                                    |
| ✓ Back                                                                                                    |

The Provider Portal user must know the email address used for the account. Once the Provider Portal user enters an email address and clicks the **Continue** button, the following page will display:

Forgot Password Confirmation

A password reset link was sent to the email address associated with your account.

Please click Continue to proceed to the login page.

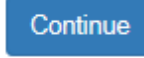

The Provider Portal user should then access the email account used for the account and find the email sent by **DONOTREPLY@oel.myflorida.com**.

| - | DONOTREPLY@oel.myflorida.com                                                                                                    | 5:14 PM (0 minutes ago) ☆ | * | * |
|---|----------------------------------------------------------------------------------------------------|---------------------------|---|---|
|   | to me 💌                                                                                                    |                           |   |   |
|   | This Message is from UAT Provider Portal                                                                                                    |                           |   |   |
|   | You are receiving this message because you or someone else from this email address requested a new Provider Portal password.<br>Please disregard this email if you did not request a new password.                                                                                                    |                           |   |   |
|   | To reset your password you must complete the following steps.  1. Please reset your password by clicking here. 2. Enter your user name – it must be the semant address you registered for a provider account with. 3. Enter in your new password. 4. Confirm your new password.                                                       |                           |   |   |
|   | <ol> <li>Continuity goal new password,</li> <li>Click the <b>Reset Password</b> button. A <b>Reset Password Confirmation</b> screen will display if the logon was successful.</li> <li>Click the <b>Continue</b> button. The Provider Services Logon page displays and you are now ready to sign in with the new password.</li> </ol> |                           |   |   |
|   |                                                                                                    |                           |   |   |

Please do not reply to this message. Replies to this message are routed to an unmonitored mailbox. If you have any questions, please contact your Early Learning Coalition at the number listed above.

Once the Provider Portal user clicks the <u>here</u> link, the following page will display:

| Reset Your Password                                                                                 |
|----------------------------------------------------------------------------------------------------|
| Account Information                                                                                 |
| Please type the user name and new password for your account, and then click <b>Reset Password</b> . |
| Enter User Name                                                                                     |
| Password (must contain at least 8 characters)                                                       |
| Enter Password                                                                                      |
| Confirm password                                                                                    |
| Enter Password                                                                                      |
| Reset Password                                                                                      |

The Provider Portal user must enter the user name (email address), new password and confirm the new password. After entering the required fields, click the **<u>Reset Password</u>** button to continue.

If the Provider Portal user successfully changes the password, the following page will display:

**Reset Password Confirmation** 

# The password for your account was successfully reset.

Please click Continue to proceed to the login page.

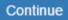

## Change Password Process

A Provider Portal user can change the password at any point by clicking the **Change my password** link.

| Provider Services Logon                                                      |
|------------------------------------------------------------------------------|
| Account Information                                                          |
| User name (must be a valid email address)                                    |
| Enter User Name                                                              |
| Password                                                                     |
| Enter Password                                                               |
| Log On                                                                       |
| Forgot my password Change my password                                        |
| Clicking the <u>Change my password</u> link will display the following page: |
| Change Password                                                              |
| Account Information                                                          |
| Please type your account information below and click Change Password.        |
| User name                                                                    |
| Enter User Name                                                              |
| Current password                                                             |
| Enter Current Password                                                       |
| New password (must be at least 8 characters)                                 |
| Enter New Password                                                           |
| Confirm new password                                                         |
| Confirm New Password                                                         |
| Change Password                                                              |

The Provider Portal user must enter the User Name (email address), current password, new password and confirm the new password. After entering the required fields, click the **Change Password** button to continue.

If the Provider Portal user successfully changes the password, the following page will display:

Password Change Completed

The password for your account was successfully changed.

Please click Continue to proceed to the login page.

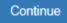

# Provider Dashboard

After logging on to the Provider Portal, the following page will display:

| Home Business - Profile - Contracts - Enrollments - Attendance - D                                                                                     | Profile. 2018 - 2019 V Hello ledbetter.kiwanis+10@gmail.coml C+ Log Off                             |                                                                          |                                                                                                    |  |
|----------------------------------------------------------------------------------------------------|----------------------------------------------------------------------------------------------------|--------------------------------------------------------------------------|----------------------------------------------------------------------------------------------------|--|
|                                                                                                    |                                                                                                    |                                                                          |                                                                                                    |  |
| Common Tasks                                                                                                    | Broadcast Messages                                                                                  |                                                                          | Coalition Messages                                                                                                    |  |
| Manage Sites<br>Manage All Sites                                                                                                    | No messages to display.                                                                             |                                                                          | No notifications or alerts to display.                                                                                                    |  |
| Manage Users<br>Manage All Users                                                                                                    |                                                                                                    |                                                                          |                                                                                                    |  |
| Manage VPK Applications and Contracts<br>VPK Provider Application<br>Manage VPK Instructors, Calendars, and Classes<br>Statewide VPK Provider Contract |                                                                                                    |                                                                          |                                                                                                    |  |
| VPK Contract Amendment                                                                                                    | Provider Site Summary                                                                               |                                                                          | Frequently-Used Links                                                                                                    |  |
| Manage SR Contracts<br>Statewide SR Provider Contract<br>SR Contract Amendment                                                                         | Business name:<br>Doing business as:<br>Provider ID:<br>License number:<br>SSN / Federal ID number: | Jim's House of Smarties<br>Jim's House of Smarties<br>8435<br>9999999999 | Bright Beginnings<br>Core Competencies<br>DCF Provider Training<br>Early Learning Performance Funding Project<br>Provider Portal User Guide<br>VPK Provider Readiness Rate Website |  |

# Update Provider Portal User Account Information

Provider Portal users are able to update their user information – name and phone number – associated with their email address. If the name associated with an email address is blank, the user can add the first and last name. If a name associated with a standardized email address (e.g. Info@JimsHouseofSmarties.com) needs to be changed due to a director or other staff leaving, the first and last name can be changed as long as another user has access to that Provider Portal account. If no one has access to the Provider Portal account, contact your local early learning coalition to submit a ticket to the OEL Service Desk.

Click on the gear icon.

| Hello jim.ledbetter@oel.myflorida.c           | com! 🔁 Log Off 😫 🕄          |        |
|-----------------------------------------------|-----------------------------|--------|
|                                               |                             |        |
| The following will display. Click the Account | Information button.         |        |
|                                               |                             |        |
|                                               | Settings and Account Inform | nation |
| Hello jim.ledbetter@oel.myflo                 | orida.com! C+Log Off 🌣 🕃    | •      |
|                                               | Account Information         |        |

Enter the additional information and click **<u>Save</u>**.

| LUpdate User Account Information × |                            |    |  |  |
|------------------------------------|----------------------------|----|--|--|
| Please update your ac              | ccount details to continue |    |  |  |
| First Name*                        | Jim                        |    |  |  |
| Middle Name                        | Enter Middle Name          |    |  |  |
| Last Name*                         | Ledbetter                  |    |  |  |
| Suffix                             | ~                          |    |  |  |
| Phone Number*                      | (850) 717-8607             |    |  |  |
|                                    |                            |    |  |  |
|                                    | Cancel Sa                  | ve |  |  |

#### **Multiple Sites**

If the Provider Portal user registered a provider site that shares a taxpayer identification number with multiple sites, all of the sites with a shared taxpayer identification number will appear in a dropdown list for that Business Administrator.

| Site | Jim's House of Smarties | ~ | Profile: | 2018 - 2019 🗸 | Hello ledbetter.kiwanis+10@gmail.com! | 🕒 Log Off 🔒 |
|------|-------------------------|---|----------|---------------|---------------------------------------|-------------|
|      |                         |   |          |               |                                       |             |

### Manage Sites

Providers with multiple site locations can use this feature to manage additional sites. Click the <u>Manage All Sites</u> link to add new provider sites. Additional sites can only be added if the sites share the same taxpayer identification number. This function will only be needed if the provider site is not found in the OEL database. Sites that share the same taxpayer identification number will automatically be assigned to the Business Administrator who registered the first provider site with the same taxpayer identification number.

| Home Business - Profile - Contracts - Enrollments - Attendance -                                                                                       | Profile: 2018 - 2019 V Hello ledbetter.kiwanis+10@gmail.com! Con Off 🚯                              |                                                                          |                                                                                                    |  |  |  |
|----------------------------------------------------------------------------------------------------|----------------------------------------------------------------------------------------------------|--------------------------------------------------------------------------|----------------------------------------------------------------------------------------------------|--|--|--|
|                                                                                                    |                                                                                                    |                                                                          |                                                                                                    |  |  |  |
| Common Tasks                                                                                                    | Broadcast Messages                                                                                  |                                                                          | Coalition Messages                                                                                                    |  |  |  |
| Manage Sites<br>Manage All Sites                                                                                                    | No messages to display.                                                                             |                                                                          | No notifications or alerts to display.                                                                                                    |  |  |  |
| Manage Users<br>Manage All Users                                                                                                    |                                                                                                    |                                                                          |                                                                                                    |  |  |  |
| Manage VPK Applications and Contracts<br>VPK Provider Application<br>Manage VPK Instructors, Calendars, and Classes<br>Statewide VPK Provider Contract |                                                                                                    |                                                                          |                                                                                                    |  |  |  |
| VPK Contract Amendment                                                                                                    | Provider Site Summary                                                                               |                                                                          | Frequently-Used Links                                                                                                    |  |  |  |
| Manage SR Contracts<br>Statewide SR Provider Contract<br>SR Contract Amendment                                                                         | Business name:<br>Doing business as:<br>Provider ID:<br>License number:<br>SSN / Federal ID number: | Jim's House of Smarties<br>Jim's House of Smarties<br>8435<br>9999999999 | Bright Beginnings<br>Core Competencies<br>DCF Provider Training<br>Early Learning Performance Funding Project<br>Provider Portal User Guide<br>VPK Provider Readiness Rate Website |  |  |  |

#### Manage Sites

| Use this page to add new provider sites and to edit or inactivate provider site    | s for which you have the necessary administrative access       |                                                     |                   |
|------------------------------------------------------------------------------------|----------------------------------------------------------------|-----------------------------------------------------|-------------------|
| If a button is disabled, it means that you don't have sufficient access to use the | nat function for that particular provider site. Please see you | ur site adminstrator if you need additional access. |                   |
|                                                                                    |                                                                |                                                     |                   |
|                                                                                    |                                                                |                                                     |                   |
|                                                                                    |                                                                |                                                     |                   |
| Location name                                                                      | License number                                                 | Address                                             | Actions           |
| Jim's House of Learning 2                                                          | EXEMPT                                                         | 250 MARRIOTT DR TALLAHASSEE, FL 32301               | Edit Manage Users |
| Add Site                                                                           |                                                                |                                                     |                   |

After clicking the Add Site button, the following message will display:

#### Add New Site

To add a new site for your business, first type the license, registration, or exemption number of the new site, and then click Verify License to verify that the license number is available for use with the system.

License/Registration/Exemption number, or EXEMPT\*

| Ve   | Verify License |  |
|------|----------------|--|
|      |                |  |
| Save | Cancel         |  |

If the new provider site matches, the location information will be pre-populated.

#### Edit Site

| License/Registration/Exemption number, or EXEMPT* |
|---------------------------------------------------|
| X10POC                                            |
| Legal status *                                    |
| Exempt V                                          |
| Doing Business As (DBA) name <sup>●</sup>         |
| HEAVEN'S LITTLE                                   |
| Provider type *                                   |
| Center 🗸                                          |
| Address line 1*                                   |
| 620 N Ave                                         |
| Address line 2                                    |
|                                                   |
| City *                                            |
| Lakeland                                          |
| State                                             |
| Florida                                           |
| Zip code*                                         |
| 33801                                             |
| County of physical location *                     |
| Polk                                              |
|                                                   |

Save Cancel

If the new provider site does not match, the location information must be entered by the Provider Portal user.

| To add a new site for your business, first type the<br>number of the new site, and then click Verify Licer<br>available for use with the system. |               |
|----------------------------------------------------------------------------------------------------|---------------|
| License/Registration/Exemption number, or EX                                                                                                    | KEMPT*        |
| 8                                                                                                    | Verify Licens |
| Legal status*                                                                                                    |               |
|                                                                                                    |               |
| Doing Business As (DBA) name*                                                                                                    |               |
| Provider type *                                                                                                    |               |
| Address line 1*                                                                                                    |               |
| Address line 2                                                                                                    |               |
|                                                                                                    |               |
| City*                                                                                                    |               |
| State                                                                                                    |               |
| Florida                                                                                                    |               |
| Zip code *                                                                                                    |               |
| County of physical location*                                                                                                    |               |
|                                                                                                    | •             |
|                                                                                                    |               |

After clicking the **<u>Register</u>** button, the following message may display:

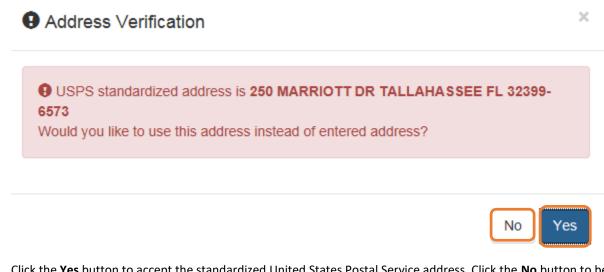

Click the <u>Yes</u> button to accept the standardized United States Postal Service address. Click the <u>No</u> button to be taken back to the previous screen to re-enter the address information.

### Manage Users

Click the Manage All Users link to edit, add, and inactivate provider site users.

| Home Business - Profile - Contracts - Enrollments - Attendance -                                                                                                    | Documents -                                                                                         |                                                                          | Profile: 2018 - 2019 V Helio ledbetter.kiwanis+10@gmail.com! C+ Log Off (3)                                                                                                    |
|----------------------------------------------------------------------------------------------------|----------------------------------------------------------------------------------------------------|--------------------------------------------------------------------------|----------------------------------------------------------------------------------------------------|
|                                                                                                    |                                                                                                    |                                                                          |                                                                                                    |
| Common Tasks                                                                                                    | Broadcast Messages                                                                                  |                                                                          | Coalition Messages                                                                                                    |
| Manage Sites<br>Manage All Sites<br>Manage Users<br>Manage VI Users<br>Manage VPK Applications and Contracts<br>VPK Provider Application<br>Manage VPK Instructors, Calendars, and Classes<br>StateWork VPK Provider Contract | No messages to display.                                                                             |                                                                          | No notifications or alerts to display.                                                                                                    |
| VPK Contract Amendment                                                                                                    | Provider Site Summary                                                                               |                                                                          | Frequently-Used Links                                                                                                    |
| Manage SR Contracts<br>Statewide SR Provider Contract<br>SR Contract Amendment                                                                                                    | Business name:<br>Doing business as:<br>Provider ID:<br>License number:<br>SSN / Federal ID number: | Jim's House of Smarties<br>Jim's House of Smarties<br>8435<br>9999999999 | Bright Beginnings<br>Core Competencies<br>DCF Provider Training<br>Early Learning Performance Funding Project<br>Provider Portal User Guide<br>VPK Provider Readiness Rate Website |

To edit the role of a Provider Portal user, click the <u>Edit</u> button.

| Manage All Users                                                                                                    |                        |               |                 |  |
|----------------------------------------------------------------------------------------------------|------------------------|---------------|-----------------|--|
| Use this page to add, edit, and inactivate users of any of the provider sites for which you have the necessary administrative access.<br>If a button is disabled, it means that you don't have sufficient access to use that function for that particular provider site. Please see your site administrator if you need additional access. |                        |               |                 |  |
|                                                                                                    |                        |               |                 |  |
| Jim's House of Learning 2                                                                                                    |                        |               |                 |  |
| User name                                                                                                    | Role                   | Name          | Actions         |  |
| oeldemonstration+3@gmail.com                                                                                                    | Business Administrator | Jim Ledbetter | Edit Inactivate |  |
| Add User                                                                                                    |                        |               |                 |  |

#### Provider User Roles:

- Business Administrator Able to edit the provider profile and principal business information that is shared among associated provider sites; able to add provider sites and users; submit profiles and profile updates; and create contracts. This role would typically be assigned to an owner.
- Site Administrator Able to edit the provider profile associated to their site add provider users for a site, but cannot create a new site. This role would typically be assigned to a principal or director.
- User Able to perform administrative tasks based on permissions granted by the Business
   Administrator or Site Administrator. This role would typically be assigned to teachers and aides.

#### After changing the role, click the **Save** button to continue.

#### Edit User Permissions

Make the desired changes to the user's role and permissions, and then click Save.

#### Role\*

| Business Administrator<br>Site Administrator<br>User |      |        |
|------------------------------------------------------|------|--------|
|                                                      | Save | Cancel |

To add a user, click the Add User button.

# Manage All Users

Use this page to add, edit, and inactivate users of any of the provider sites for which you have the necessary administrative access.

If a button is disabled, it means that you don't have sufficient access to use that function for that particular provider site. Please see your site adminstrator if you need additional access.

| Jim's House of Learning 2    |                        |               |                 |
|------------------------------|------------------------|---------------|-----------------|
| User name                    | Role                   | Name          | Actions         |
| oeldemonstration+3@gmail.com | Business Administrator | Jim Ledbetter | Edit Inactivate |
| Add User                     |                        |               |                 |

# Add New User

To add a new user to your site, first type the user name (email address) of the new user, and then click Check User Name to see if the user is already registered with the system.

|  | Check Use | er Name |
|--|-----------|---------|
|  | Save      | Cancel  |

In the user name field, the Provider Portal user will enter the email address of the new user. If the user already has an account in the Provider Portal, the user role must be selected. Click the <u>Save</u> button to continue.

| Add New User                                                                                                    |                                       |
|----------------------------------------------------------------------------------------------------|---------------------------------------|
| To add a new user to your site, first type the user name (e<br>and then click Check User Name to see if the user is alrea        | · · · · · · · · · · · · · · · · · · · |
| Jser name*                                                                                                    |                                       |
| oeldemonstration+5@gmail.com                                                                                                    | Check User Name                       |
| oeldemonstration+5@gmail.com                                                                                                    |                                       |
| The specified user account already exists in the system, s<br>s needed. Select the role and permissions for the new use<br>Role* |                                       |
| The specified user account already exists in the system, s s needed. Select the role and permissions for the new use             |                                       |

In the user name field, the Provider Portal user will enter the email address of the new user. If the user does not exist in the system, the user's information and role must be entered. Click the **Save** button to continue.

| To add a new user to your site, first type the user name (er<br>and then click Check User Name to see if the user is alrea |                             |
|----------------------------------------------------------------------------------------------------|-----------------------------|
| Jser name*                                                                                                    |                             |
| oeldemonstration+7@gmail.com                                                                                               | Check User Name             |
| The specified user account does not yet exist in the system<br>below, and then click Save.                                 | n. Please complete the form |
| Password*                                                                                                    |                             |
|                                                                                                    |                             |
| Confirm password*                                                                                                    |                             |
| First name*                                                                                                    |                             |
| -irst name *                                                                                                    |                             |
| Middle name                                                                                                    |                             |
|                                                                                                    |                             |
| Last name*                                                                                                    |                             |
|                                                                                                    |                             |
| Role*                                                                                                    |                             |
| Business Administrator<br>Site Administrator<br>User                                                                       |                             |
|                                                                                                    | Save Cancel                 |

Once the new user has been added, an email will be sent to the new user by DONOTREPLY@oel.myflorida.com.

Hello Jamie Ledbetter,

You are receiving this message because you have been given permission to access Jim's House of Learning 2 with your user account in Florida's statewide early learning Provider Portal.

You may now log on to the Provider Portal with your user name and password to get started.

If you do not have your current user name or password, contact Jim Ledbetter at oeldemonstration+3@gmail.com for your log in information.

ELC of the Big Bend Region (866) 973-9030 http://www.elcbigbend.org/

Please do not reply to this message. Replies to this message are routed to an unmonitored mailbox. If you have any questions, please contact your Early Learning Coalition at the number listed above.

The User role has a set of permissions that can be individualized for each User. Each option is unchecked by default and must be checked to add to the User. Click the **Save** button to continue.

Edit User Permissions

Make the desired changes to the user's role and permissions, and then click Save.

| Role  | •                                        |
|-------|------------------------------------------|
| Use   | er 🗸 🗸 🗸                                 |
| Permi | issions                                  |
| *     | Attach Profile Documents                 |
| *     | Create Banking Information               |
| *     | Create Calendar                          |
| *     | Create Profile                           |
| *     | Create SR Contract                       |
| *     | Create VPK Contract                      |
| *     | Edit Banking Information                 |
| *     | Edit Calendar                            |
| *     | Edit Profile                             |
| *     | Edit Site                                |
| *     | Edit SR Contract                         |
| *     | Edit VPK Contract                        |
| *     | Manage ASQ                               |
| *     | Manage Document Library                  |
| *     | Manage Messages and Notifications        |
| *     | Manage Other                             |
| *     | Modify and Submit SR Attendance Rosters  |
| *     | Modify and Submit VPK Attendance Rosters |
| *     | Reports                                  |
| *     | Review Attendance Rosters                |
|       |                                          |

| Save | Cancel |
|------|--------|
|------|--------|

To inactive a user, which will remove the user from the site, click the **Inactivate** button.

| Manage All Users                                                                                                  |                        |               |                                                                               |
|----------------------------------------------------------------------------------------------------|------------------------|---------------|-------------------------------------------------------------------------------|
| Use this page to add, edit, and inactivate users of an<br>If a button is disabled, it means that you don't have s |                        | -             | /e access.<br>lease see your site adminstrator if you need additional access. |
|                                                                                                    |                        |               |                                                                               |
| Jim's House of Learning 2                                                                                         |                        |               |                                                                               |
| User name                                                                                                    | Role                   | Name          | Actions                                                                       |
| oeldemonstration+3@gmail.com                                                                                      | Business Administrator | Jim Ledbetter | Edit Inactivate                                                               |
| Add User                                                                                                    |                        |               |                                                                               |

If the Provider Portal user discovers that an email address has an error after it has been entered, the user can add the correct email address by clicking the <u>Add User</u> button, entering the required information, and then click the <u>Save</u> button. Then, the user will click the <u>Inactive</u> button for the email address which has the incorrect email address. For example, from the above Manage All Users screen, if the Business Administrator's email address was incorrectly entered as oeldemonstation@gamaial.com, the process would be to click the <u>Add User</u> button and create oeldemonstration+3@gmail.com, click <u>Save</u>, and then click <u>Inactivate</u> for oeldemonstation@gamaial.com. It is important to create the correct email address first before inactivating the incorrect email address.

#### Broadcast Messages

The Broadcast Messages section of the Provider Dashboard will display all messages sent by the local early learning coalition to all providers in the coalition service area. Click the message title to see the full text of the message.

| A Home Business - Profile - Contracts - Enrollment                                                                                                    | s • Attendance • Documents •                         |                                                            | Profile: 2018 - 2019 V Hello ledbetter.kiwanis+10@gmail.com/ C+ Log Off                                         |
|----------------------------------------------------------------------------------------------------|------------------------------------------------------|------------------------------------------------------------|----------------------------------------------------------------------------------------------------|
| Common Tasks                                                                                                    | Broadcast Messages                                   |                                                            | Coalition Messages                                                                                              |
| Manage Sites<br>Manage All Sites                                                                                                    | No messages to display.                              |                                                            | No notifications or alerts to display.                                                                          |
| Manage Users<br>Manage All Users                                                                                                    |                                                      |                                                            |                                                                                                    |
| Manage VPK Applications and Contracts<br>VPK Provider Application<br>Manage VPK Instructors, Calendars, and Classes<br>Statewide VPK Provider Contract |                                                      |                                                            |                                                                                                    |
| VPK Contract Amendment                                                                                                    | Provider one dummary                                 |                                                            | Frequently-Used Links                                                                                           |
| Manage SR Contracts<br>Statewide SR Provider Contract<br>SR Contract Amendment                                                                         | Business name:<br>Doing business as:<br>Provider ID: | Jim's House of Smarties<br>Jim's House of Smarties<br>8435 | Bright Beginnings<br>Core Competencies<br>DCF Provider Training                                                 |
|                                                                                                    | License number:<br>SSN / Federal ID number:          | 9999999999                                                 | Early Learning Performance Funding Project<br>Provider Portal User Guide<br>VPK Provider Readiness Rate Website |

### **Coalition Messages**

The Coalition Messages section of the Provider Dashboard displays messages sent by the local early learning coalition to a specific provider. This is a one-way communication; the provider cannot email the coalition directly from the portal. Click the message title to see the full text of the message.

| Home Business - Profile - Contracts - Enrollments - Attendance - D                                                                                       | ocuments 👻                                                                                          |                                                                          | Profile: 2018 - 2019 V Hello ledbetter.kiwanis+10@gmail.com! C+ Log Off (                                                                                                    |
|----------------------------------------------------------------------------------------------------|----------------------------------------------------------------------------------------------------|--------------------------------------------------------------------------|----------------------------------------------------------------------------------------------------|
| Common Tasks                                                                                                    | Broadcast Messages                                                                                  |                                                                          | Coalition Messages                                                                                                    |
| Manage Sites Manage All Sites Manage Users Manage VPK Applications and Contracts VPK Provider Application Manage VPK Instructors, Calendars, and Classes | No messages to display.                                                                             |                                                                          | No notifications or alerts to display.                                                                                                    |
| Statewide VPK Provider Contract<br>VPK Contract Amendment                                                                                                | Provider Site Summary                                                                               |                                                                          | Frequently-Used Links                                                                                                    |
| Manage SR Contracts<br>Statewide SR Provider Contract<br>SR Contract Amendment                                                                           | Business name:<br>Doing business as:<br>Provider ID:<br>License number:<br>SSN / Federal ID number: | Jim's House of Smarties<br>Jim's House of Smarties<br>8435<br>9999999999 | Bright Beginnings<br>Core Competencies<br>DCF Provider Training<br>Early Learning Performance Funding Project<br>Provider Poral User Guide<br>VPK Provider Readiness Rate Website |

# Frequently Used Links

The Frequently Used Links section of the Provider Dashboard has links to web pages with information about statewide provider requirements, training and services.

| Home Business - Profile - Contracts - Enrollments - Attendance -                                                                                       | Documents 👻                                                                                         |                                                                          | Pr                                      | Profile: 2018 - 2019 V Hello ledbetter.kiwanis+10@gmail.com! C+ Log Off                                                                                  |
|----------------------------------------------------------------------------------------------------|----------------------------------------------------------------------------------------------------|--------------------------------------------------------------------------|-----------------------------------------|----------------------------------------------------------------------------------------------------|
|                                                                                                    |                                                                                                    |                                                                          |                                         |                                                                                                    |
| Common Tasks                                                                                                    | Broadcast Messages                                                                                  |                                                                          | Coalit                                  | lition Messages                                                                                                    |
| Manage Sites<br>Manage All Sites                                                                                                    | No messages to display.                                                                             |                                                                          | No no                                   | otifications or alerts to display.                                                                                                    |
| Manage Users<br>Manage All Users                                                                                                    |                                                                                                    |                                                                          |                                         |                                                                                                    |
| Manage VPK Applications and Contracts<br>VPK Provider Application<br>Manage VPK Instructors, Calendars, and Classes<br>Statewide VPK Provider Contract |                                                                                                    |                                                                          |                                         |                                                                                                    |
| VPK Contract Amendment                                                                                                    | Provider Site Summary                                                                               |                                                                          | Frequ                                   | juently-Used Links                                                                                                    |
| Manage SR Contracts<br>Statewide SR Provider Contract<br>SR Contract Amendment                                                                         | Business name:<br>Doing business as:<br>Provider ID:<br>License number:<br>SSN / Federal ID number: | Jim's House of Smarties<br>Jim's House of Smarties<br>8435<br>9999999999 | Core Core Core Core Core Core Core Core | ht Beginnings<br>Competencies<br>Provider Training<br>Learning Performance Funding Project<br>rider Portal User Guide<br>Provider Readiness Rate Website |

# Completing the Provider Profile

After registering as a provider, the next step is to complete the Provider Profile.

### **Request Assistance**

If a Provider Portal user needs assistance filling out any information in the Provider Profile, click the **<u>Request</u>** <u>Assistance</u> button.

| Jim's House of Learning 3 Profile                                                                                           | 2017 - 2018 Program Y <mark>ear</mark>                                       | Current Status: Submitted |
|----------------------------------------------------------------------------------------------------|------------------------------------------------------------------------------|---------------------------|
| Request Assistance     General Facility Services Curriculum Fees & Discounts Hours of Operation Staffing &                  | Capacity Private Pay Rates Closures Calendar Documents Review Sign & Certify |                           |
| General                                                                                                    |                                                                              |                           |
| 1. Do you want to have your program referred to families seeking child care listings? () $\circledast$ Yes ${}_{\odot}$ No  |                                                                              |                           |
| 2. Do you want to complete a contract to participate in the School Readiness Program?<br>$\circledast~$ Yes $~\bigcirc~$ No |                                                                              |                           |
| 2.1 Have you completed the Health & Safety Inspection by Department of Children and Families?                               |                                                                              |                           |
| 3. Do you want to complete a contract to participate in the Voluntary Prekindergarten (VPK) Education Prog                  | Jram?                                                                        |                           |
| 3.1 Do you wish to receive VPK advanced payments?<br>⊛ Yes ◎ No                                                             |                                                                              |                           |
| 4. Do you want to complete a contract to receive local funding?                                                             |                                                                              |                           |
| 5. Are you a Gold Seal provider? <b>1</b><br>◎ Yes ⑧ No                                                                     |                                                                              |                           |
| 6. Are you an accredited provider?<br>◎ Yes ⑧ No                                                                            |                                                                              |                           |

Then, complete the field, briefly describing the need for assistance. Click the **<u>Submit</u>** button to send the request.

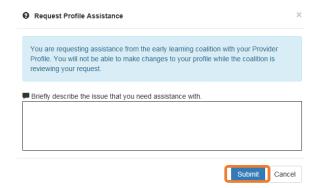

After clicking **<u>Submit</u>**, the following message will display:

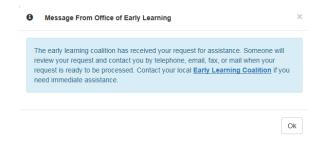

The Provider Portal user will not be able to edit the profile once the request for assistance is submitted; however, coalition staff will be able to edit information in a profile while providing assistance to a Provider Portal user.

The request for assistance can be cancelled by the Provider Portal user by clicking the Cancel Assistance Request button.

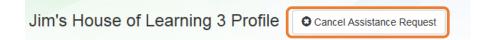

If a Provider Portal user cancels the assistance request, the following message will display and the user will complete the field, briefly describing the reason for cancelling the request. Click the **Submit** button to continue.

Ok

| Cancel Assistance Request                                                                                      | ×   |
|----------------------------------------------------------------------------------------------------|-----|
|                                                                                                    |     |
| You have selected to cancel your request for assistance prior to the early learning<br>coalition reviewing it. |     |
| Please provide the reason for your cancellation.                                                               |     |
|                                                                                                    |     |
|                                                                                                    |     |
|                                                                                                    | _   |
| Submit                                                                                                    | cel |

After cancelling the request, the following message will display:

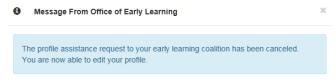

#### **Business**

The Business Information page collects business information about the provider, including business name and address information, and it is shared among additional sites (if any). Only a Business Administrator may edit the information on this page.

**NOTE:** This information was previously captured in the Business tab of the provider profile. Although the Business Information page is now separated from the provider profile, it must be completed before the profile may be submitted.

Tool tips, indicated by the <sup>(1)</sup> symbol, are available to provide useful information to Provider Portal users about specific terms in the Provider Profile. Click the <sup>(3)</sup> to see the message.

To complete the Business Info page, click the **<u>Business</u>** dropdown menu from the Provider Dashboard.

| Home Business Profile - Contracts - Enrollments - Attendance - I                                                    | Documents 👻                                                                                         |                                                                          | Profile: 2018 - 2019 V Helio ledbetter.kiwanis+10@gmail.com! C+ Log Off                                                                                                    |
|----------------------------------------------------------------------------------------------------|----------------------------------------------------------------------------------------------------|--------------------------------------------------------------------------|----------------------------------------------------------------------------------------------------|
|                                                                                                    |                                                                                                    |                                                                          |                                                                                                    |
| Common Tasks                                                                                                    | Broadcast Messages                                                                                  |                                                                          | Coalition Messages                                                                                                    |
| Manage Sites<br>Manage All Sites                                                                                    | No messages to display.                                                                             |                                                                          | No notifications or alerts to display.                                                                                                    |
| Manage Users<br>Manage All Users                                                                                    | ·                                                                                                   |                                                                          |                                                                                                    |
| Manage VPK Applications and Contracts<br>VPK Provider Application<br>Manage VPK Instructors, Calendars, and Classes |                                                                                                    |                                                                          |                                                                                                    |
| Statewide VPK Provider Contract<br>VPK Contract Amendment                                                           | Provider Site Summary                                                                               |                                                                          | Frequently-Used Links                                                                                                    |
| Manage SR Contracts<br>Statewide SR Provider Contract<br>SR Contract Amendment                                      | Business name:<br>Doing business as:<br>Provider ID:<br>License number:<br>SSN / Federal ID number: | Jim's House of Smarties<br>Jim's House of Smarties<br>8435<br>9999999999 | Bright Beginnings<br>Core Competencies<br>DCP Provider Training<br>Early Learning Performance Funding Project<br>Provider Portal User Guide<br>VPK Provider Readiness Rate Website |

#### Then, click Business Info.

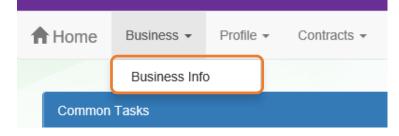

| TALLAHASSEE       FL       3230         Mailing Address Information ③       ●                                                                                                    | ness Information                                              |         |               |              |            |   |
|----------------------------------------------------------------------------------------------------|---------------------------------------------------------------|---------|---------------|--------------|------------|---|
| min House of Learning 3  Faxpayer Identification Number*   Faxpayer Identification Number*                                                                                                    |                                                               |         |               |              |            |   |
| Taxpayer Identification Number*   B00000000   Owner Information   Owner Information   Owner Indontation   Owner Indontation   Owner Enail Address*   Inteldenter   Owner Statistics Contact Person Information   Owner Statistics Contact Person Information   Owner Statistics Contact Person Information   Owner Statistics Contact Person Information   Owner Statistics Contact Person Information   Owner Statistics Contact Person Information   Owner Statistics Contact Person Information   Owner Statistics Contact Person Information   Owner Statistics Contact Person Information   Owner Statistics Contact Person Information   Owner Statistics Contact Person Information   Owner Statistics Contact Person Information   Owner Statistics Contact Person Information   Owner Statistics Contact Person Properties   Unknown   Statistics Contact Person Properties   Statistics Contact Person Properties   Owner Statistics Contact Person Properties   Statistics Contact Person Properties   Statistics Contact Person Properties   Statistics Contact Person Properties   Statistics Contact Person Properties   Statistics Contact Person Properties   Statistics Contact Person Properties   Address Information ()   Mailing Address Information ()   Mailing Address Information ()   Mailing Address Information ()   Mailing Address Information ()   Metris Statistics Contact Person Proper                                                                                                    |                                                               | nber* 🚺 |               |              |            |   |
| Beasesest Dever Information Owner Information Owner Telephone Number* Unit Editedier Owner Telephone Number* Ethelighton com Modele Phone DesigneerContact Person Information DesigneerContact Telephone Numb Unit Editedier Ethelighton com Unit Phone DesigneerContact Telephone Numb Unit Editedier Ethelighton com Unit Phone DesigneerContact Telephone Numb Unit Editedier Ethelighton com Unit Phone DesigneerContact Telephone Numb Unit Editedier Ethelighton com Unit Phone Unit Phone Uni | rs House of Learning 3                                        |         |               |              |            |   |
| Dever Information Owner Yeine Number*   Jim Ledbetter Owner Telephone Number*   Jim Ledbetter (655) 555-5555   Owner S Designee or Contact Person Information Oesigneel/Contact Telephone Number*   Jim Ledbetter Designeel/Contact Telephone Number*   Designeel/Contact Ramit Address 1   Designeel/Contact Famil Address* Designeel/Contact Telephone Type*   Take@too.com Unknown   Sustances Ownership Type* () State* 210 CC City* State* 210 CC FL< 3234 State* 210 CC FL< 3234 Address Information () Address Information () Address Information () Address Information () Malling Address information () City* State* 210 CC FL v 2324 Payment Malling Address Information () City* 220 MARICOT DR Address Information () City* 220 MARICOT DR Address Information () City* 220 MARICOT DR Address Information () City* 220 MARICOT DR Address Information () City* 220 MARICOT DR Address Information () City* 220 MARICOT DR Address Information () City* 220 MARICOT DR *Alloning this address Information () City* 220 MARICOT DR *Alloning this address Information () City* 220 MARICOT DR *Alloning this address Information () City* 220 MARICOT DR *Alloning this address Information () City* 220 MARICOT DR *Alloning this address Information () City* 220 MARICOT DR *Alloning this address Information () City* 220 MARICOT DR *Alloning this address Information () City* 220 MARICOT DR *Alloning this address Information () City* 220 MARICOT DR *Alloning this address Information () City* 220 MARICOT DR *Alloning this address                                                                                                    | xpayer Identification Number 🕈 🕦                              |         |               |              |            |   |
| Owner Name*     Owner Telephone Number*       Jin Leddetter     (553) 555-5555       Owner Email Address*     Owner Phone Type*       Take@floa.com     Mobile Phone       Designee/Contact Person Information ()     Designee/Contact Telephone Number*       Jin Leddetter     Designee/Contact Telephone Number*       Designee/Contact Name*     Designee/Contact Telephone Number*       Jin Leddetter     Designee/Contact Telephone Number*       Designee/Contact Email Address*     Edse (550) 555-5555       Designee/Contact Email Address*     Designee/Contact Phone Type*       Take@floa.com     Unknown       ausiness Ownership Type* ()     Designee/Contact Phone Type*       States     Image State       Address Line 1*     Zip Contact Phone Type       250 MARRIOTT DR     Address Information ()       EM Mailing Address information ()     State*       Zip Contact Trait     Zip Contact Phone Type       Zip Contact Trait     Zip Contact Phone Type       Zip Contact Trait     Zip Contact Phone Type       Zip Contact Trait     Zip Contact Phone Type       Zip Contact Trait     Zip Contact Phone Type       Zip Contact Trait     Zip Contact Phone Type       Zip Contact Trait     Zip Contact Phone Type       Zip Contact Trait     Zip Contact Phone Type       Zip Contact Trait                                                                                                    | 388888                                                        |         |               |              |            |   |
| Jun Ledbetter       (555) 555-5555         Owner Email Address*       Owner Phone Type*         Take@foo.com       Mobile Phone         Designee/Contact Person Information ●       Designee/Contact Telephone Numb         Jun Ledbetter       (555) 555-5555         Designee/Contact Email Address*       Designee/Contact Phone Type*         Take@foo.com       Unit Netbetter         Designee/Contact Email Address*       Designee/Contact Phone Type*         Take@foo.com       Unit Netbetter         Susteess Ownership Type* ●       Owner         Address Line 1*       200 MARRIOTT DR         Address Information ●       Xiste*       21p CC         City*       State*       21p CC         TALLAHASSEE       FL       323         Address Information ●       Xiste*       21p CC         Y       TaLLAHASSEE       FL       323         Address Information ●       Xiste*       21p CC         Y       TaLLAHASSEE       Zip CC       Zip CC         Y       State*       Zip CC       Zip CC         Y       Y       State*       Zip CC         Y       Y       State*       Zip CC         Y       Y       State*       Zip CC                                                                                                    | vner Information 👔                                            |         |               |              |            |   |
| Jun Ledbetter       (555) 555-5555         Owner Email Address*       Owner Phone Type*         Take@too.com       Mobile Phone         Designee/Contact Person Information ●       Designee/Contact Telephone Numb         Juin Ledbetter       (555) 555-5555         Designee/Contact Email Address*       Designee/Contact Phone Type*         Take@too.com       (Triknown         Susiness Ownership Type* ●       Owner Phone Type*         Susiness Ownership Type* ●       Owner Phone Type*         Address Line 1*       250 MARRIOTT DR         Address Line 1*       Zip Co         Z20 MARRIOTT DR       Address Information ●         Address Inten*       Zip Co         Yet       State*       Zip Co         City*       State*       Zip Co         Yet       State*       Zip Co         Yet       State*       Zip Co         City*       State*       Zip Co         Yet       State*       Zip Co         Yet       State*       Zip Co         Yet       State*       Zip Co         Yet       State*       Zip Co         Yet       State*       Zip Co         Yet       State*       Zip Co <tr< td=""><td></td><td></td><td>Owner Telepho</td><td>ne Number*</td><td>•</td><td></td></tr<>                                                                                                    |                                                               |         | Owner Telepho | ne Number*   | •          |   |
| Owner Email Address*       Owner Phone Type*         fake@f0o.com       Mobile Phone         DesigneelContact Name*       DesigneelContact Telephone Numb         Jim Ledbetter       (555) 555-5555         DesigneelContact Email Address*       DesigneelContact Phone Type *         fake@f0o.com       Unknown         Business Ownership Type* ()       Owner Phone         Address Line 1       200 MARRIOTT DR         Address Line 2       FL       323         City*       State*       Zip Cc         Yaling Address Information ()       Address Line 2       Yaling Address Information ()         Mailing Address Information ()       State*       Zip Cc         Address Line 1*       220 MARRIOTT DR       Xaling the dates may tager USPS verification         Address Line 1*       220 MARRIOTT DR       Xaling the dates may tager USPS verification         Address Line 2       FL       323         City*       State*       Zip Cc         TALLAHASSEE       FL       324         Zip Cc       TALLAHASSEE       Zip Cc         Yaling the dates Information ()       Yip C       324         Yaling the dates Information ()       Yip Cc       324         Yaling thin dates Information ()       Yip Cc                                                                                                    |                                                               |         |               |              |            |   |
| Take@gloo.com Mobile Phone   DesigneelContact Person Information () DesigneelContact Telephone Numb   Jun Ledbeter DesigneelContact Telephone Numb   DesigneelContact Email Address * DesigneelContact Phone Type *   Take@gloo.com Unknown   business Ownership Type * () DesigneelContact Phone Type *   take@gloo.com Unknown   business Ownership Type * () DesigneelContact Email Address information ()   Address Line 1 200 MARRIOTT DR   Address Line 2 FL   City * State *   Z20 MARRIOTT DR   Address Line 1*   220 MARRIOTT DR   Address Line 1*   220 MARRIOTT DR   Address Line 1*   220 MARRIOTT DR   Address Line 1*   220 MARRIOTT DR   Address Line 2   City *   State *   Z1p Cc   TALLAHASSEE   FL   State *   Z1p Cc   TALLAHASSEE   FL   230 MARRIOTT DR   Address Line 2   City *   State *   Z20 MARRIOTT DR   *Abring the address Information ()   City *   State *   Z30 MARRIOTT DR   *Abring the address Information ()   City *   State *   Z20 MARRIOTT DR   *Abring the address Information ()   City *   State *   Z30 MARRIOTT DR   *Abring the address Information ()   City *<                                                                                                    |                                                               |         |               |              |            |   |
| Dwner's Designee or Contact Person Information   Designee/Contact Name*   Juin Ledbetter   Designee/Contact Enail Address*   Designee/Contact Phone Type*   Take@floc.com   Business Ownership Type*   Take@floc.com   Business Information   Address Information   Address Line 1*   200 MARRIOTT DR   Address Line 1*   250 MARRIOTT DR   Address Line 1*   250 MARRIOTT DR   Address Line 2   City*   State*   Zip Cc   City*   TALLAHASSEE   FL   250 MARRIOTT DR   Address Line 2   City*   State*   Zip Cc   City*   TALLAHASSEE   FL   200 MARRIOT DR   Address Information f   Mailing Address Information f   City*   State*   Zip Cc   City*   State*   Zip Cc   TALLAHASSEE   FL   200 MARRIOT DR   *Address Information f   Mailing Address Information f   Marking his address in the same as the mailing address.   Address Line 1*   200 MARRIOTT DR   *Address Information f   Marking his address in thigh USPS verification   Address Information f   Marking Address Information f   Marking his address in the same as the mailing address.   Address Line 2   City* <tr< td=""><td>fake@foo.com</td><td></td><td></td><td></td><td></td><td>~</td></tr<>                                                                                                    | fake@foo.com                                                  |         |               |              |            | ~ |
| Designee/Contact Name*     Designee/Contact Telephone Numb       Jim Ledbetter     (655) 555-5555       Designee/Contact Email Address*     Designee/Contact Phone Type*       fake@too.com     Unknown       Business Ownership Type* ③     Origonalion       *hysical Address Information ④     Address Line 1*       250 MARRIOTT DR     Address Line 2       City*     State*     Zip Cc       TALLAHASSEE     FL     3234       Address Line 1*     250 MARRIOTT DR       Address Line 1*     3234       City*     State*     Zip Cc       TALLAHASSEE     FL     3234       Address Line 2     FL     3234       City*     State*     Zip Cc       City*     State*     Zip Cc       Y     State*     Zip Cc       City*     State*     Zip Cc       Y     TALLAHASSEE     Zip Cc       City*     State*     Zip Cc       Y     TALLAHASSEE     Zip Cc       Y     TALLAHASSEE     Zip Cc       Y     TALLAHASSEE     Zip Cc       Y     TALLAHASSEE     Zip Cc       Y     TALLAHASSEE     Zip Cc       Y     TALLAHASSEE     Zip Cc       Y     TALLAHASSE     Zip Cc                                                                                                    |                                                               |         |               |              |            |   |
| Designee/Contact Name*     Designee/Contact Telephone Numb       Jun Ledbetter     (655) 555-5555       Designee/Contact Email Address*     Designee/Contact Phone Type*       fake@foo.com     Unknown       Business Ownership Type* ●     Ortporation       **hysical Address Information ●     Address Information ●       Address Line 1*     200 MARRIOTT DR       Address Line 2     Image: Contract Phone Pype*       City*     State*     Zip Co       Mailing Address is the same as the principal address.     Address Line 2       City*     State*     Zip Co       City*     State*     Zip Co                                                                                                    |                                                               |         |               |              |            |   |
| Jim Ledbetter       (55) 555-555         Designee/Contact Email Address*       Designee/Contact Phone Type *         fake@too.com       Unknown         Business Ownership Type* *       *         Business Ownership Type* *       *         Address Information *       *         Address Information *       *         Address Information *       *         Address Information *       *         Address Information *       *         Address Information *       *         Address Information *       *         Address Information *       *         Mailing Address Information *       *         * Address Information *       *         * Address Information *       *         * Address Information *       *         * Address Information *       *         * Address Information *       *         * Address Information *       *         * Address Information *       *         * Address Information *       *         * Address Information *       *         * Address Information *       *         * Address Information *       *         * Address Information *       *         * Address Informating address.                                                                                                    | vner's Designee or Contact Person Information 🚯               |         |               |              |            |   |
| Designee/Contact Email Address  Designee/Contact Phone Type  Take@foo.com Unknown Unknown Unknown Unknown Unknown  Address Information  Address Information  City  City  | Designee/Contact Name*                                        |         | Designee/Cont | act Telephor | ne Number* |   |
| fake@too.com Unknown     tasiness Ownership Type* ③   toroporation   hysical Address Information ④   Address Line 1*   250 MARRIOTT DR   Address Information ④   TALLAHASSEE   FL   250 MARRIOTT DR   Address Line 1*   250 MARRIOTT DR   Address Line 1*   250 MARRIOTT DR   * Address Line 1*   250 MARRIOTT DR   * Address Line 1*   250 MARRIOTT DR   * Address Line 2   City*   State*   Zip Cc   TALLAHASSEE   FL   3200   Address Line 2   City*   State*   Zip Cc   TALLAHASSEE   FL   3200   Address Information ④   Ymment address is the same as the mailing address.   Address Line 1*   250 MARRIOTT DR   * Aldrens Line 1*   250 MARRIOTT DR   * Aldrens Line 1*   250 MARRIOTT DR   * Aldrens Line 1*   250 MARRIOTT DR   * Aldrens Line 1*   250 MARRIOTT DR   * Aldrens Line 2   City*   State*   Zip Cc   City*   State*   Zip Cc                                                                                                    | Jim Ledbetter                                                 |         | (555) 555-555 | 5            |            |   |
| tusiness Ownership Type <sup>●</sup> ⓐ<br>bioporation<br>hysical Address Information ⓐ<br>Address Line 1 <sup>●</sup><br>250 MARRIOTT DR<br>Address Line 2<br>City <sup>●</sup> State <sup>●</sup> Zip Cc<br>TALLAHASSEE FL<br>250 MARRIOTT DR<br>* Allering this address may trigger USPS verification<br>Address Line 1 <sup>●</sup><br>250 MARRIOTT DR<br>* Allering this address Information ⓐ<br>Ø Payment address is the same as the mailing address.<br>Address Line 1 <sup>●</sup><br>250 MARRIOTT DR<br>* Allering this address Information ⓐ<br>Ø Payment address is the same as the mailing address.<br>Address Line 1 <sup>●</sup><br>250 MARRIOTT DR<br>* Allering this address information ⓐ<br>Ø Payment address is the same as the mailing address.<br>Address Line 1 <sup>●</sup><br>250 MARRIOTT DR<br>* Allering this address information ⓐ<br>Ø Payment address is the same as the mailing address.<br>Address Line 1 <sup>●</sup><br>250 MARRIOTT DR<br>* Allering this address information ⓐ<br>Ø Payment address is the same as the mailing address.<br>Address Line 1 <sup>●</sup><br>250 MARRIOTT DR<br>* Allering this address Information ⓐ<br>Ø Payment address is the same as the mailing address.<br>Address Line 1 <sup>●</sup><br>250 MARRIOTT DR<br>* Allering this address may trigger USPS verification<br>Address Line 2<br>City <sup>●</sup> State <sup>●</sup> Zip Cc                                                                                                    | Designee/Contact Email Address *                              |         | Designee/Cont | act Phone Ty | /pe *      |   |
| broporation  thysical Address Information  Address Line 1  250 MARRIOTT DR  Address Line 2  City  TALLAHASSEE  FL  State  TALEAHASSEE  FL  State  TALEAHASSEE  FL  State  TALEAHASSEE  FL  State  TALEAHASSEE  FL  State  TALEAHASSEE  FL  State  TALEAHASSEE  FL  State  TALEAHASSEE  FL  State  TALEAHASSEE  FL  State  TALEAHASSEE  FL  State  TALEAHASSEE  FL  State  TALEAHASSEE  FL  State  TALEAHASSEE  TALEAHASSEE  TALEAHASAHAAHAANAAHAAHAANAHAAHAAHAAHAAHAAHAAHAAH                                                                                                    | fake@foo.com                                                  |         | Unknown       |              |            | ~ |
| Corporation   Physical Address Information ●   Address Line 1●   250 MARRIOTT DR   Address Line 2   City●   State●   Zip Cc   Address information ●   Image: State = 1●   250 MARRIOTT DR   *Altering thadress information ●   Image: State = 2   City●   State = 2   City●   State = 2   City●   Payment Mailing Address Information ●   Image: State = 2   City●   State = 2   City●   City●   State = 2                                                                                                    |                                                               |         |               |              |            |   |
| Corporation   Physical Address Information ●   Address Line 1●   250 MARRIOTT DR   Address Line 2   City●   State●   Zip Cc   Address information ●   Image: State = 1●   250 MARRIOTT DR   *Altering thadress information ●   Image: State = 2   City●   State = 2   City●   State = 2   City●   Payment Mailing Address Information ●   Image: State = 2   City●   State = 2   City●   City●   State = 2                                                                                                    | sinass Ownership Type*                                        |         |               |              |            |   |
| Physical Address Information  Address Line 1 Address Line 1 ZSO MARRIOTT DR Address Line 2  City Address Information Mailing Address is the same as the principal address. Address Line 1 ZSO MARRIOTT DR Address Line 2  City Address Line 2  City Address Line 2  City Address Line 2  City Address Information Address Line 2  City Address Information Address Line 2  City Address Information Address Line 2  City Address Information Address Line 2  City Address Information Address Line 2  City Address Line 1 City City City City City City City City                                                                                                    |                                                               |         |               |              |            | ~ |
| Address Line 1   250 MARRIOTT DR   Address Line 2   City*   TALLAHASSEE   Image: State State Sta                                                                                                    |                                                               |         |               |              |            |   |
| 250 MARRIOTT DR   Address Line 2   City* State*   TALLAHASSEE   Image: State state stat                                                                                              | ysical Address Information 🚯                                  |         |               |              |            |   |
| Address Line 2   City*   TALLAHASSEE   FL   V   State*   Zip Co   Mailing Address Information ()   V   Mailing address is the same as the principal address.   Address Line 1*   250 MARRIOTT DR   * Altering this address may trigger USPS verification   Address Line 2   City*   State*   Zip Co   TALLAHASSEE   FL   V   3230   ayment Mailing Address Information ()     V   Payment address is the same as the mailing address.   Address Line 1*   250 MARRIOTT DR   * Altering this address may trigger USPS verification   Address Line 1*   250 MARRIOTT DR   * Altering this address may trigger USPS verification   Address Line 2   City*   State*   Zip Co                                                                                                    | Address Line 1*                                               |         |               |              |            |   |
| City*       State*       Zip Cc         TALLAHASSEE       FL       3230         Mailing Address Information ()        3230         Mailing Address Is the same as the principal address.        Address Line 1*         250 MARRIOTT DR       *       *         * Altering this address may trigger USPS verification           Address Line 2       FL       3230         City*       State*       Zip Cc         TALLAHASSEE       FL       3230         ayment Mailing Address Information ()           Querent Mailing Address Information ()        3230         City*       State*       Zip Cc         Address Line 1*       250 MARRIOTT DR       3230         * Altering this address may trigger USPS verification           Address Line 1*       250 MARRIOTT DR           * Altering this address may trigger USPS verification            City*       State*       Zip Cc                                                                                                    |                                                               |         |               |              |            |   |
| TALLAHASSEE FL 3230     Hailing Address Information ()    Mailing address is the same as the principal address.   Address Line 1*   250 MARRIOTT DR   * Altering this address Information ()   City*   TALLAHASSEE   Payment Mailing Address Information ()   Payment address is the same as the mailing address.   Address Line 1*   250 MARRIOTT DR   * Altering this address may trigger USPS verification   Address Line 1*   250 MARRIOTT DR   * Altering this address may trigger USPS verification   Address Line 1*   250 MARRIOTT DR   * Altering this address may trigger USPS verification   Address Line 2   City*   State*   Zip Co                                                                                                    | Address Line 2                                                |         |               |              |            |   |
| TALLAHASSEE       FL       3230         Aalling Address Information ③       ●       3230                                                                                                    |                                                               |         |               |              |            |   |
| Aalling Address Information ③   ✓ Mailing address is the same as the principal address.   Address Line 1*   250 MARRIOTT DR   * Altering this address may trigger USPS verification   Address Line 2   City*   State*   Zip Cc   TALLAHASSEE   Payment Mailing Address Information ④   Y Payment address is the same as the mailing address.   Address Line 1*   250 MARRIOTT DR   * Altering this address may trigger USPS verification   Address Line 1*   250 MARRIOTT DR   * Altering this address may trigger USPS verification   Address Line 2   City*   State*   Zip Cc                                                                                                    | -                                                             |         |               |              | Zip Code*  |   |
| ✓ Mailing address is the same as the principal address.         Address Line 1*         250 MARRIOTT DR         * Altering this address may trigger USPS verification         Address Line 2         City*       State*         Zip Cc         TALLAHASSEE         Payment Mailing Address Information ①         Yeapment Mailing Address is the same as the mailing address.         Address Line 1*         250 MARRIOTT DR         * Altering this address may trigger USPS verification         Address Line 2         City*       State*         Zip Cc                                                                                                    | TALLAHASSEE                                                   |         | FL            | ~            | 32301      |   |
| ✓ Mailing address is the same as the principal address.         Address Line 1*         250 MARRIOTT DR         * Altering this address may trigger USPS verification         Address Line 2         City*       State*         Zip Cc         TALLAHASSEE         Payment Mailing Address Information ①         ✓         Payment Mailing Address is the same as the mailing address.         Address Line 1*         250 MARRIOTT DR         * Altering this address may trigger USPS verification         Address Line 1         (ity*         State*       Zip Cc         City*       State*                                                                                                    |                                                               |         |               |              |            |   |
| Address Line 1*  250 MARRIOTT DR  * Altering this address may trigger USPS verification  Address Line 2  City * State * Zip Co TALLAHASSEE  Payment Mailing Address Information  Payment address is the same as the mailing address.  Address Line 1*  250 MARRIOTT DR  * Altering this address may trigger USPS verification  Address Line 2  City * State * Zip Co                                                                                                    | iling Address Information 👔                                   |         |               |              |            |   |
| 250 MARRIOTT DR   * Altering this address may trigger USPS verification   Address Line 2   City*   TALLAHASSEE   FL   * Address Information ()   Payment Mailing Address Information ()   Payment address is the same as the mailing address.   Address Line 1*   250 MARRIOTT DR   * Altering this address may trigger USPS verification   Address Line 2   City*   State*   Zip Co                                                                                                    | ${f V}$ Mailing address is the same as the principal address. |         |               |              |            |   |
| * Altering this address may trigger USPS verification<br>Address Line 2<br>City ● State ● Zip Co<br>TALLAHASSEE FL                                                                                                    | Address Line 1*                                               |         |               |              |            |   |
| Address Line 2         City*       State*       Zip Co         TALLAHASSEE       FL       3230         Payment Mailing Address Information (*)       FL       3230         Payment address is the same as the mailing address.       Address Line 1*       250 MARRIOT DR         * Altering this address may trigger USPS verification       Address Line 2       Zip Co         City*       State*       Zip Co                                                                                                    | 250 MARRIOTT DR                                               |         |               |              |            |   |
| City*       State*       Zip Co         TALLAHASSEE       FL       3230         ayment Mailing Address Information ()       FL       3230         Image: Sign of the same as the mailing address.       Address Line 1*       3250         250 MARRIOTT DR       *       4/deress Line 2         City*       State*       Zip Co                                                                                                    |                                                               |         |               |              |            |   |
| TALLAHASSEE     FL     3230       Payment Mailing Address Information ③                                                                                                    | Address Line 2                                                |         |               |              |            |   |
| TALLAHASSEE     FL     3230       Payment Mailing Address Information ③                                                                                                    | 0 is v 🕈                                                      |         | Cénto 🕈       |              | Zin Codo * |   |
| Anyment Mailing Address Information ()<br>Payment address is the same as the mailing address.<br>Address Line 1 •<br>250 MARRIOTT DR<br>* Altering this address may trigger USPS verification<br>Address Line 2<br>City • State • Zip Co                                                                                                    |                                                               |         |               |              | -          |   |
|                                                                                                    | TALLARASSEE                                                   |         | FL            | ¥            | 32301      |   |
|                                                                                                    |                                                               |         |               |              |            |   |
| Payment address is the same as the mailing address.  Address Line 1      250 MARRIOTT DR      * Altering this address may trigger USPS verification  Address Line 2   City      State      Zip Co                                                                                                    | yment Mailing Address Information 🕦                           |         |               |              |            |   |
| Address Line 1*  250 MARRIOTT DR  * Altering this address may trigger USPS verification  Address Line 2  City* State* Zip Co                                                                                                    |                                                               |         |               |              |            |   |
| * Altering this address may trigger USPS verification Address Line 2 City * State * Zip Co                                                                                                    |                                                               |         |               |              |            |   |
| * Altering this address may trigger USPS verification Address Line 2 City* State* Zip Co                                                                                                    | 250 MARRIOTT DR                                               |         |               |              |            |   |
| Address Line 2<br>City * State * Zip Co                                                                                                    |                                                               |         |               |              |            |   |
|                                                                                                    |                                                               |         |               |              |            |   |
|                                                                                                    |                                                               |         |               |              |            |   |
| TALLAHASSEE FL V 3230                                                                                                    | City*                                                         |         | State *       |              | Zip Code*  |   |
|                                                                                                    | TALLAHASSEE                                                   |         | FL            | $\sim$       | 32301      |   |
|                                                                                                    |                                                               |         |               |              |            |   |
|                                                                                                    |                                                               |         |               |              |            |   |

### Profile

A Provider Portal user must fill out all information in each tab, and click the <u>Next</u> button to continue filling out the provider profile information. Click the <u>Back</u> button to return to the previous tab.

Tool tips, indicated by the <sup>(1)</sup> symbol, are available to provide useful information to Provider Portal users about specific terms in the Provider Profile. Click the <sup>(1)</sup> to see the message.

To complete the Provider Profile, click the **Profile** dropdown menu from the Provider Dashboard.

| A Home Business - Profile - Contracts - Enrollments - Attendance - D                                                                                   | ocuments 👻                                            |                                                                          | Profile 2018 - 2019 V Hello ledbetter kiwanis+10@gmail.com! C+ Log Off                                                                                                    |
|----------------------------------------------------------------------------------------------------|-------------------------------------------------------|--------------------------------------------------------------------------|----------------------------------------------------------------------------------------------------|
|                                                                                                    |                                                       |                                                                          |                                                                                                    |
| Common Tasks                                                                                                    | Broadcast Messages                                    |                                                                          | Coalition Messages                                                                                                    |
| Manage Sites<br>Manage All Sites                                                                                                    | No messages to display.                               |                                                                          | No notifications or alerts to display.                                                                                                    |
| Manage Users<br>Manage All Users                                                                                                    |                                                       |                                                                          |                                                                                                    |
| Manage VPK Applications and Contracts<br>VPK Provider Application<br>Manage VPK Instructors, Calendars, and Classes<br>Statewide VPK Provider Contract |                                                       |                                                                          |                                                                                                    |
| VPK Contract Amendment                                                                                                    | Provider Site Summary                                 |                                                                          | Frequently-Used Links                                                                                                    |
| Manage SR Contracts<br>Statewide SR Provider Contract<br>SR Contract Amendment                                                                         | Doing business as:<br>Provider ID:<br>License number: | Jim's House of Smartles<br>Jim's House of Smartles<br>8435<br>9999999999 | Bright Beginnings<br>Core Competencies<br>DCF Provider Training<br>Early Learning Performance Funding Project<br>Provider Portal User Guide<br>VPK Provider Readiness Rate Website |

Then, click Provider Profile.

| A Home | Business 👻 | Profile 🗸  | Contracts | - Enrollments - |
|--------|------------|------------|-----------|-----------------|
|        |            | Provider F | Profile   |                 |
| Common | Tasks      |            |           |                 |

### Yellow Warning Symbols

Yellow warning symbols will appear on certain fields on the following tabs: General, Facility, Services, Curriculum, Staffing & Capacity, and Documents.

If the Provider Portal user hovers over the yellow warning symbol, the following message will display.

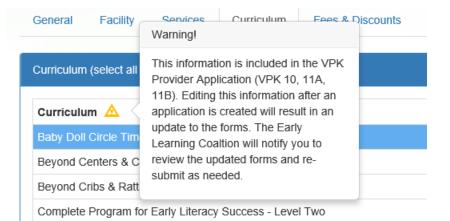

If a change is made, the coalition will review the change and change the profile status to **Incomplete** to allow the Provider Portal user to re-submit the VPK-APP. The user will receive the following email from

#### DONOTREPLY@OEL.myflorida.com.

From: <<u>OELSystemTest@oel.myflorida.com</u>> Date: Wed, Aug 16, 2017 at 12:06 PM Subject: Signature Required - VPK Provider Application Updated To: alatham77@gmail.com Ce: <u>ME@nowhere.com</u>

Hello,

The VPK Provider Application (VPK 10,11A, 11B) forms have been updated for Maggie Mae Daycare. Your review and signature is required. Please log on the Provider Portal and go to the Contracts menu, and choose Manage Contracts. On this page, locate your VPK-APP and click Edit. Review the VPK Provider Application information and submit your signature on the Certify and Submit tab.

Please review and submit your signature as quickly as possible.

Thank you,

ELC of the Big Bend Region (866) 973-9030 http://www.elcbigbend.org/

Please do not reply to this message. Replies to this message are routed to an unmonitored mailbox. If you have questions, please contact your early learning coalition.

# Step 1 – General

The General tab collects basic information about the provider, including provider types and whether or not there is interest in contracting with the early learning coalition to provide School Readiness or Voluntary Prekindergarten (VPK) Education services.

| General                      |                                                                                                 |
|------------------------------|-------------------------------------------------------------------------------------------------|
| 1. Do you want<br>● Yes ○ No | to have your program referred to families seeking child care listings? (1)                      |
| 2. Do you want<br>● Yes ● No | to complete a contract to participate in the School Readiness Program?                          |
|                              | Have you completed the Health & Safety Inspection by Department of Children and Families?       |
| 3. Do you want<br>● Yes ○ No | to complete a contract to participate in the Voluntary Prekindergarten (VPK) Education Program? |
|                              | Do you wish to receive VPK advanced payments?<br>ies 💿 No                                       |
| 4. Do you want<br>Yes  No    | to complete a contract to receive local funding? 🚺                                              |
| 5. Are you a G<br>● Yes ○ No | old Seal provider? 🕦 🛆                                                                          |
| 5.1                          | Gold Seal Accreditation (select one)                                                            |
| G                            | old Seal for birth to 5                                                                         |
| 6. Are you an<br>● Yes ○ No  | accredited provider?                                                                            |
| 6.1                          | Accreditation (select all that apply)                                                           |
| A                            | CCREDITED PROFESSIONAL PRESCHOOL LEARNING ENVIRONMENT × OTHER ×                                 |
|                              |                                                                                                 |

# Step 2 – Facility

The Facility tab collects contact information for the provider. The Provider Portal user is required to enter contact information for staff responsible for different aspects of the business. If the staff person is an Authorized Contract Representative or VPK Authorized Contract Representative, click the checkbox below each section (Director, VPK Director, etc.).

| <pre>1 charter steme (10.) ▲</pre>                                                                                                    | Facility                          |         |                               |           |           |  |
|----------------------------------------------------------------------------------------------------|-----------------------------------|---------|-------------------------------|-----------|-----------|--|
| A context ▲                                                                                                    | 1. Doing Business as Name (DBA) 🛕 |         |                               |           |           |  |
| Tdephone Nambe*       Ploos Type*         (00) 199 5000       Nakes Hume       Nakes Hume         Tak Nakes       widemonstation-PR@yaal.com         2. Physical Address of Typeint       Address Line 2         (00) 199 5000       Condet         (00) 199 5000       Condet         (00) 199 5000       Floater         (00) 199 5000       Floater         (00) 199 5000       Floater         (00) 199 5000       Floater         (00) 199 5000       Floater         (00) 199 5000       Floater         (00) 199 5000       Floater         (00) 199 5000       Floater         (00) 199 5000       Floater         (00) 199 5000       Floater         (00) 199 5000       Floater         (00) 199 5000       Floater         (00) 199 5000       Floater         (00) 199 5000       Floater         (10) 199 5000       Floater         (10) 199 5000       Floater         (10) 199 5000       Floater         (10) 199 5000       Floater         (10) 199 5000       Floater         (10) 199 5000       Floater         (10) 199 50000       Floater         (10) 199 5000000                                                                                                    | Jim's House of Canes & Gators     |         |                               |           |           |  |
| (and you could be a set of failing A   Address Ling *   > Drystick Address of failing A   Address Ling *   > Address Ling *   > A                                                                                                    | 2. Contact 🛕                      |         |                               |           |           |  |
| Inval Address •   2 Prysice Address of Facility ▲   Address Line 2   2 200 Hole RROOD DD   2 000 Hole RROOD DD   2 000 Hole RROOD DD <t< td=""><td colspan="2">Telephone Number •</td><td colspan="2">Phone Type *</td><td></td></t<>                                                                                                    | Telephone Number •                |         | Phone Type *                  |           |           |  |
| stemantation+Ritguat.com      stemantation+Ritguat.com                                                                                                    |                                   |         |                               |           | ~         |  |
| 2. Physical Address Line 1<br>Address Line 2<br>200 HIGH HEDDE RD<br>Cine <sup>1</sup> State <sup>4</sup> Zp Cole <sup>4</sup><br>(Diversion Blackin<br>Flienda V State<br>Constry <sup>4</sup><br>Flienda V State<br>Constry <sup>4</sup><br>Flienda V State<br>Constry <sup>4</sup><br>Flienda V State<br>Constry <sup>4</sup><br>Flienda V State<br>Constry <sup>4</sup><br>Flienda V State<br>Constry <sup>4</sup><br>Flienda V State<br>Constry <sup>4</sup><br>Flienda V State<br>Constry <sup>4</sup><br>Flienda V State<br>Constry <sup>4</sup><br>Flienda V State<br>Constry <sup>4</sup><br>Flienda V State<br>Constry <sup>4</sup><br>Flienda V State<br>Constry <sup>4</sup><br>Constry <sup>4</sup><br>C | Fax Number                        |         | Email Address                 |           |           |  |
| Address Line 1* Address Line 2   100 HIGUER RD 2ip Code*   Conf* Sate*   Paind Beah 3328   Contry*   Paind Beah 3328   Contry*   Paind Beah Director Name*   Director Name* Director Insul*   Strettor Director Insul*   Strettor Director Insul*   Made Phone ✓   Strettor Experime Name**   UVYK Director Insul* VYK Director Insul*   VYK Director Insul* VYK Director Insul*   VYK Director Insul* VYK Director Insul*   Is to kalk insidenter* VYK Director Insul*   Strettor File Name**   VYK Director Insul* VYK Director Insul*   Strettor File Name**   Is to kalk insidenter* VYK Director Insul*   Strettor Insul*   Is to kalk insidenter* VYK Director Insul*   Strettor Insul*   Is to kalk insidenter* VYK Director Insul*   Strettor Insul*   Is to kalk insidenter* VYK Director Insul*   Strettor Insul*   Is to kalk insidenter* VYK Director Insul*   Strettor Insul*   Is to kalk insidenter* VYK Director Insul*   Strettor Insul*   Is to kalk insidenter* VYK Director Insul*   Strettor Insul*   Is to kalk insidenter* VYK Director Insul*   Strettor Insul*   Is to kalk insidenter* VYK Director Insul*   Strettor Insul*   Is to kalk insidenter* VYK Director Insu                                                                                                    |                                   |         | oeldemonstration+PB@gmail.com |           |           |  |
| Address Line 1* Address Line 2   100 HIGUER RD 2ip Code*   Conf* Sate*   Paind Beah 3328   Contry*   Paind Beah 3328   Contry*   Paind Beah Director Name*   Director Name* Director Insul*   Strettor Director Insul*   Strettor Director Insul*   Made Phone ✓   Strettor Experime Name**   UVYK Director Insul* VYK Director Insul*   VYK Director Insul* VYK Director Insul*   VYK Director Insul* VYK Director Insul*   Is to kalk insidenter* VYK Director Insul*   Strettor File Name**   VYK Director Insul* VYK Director Insul*   Strettor File Name**   Is to kalk insidenter* VYK Director Insul*   Strettor Insul*   Is to kalk insidenter* VYK Director Insul*   Strettor Insul*   Is to kalk insidenter* VYK Director Insul*   Strettor Insul*   Is to kalk insidenter* VYK Director Insul*   Strettor Insul*   Is to kalk insidenter* VYK Director Insul*   Strettor Insul*   Is to kalk insidenter* VYK Director Insul*   Strettor Insul*   Is to kalk insidenter* VYK Director Insul*   Strettor Insul*   Is to kalk insidenter* VYK Director Insul*   Strettor Insul*   Is to kalk insidenter* VYK Director Insul*   Strettor Insul*   Is to kalk insidenter* VYK Director Insu                                                                                                    |                                   |         |                               |           |           |  |
| 2020 HidH REDGE RD   Cin*   State*   Director Read*   23423   Coming*   Path Basks   Control ************************************                                                                                                    | 3. Physical Address of Facility 🛕 |         |                               |           |           |  |
| City* State* Zp Cofe*   Divictor NEACH Penda 3303   Comit* Penda 3303   A Uncetor Name*   Director Name** Director Facili*   Objector Tekphone Number* Director Facili*   Streefor Indide Plone Indide Plone   A VPK Director Enail*   Streefor VFK Director Facili*   Neteror Indide Plone   A VPK Director Enail*   Streefor Indide Plone   A VPK Director Enail*   Streefor Indide Plone   A UPK Director Facilitation - pbg@gal.com   VFK Director Enail* Indide Plone   Streefor Takphone Number*   VFK Director Facilitation - pbg@gal.com   A UPK Ruberdor Streefor   I b VPK Authorized Contract Rep   A Legal States   A   Exernation   Compto Details   Compto Details   Compto Details   Compto Details   Compto Details   Provider Tape*@   Director Tape*@   Director Tape*@   Director Tape*@   Director Tape*@   Director Tape*@   Director Tape*@   Director Tape*@   Director Tape*@   Director Tape*@   Director Tape*@   Director Tape*@   Director Tape*@   Director Tape*@   Director Tape*   Director Tape*   Director Tape*   Director Tape*   Director Tape*   Director Tape* </td <td>Address Line 1*</td> <td></td> <td>Address Line 2</td> <td></td> <td></td>                                                                                                    | Address Line 1*                   |         | Address Line 2                |           |           |  |
| BOYNTON BEACH Florida > 33-05   County® Plant Beach >   Plant Beach > >   A. Director Director Fiscille >   Mich Man Ledbeller Director Fiscille >   Director Fiscille > >   0. VPK Director Italie > >   0. VPK Director Italie > >   0. VPK Director Italie > >   0. VPK Director Italie > >   0. VPK Director Italie > >   0. VPK Director Italie > >   0. VPK Director Italie > >   0. VPK Director Italie > >   0. VPK Director Italie > >   0. VPK Director Italie > >   0. VPK Director Italie > >   0. VPK Director Italie > >   0. VPK Director Italie > >   0. Legel States A >   0. Legel States A >   0. Legel States > >   0. Legel States > >   0. Legel States > >   0. Legel States > >   0. Legel States > >   0. Legel States > >   0. Legel States > >   0. Legel States > >   0. Legel States > >   0. Legel States > >   0. Legel States > >   0. Legel States > > <td>2300 HIGH RIDGE RD</td> <td></td> <td></td> <td></td> <td></td>                                                                                                    | 2300 HIGH RIDGE RD                |         |                               |           |           |  |
| County•   Paim Beach   A. Director   Init Latibuter   Director Flephone Number®   Cost of contract Rep                                                                                                    | City*                             | State * |                               | Zip Code® |           |  |
| Pain Beach   • Director   Director Itelyphone Number●   0 bisctor Telephone Number●   0 bisctor Itelyphone Number●   0 bisctor Itelyphone Number●   0 bisctor Itelyphone Number●   0 VPK Director Information is the same as the Director information.   VPK Director Information is the same as the Director information.   VPK Director Itelyphone Number●   0 VPK Director Itelyphone Number●   0 VPK Director Itelyphone Number●   0 VPK Director Itelyphone Number●   0 VPK Director Itelyphone Number●   0 VPK Director Itelyphone Number●   0 VPK Director Itelyphone Number●   0 bis Director Telephone Number●   0 bis Director Telephone Number●   0 bis Director Telephone Number●   0 bis Director Itelyphone Number●   0 bis Director Itelyphone Number● <tr< td=""><td>BOYNTON BEACH</td><td>Florida</td><td>~</td><td>33426</td><td></td></tr<>                                                                                                    | BOYNTON BEACH                     | Florida | ~                             | 33426     |           |  |
| 4. Director         0 Director Kanne®       Director Enail®         16 Main Licheber       Director Telephone Rumber®         0 Stector Telephone Rumber®       Director Phone Type®         0 Sta Authorized Contract Rep       WK Director Information         0. VPK Director Information       VFK Director Information         0 VPK Director Information In the same as the Director Information.       VFK Director Information in the same as the Director Information.         V VPK Director Information In the same as the Director Information.       VFK Director Information Philippinal com         V VPK Director Information In the same as the Director Information.       VFK Director Information In the same as the Director Information.         V VPK Director Information In the same as the Director Information.       VFK Director Director Phone Type ®         (SSS) SSS-SSS       VPK Director Director Director Phone Type ®         (SSS) SSS-SSS       Modele Phone          • Is VPK Authorized Contract Rep          • Legal Status Δ           Exemption Details Δ           Exemption Details Δ           Exemption Reason ®           Private School        134                                                                                                    | County                            |         |                               |           |           |  |
| Director Name*       Director Email*         Net Jim Ledbelter       celdemonstration-pb@gmail.com         Director Telephone Number*       Director Phone Typs*         (58) 555-555       Mobile Phone         (a Munoted Contract Rep         5. VPK Director Information is the same as the Director Information.       VPK Director Information is the same as the Director Information.         VFK Director Information is the same as the Director Information.       VPK Director Finant*         VFK Director Information is the same as the Director Information.       VPK Director Finant*         VFK Director Information is the same as the Director Information.       VPK Director Finant*         VFK Director Information is the same as the Director Information.       VPK Director Finant*         VFK Director Information is the same as the Director Information.       VPK Director Finant*         VFK Director Information Number*       VPK Director Finant*         VFK Director Contract Rep       VFK Director Information Number*         6. Legal Status Δ       Exemption Details Δ         Exemption Details Δ       Expiration Date         Private School       1234         Private School       1234                                                                                                    | Palm Beach                        | Ŧ       |                               |           |           |  |
| Director Name*       Director Email*         Net Jim Ledbelter       celdemonstration-pb@gmail.com         Director Telephone Number*       Director Phone Typs*         (58) 555-555       Mobile Phone         (a Munoted Contract Rep         5. VPK Director Information is the same as the Director Information.       VPK Director Information is the same as the Director Information.         VFK Director Information is the same as the Director Information.       VPK Director Finant*         VFK Director Information is the same as the Director Information.       VPK Director Finant*         VFK Director Information is the same as the Director Information.       VPK Director Finant*         VFK Director Information is the same as the Director Information.       VPK Director Finant*         VFK Director Information is the same as the Director Information.       VPK Director Finant*         VFK Director Information Number*       VPK Director Finant*         VFK Director Contract Rep       VFK Director Information Number*         6. Legal Status Δ       Exemption Details Δ         Exemption Details Δ       Expiration Date         Private School       1234         Private School       1234                                                                                                    |                                   |         |                               |           |           |  |
| Not Jim Ledbetter eeldemonstration-pb@gmail.com   Director Telephone Number* Director Telephone Number*   (38) 555-555 Mobile Phone   • Is Authorized Contract Rep   5. VPK Director Information is the same as the Director information.   VPK Director Information is the same as the Director information.   VPK Director Information is the same as the Director information.   VPK Director Information is the same as the Director information.   VPK Director Elephone Number*   VPK Director Telephone Number*   VPK Director Telephone Number*   VPK Director Director Telephone Number*   VPK Director Director Telephone Number*   VPK Director Director Telephone Number*   VPK Authorized Contract Rep   6. Legal Status ▲   Exemption Details ▲   Exemption Reason*   Pirvate School   Pirvate School   Pirvate School   8. Devoder Type * ▲                                                                                                    |                                   |         | -                             |           |           |  |
| Director Telephone Number● Director Phone Type●   (\$85) 555 555 Mobile Phone   • VPK Director Information is the same as the Director information.   VPK Director Information is the same as the Director information.   VPK Director Number●   (\$VFK Director Information is the same as the Director information.   VPK Director Number●   (\$VFK Director Information is the same as the Director information.   VPK Director Information is the same as the Director information.   VPK Director Number●   (\$ST) 555 555   (\$ST) 555 5555   (\$ST) 555 5555   (\$ST) 555 5555   (\$ST) 555 5555   (\$ST) 555 5555   (\$ST) 155 5555   (\$ST) 155 555   (\$ST) 155 555   (\$ST) 155 555   (\$ST) 155 555   (\$ST) 155 555   (\$ST) 155 555   (\$ST) 155 555   (\$ST) 155 555   (\$ST) 155 555   (\$ST) 155 555 <td></td> <td></td> <td></td> <td></td> <td></td>                                                                                                    |                                   |         |                               |           |           |  |
| (S85) 555 555   (S85) 555 555   S. VPK Director information:   VPK Director information is the same as the Director information.   VPK Director information is the same as the Director information.   VPK Director information is the same as the Director information.   VPK Director Information is the same as the Director information.   VPK Director Telephone Number*   (555) 555 555   (555) 555 555   (555) 555 555   (555) 555 555   (555) 555 555   (555) 555 555   (555) 555 555   (555) 555 555   (555) 555 555   (555) 555 555   (555) 555 555   (555) 555 555   (555) 555 555   (555) 555 555   (555) 555 555   (555) 555 555   (555) 555 555   (555) 555 555   (555) 555 555   (555) 555 555   (555) 555 555   (555) 555 555   (555) 555 555   (555) 555 555   (555) 555 555   (555) 555 555   (555) 555 555   (555) 555 555   (555) 555 555   (555) 555 555   (555) 555 555   (555) 555 555   (555) 555 555   (555) 555 555   (555) 555 555   (555) 555 555   (555) 555 555   (555) 555 555   (555) 555 555   (555) 555 555   (555) 555 555   (555) 555 555   (555) 555 555   (555) 555 555   (555) 555 555  <                                                                                                    |                                   |         |                               |           |           |  |
| Is Authorized Contract Rep   5. VPK Director    VPK Director information is the same as the Director information.      VPK Director Name*   VPK Director Telephone Number*   VPK Director Telephone Number*   VPK Director Telephone Number*   VPK Authorized Contract Rep   6. Legal Status   A   Exempt   C. Exemption Details A   Exempt   Exempt   B. Exemption Reason*   Private School   Cases   Private School   C. Private Type** A                                                                                                    |                                   |         |                               |           |           |  |
| S. VFK Director information is the same as the Director information.<br>VFK Director Information is the same as the Director information.<br>VFK Director Name*<br>VFK Director Telephone Number*<br>VFK Director Telephone Number*<br>VFK Director Phone Type *<br>(555) 555-555<br>Mobile Phone<br>Is VFK Authorized Contract Rep<br>6. Legal Status ▲<br>Exempt<br>C. Exempt Number*<br>Exempt Number*<br>Exempt Num                                                                                                    | (585) 555-5555                    |         | Mobile Phone                  |           | <b>`</b>  |  |
| □ VFK Director information is the same as the Director information.   VFK Director Name*   Not Not Jim Ledbetter   oeldemonstration-pb@gmail.com   VFK Director Telephone Number*   (5S5) 5S5.555   Mobile Phone                                                                                                    | Is Authorized Contract Rep        |         |                               |           |           |  |
| □ VFK Director information is the same as the Director information.   VFK Director Name*   Not Not Jim Ledbetter   oeldemonstration-pb@gmail.com   VFK Director Telephone Number*   (5S5) 5S5.555   Mobile Phone                                                                                                    | 5. VPK Director                   |         |                               |           |           |  |
| VPK Director Name®       VPK Director Email®         Not Not Jim Ledbetter       oeidemonstration+pb@gmail.com         VPK Director Telephone Number®       VPK Director Trope®         (S55) 555-5555       Mobile Phone         Is VPK Authorized Contract Rep          6. Legat Status ▲          Exempt          7. Exemption Details ▲          Exempt Number®       Diractor Date         03/30/2017          Private School       1234                                                                                                    |                                   |         |                               |           |           |  |
| Not Not Jim Ledbetter oeldemonstration-spb@gmail.com   VPK Director Telephone Number* VPK Director Phone Type *   (555) 555.555 Mobile Phone   (555) 555.555 Mobile Phone   6. Legal Status ▲   Exempt •   7. Exemption Details ▲   Exempt Number** Expiration Date   EXEMPT 03/30/2017   Exemption Reason* Private School Code **   Private School •   8. Provider Type*** ▲                                                                                                    |                                   |         | VDK Director Email            |           |           |  |
| VPK Director Telephone Number*       VPK Director Phone Type *         (555) 555-555       Mobile Phone         (555) 555-555       Mobile Phone         Is VPK Authorized Contract Rep                                                                                                    |                                   |         |                               |           |           |  |
| (555) 555-5555       Mobile Phone       ✓         □ Is VPK Authorized Contract Rep       ●         6. Legal Status ▲       ●         Exempt       ●         7. Exemption Details ▲       ●         Exempt Number●●       Expiration Date         EXEMPT       03/30/2017         Exemption Reason●       Private School Code®●         Private School       ●                                                                                                    |                                   |         |                               |           |           |  |
| Is VPK Authorized Contract Rep     6. Legal Status ▲   Exempt   7. Exemption Details ▲   Exempt Number ●●   Exempt Number ●●   Exemption Reason ●   Private School Code ●●   Private School Code ●●   1234                                                                                                    |                                   |         |                               |           |           |  |
| 6. Legal Status ▲<br>Exempt                                                                                                    |                                   |         |                               |           |           |  |
| Exempt     ▼       7. Exemption Details ▲     Expiration Date       Exempt Number ●●●●●●●●●●●●●●●●●●●●●●●●●●●●●●●●●●●●                                                                                                    | Is VPK Authorized Contract Rep    |         |                               |           |           |  |
| Exempt     ▼       7. Exemption Details ▲     Expiration Date       Exempt Number ●●●●●●●●●●●●●●●●●●●●●●●●●●●●●●●●●●●●                                                                                                    |                                   |         |                               |           |           |  |
| 7. Exemption Details ▲         Exempt Number ● ①       Expiration Date         EXEMPT       03/30/2017         Exemption Reason ●       Private School Code ● ①         Private School       ●         8. Provider Type ● ① ▲                                                                                                    | 6. Legal Status 🔺                 |         |                               |           |           |  |
| Exempt Number ●     Expiration Date       EXEMPT     03/30/2017       Exemption Reason ●     Private School Code ● ●       Private School         8. Provider Type ● ● ▲                                                                                                    | Exempt                            |         |                               |           |           |  |
| EXEMPT     03/30/2017       Exemption Reason*     Private School Code*(i)       Private School     1234                                                                                                    | 7. Exemption Details 🛕            |         |                               |           |           |  |
| Exemption Reason ● Private School Code ● ③<br>Private School Code ● ③<br>1234<br>8. Provider Type ● ④ ▲                                                                                                    | Exempt Number *1                  |         | Expiration Date               |           |           |  |
| Private School                                                                                                    | EXEMPT                            |         | 03/30/2017                    |           | <b>**</b> |  |
| 8. Provider Type * 🚯 🛆                                                                                                    | Exemption Reason®                 |         | Private School Code*()        |           |           |  |
|                                                                                                    | Private School                    | •       | 1234                          |           |           |  |
|                                                                                                    |                                   |         |                               |           |           |  |
| Private School                                                                                                    |                                   |         |                               |           |           |  |
|                                                                                                    | Private SCROOI                    | •       |                               |           |           |  |
|                                                                                                    | L                                 |         |                               |           |           |  |
| Additional Facility Contacts                                                                                                    |                                   |         |                               |           |           |  |
| Add New Contact                                                                                                    |                                   |         |                               |           |           |  |

When the <u>Add New Contact</u> button is clicked, the Provider Portal user can create additional provider contacts for the profile.

| Add New Contact            |                               |
|----------------------------|-------------------------------|
|                            |                               |
|                            |                               |
| Contact Type               |                               |
|                            | -                             |
| Name                       | Email                         |
|                            |                               |
|                            |                               |
| Primary Telephone Number   | Primary Telephone Extension   |
|                            |                               |
| Primary Phone Type         |                               |
| Select Type                | ~                             |
| Secondary Telephone Number | Secondary Telephone Extension |
|                            |                               |
| Secondary Phone Type       |                               |
| Select Type                | ~                             |
| Fax                        |                               |
|                            |                               |
|                            |                               |
| Authorized Contract Rep    |                               |
|                            |                               |
|                            | Save Cancel                   |
|                            |                               |
|                            |                               |

#### Contact Type

## Contact Type

|                             | • |
|-----------------------------|---|
| General Contact Information |   |
| SR Contact                  |   |
| CCRR Contact                |   |
| Assistant Director          |   |
| Facility Director           |   |
| Operations Manager          |   |
| Principal                   |   |
| Assistant Principal         |   |
| Extended Day Contact        | * |

|                       | •    |
|-----------------------|------|
| Before School Contact |      |
| After School Contact  |      |
| Finance               |      |
| Food & Nutrition      |      |
| Attendance            | - 11 |
| Camp Contact          |      |
| Admissions            |      |
| Enrollment            |      |
| Administrator         | ~    |
| Associate Director    |      |
| Other Contact         | ~    |

# Step 3 – Services

The Services tab collects information on the ages of the children in provider care, as well as different provider services.

| 1. Age of Children for which Care is Provided*                                                   |                   |                          |               |        |   |
|--------------------------------------------------------------------------------------------------|-------------------|--------------------------|---------------|--------|---|
| Minimum Age®                                                                                     |                   | Maximum Age <sup>#</sup> |               |        |   |
| 1 Months                                                                                         | •                 | 2                        |               | Months | • |
|                                                                                                  |                   |                          |               |        |   |
| 2. Programs Offered (select all that apply)                                                      |                   |                          |               |        |   |
| Before School× Migrant Head Start× Playgroup×                                                    |                   |                          |               |        | • |
| 3. About My Program (select all that apply) <sup>®</sup>                                         |                   |                          |               |        |   |
| Music lessons × Dance × Swim lessons ×                                                           |                   |                          |               |        | • |
| 4. Languages Spoken by Staff (select all that apply)*                                            |                   |                          |               |        |   |
| English× Spanish× Haitian/Creole×                                                                |                   |                          |               |        | • |
| 5. Other Spoken Languages 👔                                                                      |                   |                          |               |        |   |
|                                                                                                  |                   |                          |               |        |   |
| 6. Meals (select all that apply)                                                                 |                   |                          |               |        |   |
| Morning Snack× Afternoon Snack×                                                                  |                   |                          |               |        | • |
| 7. Do you provide transportation services?●<br>● Yes ◯ No                                        |                   |                          |               |        |   |
| 8. Transportation (select all that apply)                                                        |                   |                          |               |        |   |
| Transportation to/from local school ×                                                            |                   |                          |               |        | • |
| 8.1 Transportation to/from Local School                                                          |                   |                          |               |        |   |
| School                                                                                           | Transportation To | Transportation From      |               |        |   |
| Add school                                                                                       |                   |                          | Add           |        |   |
| Mickey Mouse                                                                                     |                   |                          | ✓Edit ★Remove |        |   |
| 9. Do you currently implement a character development program?                                   |                   |                          |               |        |   |
| Yes O No                                                                                         |                   |                          |               |        |   |
| 9.1 Description of Character Development Program (250 characters max) blah                       |                   |                          |               |        |   |
| Juli I                                                                                           |                   |                          |               |        |   |
|                                                                                                  |                   |                          |               |        |   |
| 10. Is your program equipped to care for children with special needs? <sup>●</sup><br>○ Yes ● No |                   |                          |               |        |   |
| 11. Is your facility wheelchair-accessible?"<br>• Yes O No                                       |                   |                          |               |        |   |
| 12. Does your program/facility offer therapeutic services to children?®<br>(a) Yes () No         |                   |                          |               |        |   |
| 13. Do you participate in a quality rating system? <sup>●</sup> ()<br>● Yes ○ No                 |                   |                          |               |        |   |

14. Affiliation - Not for Profit<sup>®</sup> O Yes 
No

## Step 4 – Curriculum

The Curriculum tab collects information about the provider's curriculum. A provider may choose multiple curricula from the list. If the provider is a school readiness provider, an approved curriculum must be chosen. If no approved curricula are being used by the provider, the Provider Portal user should select "Other." If a provider does not see their curricula listed, choose "Other" as the curriculum.

General Facility Services Curriculum Fees & Discounts Hours of Operation Staffing & Capacity Private Pay Rates Closures Calendar Documents Review Sign & Certify

| Curriculum (select all that apply)                      |           |                  |  |  |  |  |
|---------------------------------------------------------|-----------|------------------|--|--|--|--|
| Curriculum 🛆                                            | Age Range | Edition/Year     |  |  |  |  |
| Baby Doll Circle Time                                   | Birth - 3 | 2012             |  |  |  |  |
| Beyond Centers & Circle Time                            |           |                  |  |  |  |  |
| Beyond Cribs & Rattles                                  | Birth - 2 | 1st edition/2005 |  |  |  |  |
| Complete Program for Early Literacy Success - Level Two | 4         | 1st edition/2012 |  |  |  |  |

## Step 5 – Fees & Discounts

The Fees & Discounts tab collects information about fees the provider assesses the parent. The Provider Portal user should enter all applicable fees. All amount fields must have either a dollar amount or zero entered. If a fee is not applicable, the amount entered must be "0." If there are no family discounts offered, the selection must be "None."

| Description 🚺               | Amo | unt | Frequency   | Per Child / Per Family |
|-----------------------------|-----|-----|-------------|------------------------|
| Annual®                     | S   | 75  | Monthly     | Per Child 🗸            |
| Application/Registration*   | S   | 150 | Annual      | Per Child •            |
| Diapers®                    | S   | 0   | •           | •                      |
| Early Drop Off <sup>®</sup> | S   | 0   | •           | •                      |
| Extended Stay®              | S   | 0   | •           | •                      |
| Insurance®                  | s   | 0   | •           | •                      |
| Late Payment <sup>®</sup>   | S   | 5   | Daily       | Per Child 🗸            |
| Late Pick-Up •              | S   | 15  | Hourly      | Per Child 🗸            |
| Meals/Snacks *              | S   | 0   | •           | •                      |
| Returned Check*             | s   | 25  | As needed 🗸 | Per Family 👻           |
| School Age 📍                | S   | 475 | Monthly     | Per Child 🗸            |
| Supplies/Materials *        | S   | 0   | •           | •                      |
| Waiting List Registration * | S   | 0   | •           | •                      |

3. Other Family Discounts ()

# Step 6 – Hours of Operation

The Hours of Operation tab collects information on the type of schedules offered for care. The Provider Portal user must click the checkbox next to the desired day of the week before inputting hours of operation for that day. The default hours of operation for each day are 6:00 a.m. - 6:00 p.m. An Enhanced Schedule is available.

| Facility Hours of Oper | ration                      |          |   |          |   |             |        |
|------------------------|-----------------------------|----------|---|----------|---|-------------|--------|
| 1. Enhanced Schedu     | ile (select all that apply) |          |   |          |   |             |        |
|                        |                             |          |   |          |   |             | •      |
| 24-hour Care           |                             |          |   |          |   |             | ~      |
| Drop in Care           |                             |          |   |          |   |             |        |
| Early/Extended Car     | re                          |          |   |          |   |             |        |
| Emergency/Tempo        | rary                        |          |   |          |   |             |        |
| Evening                |                             |          |   |          |   |             |        |
| Full Year              |                             |          |   |          |   |             |        |
| Full-time              |                             |          |   |          |   |             |        |
| Overnight              |                             |          |   |          |   |             | $\sim$ |
| Part time              |                             | open     |   | 01030    |   | Total Hours | _      |
| Tuesday                | ✓ 24 hours                  | 12:00 AM | ٥ | 11:59 PM | 0 | 23.98       |        |
|                        |                             | Open     |   | Close    |   | Total Hours |        |
| ✓ Wednesday            | ✓ 24 hours                  | 12:00 AM | 0 | 11:45 PM | Ø | 23.75       |        |
|                        |                             | Open     |   | Close    |   | Total Hours |        |
| Thursday               | 24 hours                    | 12:00 AM | 0 | 12:00 AM | 0 | 0           |        |
|                        |                             | Open     |   | Close    |   | Total Hours |        |
| Friday                 | 24 hours                    | 12:00 AM | 0 | 12:00 AM | 0 | 0           |        |
|                        |                             | Open     |   | Close    |   | Total Hours |        |
| Saturday               | 24 hours                    | 12:00 AM | 0 | 12:00 AM | 0 | 0           |        |

## Step 7 – Staffing & Capacity

The Staffing & Capacity tab collects information on how many children the facility will or can care for. These questions are asked by age group. For each care level, the Provider Portal user should enter the highest number of teachers and children for all classrooms for each care level. This tab does not calculate staff-to-child ratios, but stores staffing and capacity numbers for local early learning coalition review.

**Staff-to-child Ratio** is the number of children that an individual teacher is responsible for. To reflect the actual ratio, the "Teachers in Classroom" column should always be 1. For example, if you have 2 teachers with one class of 20, you should list 1 "Teacher in Classroom" with 10 "Children in Classroom" and a "Group Size" of 20. If you follow the state mandated ratios for a center or facility, please see the example below. You can omit the age groups you do not serve.

**Group Size** is the maximum number of children, by age, that can be in a single classroom at any given time. If you follow the state mandated group sizes for a center or facility, please see the example below. You can omit the age groups you do not serve.

#### Staffing and Capacity

#### 1. Staff-to-Child Ratio in Your Program 🕦

| Care Level     | Teachers in Classroom |     | Children in Classroom | Group Size 🚺 |
|----------------|-----------------------|-----|-----------------------|--------------|
| < 12 Months    | 1                     | ) : | 1                     | 1            |
| 12 < 24 Months | 0                     | ] : | 0                     | 0            |
| 24 < 36 Months | 0                     | ) : | 0                     | 0            |
| 36 < 48 Months | 0                     | ] : | 0                     | 0            |
| 48 < 60 Months | 0                     | ] : | 0                     | 0            |
| 60 < 72 Months | 0                     | ] : | 0                     | 0            |
| In School      | 0                     | ] : | 0                     | 0            |
| Special Needs  | 0                     | ] : | 0                     | 0            |
| VPK Class      | 0                     | :   | 0                     | 0            |

2. Training/Educational Credentials in Your Program

| Training/Education Type               | Number of Staff |
|---------------------------------------|-----------------|
| FCCH 30 HOUR TRAINING                 | 1               |
| 40/45 HR INTRO CHILD CARE             | 0               |
| WAS NONCHILD RELATED                  | 0               |
| AVAS EARLY CHILDHOOD OR RELATED FIELD | 0               |
| IRECTOR CREDENTIAL ADV                | 0               |
| IRECTOR CREDENTIAL LEVEL 1            | 0               |
| IRECTOR CREDENTIAL LEVEL 2            | 0               |
| A/BS NONCHILD RELATED                 | 0               |
| A EARLY CHILDHOOD OR RELATED FIELD    | 0               |
| BEHAVIOR OBSERVATION                  | 0               |
| DIRECTOR (NON VPK)                    | 0               |
| SED/HIGH SCHOOL                       | 0               |
| ARLY (EMERGENT) LITERACY              | 0               |
| CCPC/ECPC/CCAC/CDAE                   | 0               |
| MA DEGREE EARLY CHILDHOOD             | ٥               |
| VA NONCHILD RELATED                   | 0               |
| VATL EARLY CHILDHOOD CERT             | 0               |
| CHOOL-AGE CREDENTIAL                  | 0               |
| PK DIRECTOR CREDENTIAL                | 0               |
| THER-LIST                             | 0               |

## Example: Child Care Center 1

This example uses the state mandated minimum staff-to-child ratios and maximum group sizes permitted for centers.

| Staff-to-Child Ratio in Your Prog | jram 🚯            |       |                       |              |
|-----------------------------------|-------------------|-------|-----------------------|--------------|
| Care Level                        | Teachers in Class | sroom | Children in Classroom | Group Size 🚯 |
| < 12 Months                       | 1                 | :     | 4                     | 12           |
| 12 < 24 Months                    | 1                 | :     | 6                     | 12           |
| 24 < 36 Months                    | 1                 | :     | 11                    | 22           |
| 36 < 48 Months                    | 1                 | :     | 15                    | 30           |
| 48 < 60 Months                    | 1                 | :     | 20                    | 40           |
| 60 < 72 Months                    | 1                 | :     | 25                    | 40           |
| In School                         | 1                 | :     |                       | 50           |
|                                   |                   |       |                       |              |

# Example: Child Care Center 2

This example uses more stringent staff-to-child ratios and group sizes that are smaller than the state mandate for centers.

| Staff-to-Child Ratio in Your Progra |                   |      |                       |              |
|-------------------------------------|-------------------|------|-----------------------|--------------|
| Care Level                          | Teachers in Class | room | Children in Classroom | Group Size 🚯 |
| < 12 Months                         | 1                 | :    | 3                     | 6            |
| 12 < 24 Months                      | 1                 | :    | 5                     | 10           |
| 24 < 36 Months                      | 1                 | :    | 10                    | 10           |
| 36 < 48 Months                      | 1                 | :    | 12                    | 12           |
| 48 < 60 Months                      | 1                 | :    | 20                    | 20 \$        |
| 60 < 72 Months                      | 1                 | :    |                       |              |
| In School                           | 1                 | :    |                       |              |
| Special Needs                       | 1                 | :    |                       |              |
| VPK Class                           | 1                 | :    |                       |              |

For more information on staff-to-child ratios and group sizes for facilities, please visit the <u>School Readiness Health</u> and <u>Safety Standards Handbook</u>.

## Example: Family Child Care Homes 1

A family day care home is allowed to provide care for one of the following groups of children, which includes household children under 13 years of age. Below are examples of how to fill out this table using the state mandated minimum ratios.

\*\*The group size column should never exceed 10 for a family child care home.

This example uses the maximum of four children from birth to 12 months of age.

| taff-to-Child Ratio in Your Program |                   |      |                       |            |     |
|-------------------------------------|-------------------|------|-----------------------|------------|-----|
| Care Level                          | Teachers in Class | room | Children in Classroom | Group Size | • • |
| < 12 Months                         | 1                 | :    | 4                     | 4          | 4   |
| 12 < 24 Months                      | 1                 | :    |                       |            |     |
| 24 < 36 Months                      | 1                 | :    |                       |            |     |
| 36 < 48 Months                      | 1                 | :    |                       |            |     |
| 48 < 60 Months                      | 1                 | :    |                       |            |     |
| 60 < 72 Months                      | 1                 | :    |                       |            |     |
| In School                           | 1                 | :    |                       |            |     |
| Special Needs                       | 0                 | :    |                       |            |     |

## Example: Family Child Care Homes 2

This example uses the maximum of three children from birth to 12 months of age, and other children, for a maximum total of six children.

#### Staffing and Capacity

1. Staff-to-Child Ratio in Your Program 🚺

| Care Level     | Teachers in Classroom |   | Children in Classroom | Group Size 🚺 |
|----------------|-----------------------|---|-----------------------|--------------|
| < 12 Months    | 1                     | : | 3                     | 3            |
| 12 < 24 Months | 1                     | : | 3                     | 3 🗢          |
| 24 < 36 Months | 0                     | : | 0                     | 0            |
| 36 < 48 Months | 0                     | : | 0                     | 0            |
| 48 < 60 Months | 0                     | : | 0                     | 0            |
| 60 < 72 Months | 0                     | : | 0                     | 0            |
| In School      | 0                     | : | 0                     | 0            |
| Special Needs  | 0                     | : | 0                     | 0            |
| VPK Class      | 0                     | : | 0                     | 0            |

## Example: Family Child Care Homes 3

This example uses the maximum of six preschool children if all are older than 12 months of age.

|  | Capacity |
|--|----------|
|  |          |
|  |          |

1. Staff-to-Child Ratio in Your Program 🚯

| Care Level     | Teachers in Classroom | Teachers in Classroom |   |   |  |  |  |
|----------------|-----------------------|-----------------------|---|---|--|--|--|
| < 12 Months    | 0                     | :                     | 0 | 0 |  |  |  |
| 12 < 24 Months | 1                     | :                     | 2 | 2 |  |  |  |
| 24 < 36 Months | 1                     | :                     | 2 | 2 |  |  |  |
| 36 < 48 Months | 1                     | :                     | 2 | 2 |  |  |  |
| 48 < 60 Months | 0                     | :                     | 0 | 0 |  |  |  |
| 60 < 72 Months | 0                     |                       | 0 | 0 |  |  |  |
| In School      | 0                     | :                     | 0 | 0 |  |  |  |
| Special Needs  | 0                     | :                     | 0 | 0 |  |  |  |
| VPK Class      | 0                     | :                     | 0 | 0 |  |  |  |

## Example: Family Child Care Homes 4

This example uses the maximum of 10 children if no more than 5 are preschool age and, of those 5, no more than 2 are under 12 months of age.

#### Staffing and Capacity

1. Staff-to-Child Ratio in Your Program 🚺

| Care Level     | Teachers in Classro | om | Children in Classroom | Group Size 🚺 |
|----------------|---------------------|----|-----------------------|--------------|
| < 12 Months    | 1                   | :  | 2                     | 2            |
| 12 < 24 Months | 1                   | :  | 2                     | 2            |
| 24 < 36 Months | 1                   | :  | 1                     | 1            |
| 36 < 48 Months | 0                   | :  | 0                     | 0            |
| 48 < 60 Months | 0                   | :  | 0                     | 0            |
| 60 < 72 Months | 0                   | :  | 0                     | 0            |
| In School      | 1                   | :  | 5                     | 5  \$        |
| Special Needs  | 0                   | :  | 0                     | 0            |
| VPK Class      | 0                   | :  | 0                     | 0            |

## Example: Large Family Child Care Homes 1

A large family child care home is allowed to provide care for one of the following groups of children, which includes household children under 13 years of age.

\*\*The group size column should never exceed 12 for a large family child care home.

This example uses the maximum of 8 children from birth to 24 months of age.

| taff-to-Child Ratio in Your Progra | am 🕄                |    |                       |              |
|------------------------------------|---------------------|----|-----------------------|--------------|
| are Level                          | Teachers in Classro | om | Children in Classroom | Group Size 🚯 |
| < 12 Months                        | 1                   | :  | 3                     | 3            |
| 12 < 24 Months                     | 1                   | :  | 5                     | 5            |
| 24 < 36 Months                     | 0                   | :  | 0                     | 0            |
| 36 < 48 Months                     | 0                   | :  | 0                     | 0            |
| 48 < 60 Months                     | 0                   | :  | 0                     | 0            |
| 60 < 72 Months                     | 0                   | :  | 0                     | 0            |
| in School                          | 0                   | :  | 0                     | 0            |
| Special Needs                      | 0                   | :  | 0                     | 0            |
| VPK Class                          | 0                   | :  | 0                     | 0            |

## Example: Large Family Child Care Homes 2

This example uses the maximum of 12 children, with no more than 4 children under 24 months of age.

| aff-to-Child Ratio in Your Progra | ım 🚯             |       |                       |              |
|-----------------------------------|------------------|-------|-----------------------|--------------|
| Care Level                        | Teachers in Clas | sroom | Children in Classroom | Group Size 🚺 |
| < 12 Months                       | 1                | :     | 1                     | 1            |
| 12 < 24 Months                    | 1                | :     | 1                     | 1            |
| 24 < 36 Months                    | 1                | :     | 2                     | 2            |
| 36 < 48 Months                    | 1                | :     | 4                     | 4            |
| 48 < 60 Months                    | 1                | :     | 4                     | 4 \$         |
| 60 < 72 Months                    | 0                | :     | 0                     | 0            |
| n School                          | 0                | :     | 0                     | 0            |
| Special Needs                     | 0                | :     | 0                     | 0            |
| /PK Class                         | 0                | :     | 0                     | 0            |

For more information on staff-to-child ratios and group sizes for family child care homes please visit the <u>School</u> <u>Readiness Health and Safety Standards Handbook</u>.

## Step 8 – Private Pay Rates

The Private Pay Rates tab collects information on the provider's private pay rate based on unit of care and care level. The Provider Portal user must enter in the private pay rates for each "Unit of Care" and "Care Level" offered by the provider. Shaded cells do not permit entry. If care is not provided for that Unit of Care and Care Level, no entry is needed.

Providers that indicate they want to complete a contract to participate in the school readiness program on the General tab will also have a section on the Private Pay Rates tab to enter the Daily Rates for the School Readiness Program. The Provider Portal user may edit the \$0.00 amount for each "Unit of Care" and "Care Level" offered by the provider or click on the **SR Daily Rate Helper** button. The Helper button will automatically calculate the rates based on the Full Time Monthly Rates or Full Time Weekly Rates, and the Part Time Weekly Rates entered in the Private Pay Rates section. The rates are also editable after calculation. These rates will be utilized in the contracting process if the provider enters into a School Readiness contract with an early learning coalition.

**NOTE:** With Release 3.5, School Readiness providers must now answer a question regarding the family's responsibility to pay the differential between the Approved Reimbursement Rate and the Private Pay Rate.

|                                       | Infant() | Toddler    | 2 Year Old | Preschool 3 | Preschool 4(1) | Preschool 6(3) | School Age | Special Needs 🕄 |
|---------------------------------------|----------|------------|------------|-------------|----------------|----------------|------------|-----------------|
| I Time Monthly Rate 🕄                 | \$ 0     | S 0        | \$ 0       | \$ 0        | \$ 0           | \$ 0           | \$ 0       | \$ 0            |
| mmer Camp Weekly Rate 🕄               | \$ 0     | S 0        | \$ 0       | \$ 0        | \$ 0           | \$ 0           | \$ 0       | \$ 0            |
| op-In Daily Rate 🚯                    | \$ 0     | S 0        | \$ 0       | \$ 0        | \$ 0           | \$ 0           | \$ 0       | \$ 0            |
| II Time Weekly Rate 🚯                 | \$ 0     | <b>S</b> 0 | \$ 0       | \$ 0        | <b>S</b> 0     | \$ 0           | \$ 0       | \$ 0            |
| art Time Weekly Rate 🕄                | \$ 0     | <b>S</b> 0 | \$ 0       | \$ 0        | \$ 0           | \$ 0           | \$ 0       | \$ 0            |
| PK Full Time Weekly Rate ()           | \$ 0.00  | \$ 0.00    | \$ 0.00    | \$ 0        | \$ 0           | \$ 0           | \$ 0.00    | \$ 0            |
| PK Part Time Weekly Rate 🕄            | \$ 0.00  | \$ 0.00    | \$ 0.00    | \$ 0 ·      | \$ 0           | \$ 0           | \$ 0.00    | \$ 0            |
| chool Age After School Weekly Rate 🜖  | \$ 0.00  | \$ 0.00    | \$ 0.00    | \$ 0.00     | \$ 0           | \$ 0           | \$ 0       | \$ 0            |
| chool Age Before School Weekly Rate 🚯 | \$ 0.00  | \$ 0.00    | \$ 0.00    | \$ 0.00     | \$ 0           | \$ 0           | \$ 0       | \$ 0            |
|                                       |          |            | \$ 0.00    | \$ 0.00     | \$ 0           | \$ 0           | \$ 0       | \$ 0            |

|                                                         |               |         |            |             |                |               | \$ SR Daily Rate Helpe | 2                |
|---------------------------------------------------------|---------------|---------|------------|-------------|----------------|---------------|------------------------|------------------|
|                                                         | Infant()      | Toddler | 2 Year Old | Preschool 3 | Preschool 4(1) | Preschool 5() | School Age             | Special Needs () |
| SR Full Time Daily Rate ()                              | \$ 0          | \$ 0    | \$ 0       | \$ 0        | \$ 0           | \$ 0          | \$ 0                   | \$ 0             |
| SR Part Time Daily Rate ()                              | S 0           | \$ 0    | \$ 0       | \$ 0        | \$ 0           | \$ 0          | \$ 0                   | \$ 0             |
| SR School Age - Both Before & After School Daily Rate 🜖 | <b>S</b> 0.00 | \$ 0.00 | \$ 0.00    | \$ 0.00     | \$ 0           | \$ 0          | \$ 0                   | \$ 0             |

## Step 9 – Closures Calendar

The Closures Calendar tab collects information on any days the provider will be closed. The Provider Portal user will select all closure days for the provider. Once selected, the date will change from white to blue. The local early learning coalition may define reimbursable holidays for the School Readiness program, which will be shaded gray. When a provider closure date and a coalition-defined reimbursable holiday are the same, the date will be shaded dark blue. A Provider Portal user does not need to include Saturdays and Sundays on the Closures Calendar if services are not provided on those days.

**NOTE:** Actual reimbursable holidays will be selected during the contracting process if the provider enters into a School Readiness contract with an early learning coalition.

|    |    |    |           |     |    |    |    |    |    |            |     | 201 | 7 - 2018 | Program | Year |    |           |     |    |    |    |    |    |            |    |    |  |
|----|----|----|-----------|-----|----|----|----|----|----|------------|-----|-----|----------|---------|------|----|-----------|-----|----|----|----|----|----|------------|----|----|--|
|    |    |    | July 2017 |     |    |    |    |    |    | August 201 | 7   |     |          |         |      | Se | ptember 2 | 017 |    |    |    |    |    | October 20 | 17 |    |  |
| iu | Mo | Tu | We        | Th  | Fr | Sa | Su | Мо | Tu | We         | Th  | Fr  | Sa       | Su      | Mo   | Tu | We        | Th  | Fr | Sa | Su | Mo | Tu | We         | Th | Fr |  |
|    |    |    |           |     |    | 1  |    |    | 1  | 2          | 3   | 4   | 5        |         |      |    |           |     | 1  | 2  | 1  | 2  | 3  | 4          | 5  | 6  |  |
|    | 3  | 4  | 5         | 6   | 7  | 8  | 6  | 7  | 8  | 9          | 10  | 11  | 12       | 3       | 4    | 5  | 8         | 7   | 8  | 9  | 8  | 9  | 10 | 11         | 12 | 13 |  |
|    | 10 | 11 | 12        | 13  | 14 | 15 | 13 | 14 | 15 | 16         | 17  | 18  | 19       | 10      | 11   | 12 | 13        | 14  | 15 | 16 | 15 | 16 | 17 | 18         | 19 | 20 |  |
| 8  | 17 | 18 | 19        | 20  | 21 | 22 | 20 | 21 | 22 | 23         | 24  | 25  | 28       | 17      | 18   | 19 | 20        | 21  | 22 | 23 | 22 | 23 | 24 | 25         | 28 | 27 |  |
| 3  | 24 | 25 | 28        | 27  | 28 | 29 | 27 | 28 | 29 | 30         | 31  |     |          | 24      | 25   | 28 | 27        | 28  | 29 | 30 | 29 | 30 | 31 |            |    |    |  |
| 0  | 31 |    |           |     |    |    |    |    |    |            |     |     |          |         |      |    |           |     |    |    |    |    |    |            |    |    |  |
|    |    | N  | ovember 2 | 017 |    |    |    |    | D  | ecember 20 | )17 |     |          |         |      |    | anuary 20 | 18  |    |    |    |    | F  | ebruary 20 | 18 |    |  |
| u  | Mo | Tu | We        | Th  | Fr | Sa | Su | Mo | Tu | We         | Th  | Fr  | Sa       | Su      | Mo   | Tu | We        | Th  | Fr | Sa | Su | Mo | Tu | We         | Th | Fr |  |
| -  |    |    | 1         | 2   | 3  | 4  |    |    |    |            |     | 1   | 2        |         | 1    | 2  | 3         | 4   | 5  | 6  |    |    |    |            | 1  | 2  |  |
|    | 6  | 7  | 8         | 9   | 10 | 11 | 3  | 4  | 5  | 0          | 7   | 8   | 9        | 7       | 8    |    | 10        | 11  | 12 | 13 | 4  | 5  | 6  | 7          | 8  | 9  |  |
| 2  | 13 | 14 | 15        | 18  | 17 | 18 | 10 | 11 | 12 | 13         | 14  | 15  | 18       | 14      | 15   | 18 | 17        | 18  | 19 | 20 | 11 | 12 | 13 | 14         | 15 | 18 |  |
| 0  | 20 | 21 | 22        | 23  | 24 | 25 | 17 | 18 | 19 | 20         | 21  | 22  | 23       | 21      | 22   | 23 | 24        | 25  | 28 | 27 | 18 | 19 | 20 | 21         | 22 | 23 |  |
| 6  | 27 | 28 | 29        | 30  |    |    | 24 | 25 | 28 | 27         | 28  | 29  | 30       | 28      | 29   | 30 | 31        |     |    |    | 25 | 28 | 27 | 28         |    |    |  |
|    |    |    |           |     |    |    | 31 |    |    |            |     |     |          |         |      |    |           |     |    |    |    |    |    |            |    |    |  |
|    |    |    | March 201 | 8   |    |    |    |    |    | April 2018 |     |     |          |         |      |    | May 2018  |     |    |    |    |    |    | June 2018  | 3  |    |  |
| U  | Mo | Tu | We        | Th  | Fr | Sa | Su | Mo | Ти | We         | Th  | Fr  | Sa       | Su      | Mo   | Tu | We        | Th  | Fr | Sa | Su | Mo | Tu | We         | Th | Fr |  |
|    |    |    |           | 1   | 2  | 3  | 1  | 2  | 3  | 4          | 6   | 6   | 7        |         |      | 1  | 2         | 3   | 4  | 5  |    |    |    |            |    | 1  |  |
|    | 5  | 0  | 7         | 8   | 9  | 10 | 8  | 9  | 10 | 11         | 12  | 13  | 14       | 6       | 7    | 8  | 9         | 10  | 11 | 12 | 3  | 4  | 5  | 0          | 7  | 8  |  |
| 1  | 12 | 13 | 14        | 15  | 18 | 17 | 15 | 16 | 17 | 18         | 19  | 20  | 21       | 13      | 14   | 15 | 16        | 17  | 18 | 19 | 10 | 11 | 12 | 13         | 14 | 15 |  |
| 8  | 19 | 20 | 21        | 22  | 23 | 24 | 22 | 23 | 24 | 25         | 28  | 27  | 28       | 20      | 21   | 22 | 23        | 24  | 25 | 28 | 17 | 18 | 10 | 20         | 21 | 22 |  |
|    | 28 | 27 | 28        | 29  | 30 | 31 | 29 | 30 |    |            |     |     |          | 27      | 28   | 29 | 30        | 31  |    |    | 24 | 25 | 28 | 27         | 28 | 29 |  |

Available

Selected ELC Clo

ELC Closure Selected + ELC Closure

## Step 10 – Documents

The Documents tab allows the Provider Portal user to upload documents for the local early learning coalition to review. Based on provider answers in the provider profile, the Documents tab will display types of documents that may be uploaded to support a contract to provide School Readiness or VPK services. Users may enter up to five documents for each document type. Documents uploaded in this tab will also populate in the Document Library and will be utilized during the contracting process.

| Supporting Documents                           |
|------------------------------------------------|
| Certificate of Accreditation 🛆 Upload Document |
| Certificate of Licensure Upload Document       |
| Private Child Care Pay Rates Upload Document   |
| IRS Form W-9 Upload Document                   |

## Step 11 – Review

After reviewing the information for each section, the Provider Portal user must click the **<u>Next</u>** button to continue.

Click the + to expand and the - to collapse each section below. Click the Button to navigate back to that section.

| Review - Let's make sure we have all your information.                                                                       |                                                                 |
|----------------------------------------------------------------------------------------------------|-----------------------------------------------------------------|
| Click the headers or the + to expand and the - to collapse each section below. Click the Button to navigate to that section. |                                                                 |
| +                                                                                                    | Business                                                        |
|                                                                                                    |                                                                 |
| -                                                                                                    | General                                                         |
|                                                                                                    |                                                                 |
| 1. Do you want to have your program referred to families seeking child care listings?                                        | Yes                                                             |
| 2. Do you want to complete a contract to participate in the School Readiness Program?                                        | Yes                                                             |
| 2.1 Have you completed the Health & Safety Inspection by Department of Children and Families?                                | Yes                                                             |
| 3. Do you want to complete a contract to participate in the Voluntary Prekindergarten (VPK) Education Program?               | Yes                                                             |
| 3.1 Do you wish to receive VPK advanced payments?                                                                            | Yes                                                             |
| 4. Do you want to complete a contract to receive local funding?                                                              | Yes                                                             |
| 5. Are you a Gold Seal provider?                                                                                             | Yes                                                             |
| 5.1 Gold Seal Accreditation                                                                                                  | Gold Seal for preschool to 5                                    |
| 6. Are you an accredited provider?                                                                                           | Yes                                                             |
| 6.1 Accreditations                                                                                                    | ACCREDITED PROFESSIONAL PRESCHOOL LEARNING ENVIRONMENT<br>OTHER |

...

| + |                | Private Pay Rates |
|---|----------------|-------------------|
| - |                | Closures Calendar |
|   |                |                   |
|   | Closures Dates |                   |
|   | 7/4/2017       |                   |
|   | 8/3/2017       |                   |
|   | 8/4/2017       |                   |
|   | 8/5/2017       |                   |
|   | 8/10/2017      |                   |
|   | 8/11/2017      |                   |
|   | 8/12/2017      |                   |
|   |                |                   |

Back

## Step 12 – Sign and Certify

To submit the Provider Profile, the Full Name must exactly match (and is case-sensitive) the name entered on the Manage Users page. The Provider Portal user must then check the "Check box to certify by electronic signature" check box and click the **Submit** button.

| ☆ Profile Certification And Submittal                                                                                                    |                                                                                                    |
|----------------------------------------------------------------------------------------------------|----------------------------------------------------------------------------------------------------|
| By signing this form I certify that:<br>• I have examined this application and, to the best of my knowledge and belief, the inform<br>• If any of the information listed changes, I understand that I must log into my provider po<br>• I understand that my provider profile information will be shared with the Department of<br>• I also understand that if I make changes prior to the coalition approving them, I may be | ortal account and update my information within 14 days of the change.<br>Children and Families, Office of Child Care Regulation, for inclusion in the CARES system.                                                                                                    |
|                                                                                                    | Authorized Electronic Signature  Full Name:  Pull Name:  Pull Name: Pull Name: Pull Name: |

Once the Provider Portal user submits the Provider Profile, the following page will display:

You Have Successfully Completed and Submitted your Provider Profile! Your early learning coalition will process your profile. Please check your email for important information about your profile.

You can click on the button below to return to the home page.

Return to home page

The Provider Portal user should then find the email sent by DONOTREPLY@oel.myflorida.com.

Hello Jim Ledbetter,

The provider profile you completed for Jim's House of Learning 2 was submitted successfully. You will receive an email that will notify you how to proceed after your provider profile is reviewed and processed by your local early learning coalition.

ELC of the Big Bend Region (866) 973-9030 http://www.elcbigbend.org/

Please do not reply to this message. Replies to this message are routed to an unmonitored mailbox. If you have any questions, please contact your Early Learning Coalition at the number listed above.

# Managing a Profile as a Provider Portal User

## Provider Dashboard

On January 1 of each program year, a button will appear next to the current program year that will allow the Provider Portal user to migrate all profile information from the current program year to the next program year (except Closures Calendar dates). To migrate profile information to the next program year, the Provider Portal user

will click the button. In this example, the provider is migrating profile information from the 2018 – 2019 program year to the 2019 – 2020 program year. All information from the 2018-2019 profile will migrate to the 2019-2020 profile, with the exception of the Closures Calendar.

| Florida Public School C Profile                                                                             | 2018                                                        | - 2019 Program Year                                | Create 2019                                                                                       |
|----------------------------------------------------------------------------------------------------|-------------------------------------------------------------|----------------------------------------------------|---------------------------------------------------------------------------------------------------|
| O Request Assistance                                                                                        |                                                             |                                                    |                                                                                                   |
| Home Business - Profile - Contracts - Enrollments -                                                         | Attendance - Documents -                                    |                                                    | Profile: 2018 - 2019 ✓ Helio ledbetter. kiwanis+10@gmail.com! C+ Log Off                          |
| Common Tasks                                                                                                | Broadcast Messages                                          |                                                    | Coalition Messages                                                                                |
| Manage Sites<br>Manage All Sites                                                                            | No messages to display.                                     |                                                    | No notifications or alerts to display.                                                            |
| Manage Users<br>Manage All Users                                                                            | <i>(</i> )                                                  |                                                    |                                                                                                   |
| Manage VPK Applications and Contracts<br>VPK Provider Application                                           |                                                             |                                                    |                                                                                                   |
| Manage VPK Instructors, Calendars, and Classes<br>Statewide VPK Provider Contract<br>VPK Contract Amendment | Provider Site Summary                                       |                                                    | Frequently-Used Links                                                                             |
| Manage SR Contracts<br>Statewide SR Provider Contract<br>SR Contract Amendment                              | Business name:<br>Doing business as:                        | Jim's House of Smartles<br>Jim's House of Smartles | Bright Beginnings<br>Core Competencies                                                            |
|                                                                                                    | Provider ID:<br>License number:<br>SSN / Federal ID number: | 8435                                               | DCF Provider Training<br>Early Learning Performance Funding Project<br>Provider Portal User Guide |
|                                                                                                    | asin / Pederal ID humber.                                   | 33333333                                           | VPK Provider Readiness Rate Website                                                               |

After a provider is active, a Provider Portal User can edit the Provider Profile, by clicking the Profile dropdown menu and then clicking the **Provider Profile** button.

| A Home | Business 👻 | Profile 👻  | Contracts 👻 | Enrollments - |
|--------|------------|------------|-------------|---------------|
|        |            | Provider F | Profile     |               |
| Common | Tasks      |            |             |               |

Provider Portal users can manage School Readiness and VPK contracts from the Provider Dashboard.

| Business 👻 | Profile 🔻 | Contracts 🗸 | Enrolln | nents 👻 |
|------------|-----------|-------------|---------|---------|
|            |           | Manage Cont | tracts  |         |
| Tasks      |           |             |         |         |

| file - Contracts -    | Enrollments -                        | Attendance 👻 |
|-----------------------|--------------------------------------|--------------|
|                       | Manage VPK Enro<br>Manage SR Enrollr |              |
|                       |                                      |              |
|                       |                                      |              |
| Profile • Contracts • | Enrollments -                        | Attendance - |

Provider Portal users can manage School Readiness and VPK enrollments from the Provider Dashboard.

Provider Portal users can manage School Readiness and VPK attendance, as well as view reimbursement details for paid attendance rosters, from the Provider Dashboard.

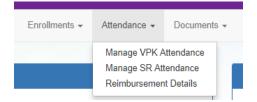

Provider Portal users can click the Documents dropdown menu to access the Document Library Management function and view and upload additional documents for coalition review.

|               |              | V IX | Broadcast | Messa | iges |
|---------------|--------------|------|-----------|-------|------|
|               |              | Vie  | ew/Update |       |      |
| Enrollments - | Attendance - | Doo  | cuments 👻 |       |      |

## Managing Contracts

Provider Portal users can view contract statuses and edit/download contracts through the Manage Contracts function.

| Show 10 entries | •                |                |                            |                        |              |               |               |            |            |                     |
|-----------------|------------------|----------------|----------------------------|------------------------|--------------|---------------|---------------|------------|------------|---------------------|
| Contract ID     | Type of Contract | Contract Name  | Coalition                  | Status                 | Last Updated | Action        | View Contract | Start Date | End Date   | Termination<br>Date |
| 45              | VPK-APP          | VPK 10,11A,11B | ELC of Palm Beach          | Coalition<br>Reviewing | 06/26/2017   | <b>G</b> Edit |               | 07/01/2017 |            |                     |
| 139             | VPK              | OEL-VPK 20     | ELC of the Big Bend Region | Certified              | 04/04/2017   | 💿 View        | Download      | 07/01/2017 | 06/30/2018 |                     |
| 156             | VPK              | OEL-VPK 20     | ELC of the Big Bend Region | Terminated             | 05/26/2017   | 💿 View        |               | 07/01/2017 | 06/30/2018 | 05/26/2017          |
| 157             | VPK              | OEL-VPK 20     | ELC of the Big Bend Region | Terminated             | 06/26/2017   | 👁 View        |               | 07/01/2017 | 03/02/2019 | 06/26/2017          |
| 180             | VPK              | OEL-VPK 20     | ELC of the Big Bend Region | Not Eligible           | 05/24/2017   | 👁 View        |               | 07/01/2017 | 06/30/2018 |                     |
| 26723           | SR               | Contract Lite  | OEL                        | Terminated             | 04/05/2017   |               | Download      | 01/10/2017 | 01/10/2018 | 04/04/2017          |
| 26731           | SR               | Contract Lite  | OEL                        | Certified              | 03/15/2017   |               | Download      | 01/01/2017 | 01/01/2018 |                     |
| 26788           | VPK-SIS          | Contract Lite  | ELC of the Big Bend Region | Certified              | 04/04/2017   |               | Download      | 04/04/2017 | 06/30/2017 |                     |
| 26804           | VPK-SIS          | Contract Lite  | ELC of the Big Bend Region | Terminated             | 06/26/2017   |               | Download      | 05/18/2017 | 06/30/2017 | 04/28/201           |

## Managing Documents

Documents can be added to the Document Library for coalition review. The folder list within the Document Library is standard for all providers, but coalitions have the ability to re-name or add new folders. Documents uploaded to the Documents tab of the provider profile will also populate in the Document Library; however, documents uploaded to the Document Library will not populate in the Documents tab of the provider profile.

To view or upload documents in a folder, the provider portal user will click the <u>View Files</u> or <u>Upload New File</u> button, respectively.

| Document Library Management                     |            |                 |              |                        |  |  |
|-------------------------------------------------|------------|-----------------|--------------|------------------------|--|--|
| Folder List                                     |            |                 |              |                        |  |  |
| Folder Name                                     | View       | Upload          | Date Updated | Updated By             |  |  |
| Accreditation and / or Gold Seal (1 files)      | View Files | Upload New File | 08/14/2016   | OELAdmin               |  |  |
| Contracts (1 files)                             | View Files | Upload New File | 10/25/2016   | OELAdmin               |  |  |
| Insurance Auto (1 files)                        | View Files | Upload New File | 08/14/2016   | OELAdmin               |  |  |
| Insurance Liability <i>(0 files)</i>            | View Files | Upload New File | 08/22/2016   | oel.fp.qa+01@gmail.com |  |  |
| Insurance-Worker Comp (1 files)                 | View Files | Upload New File | 08/14/2016   | OELAdmin               |  |  |
| License or Exemption (1 files)                  | View Files | Upload New File | 08/14/2016   | OELAdmin               |  |  |
| Miscellaneous <i>(0 files)</i>                  | View Files | Upload New File | 08/14/2016   | OELAdmin               |  |  |
| Monthly Adjustment Request (0 files)            | View Files | Upload New File | 08/14/2016   | OELAdmin               |  |  |
| Monthly Classroom Transfer Forms (0 files)      | View Files | Upload New File | 08/14/2016   | OELAdmin               |  |  |
| Monthly Extended Absence Request (0 files)      | View Files | Upload New File | 08/14/2016   | OELAdmin               |  |  |
| Monthly Outstanding Parent Fee (0 files)        | View Files | Upload New File | 08/14/2016   | OELAdmin               |  |  |
| Monthly Reimbursement Report (0 files)          | View Files | Upload New File | 08/14/2016   | OELAdmin               |  |  |
| Monthly Sign in-out Sheet (0 files)             | View Files | Upload New File | 08/14/2016   | OELAdmin               |  |  |
| Monthly VPK Child Withdrawal Forms (0 files)    | View Files | Upload New File | 08/14/2016   | OELAdmin               |  |  |
| Provider Public Rate Sheet (0 files)            | View Files | Upload New File | 08/14/2016   | OELAdmin               |  |  |
| Uncategorized (0 files)                         | View Files | Upload New File | 08/14/2016   | OELAdmin               |  |  |
| Unemployment Insurance (1 files)                | View Files | Upload New File | 09/12/2016   | OELAdmin               |  |  |
| VPK Affidavit of Good Moral Character (0 files) | View Files | Upload New File | 08/14/2016   | OELAdmin               |  |  |
| VPK Background Screenings (0 files)             | View Files | Upload New File | 08/14/2016   | OELAdmin               |  |  |
| VPK Curriculum (0 files)                        | View Files | Upload New File | 08/14/2016   | OELAdmin               |  |  |
| VPK Director Credentials (0 files)              | View Files | Upload New File | 08/14/2016   | OELAdmin               |  |  |
| VPK Enrollment Certificates (0 files)           | View Files | Upload New File | 08/14/2016   | OELAdmin               |  |  |
| VPK Instructor's Credentials (0 files)          | View Files | Upload New File | 08/14/2016   | OELAdmin               |  |  |
| W9 (1 files)                                    | View Files | Upload New File | 08/14/2016   | OELAdmin               |  |  |

| Document Library Management |           |          |               |                             |  |
|-----------------------------|-----------|----------|---------------|-----------------------------|--|
| Change Folder:              | Contracts |          | ~             |                             |  |
| Total Files:                | 1         |          |               | Date Created: 10/25/2016    |  |
| Folder Detail - C           | ontracts  |          |               | Rename File                 |  |
| File Name                   |           | Download | Date Uploaded | Uploaded By                 |  |
| Koala.jpg                   |           | Download | 12/07/2016    | ledbetter.kiwanis@gmail.com |  |
| Add New File                |           |          |               | ×                           |  |

Select a document to upload.

- · Select the folder from the drop down list to which you would like to upload a file to.
- · Click the Browse... button to browse your documents and select the one that you want to upload to the folder.
- · You may give a description to the file you are uploading.

| Upload file to site:        | Jim's House of Learning 2 |   |
|-----------------------------|---------------------------|---|
| Select Destination Folder * | Contracts                 | ~ |
| Select File *               | Browse                    |   |

Attach your document.

Click the *Attach Selected Document* button below to upload the selected document to your selected folder. This will upload a copy of your document and store it in the chosen folder. The upload process may take from several seconds to a *minute*, depending on the size of the document and the speed of you internet connection.

Attach Selected Document

Cancel

Provider Portal users can move within the Document Library by clicking the Change Folder dropdown menu. Files can also be renamed within each folder by clicking the **Rename File** button.

| Document Library Management |           |          |               |                             |  |
|-----------------------------|-----------|----------|---------------|-----------------------------|--|
| Change Folder:              | Contracts |          | ~             |                             |  |
| Total Files:                | 1         |          |               | Date Created: 10/25/2016    |  |
| Folder Detail - Cont        | tracts    |          |               | Rename File                 |  |
| File Name                   |           | Download | Date Uploaded | Uploaded By                 |  |
| Koala.jpg                   |           | Download | 12/07/2016    | ledbetter.kiwanis@gmail.com |  |

Enter the new file name in the New File Name field and click the **<u>Save Changes</u>** button to continue.

| Rename File    |           |        | ×            |
|----------------|-----------|--------|--------------|
| Select Folder: | Contracts |        | ~            |
| Select File:   | Koala.jpg |        | ~            |
| New File Name: |           |        |              |
|                |           | Cancel | Save Changes |

# Document Library Management

A Frequently Asked Questions pop-up message is available for the Provider Portal user. Contact the local early learning coalition if additional help is needed.

## Frequently Asked Questions

×

#### How do I create a new folder?

A: Folders can only be created by your Coalition. In case you need to add files that cannot be assigned to one of the pre-defined folders please put them in the 'Miscellaneous' folder. Call your coalition for further information.

#### How do I upload files to a folder?

A: Click 'Upload New File' button which will open a dialog box that allows you to upload a file to a folder you select.

#### If I misspelled a word when naming a file, how can I correct it?

A: Files can be renamed from the 'Folder Details' screen. Click on the 'View Files' button to navigate to the 'Folder Details' screen, here you have to click on the 'Rename File' button that would open a dialog box that allows you to select the Folder and the files within it that you wish to rename.

Note: You can only change the name of an existing file and not its type or extension.

#### What format does a document have to be in to be uploaded?

A: Any of the following formats are permitted: .bmp, .tiff, .pdf, .jpg, .gif, .png, .doc, .docx, .txt

#### Is there a size limit on the documents to be uploaded?

A: A file's size cannot exceed 2MB.

#### Who can I contact for technical assistance?

A: Please call your coalition office for any further assistance. 🔽 coalition map

#### How could I retrieve an archived file?

A: Please call your coalition office for any further assistance with this.

#### How can I reduce the size of my document?

A: To reduce the file size of a PDF, print the file using Adobe PDF as the printer, select the smallest file size option under the Default Settings menu and click OK on all open dialog boxes. The PDF is then converted to a smaller file. Upon completion, save the new file.

Close

# **Provider Contracting**

**NOTE:** Provider contracts are populated by information in the **Active** profile. As a result, the profile is read-only once the contract status is **Initiated**, **Incomplete**, or **Submitted**. If any changes need to be made to the **Active** profile after a contract is **Initiated** or there is an error found in the profile once the contract is being edited (the contract status is **Incomplete**), contact your early learning coalition.

| Jim's House of Smarties Profile                                                 | 2019 - 2020 Program Year                                                   | Current Status: Active |
|---------------------------------------------------------------------------------|----------------------------------------------------------------------------|------------------------|
| • Request Assistance                                                            |                                                                            |                        |
| Read Only Mode                                                                  |                                                                            |                        |
| This profile is locked at this time because a contract is currently pending. If | profile changes are needed for the contract, please contact the coalition. |                        |

## SR Contract

After the coalition has initiated an SR contract, the Provider Portal user will click **Manage Contracts** from the Provider Dashboard.

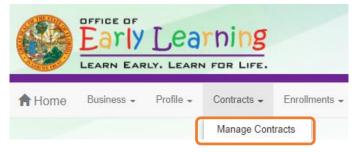

The following will display. Click the **<u>Edit</u>** button to edit the contract.

| nage contra     | cts for          |               |             | . 3 total records |              |        |               |                |                     |              |
|-----------------|------------------|---------------|-------------|-------------------|--------------|--------|---------------|----------------|---------------------|--------------|
| Show 10 entries | •                |               |             |                   |              |        |               |                |                     |              |
| Contract ID     | Type of Contract | Contract Name | Coalition   | Status            | Last Updated | Action | View Contract | Effective Date | Termination<br>Date | Program Year |
| 3695            | SR               | Contract Lite | ELC of Polk | Terminated        | 09/06/2018   |        | None          | 10/12/2000     | 06/30/2018          | N/A          |
| 27920           | SR               | OEL-SR 20     | ELC of Polk | Certified         | 07/18/2018   | 👁 View | Download      | 07/01/2018     |                     | N/A          |
| 22122           | SD.              |               | ELC of Polk | Initiated         | 04/19/2019   |        |               | 07/01/2019     |                     | 2010 2020    |

## Provider Eligibility, Responsibilities and Scope of Work, Notification

After clicking the <u>Next Step</u> button, the following will display. Review the options in the dropdown menus, and click <u>Next Step</u> to continue.

| School Readiness           | s (SR) Contract                                                                                                    | Preview Contract     |
|----------------------------|----------------------------------------------------------------------------------------------------|----------------------|
| Provider(s)                |                                                                                                    |                      |
| II. PROVID                 | DER ELIGIBILITY                                                                                                    |                      |
| II.7.f<br>II.8.a<br>II.8.c | The COALITION has determined the PROVIDER is exempt from the program assessment requirement pursuant to Rule 6M-4.740, F.A.C. Yes V The PROVIDER waives the PROVIDERS exemption and agrees to comply with requirements of Rules 6M-4.740, F.A.C. * Yes V The Coalition participates in the Contracted Slots Program. Yes V The COALITION has determined the PROVIDER eligible to participate in the Contracted Slots Program. Yes V                  |                      |
| III. PROVIE                | DER RESPONSIBILITIES AND SCOPE OF WORK                                                                                                    |                      |
|                            | If applicable, does the eligible PROVIDER, pursuant to paragraph 8, elect to participate in the Contracted Slots Program? * Yes v<br>If applicable, the eligible PROVIDER, agrees to conduct child assessments using a reliable assessor as defined by the child assessment tool, that meet the criteria described in s. 1002.82(k), F.S., at least three times per year and w<br>reliable data to the statewide information system.<br>* Yes v<br>0 | ill submit valid and |
| XI.NOTIFIC                 | The representative for PROVIDER for the purposes of this Contract is Jim Ledbetter * who can be contacted at [comparison or by email at ledbetter kiwanis+1@gmail.com                                                                                                    |                      |
|                            | < Previous Step >                                                                                                    |                      |

## Quality Improvement Plan Selection

After clicking the **Next Step** button, the following will display. Enter the user's initials in each box below a check mark, and click **Next Step** to continue.

| Provider Name     |                                                   |                                                                                                    |
|-------------------|---------------------------------------------------|----------------------------------------------------------------------------------------------------|
| Selection         | Strategy                                          | Description (summary)                                                                                                    |
| Provider Initials | Coalition approved strategy                       | Each selected instructor/director will register for and successfully complete 20 hours of International Association for<br>Continuing Education & Training (IACET) approved training (or other OEL-approved CEU training) provided by the ELC or<br>their delegate.         |
| Provider Initials | Certified Coaching Visits                         | Each selected classroom will participate in 20 hours of certified coaching provided by the ELC or its delegate.                                                                                                    |
| Provider Initials | Early Childhood Training System<br>(ECTS) Courses | Each selected instructor/director will complete two Early Childhood Training System courses facilitated by the ELC. Course<br>options include taking an online course alone, with TA coaching support and/or as a member of a coalition-sponsored<br>Community of Practice. |
| Provider Initials | 20-hours of IACET- or OEL-<br>approved training   | Each selected instructor/director will register for and successfully complete 20 hours of international Association for<br>Continuing Education & Training (IACET) approved training (or other OEL-approved CEU training) provided by the ELC or<br>their delegate.         |
| Provider Initials | MMCI Training                                     | Each selected instructor/director will complete either the MMCI PreK 24-hour course or the MMCI infant/Toddier 24-hour<br>course provided by the Coalit                                                                                                    |
| Provider Initials | Professional Development                          | Each selected instructor/director shall register in the Florida Early Care and Education Professional DevelopmentRegistry,<br>generate a professional development plan in the registry and complete the required progression along the career pathway                       |

## Exhibit 4: Holiday Schedule

After clicking the **<u>Next Step</u>** button, the following will display. The dates listed are based on the closure dates from the profile Closure Calendar tab and includes any coalition-defined holidays. Click **<u>Next Step</u>** to continue.

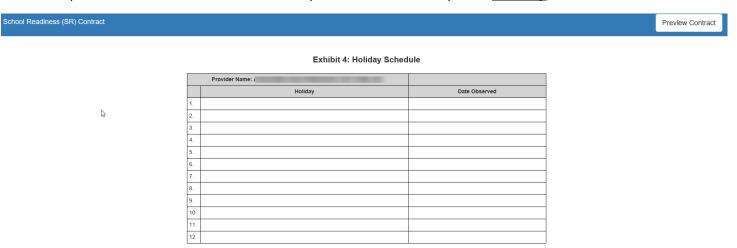

Previous Step

Next Step >

## Preview Contract

Prior to executing the contract, click **<u>Preview Contract</u>** to view the contract. This allows the user to view all the information input into the contract from the profile, in addition to exhibits. Information from the above sections, added by the coalition when the contract is initiated, should be reviewed as well.

|                                                                                     | STATE OF I<br>STATEWIDE SCHOOL READIN<br>FORM OE         | ESS PROVIDER CONTRACT |  |
|-------------------------------------------------------------------------------------|----------------------------------------------------------|-----------------------|--|
| Preview Contract                                                                    | CT                                                       |                       |  |
| Signature of President/Vice<br>Other Authorized Represer<br>By Electronic Signature | President/Secretary/Officer/Owner/Principal/or<br>tative | Print Name            |  |
| Title                                                                               |                                                          | Date                  |  |
| Provider's Additional Signa<br>By Electronic Signature                              | tory (If required by the Provider)                       | Print Name            |  |
| Title                                                                               |                                                          | Date                  |  |
| COALITION has caused the                                                            | is Contract to be executed as of the date set for        | th in Paragraph 1.    |  |
| Signature of Authorized Co<br>By Electronic Signature                               | alition Representative                                   | Print Name            |  |
| Title                                                                               |                                                          | Date                  |  |

Previous Step

Next Step >

After clicking the **Preview Contract** button, the following will display.

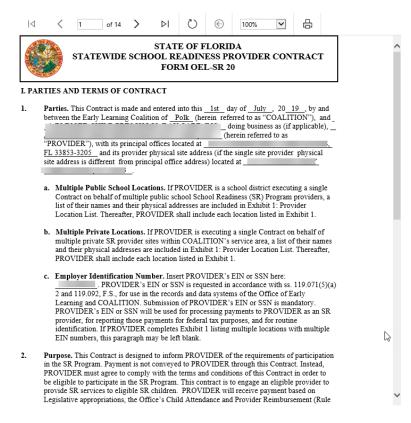

## **Contract Execution**

After clicking the **<u>Next Step</u>** button, the following will display. To electronically sign the contract, check the **<u>By</u> <u>Electronic Signature</u>** checkbox.

**NOTE FOR PUBLIC SCHOOLS:** If a school board or school district needs to manually sign a contract (instead of an electronic signature), the contract can be submitted without an electronic signature, then downloaded as a .pdf and printed.

| OF FLORIDA<br>DINESS PROVIDER CONTRACT<br>OEL-SR 20 |
|-----------------------------------------------------|
|                                                     |
| •                                                   |
| or Print Name                                       |
| Date                                                |
| Print Name                                          |
| Date                                                |
| forth in Paragraph 1.                               |
| Print Name                                          |
| Date                                                |
|                                                     |

Previous Step

After clicking the checkbox, the following message will display. Enter the **Title of Signator** and click <u>Yes</u>.

**NOTE:** The **Title of Signator** is not the provider's name, but the business title, e.g. Owner, Director, Principal.

| Form OEL-SR 20 Electronic Signature                  | ×          |
|------------------------------------------------------|------------|
| You are about to electronically sign the Form OEL-SR | 20.        |
| Title of Signator: *                                 |            |
| ſ                                                    | Yes Cancel |

After clicking the <u>Yes</u> button, the electronic signature of the signatory and the date/time will populate in yellow. Click <u>Next Step</u> to continue.

**NOTE:** The electronic signature and printed name of the Provider Portal user is based on the user who is logged on to the portal. Please ensure that the proper Provider Portal user is logged on to electronically sign the contract. If the incorrect name is used for the electronic signature, the checkbox can be un-checked.

|                                                                                                    | Form OEL-VPK 20 Electronic Sign                                                                                            | aluie               |                                  |                  |
|----------------------------------------------------------------------------------------------------|----------------------------------------------------------------------------------------------------|---------------------|----------------------------------|------------------|
|                                                                                                    | You are about to remove your sign                                                                                          | ature from the Forn | n OEL-VPK 20.                    |                  |
|                                                                                                    | Click "Yes" to continue.                                                                                                   |                     |                                  |                  |
|                                                                                                    |                                                                                                    | l                   | Yes Cancel                       |                  |
|                                                                                                    |                                                                                                    |                     |                                  | Preview Contract |
|                                                                                                    |                                                                                                    |                     |                                  |                  |
| EXECUTION OF CONTRACT                                                                                                    |                                                                                                    |                     |                                  |                  |
|                                                                                                    | Ibetter (Electronic Signature)                                                                                             |                     | Jim Ledbette                     | er               |
| Jim Lea                                                                                                    | <b>/better</b> (Electronic Signature)<br>resident/Secretary/Officer/Owner/Principal/or                                     | Print Name          | Jim Ledbette                     | er               |
| Jim Leo<br>Signature of President/Vice P<br>Other Authorized Represental                                                                         | <b>/better</b> (Electronic Signature)<br>resident/Secretary/Officer/Owner/Principal/or                                     | Print Name          | Jim Ledbette<br>4/23/2019 2:32:4 |                  |
| Jim Leo<br>Signature of President/Vice P<br>Other Authorized Represental                                                                         | <mark>fbetter (Electronic Signature)</mark><br>resident/Secretary/Officer/Owner/Principal/or<br>tive                       | Print Name          |                                  |                  |
| Jim Lecc<br>Signature of President/Vice P<br>Other Authorized Representat                                                                        | <mark>fbetter (Electronic Signature)</mark><br>resident/Secretary/Officer/Owner/Principal/or<br>tive                       |                     |                                  |                  |
| Jim Lecc<br>Signature of President/Vice P<br>Other Authorized Representar<br>Ø By Electronic Signature<br>Title<br>Provider's Additional Signato | <mark>fbetter (Electronic Signature)</mark><br>resident/Secretary/Officer/Owner/Principal/or<br>tive<br><mark>Owner</mark> | Date                |                                  |                  |
| Jim Leco<br>Signature of President/Vice P<br>Other Authorized Representat                                                                        | <mark>fbetter (Electronic Signature)</mark><br>resident/Secretary/Officer/Owner/Principal/or<br>tive<br><mark>Owner</mark> | Date<br>Print Name  |                                  |                  |

## Contract Certification

After clicking the **<u>Next Step</u>** button, the following will display. Enter the full name of the Provider Portal user who is logged on, title, and click the **Certified by electronic signature** checkbox. Click **<u>Submit</u>**.

| SR Contract Certification                                                                                                    |                                                                                                    |
|----------------------------------------------------------------------------------------------------|----------------------------------------------------------------------------------------------------|
| Readness Program including, but not limited to the requirements of this Contract, and all Exhibits and authorized attachments, shall result in connective.<br>Warranty of Authority. Each person signing this contract warrants that he or she is duly authorized to do so and to bind the respective party to the cont<br>By signing this form I certify that:<br>• I had the opportunity to result with Staten<br>• I have examined this contract and, to be | tinct. write School Readiness (SR) Provider Contract. best of my knowledge and belief, the information provided is true and correct. my provider's contract, full receive notification my contract is in force. |
|                                                                                                    | Submit Contract  Full Name Title Contract sign date 4/182915  Submit                                                                                                    |

After clicking the **<u>Submit</u>** button, the following message will display and an email will be sent by **DONOTREPLY@OEL.myflorida.com**.

|         | early learning coalition will review and process your contract.<br>e check your email for important information regarding your contract.                                                                                                    |     |
|---------|----------------------------------------------------------------------------------------------------|-----|
|         |                                                                                                    |     |
| You car | n click on the button below to return to your home page.                                                                                                    |     |
|         | im to home page                                                                                                    |     |
|         |                                                                                                    |     |
|         |                                                                                                    |     |
|         |                                                                                                    |     |
|         |                                                                                                    |     |
| atewide | SR Provider Contract Submitted Index x                                                                                                    | ē   |
| OELTest | SR Provider Contract Submitted Inbox × Systems OELTestSystems@oel.myflorida.com via oelmyflorid. 10:45 PM (27 minutes ago)                                                                                                    | ÷   |
|         |                                                                                                    | * 0 |
| OELTest | Systems OELTestSystems@oel.myflorida.com <u>via</u> oelmyflorid. 10:45 PM (27 minutes ago)                                                                                                    | *   |
| OELTest | Systems OELTestSystems@oel.myflorida.com via oelmyflorid       10:45 PM (27 minutes ago)         Hello Jim Ledbetter.         The Statewide SR Provider Contract (Forms OEL-SR 20, 20/FFN/LE/L) you submitted for Jimini & the Monitor has been delivered to the ELC of St. Lucie. The contract will be                                                                                                    | * g |
| OELTest | Systems OELTestSystems@oel.myflorida.com via oelmyflorid.         10:45 PM (27 minutes ago)           Hello Jim Ledbetter.           The Statewide SR Provider Contract (Forms OEL-SR 20, 20/FFN/LE/L) you submitted for Jimini & the Monitor has been delivered to the ELC of St. Lucie. The contract will be reviewed and you will receive an email with further instructions.           Remember, you must receive a copy of the Statewide SR Provider Contract signed by the | * 0 |

The SR contract will have a status of **Submitted**.

| Manage contracts       | for                    |                                | 4 total records          |                      |                            |        |                       |                              |                                |                     |
|------------------------|------------------------|--------------------------------|--------------------------|----------------------|----------------------------|--------|-----------------------|------------------------------|--------------------------------|---------------------|
| Show 10 entries -      |                        |                                |                          |                      |                            |        |                       |                              |                                |                     |
|                        |                        |                                |                          |                      |                            |        |                       |                              |                                |                     |
| Contract ID            | Type of Contract       | Contract Name                  | Coalition                | Status               | Last Updated               | Action | View Contract         | Effective Date               | Termination Date               | Program Year        |
| Contract ID 12<br>3695 | Type of Contract<br>SR | Contract Name<br>Contract Lite | Coalition<br>ELC of Polk | Status<br>Terminated | Last Updated<br>09/06/2018 | Action | View Contract<br>None | Effective Date<br>10/12/2000 | Termination Date<br>06/30/2018 | Program Year<br>N/A |
|                        |                        |                                |                          |                      |                            | Action |                       |                              |                                |                     |
| 3695                   | SR                     | Contract Lite                  | ELC of Polk              | Terminated           | 09/06/2018                 |        | None                  | 10/12/2000                   |                                | N/A                 |

## **VPK** Contract

After the coalition has initiated a VPK contract, the Provider Portal user will click **Manage Contracts** from the Provider Dashboard.

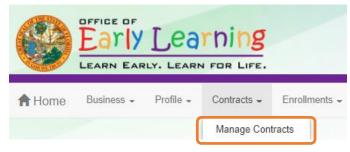

The following will display. Click the Edit button to edit the contract.

| Show 10 entries | •                  |                                  |                                                          |           |              |                  |                       |                |                     |             |
|-----------------|--------------------|----------------------------------|----------------------------------------------------------|-----------|--------------|------------------|-----------------------|----------------|---------------------|-------------|
| Contract ID     | Type of Contract   | Contract Name                    | Coalition                                                | Status    | Last Updated | Action           | View Contract         | Effective Date | Termination<br>Date | Program Yea |
|                 |                    |                                  |                                                          |           | 05144/0040   |                  |                       | 00/40/0040     |                     | 2018 - 2019 |
| 30              | VPK-APP            | VPK 10,11A,11B                   | ELC of the Big Bend Region                               | Certified | 05/14/2018   | l⊠Edit           | Ownload               | 08/13/2018     |                     | 2010-2013   |
| 30<br>31        | VPK-APP<br>VPK-APP | VPK 10,11A,11B<br>VPK 10,11A,11B | ELC of the Big Bend Region<br>ELC of the Big Bend Region | Submitted | 05/14/2018   | ©′Edit<br>©′Edit | Download     Download | 05/15/2018     |                     | 2017 - 2018 |

## Advance Pay Options

After clicking the <u>Edit</u> button, the following will display. Review the Advance Payment Options in the dropdown menus, and click <u>Next Step</u> to continue.

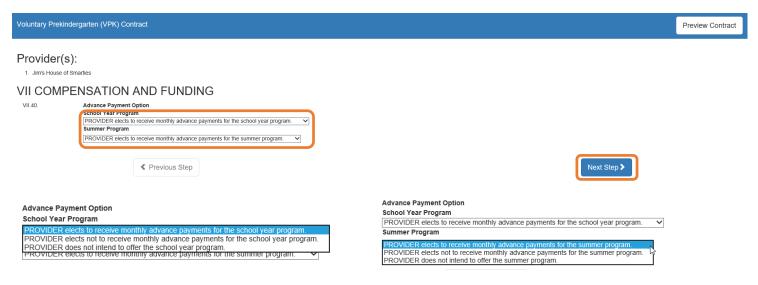

## Exhibit 1: Provider Location List

After clicking the **<u>Next Step</u>** button, the following will display. Select the School Year and/or Summer checkboxes and click **<u>Next Step</u>** to continue.

| Location       Doing Basiness As       Physical Address       Employer ID       School Year       Summer       Oficial Use         Image: Image: Image |
|----------------------------------------------------------------------------------------------------|
| Number         Location Legal Name         Doing Business As         Physical Address         Number(EIN)         School Year         Summer         Only                                                                                                    |
|                                                                                                    |
|                                                                                                    |
|                                                                                                    |
| ≮ Previous Step >                                                                                                    |

### **Preview Contract**

Prior to executing the contract, click **<u>Preview Contract</u>** to view the contract. This allows the user to view all the information input into the contract from the profile, in addition to exhibits and attachments. Information from the above sections, added by the coalition when the contract is initiated, should be reviewed as well.

| STATE OF FLORIDA<br>STATEWIDE VOLUNTARY PREKINDERGARTEN PROVIDER CONTRACT<br>FORM OEL-VPK 20                                             |                    |  |  |  |  |  |  |
|----------------------------------------------------------------------------------------------------|--------------------|--|--|--|--|--|--|
| EXECUTION OF CONTRACT                                                                                                    | Preview Contract   |  |  |  |  |  |  |
|                                                                                                    |                    |  |  |  |  |  |  |
| Signature of President/Vice President/Secretary/Officer/Owner/Principal/or<br>Other Authorized Representative<br>By Electronic Signature | Print Name         |  |  |  |  |  |  |
| Title                                                                                                    | Date               |  |  |  |  |  |  |
| Provider's Additional Signatory (If required by the Provider) By Electronic Signature                                                    | Print Name         |  |  |  |  |  |  |
| Title                                                                                                    | Date               |  |  |  |  |  |  |
| Provider's Additional Signatory (if required by the Provider) By Electronic Signature                                                    | Print Name         |  |  |  |  |  |  |
| Title                                                                                                    | Date               |  |  |  |  |  |  |
| COALITION has caused this Contract to be executed as of the date set for                                                                 | th in Paragraph 1. |  |  |  |  |  |  |
| Signature of Authorized Coalition Representative By Electronic Signature                                                                 | Print Name         |  |  |  |  |  |  |
| Title                                                                                                    | Date               |  |  |  |  |  |  |

Previous Step

Next Step >

#### After clicking the **Preview Contract** button, the following will display.

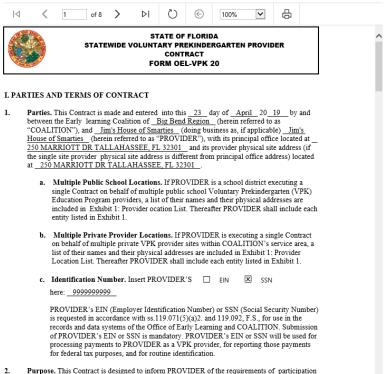

 Purpose. This Contract is designed to inform PROVIDER of the requirements of participation in the VPK Program. Payment is not conveyed to PROVIDER through this Contract. Instead, PROVIDER must agree to comply with the terms and conditions of this Contract in order to be

~

## Contract Execution

After clicking the **<u>Next Step</u>** button, the following will display. To electronically sign the contract, click the **<u>By</u>** <u>**Electronic Signature**</u> checkbox.

**NOTE FOR PUBLIC SCHOOLS:** If a school board or school district needs to manually sign a contract (instead of an electronic signature), the contract can be submitted without an electronic signature, then downloaded as a .pdf and printed.

| STATE OF FLORIDA<br>STATEWIDE VOLUNTARY PREKINDERGARTEN PROVIDER CONTRACT<br>FORM OEL-VPK 20                                           |                       |  |  |  |  |  |  |
|----------------------------------------------------------------------------------------------------|-----------------------|--|--|--|--|--|--|
| EXECUTION OF CONTRACT                                                                                                    | Preview Contract      |  |  |  |  |  |  |
| Signature of President/Vice President/Secretary/Officer/Owner/Principal/o<br>other Authorized Representative<br>V Electronic Signature | r Print Name          |  |  |  |  |  |  |
| Title                                                                                                    | Date                  |  |  |  |  |  |  |
| Provider's Additional Signatory (If required by the Provider) By Electronic Signature                                                  | Print Name            |  |  |  |  |  |  |
| Title                                                                                                    | Date                  |  |  |  |  |  |  |
| Provider's Additional Signatory (If required by the Provider) By Electronic Signature                                                  | Print Name            |  |  |  |  |  |  |
| Title                                                                                                    | Date                  |  |  |  |  |  |  |
| COALITION has caused this Contract to be executed as of the date set                                                                   | forth in Paragraph 1. |  |  |  |  |  |  |
| Signature of Authorized Coalition Representative By Electronic Signature                                                               | Print Name            |  |  |  |  |  |  |
| Title                                                                                                    | Date                  |  |  |  |  |  |  |

#### Previous Step

Next Step >

After clicking the checkbox, the following message will display. Enter the Title of Signator and click Yes.

NOTE: The Title of Signator is not the provider's name, but the business title, e.g. Owner, Director, Principal.

| Form OEL-VPK 20 Electronic Signature                      | ×   |
|-----------------------------------------------------------|-----|
|                                                           |     |
| You are about to electronically sign the Form OEL-VPK 20. |     |
| Signature Title for Form OEL-VPK 20.                      |     |
| Title of Signator: <b>*</b>                               |     |
| Click "Yes" to confirm your electronic signature.         |     |
| Yes                                                       | cel |

After clicking the <u>Yes</u> button, the electronic signature of the signatory and the date/time will populate in yellow. Click <u>Next Step</u> to continue.

**NOTE:** The electronic signature and printed name of the Provider Portal user is based on the user who is logged on to the portal. Please ensure that the proper Provider Portal user is logged on to electronically sign the contract. If the incorrect name is used for the electronic signature, the checkbox can be un-checked.

|                                                                                                    | Form OEL-VPK 20 Electronic Sign                                                                  | nature                  | ×                                    |                  |
|----------------------------------------------------------------------------------------------------|--------------------------------------------------------------------------------------------------|-------------------------|--------------------------------------|------------------|
|                                                                                                    | You are about to remove your sign                                                                | nature from the Form Of | EL-VPK 20.                           |                  |
|                                                                                                    | Click "Yes" to continue.                                                                         |                         |                                      |                  |
|                                                                                                    |                                                                                                  | Ye                      | sCancel                              |                  |
|                                                                                                    | STATE OF<br>STATEWIDE VOLUNTARY PREKINDE<br>FORM OEL                                             | RGARTEN PROVIDER        | CONTRACT                             |                  |
|                                                                                                    |                                                                                                  |                         |                                      |                  |
| SOD WI TH                                                                                                    |                                                                                                  |                         |                                      |                  |
| EXECUTION OF CONTRACT                                                                                                    |                                                                                                  |                         |                                      | Preview Contract |
|                                                                                                    | -<br>-<br>-<br>-                                                                                 | _                       | Jim Ledbetter                        | Preview Contract |
| Jim Lec                                                                                                    | dbetter (Electronic Signature)                                                                   | Print Name              | Jim Ledbetter                        | Preview Contract |
| Jim Leo<br>Signature of President/Vice P<br>Other Authorized Represental                                                                                                    | dbetter (Electronic Signature)                                                                   | Print Name              | Jim Ledbetter<br>4/23/2019 2:32:43 F | E                |
| Jim Leo<br>Signature of President/Vice P<br>Other Authorized Represental                                                                                                    | <b>Ibetter</b> (Electronic Signature)<br>resident/Secretary/Officer/Owner/Principal/or<br>tive   | Print Name              |                                      | E                |
| Jim Lec<br>Signature of President/Vice P<br>Other Authorized Representar<br>Ø By Electronic Signature<br>Title                                                                      | <b>Ibetter</b> (Electronic Signature)<br>resident/Secretary/Officer/Owner/Principal/or<br>tive   |                         |                                      | E                |
| Jim Lec<br>Signature of President/Vice P<br>Other Authorized Representar<br>Ø By Electronic Signature<br>Title<br>Provider's Additional Signato                                     | dbetter (Electronic Signature)<br>resident/Secretary/Officer/Owner/Principal/or<br>tive<br>Owner | Date                    |                                      | E                |
| Jim Lec<br>Signature of President/Vice P<br>Other Authorized Representat<br>Ø By Electronic Signature<br>Title<br>Provider's Additional Signato<br>By Electronic Signature<br>Title | dbetter (Electronic Signature)<br>resident/Secretary/Officer/Owner/Principal/or<br>tive<br>Owner | Date<br>Print Name      |                                      | E                |

## Contract Certification

After clicking the **Next Step** button, the following will display. Enter the full name of the Provider Portal user who is logged on, title, and click the **Certified by electronic signature** checkbox. Click **Submit**.

| VPK Contract Certification                                                                                                    |                                                                                                    |
|----------------------------------------------------------------------------------------------------|----------------------------------------------------------------------------------------------------|
| requirements of the VPK-Program, which include the requirements of this Contract, and all Exhibits and authorized attachments, thatil result in correctly.<br>Warranty of Authority. Each person signing this centract warrants that he or she is dually authorized to do so and to bind the respective party to the corr<br>By signing this form I centrify that:<br>• I had the opportunity to creative the State<br>• I have examined this contract and, to the | contract.<br>tewide Voluntary Prekindergarten (VPK) Provider Contract.<br>he best of my knowkodge and belief, the information provided is true and correct.<br>my provider's contract, Vull receive nonflication my contracts in a force. |
|                                                                                                    | Submit Contract       Full Name       Tale       Confract sign date       41522019                                                                                                    |

After clicking the **Submit** button, the following message will display and an email will be sent by **DONOTREPLY@OEL.myflorida.com**.

| 心 You Have Suc                              | cessfully Completed, Signed, Certified and Submitted your Statewide VPK Provider Contract!                                                                                                    |                         |
|---------------------------------------------|----------------------------------------------------------------------------------------------------|-------------------------|
| You may no                                  | earning coalition will review and process your contract.<br>of offer VPK services until you have received notification that your contract has been approved and fully executed by y<br>sk your email for important information regarding your contract. | our coalition.          |
| You can click                               | on the button below to return to your home page.                                                                                                    |                         |
| Return to ho                                | me page                                                                                                    |                         |
|                                             |                                                                                                    |                         |
| Statewide VF                                | PK Provider Contract Submitted D Inbox ×                                                                                                    |                         |
| OELSystemTest <01<br>to ledbetter.kiwanis+1 | ELSystemTest@oeLmyflorida.com><br>0@gmail.com ♥                                                                                                    | 2:35 PM (0 minutes ago) |
|                                             | Hello Jim Ledbetter.                                                                                                    |                         |
|                                             | The Statewide VPK Provider Contract (Forms OEL-VPK 20, 20PP/PS) you submitted for Jim's House of Smarties has been delivered to the ELC of the Big E<br>contract will be reviewed and you will receive an email with further instructions.              | end Region. The         |
|                                             | Remember, you must receive a copy of the Statewide VPK Provider Contract signed by the coalition before receiving payment or beginning VPK classes.                                                                                                    |                         |
|                                             | Thank you,<br>ELC of the Big Bend Region<br>(666) 973-9030<br>http://www.elcbigbend.org/                                                                                                    |                         |
|                                             | Please do not reply to this message. Replies to this message are routed to an unmonitored mailbox. If you have questions, please contact your early lean                                                                                                | ning coalition .        |

The VPK contract will have a status of **Submitted**.

| Anage contracts for Jim's House of Smarties 3total records |                  |                |                            |           |              |                |               |                |                  |              |
|------------------------------------------------------------|------------------|----------------|----------------------------|-----------|--------------|----------------|---------------|----------------|------------------|--------------|
| Show 10 entries -                                          |                  |                |                            |           |              |                |               |                |                  |              |
| Contract ID 12                                             | Type of Contract | Contract Name  | Coalition                  | Status    | Last Updated | Action         | View Contract | Effective Date | Termination Date | Program Year |
| 30                                                         | VPK-APP          | VPK 10,11A,11B | ELC of the Big Bend Region | Certified | 05/14/2018   | <b>€</b> ∕Edit | Ownload       | 08/13/2018     |                  | 2018 - 2019  |
| 31                                                         | VPK-APP          | VPK 10,11A,11B | ELC of the Big Bend Region | Submitted | 05/14/2018   | <b>€</b> /Edit | Download      | 05/15/2018     |                  | 2017 - 2018  |
| 266                                                        | VPK              | OEL-VPK 20     | ELC of the Big Bend Region | Submitted | 04/23/2019   | ⊘ View         |               | 07/01/2019     |                  | 2019 - 2020  |

## Amending Contracts

Provider Portal users can amend contracts through the Manage Contracts function. Click the <u>SR Contract</u> <u>Amendment</u> or <u>VPK Contract Amendment</u> link, and the Provider Portal user will be re-directed to an OEL webpage.

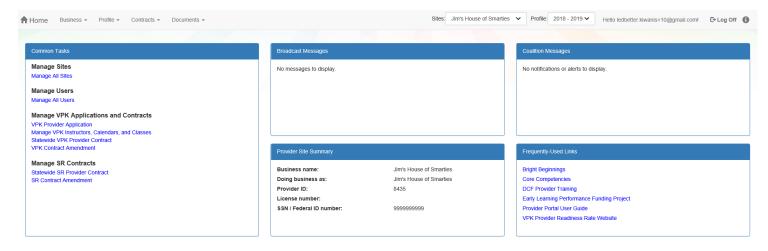

The Provider Portal user will click the applicable highlighted link to access a form-fillable .pdf amendment form to complete and submit to the early learning coalition.

### **Provider Contract**

#### School Readiness Contract

- Form OEL-SR 20 School Readiness Provider Contract
- Form OEL-SR 20L Licensed Provider Responsibilities
- Form OEL-SR 20FFN Informal Provider Responsibilities
- Form OEL-SR 20LE License Exempt Provider Responsibilities
- Form OEL-SR 20A Amendment to Statewide Provider Contract

#### Voluntary Prekindergarten Contract

- Form OEL-VPK 20 VPK Statewide Contract
- Eorm OEL-VPK 20PS (Public School)
- Eorm OEL-VPK 20PP (Private Provider)
- Form OEL-VPK 20A Amendment to Statewide Contract

### VPK-APP

The VPK-APP replaces forms OEL-VPK 10 (Provider Application), OEL-VPK 11A (Class Registration – Instructors), and OEL-VPK 11B (Class Registration – Calendars). The tabs must be done in order of appearance (Attendance Policy, then VPK Director, etc.); the answers in one tab populate information in the next tab.

After the coalition has initiated the provider application, the Provider Portal user will click **Manage Contracts** from the Provider Dashboard.

|        |            |           | THING       |               |
|--------|------------|-----------|-------------|---------------|
| A Home | Business - | Profile 🚽 | Contracts 🚽 | Enrollments 🚽 |
|        |            |           | Manage Con  | tracts        |

The following will display. Click the **<u>Edit</u>** button to review the contract.

| Manage co   | ntracts for Jim  | ini & the Monit | OF 1 total records                                    |           |              |        |               |            |          |                     |
|-------------|------------------|-----------------|-------------------------------------------------------|-----------|--------------|--------|---------------|------------|----------|---------------------|
| Show 10 er  | ntries -         |                 |                                                       |           |              |        |               |            |          |                     |
| Contract ID | Type of Contract | Contract Name   | Coalition                                             | Status    | Last Updated | Action | View Contract | Start Date | End Date | Termination<br>Date |
| 44          | VPK-APP          | VPK 10,11A,11B  | ELC of North Florida/Episcopal<br>Children's Services | Initiated | 4/20/2017    | C'Edit |               | 7/1/2017   |          |                     |

## Step 1 – Attendance Policy

The Attendance Policy tab allows the Provider Portal user to upload the provider Attendance Policy. The document that is to be distributed to parents must be uploaded by clicking the **Browse** button, finding the document in the electronic files and clicking the **Upload** button.

| Jim's House of Canes & Gators (and Noles) 2017-2018 (Inco                                                                                                    | mplete) 🗸                                                                                                    |                                                                |
|----------------------------------------------------------------------------------------------------|----------------------------------------------------------------------------------------------------|----------------------------------------------------------------|
| Attendance Policy 🥎 VPK Director 🚖 VPK Instructors 🛔 VPK Calendars 🏥 V                                                                                                    | PK Class(es) 🏦 Review 🚍 Certify and Submit 🌲                                                                                                    |                                                                |
| Sttendance Policy Submission                                                                                                    |                                                                                                    |                                                                |
| A VPK Provider must                                                                                                    |                                                                                                    |                                                                |
| Adopt an attendance policy that aligns with VPK rules and statutes and requires parents                                                                                                    | to verify the child's attendance each month on forms required by Rule 6M-8.305, F.A.C.                                                               |                                                                |
| Provide a copy of its attendance policy to the early learning coalition before executing a coalition before executing a coalition | contract by uploading to the portal (below)                                                                                                    |                                                                |
| Provide a copy of this policy to parents of each VPK child admitted into the provider's VP                                                                                                    | K program (at the time of enrollment)                                                                                                    |                                                                |
| $\checkmark$ Not amend its attendance policy for its VPK program duration of the VPK contract                                                                                                    |                                                                                                    |                                                                |
| Please Note                                                                                                    |                                                                                                    |                                                                |
| Section 1002.71, F.S., states a private prekindergarten provider or public school may not requi<br>charge for, supplemental services as a condition of admitting a child for enrollment in the VPK                                                                                                    | re payment of a fee or charge for services provided for a child enrolled in VPK during a period reported for funding purposes; or requir<br>program. | re a child to enroll for, or require the payment of any fee or |
| Browse Choose VPK Attendance Policy file by clicking Browse button                                                                                                    | Upload                                                                                                    |                                                                |
| File Name                                                                                                    | Uploaded On                                                                                                    | Size                                                           |

## Step 2 – VPK Director

The VPK Director tab allows the Provider Portal user to add information and upload documents for the primary VPK Director that will be listed on the OEL-VPK 10. Click the **<u>Add New Director</u>** button to begin.

| Jim's House of      | Smarties       | 2017 - 2018 (Incomplete | e) 🗸            |                 |          |                      |
|---------------------|----------------|-------------------------|-----------------|-----------------|----------|----------------------|
| Attendance Policy 🍆 | VPK Director ★ | VPK Instructors         | VPK Calendars 🋗 | VPK Class(es) 🏦 | Review 🗮 | Certify and Submit 🌞 |
| + Add New Director  | ors            |                         |                 |                 |          |                      |

Click the <u>Save</u> button after all information is entered for the director.

| m's House of                         | VPK Director                        | 2017 - 2018 (Incomplet | VPK Calendars | VPK Class(es) 🏦 | Review | Certify and Submit |
|--------------------------------------|-------------------------------------|------------------------|---------------|-----------------|--------|--------------------|
|                                      |                                     |                        |               |                 |        |                    |
| VPK Director<br>Name:                |                                     |                        |               |                 |        |                    |
| Telephone<br>Number:                 | Enter Telephor                      | ne Number              |               |                 |        |                    |
| Email:                               | Enter Email                         |                        |               |                 |        |                    |
| Credential Type:                     | Select Creden                       | tial Type              |               | ~               |        |                    |
| Credential<br>Certificate<br>Number: | Enter Credential Certificate Number |                        |               |                 |        |                    |
| Credential Issue<br>Date:            | Enter or Select                     | Start Date             |               |                 |        |                    |
| Credential<br>Expiration Date:       | Enter or Select                     | End Date               |               |                 |        |                    |
| -                                    | + Save ×                            | Cancel                 |               |                 |        |                    |

**NOTE:** The Credential Type, Credential Certificate Number, Credential Issue Date, and Credential Expiration Date will not appear for public schools.

Once the VPK Director is added, the supporting documents may be added by clicking Edit.

| endance Policy 🦠 VPK Di                                                                                                    | rector 🚖 VPK Instructors 🛔 VPK C                                        | Calendars 🛗 VPK Class(es) 🏦 | Review E Certify and Submit (* |               |           |            |             |     |
|----------------------------------------------------------------------------------------------------|-------------------------------------------------------------------------|-----------------------------|--------------------------------|---------------|-----------|------------|-------------|-----|
| Add New Director                                                                                                    |                                                                         |                             |                                |               |           |            |             |     |
| show removed directors                                                                                                    |                                                                         |                             |                                |               |           |            |             |     |
|                                                                                                    |                                                                         |                             |                                |               |           |            |             |     |
| 🛨 Jim Ledbetter 🛛 🗹 Ed                                                                                                    | t 🛅 Remove                                                              |                             | Supporting Documents: 🖸 Edit   |               |           |            |             |     |
|                                                                                                    | tt                                                                      |                             | Supporting Documer ts:         | Document Type | Issued On | Expires On | Uploaded On | Siz |
| Telephone Number:                                                                                                    |                                                                         |                             |                                | Document Type | Issued On | Expires On | Uploaded On | Siz |
| Telephone Number:<br>Email:                                                                                                    | 555555555                                                               |                             |                                | Document Type | Issued On | Expires On | Uploaded On | Siz |
| Telephone Number:<br>Email:<br>Credential Type:                                                                                       | 5555555555<br>ledbetter.kiwanis+10@gmail.com                            |                             |                                | Document Type | Issued On | Expires On | Uploaded On | Siz |
| ★ Jim Ledbetter ℓ ⊂ Ed<br>Telephone Number:<br>Email:<br>Credential Type:<br>Credential Certificate Number:<br>Credential Issue Date: | 5555555555<br>ledbetter.kiwanis+10@gmail.com<br>VPK Director Credential |                             |                                | Document Type | Issued On | Expires On | Uploaded On | Si  |

The Provider Portal user will select the document type, browse to select a file, enter the document issue or expiration date (if applicable), and click **<u>Upload</u>**. Then, click <u>**Save**</u>. At least one document should be uploaded.

| Jim's House of                       | Smarties 2017 - 2018 (Incomplete) ~                |                              |                                                  |                        |           |            |             |      |
|--------------------------------------|----------------------------------------------------|------------------------------|--------------------------------------------------|------------------------|-----------|------------|-------------|------|
| Attendance Policy 🍆                  | VPK Director 🚖 VPK Instructors 💄 VPK Calendars 🏥 🕔 | /PK Class(es) 1 Review       | Certify and Submit 🌞                             |                        |           |            |             |      |
|                                      |                                                    |                              |                                                  |                        |           |            |             | ×    |
| VPK Director<br>Name:                | Jim Ledbetter ×                                    | Document Type:               | O Background Screening                           |                        |           |            |             |      |
| Telephone<br>Number:                 | 555555555                                          |                              | Affidavit of Good Moral Character     Credential | 0                      |           |            |             | ]    |
| Email:                               | ledbetter.kiwanis+10@gmail.com                     |                              | Additional Documentation                         |                        |           |            |             |      |
| Credential Type:                     | VPK Director Credential                            | Choose Files:                | Browse Choose documents by                       | clicking Browse button |           |            |             |      |
| Credential<br>Certificate            | 11111111                                           | Document Issued Date:        | Enter or Select Date                             |                        |           |            |             |      |
| Number:<br>Credential Issue<br>Date: | 12/01/2017                                         | Document Expiration<br>Date: | Enter or Select Date                             |                        |           |            |             |      |
| Credential<br>Expiration Date:       | 12/03/2018                                         |                              | ● Upload                                         |                        |           |            |             |      |
|                                      | © Save ★ Cancel                                    | File Name                    |                                                  | Document Type          | Issued On | Expires On | Uploaded On | Size |

## Step 3 – VPK Instructors

The VPK Instructors tab allows the Provider Portal user to add information and upload documents for each instructor. Click the <u>Add New Instructor</u> button to begin.

| Jim's House of       | Smarties       | 2017 - 2018 (Incomplete | e) 🗸            |                 |        |                      |
|----------------------|----------------|-------------------------|-----------------|-----------------|--------|----------------------|
| Attendance Policy 🍆  | VPK Director ★ | VPK Instructors         | VPK Calendars 🋗 | VPK Class(es) 🏦 | Review | Certify and Submit 🌞 |
| + Add New Instructor | J              |                         |                 |                 |        |                      |

Click the <u>Save</u> button after all information is entered for each instructor.

| Jim's House of      | Smarties            | 2017 - 2018 (Incomplete | e) 🗸            |                 |          |                      |
|---------------------|---------------------|-------------------------|-----------------|-----------------|----------|----------------------|
| Attendance Policy 🍑 | VPK Director 🛧      | VPK Instructors         | VPK Calendars 🋗 | VPK Class(es) 🏦 | Review 🗮 | Certify and Submit 🌞 |
|                     |                     |                         |                 |                 |          |                      |
| Legal Name:         |                     |                         |                 |                 |          |                      |
| SSN:                | Enter SSN           |                         |                 |                 |          |                      |
| Degree:             | Select Highest Degr | ee                      |                 | ~               |          |                      |
| Туре:               | Select Type         |                         |                 | ~               |          |                      |
| Credential:         | Select Credential   |                         |                 | ~               |          |                      |
| C                   | Certified teacher   |                         |                 |                 |          |                      |
| ĺ                   | + Save × Cano       | cel                     |                 |                 |          |                      |

Once the VPK Instructor is added, the supporting documents may be added by clicking Edit.

| 🛔 Jim Ledbetter    | 🕑 Edit 📗 🍿 Remove                                                            | Supporting Documents & Edit |               |           |            |             |      |
|--------------------|------------------------------------------------------------------------------|-----------------------------|---------------|-----------|------------|-------------|------|
| SSN:               | 000000000                                                                    | File Name                   | Document Type | Issued On | Expires On | Uploaded On | Size |
| Degree:            | Received an M.A. or an M.S                                                   |                             |               |           |            |             |      |
| Type:              | Lead                                                                         |                             |               |           |            |             |      |
| Credential:        | M.A. or M.S. in an approved field with required minimum hours and experience |                             |               |           |            |             |      |
| Certified Teacher? | No                                                                           |                             |               |           |            |             |      |
|                    |                                                                              |                             |               |           |            |             |      |

The Provider Portal user will select the document type, browse to select a file, enter the document issue or expiration date (if applicable), and click <u>Upload</u>. Then, click <u>Save</u>. At least one document should be uploaded.

| Jim's House o       | f Smarties           | 2017 - 2018 (Incomplet     | e) 🗸                  |                 |                           |           |                 |                |                              |           |            |             |      |
|---------------------|----------------------|----------------------------|-----------------------|-----------------|---------------------------|-----------|-----------------|----------------|------------------------------|-----------|------------|-------------|------|
| Attendance Policy 🥎 | VPK Director ★       | VPK Instructors            | VPK Calendars 🋗       | VPK Class(es) 🏦 | Review E Certify and S    | ubmit 🗌   |                 |                |                              |           |            |             |      |
|                     |                      |                            |                       |                 |                           |           |                 |                |                              |           |            |             | ×    |
| Legal Name:         | Jim Ledbetter        |                            |                       | ×               | Document Type:            | 0         | Background S    | creening 0     |                              |           |            |             |      |
| SSN:0               | 000000000            |                            |                       |                 |                           | 0         | Affidavit of Go | od Moral Chara | acter                        |           |            |             |      |
| Degree:             | Received an M.A. o   | r an M.S                   |                       | ~               |                           | $\square$ | Credential 🚯    |                |                              |           |            |             |      |
| Туре:               | Lead                 |                            |                       | ~               |                           |           | Additional Doo  | cumentation    |                              |           |            |             |      |
| Credential:         | M.A. or M.S. in an a | pproved field with require | d minimum hours and e | xperience 🗸     | Choose Files:             | 🗁 Br      | owse Ch         |                | Is by clicking Browse button |           |            |             |      |
|                     | Certified teacher    |                            |                       |                 | Document Issued Date:     |           | or Select Date  |                |                              |           |            |             |      |
| 0                   | 🖸 Save 🕇 🗙 Can       | cel                        |                       |                 | Document Expiration Date: | Enter     | or Select Date  |                |                              |           |            |             |      |
|                     |                      |                            |                       |                 | File Name                 |           |                 |                | Document Type                | Issued On | Expires On | Uploaded On | Size |

## Step 4 – VPK Calendars

The VPK Calendars tab allows the Provider Portal user to provide information regarding each unique class calendar which will be offered at the VPK site. If classes are offered at identical times on identical dates, they utilize the same class calendar (e.g., all classes are scheduled from 8:00am to 11:00am, Monday through Friday, starting on January 11). If classes are not offered at identical times on identical dates, they utilize unique class calendars which must be created separately. Click the <u>Add New Calendar</u> button to begin.

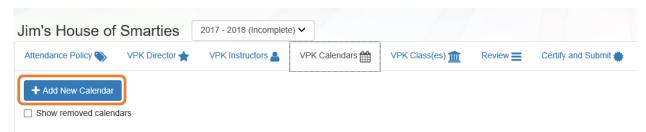

The Calendar ID will automatically populate with a letter beginning with A. Each additional calendar will receive a sequential Calendar ID.

The Calendar Name is an optional field. It may be used for a short nickname such as "Fall AM."

The program type selection of School-Year (540 hours) or Summer (300 hours) is required. The program selected will determine the valid calendar date range. The Calendar Start Date and Calendar End Date must be within the valid calendar date range. The Calendar Start Date and Calendar End Dates should reflect the first day VPK instruction will be delivered and the final day VPK instruction will be delivered.

Next, the instructional days, start time and end time must be added by checking the box by the days of the week that VPK instruction will be delivered and entering the times of VPK instruction for the days of the week that VPK instruction will be delivered.

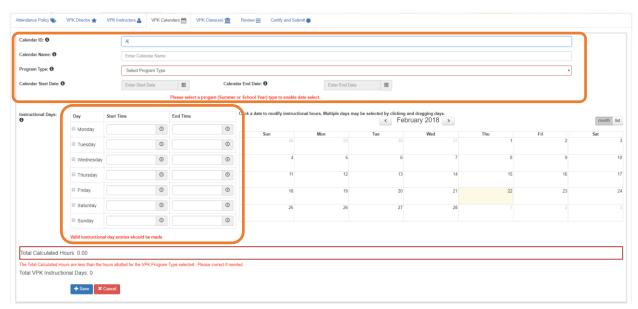

After the instructional days, start time and end time are added, the Total Calculated Hours and Total VPK Instructional Days sections will populate.

| * Tuesday         00.00 AM         0         11.00 AM         0           * Wednesday         00.00 AM         0         11.00 AM         0         4         5         6         7         8         9           * Tuesday         00.00 AM         0         11.00 AM         0         11         11         1         2           * Tuesday         00.00 AM         0         11.00 AM         0         11         11         11         1         1         2           * Thursday         00.00 AM         0         11.00 AM         0         11         11         11         11         11         11         11         11         11         11         11         11         11         11         11         11         11         11         11         11         11         11         11         11         11         11         11         11         11         11         11         11         11         11         11         11         11         11         11         11         11         11         11         11         11         11         11         11         11         11         11         11         11                                                                                                    | nstructional Days:  | Day          | Start Time |   | End Time |   | Click a date to modify instruction | date to modify instructional hours. Multiple days may be selected by clicking and dragging days. |     |     |     |     |     |  |  |
|----------------------------------------------------------------------------------------------------|---------------------|--------------|------------|---|----------|---|------------------------------------|--------------------------------------------------------------------------------------------------|-----|-----|-----|-----|-----|--|--|
| # Tuesday       08:00 AM       0       11:00 AM       0         # Wednesday       08:00 AM       0       11:00 AM       0         # Thursday       08:00 AM       0       11:00 AM       0         # Friday       08:00 AM       0       11:00 AM       0         Saturday       08:00 AM       0       11:00 AM       0         11       12       13       14       15       16         Saturday       0       0       0       25       26       27       28       1       2                                                                                                    |                     | Monday       | 08:00 AM   | © | 11:00 AM | 0 | Sun                                | Mon                                                                                              | Tue | Wed | Thu | Fri | Sat |  |  |
| I Thursday         06 00 AM         0         11 00 AM         0         11         12         13         14         15         16           IF Friday         06 00 AM         0         1100 AM         0         11         12         13         14         15         16           IS Finday         0         0         0         0         25         26         27         28         1         2                                                                                                    |                     | I Tuesday    | 08:00 AM   | O | 11:00 AM | 0 |                                    |                                                                                                  |     |     | 1   | 2   |     |  |  |
| # Friday         06.00 AM         0         11.00 AM         0         18         19         20         21         22         23           © Saturday         Image: Construction of the state of the state of t |                     | Wednesday    | 08:00 AM   | O | 11:00 AM | 0 | 4                                  | 5                                                                                                | 6   | 7   | 8   | 9   |     |  |  |
| © Saturday © 25 26 27 28 1 2                                                                                                    |                     | Thursday     | 08:00 AM   | O | 11:00 AM | 0 | 11                                 | 12                                                                                               | 13  | 14  | 15  | 16  |     |  |  |
|                                                                                                    |                     | I Friday     | 08:00 AM   | O | 11:00 AM | 0 | 18                                 | 19                                                                                               | 20  | 21  | 22  | 23  |     |  |  |
| Sunday O O                                                                                                    |                     | Saturday     |            | O |          | O | 25                                 | 26                                                                                               | 27  | 28  |     |     |     |  |  |
|                                                                                                    |                     | Sunday       |            | G |          | © |                                    |                                                                                                  |     |     |     |     |     |  |  |
|                                                                                                    | Total Calculated He | ours: 585.00 |            |   |          |   |                                    |                                                                                                  |     |     |     |     |     |  |  |

Providers are to use the calendar to note any non-instructional days on which VPK instruction will not be delivered (such as vacations or holidays) and exceptions to normal instructional days that occur during the defined calendar start and end date. Entering Non-Instructional Days and Instructional Day Exceptions can increase or decrease the Total Calculated Hours.

For example, if the Total Calculated Hours exceed 300 hours for the summer program type or 540 hours for the school-year program type (as shown in the example above), the user may remove a day (or more) by labeling it a Non-Instructional Day. Each Non-Instructional Day entered will deduct the hours assigned to that day, thereby decreasing the Total Calculated Hours. Instructional Day Exceptions can be used to change the hours assigned to that day (to increase or decrease the hours). For example, if the calendar is a few hours short, an instructional day's hours may be extended to increase the Total Calculated Hours. To add a Non-Instructional Day or an Instructional Day Exception to the calendar, click on that date on the calendar. Multiple days can be selected by clicking and dragging across multiple days on the calendar.

| nstructional Days:  | Day         | Start Time              |              | End Time              |              | Click a date to modify instruction | nal hours. Multiple days may |     | d dragging days.<br>nber 2017 > |     |     | month lis |
|---------------------|-------------|-------------------------|--------------|-----------------------|--------------|------------------------------------|------------------------------|-----|---------------------------------|-----|-----|-----------|
|                     | Monday      | 08:00 AM                | 0            | 11:00 AM              | 0            | Sun                                | Mon                          | Tue | Wed                             | Thu | Fri | Sat       |
|                     | 🗷 Tuesday   | 08:00 AM                | O            | 11:00 AM              | 0            |                                    |                              |     |                                 |     | 1   |           |
|                     | ✓ Wednesday | 08:00 AM                | O            | 11:00 AM              | ©            | 3                                  | 4                            | 5   | 6                               | 7   | 8   |           |
|                     |             | 08:00 AM                | ©            | 11:00 AM              | ©            | 10                                 | 11                           | 12  | 13                              | 14  | 15  |           |
|                     |             | MA 00:80                | ©            | 11:00 AM              | ©            | 17                                 | 18                           | 19  | 20                              | 21  | 22  | 2         |
|                     | Saturday    |                         | ©            |                       | ©            | 24                                 | 25                           | 26  | 27                              | 28  | 29  |           |
|                     | Sunday      |                         | O            |                       | O            | 31                                 |                              |     |                                 |     |     |           |
|                     |             |                         |              |                       |              |                                    |                              |     |                                 |     |     |           |
| Total Calculated Ho | urs: 585.00 |                         |              |                       |              |                                    |                              |     |                                 |     |     |           |
| Total Calculated Ho |             | e hours allotted for th | e VPK Progra | am Type selected. Ple | ase correct. |                                    |                              |     |                                 |     |     |           |

After clicking on a date, a pop-up message will appear. The Provider Portal user must select the Event Type and enter a short description. When an Instructional Day Exception is selected, the user must also enter the time range for the day.

| Modify VPK Instruction | onal Day                                   | X |
|------------------------|--------------------------------------------|---|
| Event Type:            | Select Event Type<br>Non-Instructional Day |   |
| Description:           | Instructional Day Exception                |   |
|                        |                                            | ה |
|                        | Cancel Update Remove                       |   |

Click the **<u>Update</u>** button to save changes. Click the <u>**Remove**</u> button to remove an existing Non-Instructional Day or Instructional Day Exception created on the calendar.

| endar ID:          | A                                   |                                                                                                    |                |                                          |                                     |     |              |     |     |     |
|--------------------|-------------------------------------|----------------------------------------------------------------------------------------------------|----------------|------------------------------------------|-------------------------------------|-----|--------------|-----|-----|-----|
| endar Name:        | Enter Calendar Na                   | me                                                                                                    |                |                                          |                                     |     |              |     |     |     |
| gram Type:         | Select Program T                    | pe                                                                                                    |                |                                          |                                     |     |              |     |     |     |
| endar Start Date:  | Enter Start Date Start date and end | Calendar End Date:  Calendar End Date:  Calend | Enter End Date |                                          |                                     |     |              |     |     |     |
| uctional Days:     | Day                                 | Start Time                                                                                                    | End Time       | Click a date to modify instructional hou | rs. Multiple days may be selected i |     | ember 2017 > |     |     | mo  |
|                    | Monday                              | ٥                                                                                                    | O              | Sun                                      | Mon                                 | Tue | Wed          | Thu | Fri | Sat |
|                    | Tuesday                             | 0                                                                                                    | ©              | 26                                       |                                     | 28  | 29           | 30  | 1   |     |
|                    | Wednesday                           | 0                                                                                                    | 0              | 3                                        | 4                                   | 5   | 6            | 7   | 8   |     |
|                    | Thursday                            | 0                                                                                                    | 0              | 10                                       | 11                                  | 12  | 13           | 14  | 15  |     |
|                    | 🗆 Friday                            | 0                                                                                                    | 0              | 17                                       | 18                                  | 19  | 20           | 21  | 22  |     |
|                    | Saturday                            | 0                                                                                                    | 0              | 24                                       | 25                                  | 26  | 27           | 28  | 29  |     |
|                    | Sunday                              | 0                                                                                                    | 0              | 31                                       | 1                                   |     |              | 4   | 5   |     |
|                    | Valid instructional                 | day entries should be made                                                                                                    |                |                                          |                                     |     |              |     |     |     |
| I Calculated Hours | 0.00                                |                                                                                                    |                |                                          |                                     |     |              |     |     |     |

When the Total Calculated Hours match the hours for the VPK program type, the user will click the <u>Save</u> button.

NOTE: The hours must equal, or be fewer than, 300 hours for the summer program type or 540 hours for the school-year program type for the calendar to save.

## Step 5 – VPK Class(es)

The VPK Class(es) tab allows the Provider Portal user to build VPK classes and assign instructor(s) to them. Click the **Add New Class** button to begin.

| Jim's House of      | Smarties       | 2017 - 2018 (Incomplete | e) 🗸            |                 |          |                      |
|---------------------|----------------|-------------------------|-----------------|-----------------|----------|----------------------|
| Attendance Policy 🍆 | VPK Director ★ | VPK Instructors         | VPK Calendars 🋗 | VPK Class(es) 🏦 | Review 🗮 | Certify and Submit 🌞 |
| Add New Class       | 5              |                         |                 |                 |          |                      |

The Class ID will automatically populate after the Class Calendar is selected. The Class ID is created using a sequential letter beginning with A. In the second space, either an "F" for school-year (fall) or "S" for summer will appear. The F and S is derived from the calendar's program type. The last two digits represent the last two numbers of the program year. Each additional class will receive a sequential Class ID.

The Class Name is an optional field. It may be used for a short nickname such as "Blue Room."

The Main Curriculum drop down is populated with selections made from the provider's profile.

The Class Start Date and Class End Date are populated with the Calendar Start Date and End Date.

The Instructors are populated with individuals from the VPK Instructors tab. Check the checkbox in front of the instructor to add them to the class, then enter the Instruction Start Date. If the class has not started yet, the Instruction Start Date defaults the Class Start Date. For each class, one Lead Instructor must be selected. Click the <u>Save</u> button after all information is entered for each class.

| Class ID: 🖯         | CF17                                                                                                    |
|---------------------|----------------------------------------------------------------------------------------------------|
| Class Name: 🔒       | Enter Class Name                                                                                                    |
| Class Calendar:     | A-1                                                                                                    |
| Main Curriculum: 🖯  | BABY DOLL CIRCLE TIME                                                                                                    |
| Class Start Date: 🔒 | 01/01/2018                                                                                                    |
| Class End Date: 🔒   | 06/29/2018                                                                                                    |
| Instructors:        | 🗹 Jm Ledbetter (Received an M.A. or an M.S, Lead, M.A. or M.S. in an approved field with required minimum hours and experience )      |
|                     | Instruction Start Date:                                                                                                    |
|                     | O Not Jim Ledbetter (Received an M.A. or an M.S, Lead, M.A. or M.S. in an approved field with required minimum hours and experience ) |
|                     |                                                                                                    |

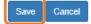

# Step 6 – Review

During the review process, the Provider Portal user can click the <u>Edit</u> button to make any changes to a section. After reviewing the information for each section, the user must click the <u>Certify and Submit</u> tab button to continue.

| Review - Let's ma          | ake sure we have all your infor | mation                      |                 |                  |                                                                                         |                                                                                                    |                               |                        |                |                              |                                                                                |
|----------------------------|---------------------------------|-----------------------------|-----------------|------------------|-----------------------------------------------------------------------------------------|----------------------------------------------------------------------------------------------------|-------------------------------|------------------------|----------------|------------------------------|--------------------------------------------------------------------------------|
| Nattendance Po             |                                 |                             |                 |                  |                                                                                         |                                                                                                    |                               |                        |                |                              |                                                                                |
| ttendance Policy Fil       | ile Name                        |                             |                 |                  |                                                                                         | Uploaded On                                                                                                    |                               |                        |                | Size                         |                                                                                |
| rest DOCUMENT.do           | DOX                             |                             |                 |                  |                                                                                         | 01/02/2018                                                                                                    |                               |                        |                | 15 KB                        |                                                                                |
|                            |                                 |                             |                 |                  |                                                                                         |                                                                                                    |                               |                        |                |                              |                                                                                |
| + VPK Director             | ✓ Edit                          |                             |                 |                  |                                                                                         |                                                                                                    |                               |                        |                |                              |                                                                                |
| irector Name               |                                 | Telephone Number            | Email           |                  |                                                                                         | Credential Type                                                                                                    | Credential Certificate Number | Credential Issue       | Date           | Credential Expiration Date   | Supporting Documen                                                             |
| ot Jim Ledbetter (Re       | emoved)                         | 555555555                   | ledbetter.kiwar | nis+7@gmail.com  |                                                                                         | VPK Director Credential                                                                                                    | 22222222                      | 12/01/2017             |                | 12/01/2018                   | 1 Files uploaded                                                               |
| im Ledbetter               |                                 | 555555555                   | ledbetter.kiwar | nis+10@gmail.com |                                                                                         | VPK Director Credential                                                                                                    | 11111111                      | 12/01/2017             |                | 12/03/2018                   | 2 Files uploaded                                                               |
| & VPK Instructors          | 250                             |                             |                 |                  |                                                                                         |                                                                                                    |                               |                        |                |                              |                                                                                |
| structor Name              | SSN                             | Degree                      |                 | Type             | Credential                                                                              |                                                                                                    |                               |                        | Is Certified?  | Equivalent Credential        | Supporting Documents                                                           |
| ot Jim Ledbetter           | 777777777                       | Received an M.A. or an M.S. | 5               | Lead             |                                                                                         | d field with required minimum hours and expe                                                                                         | rience                        |                        | No             |                              | 1 Files uploaded                                                               |
| m Ledbetter                | 0000000000                      | Received an M.A. or an M.S. |                 | Lead             |                                                                                         | d field with required minimum hours and expe                                                                                         |                               |                        | No             |                              | 1 Files uploaded                                                               |
|                            |                                 |                             |                 |                  |                                                                                         |                                                                                                    |                               |                        |                |                              |                                                                                |
| WPK Calendars              | S 🖍 Edit                        |                             |                 |                  |                                                                                         |                                                                                                    |                               |                        |                |                              |                                                                                |
| Calendar ID                | Calendar Name                   | Program Type                | Start Date      | End Date         | Instructional Days                                                                      |                                                                                                    |                               | Non-Instructional Days | Site Closur    | re Days Exceptional Instruct | ional Days                                                                     |
| k.                         | 1                               | School Year (540 hours)     | 01/01/2018      | 06/29/2018       | MON<br>TUE<br>WED<br>THU<br>FRI<br>Total Calculated Hours:                              | 06:00 AM-11:00 AM<br>06:00 AM-10:00 AM<br>06:00 AM-10:00 AM<br>06:00 AM-10:00 AM<br>06:00 AM-10:00 AM<br>06:00 AM-10:00 AM           | -                             |                        |                |                              | L09:00 AM : fire department<br>-07:00 AM : police department<br>39:00 AM : DCF |
|                            |                                 |                             |                 |                  | Total VPK Instructional                                                                 | Days: 130                                                                                                    |                               |                        |                |                              |                                                                                |
| B (Removed)                | Beta                            | School Year (540 hours)     | 01/16/2018      | 05/31/2018       | MON<br>TUE<br>WED<br>THU<br>FRI<br>Total Calculated Hours:<br>Total VPK Instructional I | 08:00 AM-12:00 PM<br>08:00 AM-11:00 AM<br>08:00 AM-11:00 AM<br>08:00 AM-11:00 AM<br>08:00 AM-11:00 AM<br>08:00 AM-11:00 AM<br>500:00 | -                             |                        |                |                              |                                                                                |
| TVPK Class(es)             | )                               |                             |                 |                  |                                                                                         |                                                                                                    |                               |                        |                |                              |                                                                                |
|                            |                                 | Class Calendar Name         |                 |                  | Main Curriculum                                                                         |                                                                                                    | Class Start Date              |                        | Class End Date | Instructo                    | ors                                                                            |
| Class ID                   |                                 |                             |                 |                  | BABY DOLL CIRCLE TIN                                                                    | e.                                                                                                    | 01/02/2018                    |                        | 01/02/2018     | Not Jim I                    | - dhattar                                                                      |
| Class ID<br>BF17 (Removed) |                                 | 1                           |                 |                  | BABY DOLL CIRCLE TIN                                                                    | IE .                                                                                                    | 01022010                      |                        |                |                              | e: 01/01/0001                                                                  |

## Step 7 – Certify and Submit

To submit the VPK-APP, the Signer's Name must exactly match the name entered in the Provider Profile, the Provider Portal user must fill in the phone number, check the "Check box to certify by electronic signature" check box and click the **Submit VPK Provider Application** button.

# Certify and Submit Certify and Submit Certify and Submit Certify that: To the best of my knowledge and belief, the information provided is true and correct. To the best of my knowledge and belief, the information provided is true and correct. To the best of my knowledge and belief, the information provided is true and correct. To the best of my knowledge and belief, the information provided is true and correct. To the best of my knowledge and belief, the information provided is true and correct. To the best of my knowledge and belief, the information provided is true and correct. To the best of my knowledge and belief, the information provided is true and correct. To the best of my knowledge and belief, the information provided is true and correct. To the best of my knowledge and belief, the information provided is true and correct. To the best of my knowledge and belief, the information provided is true and correct. To the best of the PROVIDER/DISTRICT and the COALITION documenting that the individual has undergone a Level 2 background screening within the previous five (5) years in accordance with section 435.04, F.S., which demonstrates that the individual is not ineligible to act as a VPK instructor is educator certificate has been suspended or revoked. E ach credentialed VPK instructor listed has the credentials required for the VPK program. I understand that my information will be shared with the Department of Child care Regulation, for inclusion in the CARES system. Provider Signature

| FirstName Las   |                |                  |       |  |
|-----------------|----------------|------------------|-------|--|
| Phone Numbe     |                |                  |       |  |
| Electronic Sign | iture *        | electronic signa | iture |  |
| Application Cor | pletion Date * |                  |       |  |
| 06/27/2017      |                |                  |       |  |

Completed and Submitted your VPK Provider Application!

Congratulations, you have successfully submitted your VPK Provider application.

Your early learning coalition will process your application.

Please check your email for important information about your application.

From here you can:

Return to dashboard

Log off

## Updating a VPK-APP

A Provider Portal user can edit a VPK-APP by clicking the **<u>Edit</u>** button on their Manage Contracts page. Clicking the **<u>Download</u>** button will export the information in the VPK-APP to a .pdf document.

| Mar | nage contrac      | ts for Jim's Ho  | use of Canes   | & Gators 9 total records |           |              |        |               |            |            |             |
|-----|-------------------|------------------|----------------|--------------------------|-----------|--------------|--------|---------------|------------|------------|-------------|
| _   |                   |                  |                |                          |           |              |        |               |            |            |             |
|     | Show 10 entries - |                  |                |                          |           |              |        |               |            |            |             |
|     | Contract ID       | Type of Contract | Contract Name  | Coalition                | Status    | Last Updated | Action | View Contract | Start Date | End Date   | Termination |
|     | 45                | VPK-APP          | VPK 10,11A,11B | ELC of Palm Beach        | Certified | 06/27/2017   | GEdit  | Download      | 07/01/2017 | 07/17/2018 | Date        |

## **VPK** Director

To edit the current director's information in the VPK Director tab, click the <u>Edit</u> button. To remove a director, click the <u>Remove</u> button. To add a new director, click the <u>Add New Director</u> button. To edit the current supporting document, or add a new document, click the <u>Edit</u> button.

| im's House of Sm                          | narties      | 2017 - 2018 (Incomplete | ≥) ∨            |                 |            |                      |                      |            |            |             |       |
|-------------------------------------------|--------------|-------------------------|-----------------|-----------------|------------|----------------------|----------------------|------------|------------|-------------|-------|
| Attendance Policy 🍆 VP                    | K Director ★ | VPK Instructors         | VPK Calendars 🋗 | VPK Class(es) 🏦 | Review 🚍   | Certify and Submit 🌞 |                      |            |            |             |       |
| + Add New Director Show removed directors |              |                         |                 |                 |            |                      |                      |            |            |             |       |
| ★ Not Jim Ledbetter                       | 🕑 Edit       | 🛱 Remove                |                 |                 | Supporting | g Document : 🕑 Edit  |                      |            |            |             |       |
| Telephone Number:                         | 555555       | 5555                    |                 |                 | File Name  | ,                    | Document Type        | Issued On  | Expires On | Uploaded On | Size  |
| Email:                                    | ledbette     | er.kiwanis+7@gmail.com  |                 |                 | TEST       | DOCUMENT.docx        | Background Screening | 12/01/2017 | 12/01/2018 | 01/02/2018  | 15 KB |
| Credential Type:                          | VPK DI       | rector Credential       |                 |                 |            |                      |                      |            |            |             |       |
| Credential Certificate Num                | ber: 222222  | 22                      |                 |                 |            |                      |                      |            |            |             |       |
| Credential Issue Date:                    | 12/01/2      | 017                     |                 |                 |            |                      |                      |            |            |             |       |
| Credential Expiration Date.               | 12/01/2      | 018                     |                 |                 |            |                      |                      |            |            |             |       |

### When the **<u>Remove</u>** button is clicked, the following message will display.

| Remove Not Jim Ledbetter                                                                               | r?                                  |                           |             |                |            | ×       |
|----------------------------------------------------------------------------------------------------|-------------------------------------|---------------------------|-------------|----------------|------------|---------|
| • You are about to ren<br>and documents (if any)<br>needed. To continue, en<br>click Remove, otherwise | will be retaine<br>iter the last da | d. You ma<br>ay this indi | y re-add th | nis director a | it a later | time if |
| Enter or Select Date                                                                                   |                                     |                           |             |                |            |         |
|                                                                                                    |                                     |                           |             | Rer            | nove       | Cancel  |

Once the director's last day is entered and the **<u>Remove</u>** button is clicked, the director will no longer appear on the VPK Director screen, unless the <u>**Show removed directors**</u> checkbox is checked. The director can be re-added by clicking the <u>**Re-add**</u> button.

| Jim's House of         | Smarties       | 2017 - 2018 (Incomplete  | e) 🗸            |                 |                |                      |                      |            |            |             |       |
|------------------------|----------------|--------------------------|-----------------|-----------------|----------------|----------------------|----------------------|------------|------------|-------------|-------|
| Attendance Policy 🌑    | VPK Director ★ | VPK Instructors          | VPK Calendars 🋗 | VPK Class(es) 🏦 | Review <b></b> | Certify and Submit 🌞 |                      |            |            |             |       |
| + Add New Director     | rs             |                          |                 |                 |                |                      |                      |            |            |             |       |
| ★ Not Jim Ledbe        | tter (Removed  | 🛱 Re-add                 |                 |                 | Supporting     | Documents:           |                      |            |            |             |       |
| Telephone Number:      | 55555          | 555555                   |                 |                 | File Name      |                      | Document Type        | Issued On  | Expires On | Uploaded On | Size  |
| Email:                 |                | tter.kiwanis+7@gmail.com |                 |                 | TEST D         | OCUMENT.docx         | Background Screening | 12/01/2017 | 12/01/2018 | 01/02/2018  | 15 KB |
| Credential Type:       |                | Director Credential      |                 |                 |                |                      |                      |            |            |             |       |
| Credential Certificate |                |                          |                 |                 |                |                      |                      |            |            |             |       |
|                        |                |                          |                 |                 |                |                      |                      |            |            |             |       |
| Credential Issue Date. | 12/01          | /2017                    |                 |                 |                |                      |                      |            |            |             |       |
| Credential Expiration  | Date: 12/01    | /2018                    |                 |                 |                |                      |                      |            |            |             |       |

## **VPK** Instructors

To edit the current instructors' information in the VPK Instructors tab, click the <u>Edit</u> button. To add a new instructor, click the <u>Add New Instructor</u> button. To remove an instructor, click the <u>Remove</u> button. To edit the current supporting document(s), or add a new document, click the <u>Edit</u> button.

| 0 110000 01        | f Smarties 2017 - 2018 (Incomplete                      | e) 🗸                   |                 |                                             |                                       |                         |                       |                           |                      |
|--------------------|---------------------------------------------------------|------------------------|-----------------|---------------------------------------------|---------------------------------------|-------------------------|-----------------------|---------------------------|----------------------|
| ndance Policy 🍆    | VPK Director 🚖 VPK Instructors 🛔                        | VPK Calendars 🋗        | VPK Class(es) 🏦 | Review E Certify and Submit 🗰               |                                       |                         |                       |                           |                      |
| Add New Instructor |                                                         |                        |                 |                                             |                                       |                         |                       |                           |                      |
| Not Jim Ledbe      | etter 🖸 Edit 🗂 Remove                                   |                        |                 | Supporting Document : 🕑 Edit                |                                       |                         |                       |                           |                      |
| SSN:               | וווווווו                                                |                        |                 | File Name                                   | Document Type                         | Issued On               | Expires On            | Uploaded On               | Size                 |
| Degree:            | Received an M.A. or an M.S                              |                        |                 | TEST DOCUMENT.docx O Download               | Background Screening                  | 12/01/2017              | 12/01/2018            | 01/02/2018                | 15 KE                |
| Type:              | Lead                                                    |                        |                 |                                             |                                       |                         |                       |                           |                      |
| Credential:        | M.A. or M.S. in an approved field with requir           | ed minimum hours and e | vnerience       |                                             |                                       |                         |                       |                           |                      |
| 010001000.         |                                                         |                        | Aperience       |                                             |                                       |                         |                       |                           |                      |
| Certified Teacher? | No                                                      |                        |                 |                                             |                                       |                         |                       |                           |                      |
|                    | No                                                      |                        |                 | Supporting Documents: C Edit                |                                       |                         |                       |                           |                      |
| Certified Teacher? | No                                                      |                        |                 | Supporting Documents: 🏾 🍎 Edit<br>File Name | Document Type                         | Issued On               | Expires On            | Uploaded On               | Size                 |
| Certified Teacher? | No                                                      |                        |                 |                                             | Document Type<br>Background Screening | Issued On<br>12/01/2017 | Expires On 12/01/2018 | Uploaded On<br>01/02/2018 |                      |
| Certified Teacher? | No  C' Edit  B Remove  0000000000                       |                        |                 | File Name                                   |                                       |                         |                       | •                         | <b>Size</b><br>15 Ki |
| Sertified Teacher? | No C Edit B Remove 000000000 Received an M.A. or an M.S |                        |                 | File Name                                   |                                       |                         |                       | •                         |                      |

If the instructor has not been assigned to a class, when the **<u>Remove</u>** button is clicked, the following message will display.

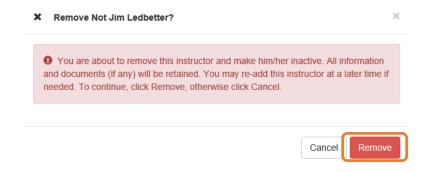

Once the <u>**Remove**</u> button is clicked, the instructor will no longer appear on the VPK Instructors screen, unless the <u>**Show removed class instructors**</u> checkbox is checked. The instructor can be re-added by clicking the <u>**Re-add**</u> button.

| im's House of        | Smarties 2017 - 2018 (Incomplete)              | ) ✓                             |                               |                      |            |            |             |       |
|----------------------|------------------------------------------------|---------------------------------|-------------------------------|----------------------|------------|------------|-------------|-------|
| Attendance Policy 🍆  | VPK Director 🚖 VPK Instructors 🛔               | VPK Calendars 🛗 VPK Class(es) 🏦 | Review 🗮 Certify and Submit 🌞 |                      |            |            |             |       |
| + Add New Instructor |                                                |                                 |                               |                      |            |            |             |       |
| 🛔 Not Jim Ledbe      | etter (Removed marke-add                       |                                 | Supporting Documents:         |                      |            |            |             |       |
| SSN:                 |                                                |                                 | File Name                     | Document Type        | Issued On  | Expires On | Uploaded On | Size  |
| Degree:              | Received an M.A. or an M.S                     |                                 | TEST DOCUMENT.docx            | Background Screening | 12/01/2017 | 12/01/2018 | 01/02/2018  | 15 KB |
| Type:                | Lead                                           |                                 |                               |                      |            |            |             |       |
| Credential:          | M.A. or M.S. in an approved field with require | - d                             |                               |                      |            |            |             |       |
|                      |                                                | ed minimum nours and experience |                               |                      |            |            |             |       |
| Certified Teacher?   | No                                             |                                 |                               |                      |            |            |             |       |
|                      |                                                |                                 |                               |                      |            |            |             |       |
|                      |                                                |                                 |                               |                      |            |            |             |       |
| 🌡 Jim Ledbetter      | 🗹 Edit 🕅 Remove                                |                                 | Supporting Documents: C Edit  |                      |            |            |             |       |
| SSN:                 | 0000000000                                     |                                 | File Name                     | Document Type        | Issued On  | Expires On | Uploaded On | Size  |
| Degree:              | Received an M.A. or an M.S                     |                                 | TEST DOCUMENT.docx O Download | Background Screening | 12/01/2017 | 12/01/2018 | 01/02/2018  | 15 KB |
| Type:                | Lead                                           |                                 |                               |                      |            |            |             |       |
| Credential:          | M.A. or M.S. in an approved field with require | ed minimum hours and experience |                               |                      |            |            |             |       |
| Certified Teacher?   | No                                             |                                 |                               |                      |            |            |             |       |

If the instructor has been assigned to a class, when the **<u>Remove</u>** button is clicked, the following message will display.

Intructor is currently assigned  $\times$ This action cannot be performed because the instructor is currently assigned to a 0 class. Please remove the instructor from all classes first. Ok

To remove an instructor from a class, go to the VPK Class(es) section and click the **Edit** button for the class.

| endance Policy 🥎                       | VPK Director 🛧 VP | K Instructors 💄 VPK Calendars 🋗 | VPK Class(es) m Review            | Certify and Submit 🌞              |             |     |     |       |
|----------------------------------------|-------------------|---------------------------------|-----------------------------------|-----------------------------------|-------------|-----|-----|-------|
| Add New Class                          |                   |                                 |                                   |                                   |             |     |     |       |
| Show removed classes                   | 5                 |                                 |                                   |                                   |             |     |     |       |
| 🟛 AF17 🕑 Edit                          | TRemove           |                                 |                                   | Janu                              | uary 2018 > |     |     | month |
| Class Name, Aipna<br>Class Calendar; 1 |                   | Sun                             | Mon                               | Tue                               | Wed         | Thu | Fri | Sat   |
|                                        |                   |                                 | 1                                 | 2<br>a Exception: fire department | 3           | 4   | 5   |       |
| nstructors:                            |                   | 7                               | 8                                 | 9                                 | 10          | 11  | 12  |       |
| Name                                   | Туре              |                                 | 6a Exception: police department 6 | a Exception: DCF                  |             |     |     |       |
|                                        |                   | 14                              | 15                                | 16                                | 17          | 18  | 19  |       |
|                                        |                   | 21                              | 22                                | 23                                | 24          | 25  | 26  |       |
|                                        |                   |                                 |                                   |                                   |             |     |     |       |

In the Instructors area, uncheck the instructor's name. Once un-checked, enter the Last Taught Date, or click the **Never began instruction of class** checkbox if the class has not started. Click **Save**.

| Class ID: 😫         | CF17                                                                                                    |   |
|---------------------|----------------------------------------------------------------------------------------------------|---|
| Class Name: 🚯       | Enter Class Name                                                                                                    |   |
| Class Calendar:     | A - 1                                                                                                    | ~ |
| Main Curriculum:    | BABY DOLL CIRCLE TIME                                                                                                    | ~ |
| Class Start Date: 0 | 01/01/2018 III                                                                                                    |   |
| Class End Date: 0   | 06/29/2018                                                                                                    |   |
| Instructors:        | G Jim Ledbetter (Received an M.A. or an M.S, Lead, M.A. or M.S. in an approved field with required minimum hours and experience )   |   |
|                     | Instruction Start Date: 01/01/2018                                                                                                  |   |
|                     | Not Jim Ledbetter (Received an M.A. or an M.S, Lead, M.A. or M.S. in an approved field with required minimum hours and experience ) |   |
|                     | Last Taught Date: 02/22/2018                                                                                                    |   |
|                     |                                                                                                    |   |

The VPK Classes tab will now show that the instructor is removed from the class.

Save Cancel

| CF17 🗹 Edit                                                                                      |      |     |                              | Jan                                | uary 2018 > |     |     | month li |
|--------------------------------------------------------------------------------------------------|------|-----|------------------------------|------------------------------------|-------------|-----|-----|----------|
| iass Name: N/A<br>iass Calendar: 1                                                               |      | Sun | Mon                          | Tue                                | Wed         | Thu | Fri | Sat      |
| lain Curriculum: BABY DOLL CIRCLE TI<br>lass Start Date: 01/01/2018<br>lass End Date: 06/29/2018 | ИЕ   |     | 1                            | 2<br>Sa Exception: fire department | 3           | 4   | 5   |          |
| structors:                                                                                       |      | 7   | 8                            | 9                                  | 10          | 11  | 12  |          |
| Name                                                                                             | Туре | 68  | Exception: police department | Sa Exception: DCF                  |             |     |     |          |
| Jim Ledbetter                                                                                    | Lead | 14  | 15                           | 16                                 | 17          | 18  | 19  |          |
| Not Jim Ledbetter (Removed)                                                                      | Lead | 21  | 22                           | 23                                 | 24          | 25  | 26  |          |
|                                                                                                  |      | 28  | 29                           | 30                                 | 31          | 1   |     |          |

Now that the instructor is no longer assigned to any class, the Provider Portal user may go to the VPK Instructors tab to remove the instructor by clicking **<u>Remove</u>**. The following message will display:

| X Remove Not Jim Ledbetter?                                                                                                    | 2  |
|----------------------------------------------------------------------------------------------------|----|
| • You are about to remove this instructor and make him/her inactive. A and documents (if any) will be retained. You may re-add this instructor a needed. To continue, click Remove, otherwise click Cancel. |    |
| Canc                                                                                                    | el |

Once the <u>**Remove**</u> button is clicked, the instructor will no longer appear on the VPK Instructors screen, unless the <u>**Show removed class instructors**</u> checkbox is checked. The instructor can be re-added by clicking the <u>**Re-add**</u> button.

| Jir | n's House of       | Smarties 2017 - 2018 (Incomplete) V                                          |                                |                      |            |            |             |       |
|-----|--------------------|------------------------------------------------------------------------------|--------------------------------|----------------------|------------|------------|-------------|-------|
| At  | endance Policy 🍆   | VPK Director 🛧 VPK Instructors 🛔 VPK Calendars 🏥 VPK Class(es) 🏦             | Review 🗮 Certify and Submit 🌞  |                      |            |            |             |       |
|     | Add New Instructor | rstruc <mark>r</mark> s                                                      |                                |                      |            |            |             |       |
|     | & Not Jim Ledbet   | tter (Remove) = Re-add                                                       | Supporting Documents:          |                      |            |            |             |       |
|     | SSN:               |                                                                              | File Name                      | Document Type        | Issued On  | Expires On | Uploaded On | Size  |
|     | Degree:            | Received an M.A. or an M.S                                                   | TEST DOCUMENT.docx             | Background Screening | 12/01/2017 | 12/01/2018 | 01/02/2018  | 15 KB |
|     | Type:              | Lead                                                                         |                                |                      |            |            |             |       |
|     | Credential;        | M.A. or M.S. in an approved field with required minimum hours and experience |                                |                      |            |            |             |       |
|     | Certified Teacher? | No                                                                           |                                |                      |            |            |             |       |
|     | 🛓 Jim Ledbetter    | ੴEdit<br>ඕ Remove                                                            | Supporting Documents: 🏹 Edit   |                      |            |            |             |       |
|     | SSN:               | 000000000                                                                    | File Name                      | Document Type        | Issued On  | Expires On | Uploaded On | Size  |
|     | Degree:            | Received an M.A. or an M.S                                                   | TEST DOCUMENT.docx  O Download | Background Screening | 12/01/2017 | 12/01/2018 | 01/02/2018  | 15 KB |
|     | Type:              | Lead                                                                         |                                |                      |            |            |             |       |
|     | Credential:        | M.A. or M.S. in an approved field with required minimum hours and experience |                                |                      |            |            |             |       |
|     | Certified Teacher? | No                                                                           |                                |                      |            |            |             |       |

The Review tab is also updated with the Instructor removal information.

| Level VPK Instructors       |            |                            |      |                                                                              |               |                       |                      |
|-----------------------------|------------|----------------------------|------|------------------------------------------------------------------------------|---------------|-----------------------|----------------------|
| Instructor Name             | SSN        | Degree                     | Туре | Credential                                                                   | Is Certified? | Equivalent Credential | Supporting Documents |
| Jim Ledbetter               | 0000000000 | Received an M.A. or an M.S | Lead | M.A. or M.S. in an approved field with required minimum hours and experience | No            |                       | 1 Files uploaded     |
| Not Jim Ledbetter (Removed) | 777777777  | Received an M.A. or an M.S | Lead | M.A. or M.S. in an approved field with required minimum hours and experience | No            |                       | 1 Files uploaded     |
|                             |            |                            |      |                                                                              |               |                       |                      |

| 1 VPK Class(es) | 3 |                       |            |                                                                                                    |
|-----------------|---|-----------------------|------------|----------------------------------------------------------------------------------------------------|
| CF17            | 1 | BABY DOLL CIRCLE TIME | 01/01/2018 | Jim Ledbetter<br>Clint data OCOLORIA Leat Targht Date: 06/29/2018<br>Not Jim Ledbetter (Removed)<br>Start data: 02/02018 Leat Targht Date: 02/22/2018 |

## **VPK** Calendars

To edit the current calendar in the VPK Calendars tab, click the <u>Edit</u> button, make any necessary edits, and click the <u>Save</u> button. To remove a calendar, click the <u>Remove</u> button. To add a new calendar, click the <u>Add New Calendar</u> button.

|                                                                                                    | VPK Director 🚖 VPK                                                                                                    | Instructors 🛔 VPK Calendar                   | VPK Class(es) 🏦 Review 🚍 Certify                    | and Submit 🌒             |                               |                         |             |                |       |
|----------------------------------------------------------------------------------------------------|----------------------------------------------------------------------------------------------------|----------------------------------------------|-----------------------------------------------------|--------------------------|-------------------------------|-------------------------|-------------|----------------|-------|
| Add New Calendar                                                                                                    | 215                                                                                                    |                                              |                                                     |                          |                               |                         |             |                |       |
| C Edit 🗍                                                                                                    |                                                                                                    |                                              | Non-Instructional, Site Closures and Exceptional In | structional Days:        |                               | January 2018 >          |             |                | month |
| ogram Type: School '<br>ilendar Start Date: 01                                                                                                    | Year (540 hours)<br>//01/2018                                                                                                    |                                              | Sun                                                 | Mon                      | Tue                           | Wed                     | Thu         | Fri            | Sat   |
| vendar End Date: 08                                                                                                    | /29/2018                                                                                                    |                                              |                                                     | 1                        | 2                             | 3                       |             | 4 5            | 5     |
| structional Days:                                                                                                    |                                                                                                    |                                              |                                                     |                          | 68 Exception: fire department |                         |             |                |       |
| Day                                                                                                    | Start Time                                                                                                    | End Time                                     | 7                                                   | 8                        |                               | 10                      | 1           | 1 12           | £     |
| londay                                                                                                    | 06:00 AM                                                                                                    | 11:00 AM                                     |                                                     |                          | 6a Exception: DCF             |                         |             |                |       |
| uesday                                                                                                    | 08:00 AM                                                                                                    | 10:00 AM                                     | 14                                                  | 15                       | 18                            | 17                      | 1           | 8 19           |       |
| /ednesday                                                                                                    | 08:00 AM                                                                                                    | 10:00 AM                                     | 21                                                  | 22                       | 23                            | 24                      | 2           | 5 20           |       |
| hursday                                                                                                    | 08:00 AM                                                                                                    | 10:00 AM                                     |                                                     |                          |                               |                         |             |                |       |
| iday                                                                                                    | 08:00 AM                                                                                                    | 10:00 AM                                     | 28                                                  | 29                       | 30                            | 31                      |             |                |       |
| aturday                                                                                                    |                                                                                                    |                                              |                                                     |                          |                               |                         |             |                |       |
| unday                                                                                                    |                                                                                                    |                                              |                                                     |                          |                               |                         |             |                |       |
| ,                                                                                                    |                                                                                                    |                                              |                                                     |                          |                               |                         |             |                |       |
| tal Calculated Hour<br>tal VPK Instruction<br>B C Edit 11<br>Wendar Name: Beta                                                                                                    | al Days: 130<br>Remove                                                                                                    |                                              | Non-Instructional, Site Closures and Exceptional In | structional Days:        |                               | January 2018 🔉          |             |                | mont  |
| tal Calculated Hour<br>tal VPK Instruction                                                                                                    | al Days: 130<br>Remove<br>Year (540 hours)                                                                                                    |                                              | Non-Instructional, Site Closures and Exceptional In | structional Days:<br>Mon | Tue                           | January 2018 🔉          | Thu         | Fri            | mont  |
| tal Calculated Hour<br>tal VPK Instructions<br>B C Edit 11<br>Vendar Name: Beta<br>sgram Type: School 7                                                                                                    | al Days: 130 Remove Year (540 hours) //18/2018                                                                                                    |                                              |                                                     |                          |                               |                         | Thu         | 6 Pri 5        |       |
| tal Calculated Hour<br>tal VPK Instructions<br>B Core tal<br>I B Core tal<br>I B C | al Days: 130<br>Remove<br>Year (540 hours)<br>//18/2018<br>//31/2018                                                                                                    |                                              | <b>Sun</b><br>31                                    |                          |                               | Wed 3                   |             | د<br>۵         | Sat   |
| al Calculated Hour<br>al VPK Instruction<br>B C Edit 11<br>ender Name: Beta<br>gram Type: School 1<br>ender Start Date: 08<br>tructional Days:<br>By                                                                                                    | al Days: 130 Remove Year (540 hours) IVB/2018 V31/2018 Start Time                                                                                                    | End Time                                     | Sun                                                 |                          | Tue 2                         |                         |             | د<br>۵         | Sat   |
| al Calculated Hour<br>al VPK Instructions<br>B CE Eat<br>ender Name: Beta<br>gram Type: School<br>ander End Date: 01<br>inneder End Date: 05<br>innetional Days:<br>ay<br>ondey                                                                                                    | II Days: 130           Remove           Year (540 hours)           //rid/02018           Start Time           06:00 AM                                                                   | 12:00 PM                                     | <b>Sun</b><br>31                                    | Mon 1                    | Tue 2                         | Wed 3                   | 1           | 4 5<br>1 12    | Sat   |
| al Calculated Hour<br>al VPK Instruction<br>B C Edt II<br>Inder Name: Beta<br>Inder Aname: Beta<br>Inder Start Date: 01<br>Innoder End Date: 05<br>Inructional Days:<br>ay<br>onday<br>Jesday                                                                                                    | Id Days: 130           Remove           Year (540 hours)           1/19/2018           Start Time           05:00 AM           06:00 AM                                                  | 12:00 PM<br>11:00 AM                         | 9un 31<br>7<br>14                                   | Mon 1<br>8<br>15         | Tue 2<br>2<br>0<br>10         | Wed 3<br>10<br>17       | 1           | 6 8 12<br>8 19 | Sat   |
| al Calculated Hour<br>al VPK Instructions<br>B CEEd III<br>Indu Star Date: 01<br>Indu Star Date: 01<br>Indu Star Date: 01<br>Insulate End Date: 00<br>Insulate End Date: 00<br>Ins                                                                                                    | Remove<br>Year (540 hours)<br>Ur862018<br>Start Time<br>09:00 AM<br>09:00 AM<br>09:00 AM                                                                                                 | 12:00 PM<br>11:00 AM<br>11:00 AM             | Sun 31                                              | Mon 1<br>8               | Tue 2<br>2<br>0<br>10         | Wed 3                   | 1           | 6 8 12<br>8 19 | Sat   |
| al Calculated Hour<br>al VPK Instructions<br>B Critects III<br>ender Name: Beta<br>gram Type: School<br>ander End Dake: 00<br>Instructional Days:<br>ay<br>onday<br>wesday<br>wesday<br>etenesday                                                                                                    | Id Days: 130           Remove           Year (540 hours)<br>(1602018           Start Time           06:00 AM           08:00 AM           08:00 AM           08:00 AM           08:00 AM | 12:00 PM<br>11:00 AM<br>11:00 AM<br>11:00 AM | 9un 31<br>7<br>14                                   | Mon 1<br>8<br>15         | Tue 2<br>2<br>0<br>10<br>23   | Wed 3<br>10<br>17       | 1<br>1<br>2 | 6 8 12<br>8 19 | Sat   |
| al Calculated Hour<br>al VPK Instruction<br>B CE ce III<br>ender Name: Beta<br>gram Type: School Date: 0<br>innder End Date: 0<br>innder End Date: 0<br>innder End Date: 0<br>inder Stat Date: 0<br>inder Stat Date                                                                                                    | Remove<br>Year (540 hours)<br>Ur862018<br>Start Time<br>09:00 AM<br>09:00 AM<br>09:00 AM                                                                                                 | 12:00 PM<br>11:00 AM<br>11:00 AM             | 500 31<br>7<br>14<br>21                             | Mon 1<br>8<br>15<br>22   | Tue 2<br>2<br>0<br>10<br>23   | Wed 3<br>10<br>17<br>24 | 1<br>1<br>2 | 6 8 12<br>8 19 | Sat   |
| tal Calculated Hour<br>tal VPK Instructions<br>B C'Edit 11<br>Vendar Name: Beta<br>ogram Type: School '<br>Vendar Start Date: 01                                                                                                    | Id Days: 130           Remove           Year (540 hours)<br>(1602018           Start Time           06:00 AM           08:00 AM           08:00 AM           08:00 AM           08:00 AM | 12:00 PM<br>11:00 AM<br>11:00 AM<br>11:00 AM | 500 31<br>7<br>14<br>21                             | Mon 1<br>8<br>15<br>22   | Tue 2<br>2<br>0<br>10<br>23   | Wed 3<br>10<br>17<br>24 | 1<br>1<br>2 | 6 8 12<br>8 19 | Sat   |

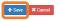

If there are no classes assigned to a calendar, when the **<u>Remove</u>** button is clicked, the following message will display.

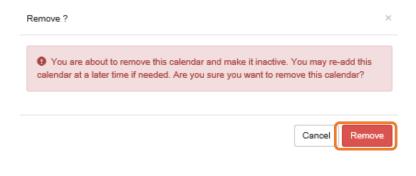

If there are classes assigned to a calendar, the following message will display:

| O Calendar is currently assigned                                                                                                    | ×  |
|----------------------------------------------------------------------------------------------------|----|
| • This action cannot be performed because the calendar is class. If the class has not started yet, you may remove the calendar try this action again. |    |
|                                                                                                    |    |
|                                                                                                    | Ok |

Once a calendar is removed, the calendar will no longer appear on the VPK Calendars screen, unless the **Show removed calendars** checkbox is checked. The calendar can be re-added by clicking the **<u>Re-add</u>** button.

| Add New Calendar                                                                                                    |                                                                                                    |                                                      |                                                                                              |                                               |                                                                                                    |                                           |               |               |     |
|----------------------------------------------------------------------------------------------------|----------------------------------------------------------------------------------------------------|------------------------------------------------------|----------------------------------------------------------------------------------------------|-----------------------------------------------|----------------------------------------------------------------------------------------------------|-------------------------------------------|---------------|---------------|-----|
| iow removed calend                                                                                                    | ndars                                                                                                    |                                                      |                                                                                              |                                               |                                                                                                    |                                           |               |               |     |
| lendar Name: 1                                                                                                    | 1 Remove                                                                                                    |                                                      | Non-Instructional, Site Closures and Exceptional                                             | Instructional Days:                           | L                                                                                                    | January 2018 >                            |               |               | n   |
| ogram Type: School<br>lendar Start Date: 0                                                                                                    | 01/01/2018                                                                                                    |                                                      | Sun                                                                                          | Mon                                           | Tue                                                                                                    | Wed                                       | Thu           | Fri           | Sat |
| lendar End Date: 0                                                                                                    | 06/29/2018                                                                                                    |                                                      |                                                                                              | 1                                             | Exception: fire department                                                                                                    | 3                                         | 4             | 5             |     |
| tructional Days:                                                                                                    | Start Time                                                                                                    | End Time                                             | 7                                                                                            | 8                                             | Contraction of the contraction of the contraction o | 10                                        | 11            | 12            |     |
| onday                                                                                                    | 08:00 AM                                                                                                    | 11:00 AM                                             |                                                                                              |                                               | Exception: DCF                                                                                                    |                                           |               |               |     |
| esday                                                                                                    | 08:00 AM                                                                                                    | 10:00 AM                                             | 14                                                                                           | 16                                            | 18                                                                                                    | 17                                        | 18            | 19            |     |
| dnesdav                                                                                                    | 06:00 AM                                                                                                    | 10:00 AM                                             | 21                                                                                           | 22                                            | 23                                                                                                    | 24                                        | 25            | 28            |     |
| ursday .                                                                                                    | 06:00 AM                                                                                                    | 10.00 AM                                             |                                                                                              |                                               |                                                                                                    |                                           |               |               |     |
|                                                                                                    |                                                                                                    |                                                      |                                                                                              |                                               |                                                                                                    |                                           |               |               |     |
| fav                                                                                                    | 08:00 AM                                                                                                    | 10.00 AM                                             | 28                                                                                           | 29                                            | 30                                                                                                    | 31                                        |               |               |     |
|                                                                                                    | 08:00 AM                                                                                                    | 10:00 AM                                             | 28                                                                                           | 29                                            | 30                                                                                                    | 31                                        |               |               |     |
| aturday                                                                                                    | 08:00 AM                                                                                                    | 10:00 AM                                             | 28                                                                                           | 29                                            | 30                                                                                                    | 31                                        |               |               |     |
| aturday<br>anday<br>al Calculated Hou<br>al VPK Instruction<br>B<br>I Re-odd<br>en Money But                                                                                                    | urs: 540.00<br>nal Days: 130<br>(Removed)                                                                                                    | 10.00 AM                                             | Non-Instructional, Site Closures and Exceptional                                             |                                               |                                                                                                    | 31<br>January 2018 🔉                      |               |               |     |
| iiday<br>aturday<br>unday<br>tal Calculated Hou<br>tal VPK Instruction<br>B Re-add<br>fem Alama Dat<br>Granter Start Date (1)                                                                                                    | urs: 540.00<br>nal Days: 130<br>(Removed)<br>ol Year (540 hours)                                                                                                    | 10.00 AM                                             |                                                                                              |                                               |                                                                                                    |                                           | The           | Pri           | Sat |
| turday<br>Inday<br>I Calculated Hou<br>I VPK Instruction<br>Memory Data<br>Memory Data<br>Memory | urs: 540.00<br>nal Days: 130<br>(Removed)<br>01 Year (540 hours)<br>01/f0/2018                                                                                                    | 10.00 AM                                             | Non-Instructional, Site Closures and Exceptional                                             | Instructional Days:                           | L                                                                                                    | January 2018 🔉                            | Thu           | 2<br>Pa<br>5  | Sat |
| urday<br>I Calculated Hou<br>VPK Instruction<br>VPK Instruction<br>I Re-add<br>Atems Bal<br>Atems Bal<br>Atems Date: 0<br>Indar Start Date: 0<br>uctional Days:                                                                                                    | urr: 540.00<br>nal Days: 130<br>P(Removed)<br>b1 Yew (540 hours)<br>01/16/2018<br>06/31/2018                                                                                                    |                                                      | Non-Instructional, Bite Closures and Exceptional                                             | Instructional Days:<br>Mon t                  | J<br>Tur<br>2                                                                                                    | January 2018 ><br>Wed 3                   | 4             | 5             | Sat |
| urday<br>Aday<br>I Calculated Hou<br>VPK Instruction<br>I Re-add<br>Atoms Instruction<br>Adar Start Date: 0<br>Indar End Date: 0<br>Indar End Date: 0                                                                                                    | urs: 540.00<br>mail Days: 130<br>(Removed)<br>cl Yew (540 hours)<br>0/192018<br>05/31/2018<br>Start Time                                                                                                    | End Time                                             | Non-Instructional, Bite Closures and Exceptional                                             | Instructional Days:                           | L                                                                                                    | January 2018 ><br>wed                     | Thu 4         |               | Sat |
| turday<br>nday<br>II Calculated Hou<br>II VPK Instruction<br>II VPK Instruction<br>II Re-add<br>Manual Park<br>Manual Park     | ers: 540.00<br>(Removed)<br>(Removed)<br>(resource)<br>(resource)<br>( | End Time<br>12:00 PM                                 | Non-Instructional, Bite Closures and Exceptional                                             | Instructional Days:<br>Mon t                  | J<br>Tur<br>2                                                                                                    | January 2018 ><br>Wed 3                   | 4             | 5             | Sat |
| urday<br>I Calculated Hou<br>VPK Instruction<br>I VPK Instruction<br>I VPK I VPK Instruction<br>I VPK I VPK Instruction<br>I VPK I VPK I V                                                                                                    | urs: 540 00<br>nand Days: 130<br>Hermout/<br>01/19/2018<br>05/31/2018<br>Start Time<br>0:50 0.4M<br>02:00 AM                                                                                                    | End Time<br>12:00 PM<br>11:00 AM                     | Non-Instructional, Sile Closures and Exceptional Sun 21 7 1 1 1 1 1 1 1 1 1 1 1 1 1 1 1 1 1  | Instructional Days:<br>Mon<br>1<br>15         | J<br>Tue 2<br>0<br>10                                                                                                    | January 2018<br>Wed 3 10 17               | 4<br>11<br>18 | 5<br>12<br>19 | Sat |
| urdey<br>I Calculated Hou<br>I Calculated Hou<br>I Cal                                                                                                    | urs 56 00<br>Newwork<br>Newwork<br>Newwork<br>Newwork<br>Newwork<br>Newwork<br>Newwork<br>Newwork<br>Newwork<br>New 00<br>New 00<br>Ne                                                   | End Time<br>1200 PM<br>1100 AM<br>1109 AM            | Non-Instructional, Bite Closures and Exceptional Son 21 7                                    | Instructional Days:<br>Mon<br>1<br>8          | J<br>Tus<br>2<br>0                                                                                                    | January 2018 ><br>Wed 3<br>10             | 4             | 5             | Sat |
| hurdey<br>inday<br>II Calculated House<br>II VPK Instruction<br>II VPK Instruction<br>II VPK INSTRUCTION<br>II VPK INSTRUCTION<br>II VPK INS                                                                                                    | urs: 580.00<br>Hand Days: 130<br>Varea (540 hours)<br>0000/20218<br>Start Time<br>00:00 AM<br>00:00 AM<br>00:00 AM                                                                                                    | End Time<br>1200 PM<br>1100 AM<br>1100 AM<br>1100 AM | Non-Instructional, Sile Closures and Exceptional Sun 21 7 1 1 1 1 1 1 1 1 1 1 1 1 1 1 1 1 1  | Instructional Days:<br>Mon<br>1<br>15         | J<br>Tue 2<br>0<br>10                                                                                                    | January 2018<br>Wed 3 10 17               | 4<br>11<br>18 | 5<br>12<br>19 | Sat |
| turday<br>nday<br>al Calculated Hou<br>al VPK Instruction                                                                                                    | urs 56 00<br>Newwork<br>Newwork<br>Newwork<br>Newwork<br>Newwork<br>Newwork<br>Newwork<br>Newwork<br>Newwork<br>New 00<br>New 00<br>Ne                                                   | End Time<br>1200 PM<br>1100 AM<br>1109 AM            | Non-Instructional, Sile Closures and Exceptional Sun 7 1 1 1 2 2 1 2 1 2 1 1 1 1 1 1 1 1 1 1 | Instructional Days:<br>Mon 1<br>1<br>15<br>22 | Tue 2<br>2<br>0<br>10<br>23                                                                                                    | January 2018 ><br>Wed 3<br>10<br>17<br>24 | 4<br>11<br>18 | 5<br>12<br>19 | Sat |

**NOTE:** Calendar End Dates and Class End Dates are editable.

The Calendar End Date can be changed to reflect changes in Non-Instructional Days or holidays that are added after the calendar begins. Changing the Calendar End Date will update the Class End Date and the Instructor Last Taught Date.

| dance Policy 🍆 VPK      | Director ★ VPK Instru                                                                    | vPK Calendars                                | VPK Class(                                                                            | es) 🏦 Review 🚍                               | Certify and Submit 🌰                                                                  |                                                 |                                    |                           |
|-------------------------|------------------------------------------------------------------------------------------|----------------------------------------------|---------------------------------------------------------------------------------------|----------------------------------------------|---------------------------------------------------------------------------------------|-------------------------------------------------|------------------------------------|---------------------------|
| dd New Calendar         |                                                                                          |                                              |                                                                                       |                                              |                                                                                       |                                                 |                                    |                           |
| ow removed calendars    |                                                                                          |                                              |                                                                                       |                                              |                                                                                       |                                                 |                                    |                           |
| endar ID: ᠪ             |                                                                                          | A                                            |                                                                                       |                                              |                                                                                       |                                                 |                                    |                           |
| ndar Name: ᠪ            |                                                                                          | Enter Calendar                               | Name                                                                                  |                                              |                                                                                       |                                                 |                                    |                           |
| gram Type: <b>0</b>     |                                                                                          | School-Year (5                               | 40 hours)                                                                             |                                              |                                                                                       |                                                 |                                    |                           |
| endar Start Date: 🟮     |                                                                                          | 08/13/2018                                   | iii                                                                                   |                                              | Calendar End                                                                          | l Date:                                         | 04/21/2019                         | iii                       |
|                         |                                                                                          |                                              |                                                                                       |                                              |                                                                                       |                                                 |                                    |                           |
|                         |                                                                                          |                                              |                                                                                       |                                              |                                                                                       |                                                 |                                    |                           |
| uctional Days:          | Day                                                                                      | Start Time                                   |                                                                                       | End Time                                     | Cli                                                                                   | ick a date to modify instructional hours        | Multiple days may be selected by c | licking and draggi        |
| uctional Days: 🌒        | Day<br>☑ Monday                                                                          | Start Time<br>08:00 AM                       | ©                                                                                     | End Time<br>11:00 AM                         | Cli                                                                                   | -                                               |                                    |                           |
| uctional Days:          | -                                                                                        |                                              | 0                                                                                     |                                              |                                                                                       | ick a date to modify instructional hours Sun 20 | Multiple days may be selected by o | licking and draggi<br>Tue |
| uctional Days:          | Monday                                                                                   | 08:00 AM                                     |                                                                                       | 11:00 AM                                     | ©                                                                                     | Sun                                             | Mon                                |                           |
| uctional Days: <b>O</b> | <ul> <li>✓ Monday</li> <li>✓ Tuesday</li> <li>✓ Wednesday</li> </ul>                     | 08:00 AM<br>08:00 AM                         | 0                                                                                     | 11:00 AM                                     | ©<br>©                                                                                | Sun                                             | Mon                                |                           |
| uctional Days: O        | <ul> <li>☑ Monday</li> <li>☑ Tuesday</li> <li>☑ Wednesday</li> <li>☑ Thursday</li> </ul> | MA 00.80<br>MA 00.80<br>MA 00.80<br>MA 00.80 | ©<br>©                                                                                | 11:00 AM<br>11:00 AM<br>11:00 AM<br>11:00 AM | 0           0           0           0                                                 | Sun                                             | Mon                                |                           |
| uctional Days: <b>O</b> | I Monday<br>I Tuesday<br>I Wednesday<br>I Thursday<br>I Friday                           | 08:00.800<br>MA 00:80<br>08:00 AM            | 0           0           0           0           0           0           0           0 | 11:00 AM<br>11:00 AM<br>11:00 AM             | 0           0           0           0           0           0           0           0 | Sun                                             | Mon                                |                           |
| uctional Days: <b>O</b> | <ul> <li>☑ Monday</li> <li>☑ Tuesday</li> <li>☑ Wednesday</li> <li>☑ Thursday</li> </ul> | MA 00.80<br>MA 00.80<br>MA 00.80<br>MA 00.80 | ©<br>©                                                                                | 11:00 AM<br>11:00 AM<br>11:00 AM<br>11:00 AM | 0           0           0           0                                                 | Sun 20                                          | Mon 30                             |                           |

After the calendar is changed, if the provider needs to change the Instruction Start Date of an instructor, the provider will un-check and re-check the checkbox for each instructor and edit the date.

| Jim's House of Smarties          | 2018 - 2019 (Certified)                            | ~                         |                              |                   |                             |                                  |
|----------------------------------|----------------------------------------------------|---------------------------|------------------------------|-------------------|-----------------------------|----------------------------------|
| Attendance Policy 🍆 VPK Director | VPK Instructors                                    | VPK Calendars 🋗           | VPK Class(es) 🏦              | Review 🗮          | Certify and Submit 🇌        | •                                |
|                                  | Class ID: 0                                        | AF18                      |                              |                   |                             |                                  |
|                                  | Class Name: 0                                      | Blah                      |                              |                   |                             |                                  |
|                                  | Class Calendar: 0                                  | A -                       |                              |                   |                             |                                  |
|                                  | Main Curriculum: 0                                 | BABY DOLL CIR             | CLE TIME                     |                   |                             |                                  |
|                                  | Class Start Date: 0                                | 08/13/2018                | iii                          |                   |                             |                                  |
|                                  | Class End Date: 0                                  | 04/21/2019                | iii                          |                   |                             |                                  |
|                                  | Instructors:                                       | Mr (Received              | a B.S. or a B.A, Lead, 40    | )-hour introduc   | torv child care training co | urse )                           |
|                                  |                                                    |                           | Instruction Sta              |                   | 08/13/2018                  |                                  |
|                                  |                                                    |                           |                              |                   | 00/13/2010                  |                                  |
| Jim's House of Smarties          | 2018 - 2019 (Certified) V<br>VPK Instructors A VPK | Calendars 🏫 VPK C         | Class(es) 🟦 Review           | Certify ar        | id Submit 🌰                 |                                  |
|                                  |                                                    |                           |                              |                   |                             |                                  |
|                                  |                                                    | F18                       |                              |                   |                             |                                  |
|                                  | Class Name: 0 B                                    | lah                       |                              |                   |                             |                                  |
|                                  | Class Calendar: 0                                  | -                         |                              |                   |                             |                                  |
|                                  | Main Curriculum: 0                                 | BABY DOLL CIRCLE TIM      | E                            |                   |                             |                                  |
|                                  | Class Start Date: 0                                | 8/13/2018                 | iii                          |                   |                             |                                  |
|                                  | Class End Date: 0                                  | 4/21/2019                 | iii                          |                   |                             |                                  |
|                                  | Instructors:                                       | Me (Received a B.S. o     | r a B.A, Lead, 40-hour intro | ductory child car | e training course )         |                                  |
|                                  |                                                    |                           | Last Taught Date:            | 02/28/2019        | iii                         | Never began instruction of class |
|                                  | Yo                                                 | u must select at least or | e Lead instructor or ente    | r a new class ei  | nd date.                    |                                  |
| Save                             | Cancel                                             |                           |                              |                   |                             |                                  |

Also, the Calendar Name can be added if the provider did not add a Calendar Name when the calendar was created.

| endance Policy 🥎       | VPK Director 🚖 VPK I | nstructors 💄 VPK Calendars 🖞 | VPK Class(es) 🟦 Review 🚍                    | Certify and Submit 🌞      |
|------------------------|----------------------|------------------------------|---------------------------------------------|---------------------------|
| Add New Calendar       |                      |                              |                                             |                           |
| Show removed calence   | lars                 |                              |                                             |                           |
| 🛗 A 🕼 Edit 🚺           | Î Remove             |                              | Non-Instructional, Site Closures and Except | ional Instructional Days: |
| Calendar Name:         |                      |                              |                                             |                           |
| Calendar Start Date: 0 | 18/13/2018           |                              | Sun                                         | Mon                       |
| Calendar End Date: 0   | 4/21/2019            |                              | 2                                           | 29 :                      |
| Instructional Days:    |                      |                              |                                             |                           |
| Day                    | Start Time           | End Time                     |                                             |                           |
| Monday                 | 08:00 AM             | 11:00 AM                     |                                             |                           |
| Tuesday                | 08:00 AM             | 11:00 AM                     |                                             |                           |
| Wednesday              | 08:00 AM             | 11:00 AM                     |                                             |                           |
| Thursday               | 08:00 AM             | 11:00 AM                     |                                             |                           |
| Friday                 | 08:00 AM             | 11:00 AM                     |                                             | -                         |
| Saturday               |                      |                              |                                             | 5                         |
| Sunday                 |                      |                              |                                             |                           |
| ,                      |                      |                              |                                             |                           |

# VPK Class(es)

To edit the current class information in the VPK Class(es) tab, click the <u>Edit</u> button. To add a new class, click the <u>Add New Class</u> button. To remove a class, click the <u>Remove</u> button. After all edits have been made for each class, click the <u>Save</u> button.

| endance Policy 🥎                                                          | VPK Director 🛧 VPK | Instructors 🛔 VPK Calendars 🏥 | VPK Class(es) Review                 | Certify and Submit 🌞               |             |     |     |       |
|---------------------------------------------------------------------------|--------------------|-------------------------------|--------------------------------------|------------------------------------|-------------|-----|-----|-------|
| dd New Class                                                              |                    |                               |                                      |                                    |             |     |     |       |
| Show removed classes                                                      |                    |                               |                                      |                                    |             |     |     |       |
| AF17 🖸 Edit                                                               | â Remove           |                               |                                      | Jar                                | uary 2018 > |     |     | month |
| Class Name: Alpha<br>Class Calendar: 1                                    |                    | Sun                           | Mon                                  | Tue                                | Wed         | Thu | Fri | Sat   |
| ain Curriculum: BABY<br>lass Start Date: 01/01/<br>lass End Date: 06/29/2 | 2018               | 31                            | 1                                    | 2<br>6a Exception: fire department | 3           | 4   | 5   |       |
| structors:                                                                |                    | 7                             | 8<br>6a Exception: police department | 9<br>6a Exception: DCF             | 10          | 11  | 12  |       |
| Name                                                                      | Туре               |                               | 6a Exception: police department      | 68 Exception: DCF                  |             |     |     |       |
|                                                                           |                    | 14                            | 15                                   | 16                                 | 17          | 18  | 19  |       |
|                                                                           |                    | 21                            | 22                                   | 23                                 | 24          | 25  | 26  |       |
|                                                                           |                    | 28                            | 29                                   | 30                                 | 31          | 1   | 2   |       |

Save Cance

Classes that have started may not be removed. Limited editing is available.

|      | January 2018 > |                                |                                                                   |                                                                                                    |                                                                                                    |                                                                                                    |                                                                                                    |  |  |
|------|----------------|--------------------------------|-------------------------------------------------------------------|----------------------------------------------------------------------------------------------------|----------------------------------------------------------------------------------------------------|----------------------------------------------------------------------------------------------------|----------------------------------------------------------------------------------------------------|--|--|
|      | Sun            | Mon                            | Tue                                                               | Wed                                                                                                    | Thu                                                                                                    | Fri                                                                                                    | Sat                                                                                                    |  |  |
|      |                | 1                              | 2<br>6a Exception: fire department                                | 3                                                                                                    | 4                                                                                                    | 5                                                                                                    |                                                                                                    |  |  |
|      | 7              | 8                              | 9                                                                 | 10                                                                                                    | 11                                                                                                    | 12                                                                                                    | 1                                                                                                    |  |  |
| Туре | 6              | a Exception: police department | 6a Exception: DCF                                                 |                                                                                                    |                                                                                                    |                                                                                                    |                                                                                                    |  |  |
| Lead | 14             | 15                             | 16                                                                | 17                                                                                                    | 18                                                                                                    | 19                                                                                                    | 2                                                                                                    |  |  |
| Lead | 21             | 22                             | 23                                                                | 24                                                                                                    | 25                                                                                                    | 26                                                                                                    | 2                                                                                                    |  |  |
|      | 21             | 22                             | 23                                                                | 24                                                                                                    | 23                                                                                                    | 20                                                                                                    | 2                                                                                                    |  |  |
|      | 28             | 29                             | 30                                                                | 31                                                                                                    | 1                                                                                                    | 2                                                                                                    |                                                                                                    |  |  |
|      | Lead           | Type C<br>Lead 14<br>Lead 21   | Type     7     8       Ead     14     15       Lead     21     22 | Sun         Mon         Tue           1         2         6         2         2         2         2         2         2         2         2         2         2         2         2         2         2         2         2         2         2         2         2         2         2         2         2         2         2         2         2         2         2         2         2         2         2         2         2         2         2         2         2         2         2         2         2         2         2         2         2         2         2         2         2         2         2         2         2         2         2         2         2         2         2         2         2         2         2         2         2         2         2         2         2         2         2         2         2         2         2         2         2         2         2         2         2         2         2         2         2         2         2         2         2         2         2         2         2         2         2         2         2 </td <td>Sun         Mon         Tue         Wed           31         1         2         3           GB Exception: Una department         GB Exception: DCF         10           Lead         14         15         16           Lead         21         22         23         24</td> <td>Sun         Mon         Tue         Wed         Thu           Sun         Mon         Tue         Wed         Thu           Sun         Sun         Sun         Sun         Sun         Sun           Sun         Sun         Sun         Sun         Sun         Sun         Sun           Sun         Sun</td> <td>Sun         Mon         Tue         Wed         Tuu         Fri           Image: Sun and the sum of the sum of the department         Image: Sun and the sum of the department         Image: Sun and the sum of the department         Image: Sun and the sum of the department         Image: Sun and the sum of the department         Image: Sun and the sum of the department         Image: Sun and the sum of the department         Image: Sun and the sum of the department         Image: Sun and the sum of the department         Image: Sun and the sum of the sum of the department         Image: Sun and the sum of the sum of the department         Image: Sun and the sum of the department         Image: Sun and the sum of the sum of the department         Image: Sun and the sum of the sum of the department         Image: Sun and the sum of the sum of the department         Image: Sun and the sum of the sum of the</td> | Sun         Mon         Tue         Wed           31         1         2         3           GB Exception: Una department         GB Exception: DCF         10           Lead         14         15         16           Lead         21         22         23         24 | Sun         Mon         Tue         Wed         Thu           Sun         Mon         Tue         Wed         Thu           Sun         Sun         Sun         Sun         Sun         Sun           Sun         Sun         Sun         Sun         Sun         Sun         Sun           Sun         Sun | Sun         Mon         Tue         Wed         Tuu         Fri           Image: Sun and the sum of the sum of the department         Image: Sun and the sum of the department         Image: Sun and the sum of the department         Image: Sun and the sum of the department         Image: Sun and the sum of the department         Image: Sun and the sum of the department         Image: Sun and the sum of the department         Image: Sun and the sum of the department         Image: Sun and the sum of the department         Image: Sun and the sum of the sum of the department         Image: Sun and the sum of the sum of the department         Image: Sun and the sum of the department         Image: Sun and the sum of the sum of the department         Image: Sun and the sum of the sum of the department         Image: Sun and the sum of the sum of the department         Image: Sun and the sum of the sum of the |  |  |

If the class has not started, when the **<u>Remove</u>** button is clicked, the following message will display:

| Remove ?                                          | ×      |
|---------------------------------------------------|--------|
| • Are you sure you want to remove this classroom? |        |
|                                                   |        |
|                                                   | Cancel |

Once the **<u>Remove</u>** button is clicked, the class will no longer appear on the VPK Class(es) screen, unless the <u>**Show**</u> <u>**removed classes**</u> checkbox is checked.

| ndance Policy 🍆 VPK D                                                                                    | irector 🛨 VPK Instructors 🛔 | VPK Calendars 🛗 VPK Class(es) 🏦 | Review E Certify and Submit (           |                              |          |     |     |       |
|----------------------------------------------------------------------------------------------------|-----------------------------|---------------------------------|-----------------------------------------|------------------------------|----------|-----|-----|-------|
| Id New Class                                                                                             |                             |                                 |                                         |                              |          |     |     |       |
| BF17                                                                                                    |                             |                                 |                                         | Januar                       | / 2018 > |     |     | month |
| lass Calendar: 1                                                                                         |                             | Sun                             | Mon                                     | Tue                          | Wed      | Thu | Fri | Sat   |
| ain Curriculum: BABY DOLL C<br>lass Start Date: 01/02/2018<br>lass End Date: 01/02/2018<br>structors:    | JRCLE IIME                  |                                 | 1<br>&a Exc                             | 2<br>eption: fire department | 3        | 4   | 5   |       |
| Name                                                                                                    | Туре                        | 7<br>&s E                       | xception: police department 6a Exc      | 9<br>Reption: DCF            | 10       | 11  | 12  |       |
|                                                                                                    |                             | 14                              | 15                                      | 16                           | 17       | 18  | 19  |       |
|                                                                                                    |                             | 21                              | 22                                      | 23                           | 24       | 25  | 26  |       |
|                                                                                                    |                             | 28                              | 29                                      | 30                           | 31       | 1   | 2   |       |
| AF17 🕼 Edit 📋 Re                                                                                         | emove                       |                                 |                                         | Januar                       | / 2018 > |     |     | month |
| ass Name: Alpha<br>ass Calendar: 1                                                                       |                             | Sun                             | Mon                                     | Tue                          | Wed      | Thu | Fri | Sat   |
| ass Calendar: 1<br>ain Curriculum: BABY DOLL C<br>ass Start Date: 01/01/2018<br>ass End Date: 01/02/2018 | CIRCLE TIME                 |                                 | 1                                       | 2 eption: fire department    | 3        | 4   | 5   |       |
| structors:<br>Name                                                                                       | Туре                        | 7<br>63 E                       | 8<br>xception: police department 6a Exc | 9<br>Reption: DCF            | 10       | 11  | 12  |       |
|                                                                                                    |                             | 14                              | 15                                      | 16                           | 17       | 18  | 19  |       |
|                                                                                                    |                             | 21                              | 22                                      | 23                           | 24       | 25  | 26  |       |
|                                                                                                    |                             | 28                              | 29                                      | 30                           | 31       |     |     |       |

To end the class, click the <u>Edit</u> button and the change the Class End Date to reflect the last day that VPK instruction was provided. The Instructor Last Taught Date will be updated to the Class End Date after clicking the <u>Save</u> button.

| Class ID: 🚯         | CF17                                                                                                    |
|---------------------|----------------------------------------------------------------------------------------------------|
| Class Name: 🚯       | Enter Class Name                                                                                                    |
| Class Calendar: 🚯   | A-1 V                                                                                                    |
| Main Curriculum: 🚯  | BABY DOLL CIRCLE TIME                                                                                                    |
| Class Start Date: 🚯 | 01/01/2018                                                                                                    |
| Class End Date:     | 02/22/2018                                                                                                    |
| Instructors:        | 😰 Jim Ledbetter (Received an M.A. or an M.S., Lead, M.A. or M.S. in an approved field with required minimum hours and experience ) |
|                     | Instruction Start Date: 01/01/2018                                                                                                 |
| Save Cancel         |                                                                                                    |

The Review tab will now reflect the updated class information.

| m VPK Class(es) 🖊 Edit |   |                       |            |                                                                      |
|------------------------|---|-----------------------|------------|----------------------------------------------------------------------|
| CF17                   | 1 | BABY DOLL CIRCLE TIME | 01/01/2018 | Jim Ledbetter<br>Start date: 510 500 500 500 500 500 500 500 500 500 |

# Enrollments - VPK

VPK Providers may manage VPK enrollment online by going to Enrollments> Manage VPK Enrollments. Two options are available: Request/Change Enrollment and Bulk File Upload.

| Contracts - | Enrollments - | Attendance - Documents -              |  |
|-------------|---------------|---------------------------------------|--|
|             | Manage VPK E  | nrollments  Request/Change Enrollment |  |
|             | Manage SR En  | rollments Bulk File Upload s          |  |
|             |               |                                       |  |

# Request/Change Enrollment

This feature allows VPK Providers to request or change enrollment for children in verified classes submitted through the VPK Provider Application. To begin, select the VPK Program Year, VPK Session, and VPK Class.

| Request/Change VPK Enrollment     Bulk VPK Enrollment                                                                                                    |  |  |  |  |  |  |  |
|----------------------------------------------------------------------------------------------------|--|--|--|--|--|--|--|
| VPK Program Year: -Select- VPK Session: -Select- VPK Class: Class Start Date: Class End Date:                                                                           |  |  |  |  |  |  |  |
| Max Class Size: 0 VPK Children Count: 0 Non-VPK Children Count:                                                                                                    |  |  |  |  |  |  |  |
| Certificate Number : Child First Name : Child Last Name : Child DOB : MM/DD/YYYY CErrol to this Class                                                                   |  |  |  |  |  |  |  |
| Actions Certificate Number 🗄 Child First Name Child Last Name Child DOB Child Age Student ID Anticipated Start Date Actual Start Date Termination Effective Date Status |  |  |  |  |  |  |  |
| Please choose valid program year, session and class from drop downs to see results.                                                                                     |  |  |  |  |  |  |  |

With the VPK Program Year, VPK Session, and VPK Class selected, the class start date and end date appear as well as the max class size. This information is directly tied to the VPK Provider Application. For example, if there is one lead instructor for the school-year session submitted and verified on the VPK Provider Application, the max class size will be 11; if there are two instructors for the school-year session submitted and verified and verified on the VPK Provider Application the VPK Provider Application, the max class size will be 20.

Next, the VPK children count and Non-VPK children count are displayed. These two counts (summed together) cannot exceed the max class size. The Non-VPK children count is used to anonymously indicate private pay children participating in the VPK class. The Non-VPK children count defaults to zero. When the Non-VPK children count is used, the number of VPK children permitted in the class is reduced to maintain the max class size limit.

| C Request/Change VPK Enrollment    | Bulk VPK Enrollment             |                                   |                            |                                    |                        |                            |        |
|------------------------------------|---------------------------------|-----------------------------------|----------------------------|------------------------------------|------------------------|----------------------------|--------|
| VPK Program Year: 2018-2019 •      | VPK Session: School-year (54    | 0 hours) • VPK Class: A           | F18 - AM Redbirds •        | Class Start Date: 08/20/2018 Class | s End Date: 05/17/2019 |                            |        |
| Max Class Size: 11 VPK Children C  | ount: 8 Non-VPK Children Count: | 3 •                               |                            |                                    |                        |                            |        |
| Please Note: Based on the VPK sess |                                 | mum class size is 11. The class m | ust have a minimum of 4 Vi | PK children to start.              |                        |                            |        |
| Certificate Number :               | Child First Name :              | Child Last Name :                 | Child                      | DOB : MM/DD/YYYY OEr               | roll to this Class     |                            |        |
| Actions Certificate Number         | Child First Name Child La       | ast Name Child DOB                | Child Age Studen           | t ID Anticipated Start Date        | Actual Start Date      | Termination Effective Date | Status |
| No records found for this class.   |                                 |                                   |                            |                                    |                        |                            |        |

## Enrolling a VPK Child

Using the child's approved Certificate of Eligibility (COE) provided by the family, enter the Certificate Number, Child First Name, Child Last Name, and Child DOB. Then, click **Enroll to this Class**. Note: The fields are not case sensitive, however, the certificate number must be entered exactly as it appears on the COE (i.e. VPK###-YYYY).

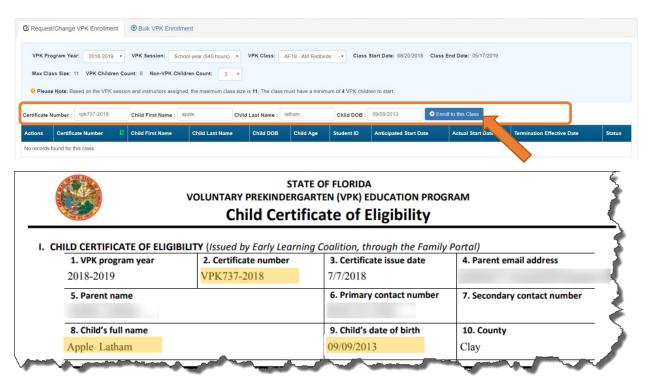

The system verifies that the information entered matches a child with an approved COE for the VPK program year selected and that the child is not already enrolled (or in a non-eligible status for enrollment). Note: The county on the COE does not have to match the provider's county because the child has been deemed eligible to participate in the VPK program. The enrollment process automatically updates the child's county for service to the provider's county so the corresponding early learning coalition may manage the child's enrollment with the provider.

When a matching child is found and validations checks are successful, a confirmation message appears. To continue, click **Yes**.

| Carly Learning A                                                          | 🖈 Request Enrollment                                                                                               | ×                               | der                                                 |            |
|---------------------------------------------------------------------------|----------------------------------------------------------------------------------------------------|---------------------------------|-----------------------------------------------------|------------|
| Home Business - Profile - Contracts - Enrollments - Attende               | Child Found. Please C                                                                                              | onfirm Details.                 | Daisy Mae Daycare • Hello alatham77+0033@gmail.com/ | C+ Log Off |
|                                                                           | Certificate Number:                                                                                                | VPK737-2018                     |                                                     |            |
| Daisy Mae Daycare                                                         | Certificate Issue Date:                                                                                            | 07/07/2018                      |                                                     |            |
| C Request/Change VPK Enrollment    Bulk VPK Enrollment                    | Child First Name:                                                                                                  | Apple                           |                                                     |            |
| C Requestioninge VPR Enrollment                                           | Child Last Name:                                                                                                   | Latham                          |                                                     |            |
|                                                                           | Child Date Of Birth:                                                                                               | 09/09/2013                      |                                                     |            |
| VPK Program Year: 2018-2019 + VPK Session: School-year (540)              | Note - VPK providers are required to maintain hard-o<br>of Eligibility (COE) for all children enrolled in a provid |                                 | rss End Date: 05/17/2019                            |            |
| Max Class Size: 11 VPK Children Count: 8 Non-VPK Children Count:          |                                                                                                    |                                 |                                                     |            |
| Please Note: Based on the VPK session and instructors assigned, the maxim |                                                                                                    | Yes O No                        |                                                     |            |
| Certificate Number : vpk737-2018 Child First Name : apple                 | Child Last Name : latham                                                                                           | Child DOB : 09/09/2013          | Enroll to this Class                                |            |
| Actions Certificate Number 12 Child First Name Child Last                 | Name Child DOB Child Age                                                                                           | Student ID Anticipated Start Da | Actual Start Date Termination Effective Date        | Status     |
| No records found for this class                                           |                                                                                                    |                                 |                                                     |            |

Next, the system asks for the Anticipated Start Date. This is the date the child will begin attending class. Typically, this is the class start date unless the child is starting after the class begins. Note: An anticipated start date cannot be before the class start date or after the class end date. And, an anticipated start date cannot be before the child's COE issue date (as displayed on the child's COE and listed in the enrollment window).

The system validates each enrollment request to make sure the max class size is not exceeded (based on the number of instructors assigned, the VPK session type, and current class enrollment count). To continue, click **Enroll Child**.

| Early Learning A                                                            | Request Enrollment         | ×                                                                                                    | der                                            |                   |
|-----------------------------------------------------------------------------|----------------------------|----------------------------------------------------------------------------------------------------|------------------------------------------------|-------------------|
| Attenda                                                                     | 🖍 Please Fill Form         | and Click Enroll Child.                                                                                               | Daisy Mae Daycare • Helio alatham77+0033@gmail | .comi G•Log Off 🚯 |
|                                                                             | Certificate Number:        | VPK737-2018                                                                                                    |                                                |                   |
| Daisy Mae Daycare                                                           | Certificate Issue Date:    | 07/07/2018                                                                                                    |                                                |                   |
|                                                                             | Child First Name:          | Apple                                                                                                    |                                                |                   |
| C Request/Change VPK Enrollment                                             | Child Last Name:           | Latham                                                                                                    |                                                |                   |
|                                                                             | Child Date Of Birth:       | 09/09/2013                                                                                                    |                                                |                   |
| VPK Program Year: 2018-2019 VPK Session: School-year (540                   | Class ID:                  | AF18 - AM Redbirds                                                                                                    | iss End Date: 05/17/2019                       |                   |
| Max Class Size: 11 VPK Children Count: 8 Non-VPK Children Count:            | Anticipated Start Date 🔹 🚯 | 08/20/2018                                                                                                    |                                                |                   |
| Please Note: Based on the VPK session and instructors assigned, the maximum |                            | intain hard-copies of signed and completed VPK Certificates<br>d in a provider's VPK program for a period of 5 years. |                                                |                   |
| Certificate Number : vpk737-2018 Child First Name : apple                   |                            |                                                                                                    | Enroll to this Class                           |                   |
| Actions Certificate Number                                                  |                            | • Enroll Child                                                                                                    | Actual Start Date Termination Effective Dat    | e Status          |
| No records found for this class.                                            |                            |                                                                                                    |                                                |                   |
|                                                                             |                            |                                                                                                    |                                                |                   |

When the enrollment request is successful, the child appears on the class's enrollment roster as "Enrollment Submitted" and the coalition receives the enrollment request for review/approval/rejection. In addition, the family receives a notification that their child's enrollment is in progress.

| 🗹 Request/Change                   | VPK Enrollment         | <li>Bu</li> | Ik VPK Enrollment       |                         |                 |                             |                        |                             |                        |                            |        |
|------------------------------------|------------------------|-------------|-------------------------|-------------------------|-----------------|-----------------------------|------------------------|-----------------------------|------------------------|----------------------------|--------|
| VPK Program Yea<br>Max Class Size: | ar: 2018-2019 *        |             |                         |                         | VPK Class:      | AF18 - AM Red               | dbirds • C             | lass Start Date: 08/20/2018 | Class End Date: 05/17  | 7/2019                     |        |
| 9 Please Note: Ba                  | ased on the VPK sessio | in and ir   | structors assigned, th  | he maximum class size i | s 11. The class | must have a mi              | inimum of <b>4</b> VPK | children to start.          |                        |                            |        |
| • Please Note: Ba                  | ased on the VPK sessio |             | Istructors assigned, th |                         | s 11. The class | must have a mi              | inimum of 4 VPK        |                             | Enroll to this Class   |                            |        |
|                                    | ased on the VPK sessio | Child       |                         |                         |                 | must have a mi<br>Child Age |                        |                             | • Enroll to this Class | Termination Effective Date | Status |

While the enrollment request is being processed by the coalition, the status is updated on the enrollment roster. For example, the coalition has changed the status to Coalition Reviewing.

| C Request/Change                                        | VPK Enrollment     | Bulk VPK Enrollment |                 |             |                                   |            |                            |                        |                            |                     |
|---------------------------------------------------------|--------------------|---------------------|-----------------|-------------|-----------------------------------|------------|----------------------------|------------------------|----------------------------|---------------------|
| VPK Program Yes<br>Max Class Size:<br>• Please Note: B; |                    | 8 Non-VPK Children  | Count: 3 v      |             | AF18 - AM Redt<br>nust have a min |            | ass Start Date: 08/20/2018 | Class End Date: 05/17/ | 2019                       |                     |
| Certificate Number :                                    | Chi                | ld First Name :     | Child           | Last Name : |                                   | Child DO   | B: MM/DD/YYYY              | Enroll to this Class   |                            |                     |
| Actions                                                 | Certificate Number | Child First Name    | Child Last Name | Child DOB   | Child Age                         | Student ID | Anticipated Start Date     | Actual Start Date      | Termination Effective Date | Status              |
| Never Attended                                          | VPK737-2018        | Apple               | Latham          | 09/09/2013  | 4y                                |            | 08/20/2018 🕑 Change        |                        |                            | Coalition Reviewing |

If the coalition rejects or cancels the enrollment request, the child will no longer appear on the class roster. The VPK Director and family will receive an email notification. The family is instructed to download their child's COE from the Family Portal and re-start the enrollment process.

When the enrollment process is approved by the coalition, the child's status is Enrolled.

| Request/Change VPK Enrollme                                 | Bulk VPK Enrolin                 | nent                  |                                                |                   |              |                    |                         |                   |                            |        |
|-------------------------------------------------------------|----------------------------------|-----------------------|------------------------------------------------|-------------------|--------------|--------------------|-------------------------|-------------------|----------------------------|--------|
| VPK Program Year: 2018-2019<br>Max Class Size: 11 VPK Child |                                  | Idren Count: 3        |                                                | AF18 - AM Redbi   | irds • CI    | ass Start Date:    | 08/20/2018 Class End Da | ate: 05/17/2019   |                            |        |
| O Please Note: Based on the VPK                             | session and instructors assign   | ed, the maximum class | s size is <b>11</b> . The class n              | nust have a mini  | mum of 4 VPK | children to start. |                         |                   |                            |        |
| • Please Note: Based on the VPK                             | Session and instructors assigned |                       | s size is 11. The class n<br>Child Last Name : | nust have a mini  | mum of 4 VPK |                    |                         | is Class          |                            |        |
|                                                             |                                  |                       |                                                | nust have a minin | Child DO     |                    |                         | Actual Start Date | Termination Effective Date | Status |

## Managing VPK Enrollment

The class roster has several features for managing enrollment. Providers may change the anticipated start date, request to move the child to another class, remove the child entirely from the roster because they never attended, or request a termination of services.

## Change Anticipated Start Date

To change the child's anticipated state date, click **Change** within the Anticipated State Date column. A window displays. The current start date populates in the *From* field; enter the new start date in the *To* field. This feature does not require coalition approval. Click **Save** to commit the new date or click **Close** to abandon the date change and close the window. This feature is available until the actual start date is recorded through the attendance process. When the actual start date is populated in the column, the **Change** button is no longer available.

| Early Learning                                                 | Change Child Enrollment               | ×                                     | ler                        |                                       |
|----------------------------------------------------------------|---------------------------------------|---------------------------------------|----------------------------|---------------------------------------|
| LEARN EARLY, LEARN FOR LIFE.                                   | Certificate Number: VPK737-2018       | Certificate Issue 07/07/2018<br>Date: |                            |                                       |
| Atte Business + Profile + Contracts + Enrollments + Atte       | Child Name: Apple Latham              | Child Date Of Birth: 09/09/2013       | aisy Mae Daycare * Hello : | alatham77+0033@gmail.com/ C+Log Off 🚯 |
| Daisy Mae Daycare                                              | Anticipated Start 08/20/2018<br>Date: | Class ID: AF18 - AM Redbirds          |                            |                                       |
| C Request/Change VPK Enrollment O Bulk VPK Enrollment          | Change Anticipated Start Date ()      |                                       |                            |                                       |
| VPK Program Year: 2018-2019 + VPK Session: School-year (5      | From: 08/20/2018                      | To: 08/21/2018 #                      | End Date: 05/17/2019       |                                       |
| Max Class Size: 11 VPK Children Count: 8 Non-VPK Children Coun |                                       | Ci Save Close                         |                            |                                       |
|                                                                |                                       |                                       |                            |                                       |
| Certificate Number : Child First Name :                        | Child Last Name :                     | Child DOB : MM/DD/YYYY                | nroll to this Class        |                                       |
| Actions Certificate Number                                     |                                       | Child Age Student ID Anticipated Star | t Date Actual Start Date   | Termination Effective Date Status     |
| Cf Class change Never Attended VPK737-2018 Apple               | Latham 09/09/2013                     | 4y 08/20/2018 GC                      | hange                      | © Terminate Enrolled                  |

## Class Change

Once the child's status is *Enrolled*, a class change may be requested. To change the child's class, click **Class Change** within the Actions column. A window displays. The current class populates in the *From* field; select the new class in the *To* field and enter the Transfer Effective Date. The Transfer Effective Date should be the first day the child will attend the new class. This feature requires coalition approval. Click **Submit Request** to send the request to the coalition or click **Close** to abandon the class change and close the window.

| Early Learning                                                                                                    | Change Child Enrollment                                                                                                    | ler                                                              |
|----------------------------------------------------------------------------------------------------|----------------------------------------------------------------------------------------------------|------------------------------------------------------------------|
| Home Business • Profile • Contracts • Enrollments • Atte                                                                                                    | Child Name:         Apple Latham         Child Date Of Birth:         09/09/2013           Anticipated Start Date:         08/20/2018         Class ID:         AFI8-AM Redbirds                                                                                                    | alsy Mae Daycare • Helio atatham7740033@gmail.comt Ce Log Off () |
| Daisy Mae Daycare                                                                                                    | ≓ Transfer Child Class ()                                                                                                    |                                                                  |
| Request/Change VPK Enrollment     Bulk VPK Enrollment      VPK Program Year: 2018-2019 + VPK Session: School-year (1      Max Class Size: 11 VPK Children Count: 8 Non-VPK Children Count      Please Note: Based on the VPK session and instructors assigned, the matches | Coeliton Approval required     From: AF18 - AM Redbirds To: BF18 - PM Bluebirds     Transfer Effective Date: 08/20/2018     E     Council Control Control | End Date: 05/17/2019                                             |
| Certificate Number : Child First Name :                                                                                                    | Child Last Name : Child DOB : MM/DD/YY                                                                                                    | moll to this Class                                               |
| Actions Certificate Number                                                                                                    | st Name Child Last Name Child DOB Child Age Student ID Anticipat                                                                                                    | t Date Actual Start Date Termination Effective Date Status       |
| C Class change Never Attended VPK737-2018 Apple                                                                                                    | Latham 09/09/2013 4y 06/20/2018                                                                                                    | G Terminate Enrolled                                             |

Now that the class transfer request is submitted, the child appears on the roster for both classes. In the *From* class, the child's status is Enrolled.

| Daisy Mae Daycare                                                                                  |                     |                  |                   |            |           |                                      |                        |                   |                            |          |
|----------------------------------------------------------------------------------------------------|---------------------|------------------|-------------------|------------|-----------|--------------------------------------|------------------------|-------------------|----------------------------|----------|
| C Request/Change VPK Enrollment                                                                    | Bulk VPK Enroll     | ment             |                   |            |           |                                      |                        |                   |                            |          |
| VPK Program Year: 2018-2019<br>Max Class Size: 11 VPK Children<br>Please Note: Based on the VPK se | Count: 8 Non-VPK Ch |                  | •                 |            |           | ass Start Date:<br>children to start |                        | te: 05/17/2019    |                            |          |
| Certificate Number :                                                                               | Child First Name :  |                  | Child Last Name : |            | Child DC  | B: MM/DD/Y                           | YYY O Enroll to thi    | s Class           |                            |          |
| Actions                                                                                            | Certificate Number  | Child First Name | Child Last Name   | Child DOB  | Child Age | Student ID                           | Anticipated Start Date | Actual Start Date | Termination Effective Date | Status   |
| C Class change O Never Attended                                                                    | VPK737-2018         | Apple            | Latham            | 09/09/2013 | 4y        |                                      | 08/20/2018 G Change    |                   | @ Terminate                | Enrolled |

In the *To* class, the child's status is Enrolled - Change Requested.

| C Request/Change                | VPK Enrollment      | Bulk VP     | K Enrollment         |                   |                            |                 |                       |                                           |                                            |                            |        |
|---------------------------------|---------------------|-------------|----------------------|-------------------|----------------------------|-----------------|-----------------------|-------------------------------------------|--------------------------------------------|----------------------------|--------|
| VPK Program Ye                  | ar: 2018-2019 •     | VPK Sessio  | n: School-y          | ear (540 hours) 🔹 | VPK Class:                 | BF18 - PM Blu   | ebirds •              | Class Start Date: 08/20/2018              | Class End Date: 05/17                      | 7/2019                     |        |
|                                 | 11 VPK Children Cou |             |                      |                   | e is <b>11</b> . The class | s must have a m | nimum of <b>4</b> VPF | C children to start                       |                                            |                            |        |
|                                 |                     |             | no assignea, a       |                   |                            |                 |                       |                                           |                                            |                            |        |
| Certificate Number :            |                     | Child First | lame :               | Chil              | d Last Name :              |                 | Child D               | OB : MM/DD/YYYY                           | Enroll to this Class                       |                            |        |
| Certificate Number :<br>Actions | Certificate Number  |             | Name :<br>First Name | Child Last Name   | d Last Name :              | Child Age       | Child D<br>Student ID | OB : MM/DD/YYYY<br>Anticipated Start Date | Enroll to this Class     Actual Start Date | Termination Effective Date | Status |

When approved, the *From* class has a termination effective date (same as the transfer effective date). If the termination effective date has not passed, the status is Enrolled. When the termination effective date occurs, the status will be Enrollment Ended. No further actions can be taken on this enrollment.

| 🛙 Request                 | t/Change VPK Enrollment          | Bulk VPK Enrollme                                 | ent                       |                    |                   |                                   |                            |                          |                            |        |
|---------------------------|----------------------------------|---------------------------------------------------|---------------------------|--------------------|-------------------|-----------------------------------|----------------------------|--------------------------|----------------------------|--------|
|                           | ogram Year: 2018-2019 v          |                                                   |                           | VPK Class:         | F18 - AM Redbir   | rds v Class                       | Start Date: 08/20/2018 Cla | iss End Date: 05/17/2019 |                            |        |
| 9 Please                  | e Note: Based on the VPK session | on and instructors assigned                       |                           | is 11. The class m | nust have a minin | num of <b>4</b> VPK child         | Iren to start.             |                          |                            |        |
| • Please<br>Certificate N |                                  | on and instructors assigned<br>Child First Name : | d, the maximum class size | is 11. The class m | nust have a minin | num of 4 VPK child<br>Child DOB : |                            | Enroll to this Class     |                            |        |
|                           |                                  |                                                   | d, the maximum class size |                    | Child Age         |                                   |                            | Enroll to this Class     | Termination Effective Date | Status |

C Request/Change VPK Enrollment 
 Bulk VPK Enrollment VPK Program Year: 2018-2019 VPK Session: School-year (540 hours) VPK Class: BF18 - PM Bluebinds V Class Start Date: 08/20/2018 Class End Date: 05/17/2019 Max Class Size: 11 VPK Children Count: 11 Non-VPK Children Count: 9 Please Note: Based on the VPK session and instructors assigned, the maximum class size is 11. The class must have a minimum of 4 VPK children to start. Child First Name : Child Last Name : Child DOB : MM/DD/YYYY Enroll to this Clar Certificate Number : Certificate Number 🚦 Child First Name Child Last Name Child DOB Child Age Student ID Actions d Start Date Actual Start Date VPK737-2018 Class change ONever Attended Apple Latham 09/09/2013 4y C Te

When approved, the *To* class is Enrolled with an anticipated start date (same as the transfer effective date).

When rejected, the request no longer appears in the *To* class. The child remains enrolled in the *From* class.

## Class Change to a Full Class

If a provider wants to move a child from class BF18 to class AF18, but class AF18 is full, the class change can still be done.

Class BF18 is not full.

| Daisy Mae Daycare             |                              |                   |                        |                         |           |
|-------------------------------|------------------------------|-------------------|------------------------|-------------------------|-----------|
| C Request/Change VPK Enrollme | ent      Bulk VPK Enrollment |                   |                        |                         |           |
|                               |                              | 0 ~               |                        | 18 Class End Date: 05/0 | 3/2019    |
| Certificate Number :          | Child First Name :           | Child Last Name : | Child DOB : MM/DD/YYYY | Enroll to this Class    |           |
| Actions                       | Certificate Number           | Child First Name  | Child Last Name        | Child DOB               | Child Age |
| 🗹 Class change                | VPK752-2018                  | Blue Fairy        | Latham                 | 08/08/2013              | 5у        |
| 🗹 Class change                | VPK754-2018                  | Cinderella        | Latham                 | 07/07/2013              | 5у        |
| D Class change                | VPK758-2018                  | Cruella deVil     | Latham                 | 02/02/2013              | 5у        |
| 🗹 Class change                | VPK823-2018                  | Snow White        | Latham                 | 01/01/2014              | 4у        |
| 🗗 Class change                | VPK830-2018                  | Doc               | Latham                 | 09/08/2013              | 5у        |
| 🗗 Class change                | VPK831-2018                  | Sleepy            | Latham                 | 10/12/2013              | 5у        |
|                               | VPK832-2018                  | Нарру             | Latham                 | 08/08/2013              | 5у        |
| C Class change                | VPK838-2018                  | Sneezy            | Latham                 | 11/11/2013              | 5у        |

## Class AF18 is full.

| Request/Change VPK Enrollmer                  | Bulk VPK Enro        | oliment                                                              |                  |                                   |                  |           |
|-----------------------------------------------|----------------------|----------------------------------------------------------------------|------------------|-----------------------------------|------------------|-----------|
|                                               | en Count: 11 Non-VPK | Children Count: 0 ♥<br>gned, the maximum class size is 11. The class |                  | tart Date: 08/13/2018 Class End I | Date: 05/03/2019 |           |
| ertificate Number :                           | Child First Name :   | Child Last Name :                                                    | Child DOB :      |                                   | this Class       |           |
| letions                                       |                      | Certificate Number                                                   | Child First Name | Child Last Name                   | Child DOB        | Child Age |
| ග් Class change                               |                      | VPK748-2018                                                          | Ariel            | Latham                            | 02/02/2014       | 4y        |
| Class change                                  |                      | VPK751-2018                                                          | Bambi            | Latham                            | 01/01/2014       | 4y        |
| Class change ONever Attended                  |                      | VPK753-2018                                                          | Pinocchio        | Latham                            | 12/12/2013       | 5y        |
| Class change ONever Attended                  |                      | VPK820-2018                                                          | Turtle           | Latham                            | 04/04/2014       | 4y        |
| ල් Class change                               |                      | VPK832-2018                                                          | Нарру            | Latham                            | 08/08/2013       | 5y        |
| Class change ONever Attended                  |                      | VPK833-2018                                                          | Bashful          | Latham                            | 01/01/2014       | 5y        |
| Class change ONever Attended                  |                      | VPK834-2018                                                          | Grumpy           | Latham                            | 02/12/2014       | 4y        |
| 🖸 Class change                                |                      | VPK835-2018                                                          | Dopey            | Latham                            | 02/14/2014       | 4y        |
|                                               |                      | VPK838-2018                                                          | Sneezy           | Latham                            | 11/11/2013       | 5y        |
| Class change ONever Attended                  |                      | VPK883-2018                                                          | Seahorse         | Lstham                            | 01/01/2014       | 4y        |
| Class change ONever Attended                  |                      | VPK884-2018                                                          | Dolphin          | Latham                            | 01/01/2014       | 4y        |
| e provider wants to me<br>Change Child Enroll | •                    | atham to AF18 from BF1.                                              | 8.               |                                   |                  |           |
| Certificate Number: Vi                        | PK752-2018           | Certificate Issue Date:                                              | 07/29/2018       |                                   |                  |           |
| Child Name: Bi                                | ue Fairy Latham      | Child Date Of Birth:                                                 | 08/08/2013       |                                   |                  |           |
|                                               |                      |                                                                      |                  |                                   |                  |           |

| From: BF18 - Forest Room To: | -Select V |     |
|------------------------------|-----------|-----|
| Transfer Effective Date: MM  | I/DD/YYYY | III |

The provider selects AF18 in the *To* field and enters the Transfer Effective Date. Once the <u>Submit Request</u> button is clicked, the provider receives a red message.

| 🔊 Change Child Enr           | ollment                 |                                  | ×                  |
|------------------------------|-------------------------|----------------------------------|--------------------|
| Certificate Number:          | VPK752-2018             | Certificate Issue Date:          | 07/29/2018         |
| Child Name:                  | Blue Fairy Latham       | Child Date Of Birth:             | 08/08/2013         |
| Anticipated Start Date:      | 12/10/2018              | Class ID:                        | BF18 - Forest Room |
| 🛱 Transfer Child Cla         | iss 🚺                   |                                  |                    |
| Coalition approval required  | 1                       |                                  |                    |
| From: BF18 - For             | est Room                | To: AF18 - Flower Ro             | v moo              |
| Transfer Effective Dat       | te:                     | 02/27/2019                       | iii                |
| Swap spot with enrol         | led child from selected | class.                           |                    |
| Target class is full. Please | choose a valid class o  | r select the swap child feature. |                    |
|                              |                         | 🖾 Subm                           | nit Request OClose |

Now, the provider can either select a class that is not full, or select a child to swap with in the full class. Click the **Submit Request** button to complete the class change.

|                            | VPK752-2018             | Certificate Issue Date: |                    |
|----------------------------|-------------------------|-------------------------|--------------------|
| Child Name:                | Blue Fairy Latham       | Child Date Of Birth:    | 08/08/2013         |
| nticipated Start Date:     | 12/10/2018              | Class ID:               | BF18 - Forest Roon |
| # Transfer Child Cl        | ass 🚺                   |                         |                    |
| Ocalition approval require | a                       |                         |                    |
| From: BF18 - Fo            | rest Room               | To: AF18 - Flower Re    | oom 🗸              |
| Transfer Effective Da      | ate:                    | 02/27/2019              | 111                |
|                            |                         |                         |                    |
|                            | led child from selected | class.                  |                    |
| M Swap spot with enro      |                         |                         |                    |

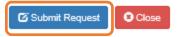

×

## Never Attended

To remove a child from a class completely because they never attended, click **Never Attended** within the Actions column. A window displays. This feature does not require coalition approval. Click **Yes** to remove the child or click **No** to abandon the removal and close the window. Removing an enrollment changes the record's status to *Enrollment Cancelled* and the enrollment process starts over for the family. The provider's VPK Director will receive an email notification to inform them the enrollment is removed; no attendance or reimbursement may be sought. The child's record is no longer listed on the class enrollment roster or attendance roster in the Provider Portal. The family will receive an email notification to inform them the enrollment the enrollment for their child was cancelled; instructions are provided to log into the Family Portal to download the child's COE and select another VPK provider.

This feature is available until the actual start date is recorded through the attendance process. When the actual start date is populated in the column, the **Never Attended** button is no longer available.

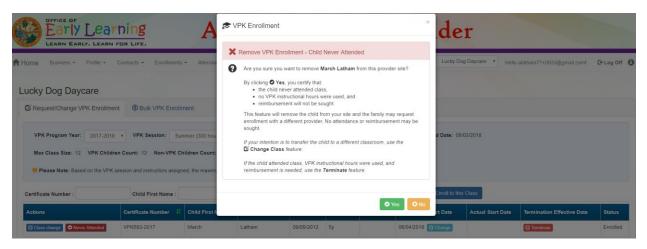

Note: Be very careful with the **Never Attended** feature. If the intention is to transfer the child to a different classroom, use the **Class Change** feature. If the child attended class, VPK instructional hours were used, and reimbursement is needed, use the **Terminate** feature.

#### Terminate

To terminate a child's enrollment, click **Terminate** within the Termination Effective Date column. A window displays. Enter the last day that services will be/were rendered and select the reason for termination. The Termination Effective Date is displayed below the Last Day of Services as one day after the last day of services. Therefore, the Termination Effective Date is the first day the child is NOT attending class. This feature requires coalition approval. Click **Submit Request** to send the request to the coalition or click **Close** to abandon the termination request and close the window.

| Early Learning                                         | ALPHA Test ~ Pro                                                      |                                                     |
|--------------------------------------------------------|-----------------------------------------------------------------------|-----------------------------------------------------|
| Home Business - Profile - Contracts - Enn              | Certificate Number: VPK670-2018 Certificate Issue Date: 07/29/2018    | Helio alatham77+0033@gmail.com! C+ Log Off 🚯        |
| Lucky Dog Daycare                                      | Child Name: Baloo Latham Child Date Of Birth: 02/02/2014              |                                                     |
| C Request/Change VPK Enrollment    Bulk VPK            | Anticipated Start Date: 11/16/2018 Class ID: BF18 - Tomorrowland Room |                                                     |
|                                                        | X End Child Enrollment (                                              |                                                     |
| VPK Program Year: 2018-2019 VPK Session                | Coalition approval required                                           | /2018 Class End Date: 05/31/2019                    |
| Max Class Size: 11 VPK Children Count: 11 Non          | Last Day of Services: 12/09/2018                                      |                                                     |
| Please Note: Based on the VPK session and instructor   | Termination Effective Date: 12/10/2018                                |                                                     |
| • Flease Note. Dased on the VPK session and instructor | Reason for Termination: 25-Parent Withdrew Child                      |                                                     |
| Certificate Number : Child First N                     |                                                                       | Caroli to this Class                                |
| Actions Certificate Number                             | 🖉 Submit Request 🔽 Close                                              | Actual Start Date Termination Effective Date Status |
| Class change Never Attended VPK670-2018                | Baloo Latham 02/02/2014 4y 11/16/2018 C Change                        | C Terminate Enrolled                                |

When the termination request is submitted, the child appears on the class's enrollment roster as "Enrolled - Change Requested." The coalition will receive the termination request for review/approval/rejection.

| C Request/Change VPK E | Enrollment    Bulk V | PK Enrollment    |                   |               |            |               |                          |                    |                           |                                |
|------------------------|----------------------|------------------|-------------------|---------------|------------|---------------|--------------------------|--------------------|---------------------------|--------------------------------|
| VPK Program Year: 2    | 018-2019 VPK Ses     | sion: School-ye  | ear (540 hours) 🔻 | VPK Class:    | BF18 -     | Tomorrowland  | i Room V Class Sta       | art Date: 08/13/20 | 018 Class End Date: 05/31 | 1/2019                         |
| Max Class Size: 11 VF  |                      | Non-VPK Children |                   |               | acc muct b | a minimun     | of 4 VDK childron to cta | rt                 |                           |                                |
| Certificate Number :   | Child Firs           |                  |                   | ild Last Name |            | ive a minimun | Child DOB : MM/DD        |                    | Enroll to this Class      |                                |
|                        | Certificate Number   | Child First      | Child Last        |               | Child      | Student       | Anticipated Start        | Actual Start       | Termination Effective     |                                |
| Actions                | U2                   | Name             | Name              | Child DOB     | Age        | 06/04/201     |                          | Date               | Date                      | Status                         |
|                        | VPK670-2018          | Baloo            | Latham            | 02/02/2014    | 4y         |               | 11/16/2018               |                    | 12/10/2018                | Enrolled - Change<br>Requested |

When the termination request is approved and the termination effective date has not passed, the status is Enrolled. When the termination effective date occurs, the status will be Enrollment Ended. No further actions can be taken on this enrollment.

| C Request/Change VPK Enrolln                             | Bulk VPK I         | Enrollment       |                 |               |                |                      |                        |                      |                            |          |
|----------------------------------------------------------|--------------------|------------------|-----------------|---------------|----------------|----------------------|------------------------|----------------------|----------------------------|----------|
| VPK Program Year: 2018-20<br>Max Class Size: 11 VPK Chil | 19 vPK Session:    | Concor Joan (Cro |                 | Class: BF1    | 8 - Tomorrowla | and Room 🔻           | Class Start Date: 08/1 | 3/2018 Class End     | Date: 05/31/2019           |          |
| Please Note: Based on the VP                             |                    |                  |                 | he class must | have a minim   | um of <b>4</b> VPK o | children to start.     |                      |                            |          |
| Certificate Number :                                     | Child First Nar    | ne :             | Child Last N    | lame :        |                | Child DO             | B: MM/DD/YYYY          | • Enroll to this Cla | ass                        |          |
| Actions                                                  | Certificate Number | Child First Name | Child Last Name | Child DOB     | Child Age      | Student ID           | Anticipated Start Date | Actual Start Date    | Termination Effective Date | Status   |
|                                                          | VPK670-2018        | Baloo            | Latham          | 02/02/2014    | 4y             |                      | 11/16/2018             |                      | 12/10/2018                 | Enrolled |

When rejected, the child remains enrolled in the class.

| C Request/Change VPK Enrollmer    | Bulk VPK Enrollr               | ment                   |                                                |                   |                              |                    |                            |                            |                            |        |
|-----------------------------------|--------------------------------|------------------------|------------------------------------------------|-------------------|------------------------------|--------------------|----------------------------|----------------------------|----------------------------|--------|
| VPK Program Year: 2017-2018       | VPK Session: Sur               | mmer (300 hours)       | VPK Class:                                     | IS17 - Giraffes   | <ul> <li>Class St</li> </ul> | art Date: 06/04    | /2018 Class End Date: 08/0 | 13/2018                    |                            |        |
| Max Class Size: 12 VPK Childre    | en Count: 12 Non-VPK Ch        | hildren Count: 0       | •                                              |                   |                              |                    |                            |                            |                            |        |
| -                                 |                                |                        |                                                |                   |                              |                    |                            |                            |                            |        |
| 9 Please Note: Based on the VPK s | session and instructors assign | ned, the maximum class | size is <b>12</b> . The class m                | nust have a minir | mum of 4 VPK                 | children to start. |                            |                            |                            |        |
| • Please Note: Based on the VPK s | Child First Name :             |                        | s size is 12. The class m<br>Child Last Name : | nust have a minir | mum of 4 VPK                 |                    |                            | Class                      |                            |        |
|                                   | -                              |                        |                                                | Child DOB         | Child DC                     |                    |                            | Class<br>Actual Start Date | Termination Effective Date | Status |

# VPK Bulk Enrollment Process

In addition to the enrollment method described in "Enrolling a VPK Child," providers may submit enrollment requests to the coalition via a file process. To begin, click the **Bulk VPK Enrollment** tab. The bulk file processing page displays.

| C Request/Change VPK Enrollm       | ent    Bulk VPK Enroll           | ment                |                   |                                        |                                              |                      |                |        |               |
|------------------------------------|----------------------------------|---------------------|-------------------|----------------------------------------|----------------------------------------------|----------------------|----------------|--------|---------------|
| Download CSV file template, add ch | ld details, and click the Upload | button. Note: The N | ISID column is fo | r public school use only. See the Prov | vider Portal User Guide for more information | n. 📨 Upload          |                |        | C Refresh     |
| Actions Uploaded On                | H Document Type                  | File Name           | File Size         | Total Records Count                    | Committed Records Count                      | Failed Records Count | Processed Time | Status | Final Results |
| No records found.                  |                                  |                     |                   |                                        |                                              |                      |                |        |               |

Next, click on the link to download the **CSV file template**. The file may appear at the bottom of the computer screen depending on the user's browser.

| Actions   | Upload | L Document Type | File Name              | File Size         | Total Records Count                | Provider Portal User Guide for more inform                                                                                        | Failed Records Count     | Processed Time | Status | C Re          |
|-----------|--------|-----------------|------------------------|-------------------|------------------------------------|----------------------------------------------------------------------------------------------------|--------------------------|----------------|--------|---------------|
|           |        | bocument type   | rile Name              | File Size         | Iotar Records Count                | Commined Records Count                                                                                                    | Palled Records Count     | Processed nine | Status | Final Results |
| records 1 | found. |                 |                        |                   |                                    |                                                                                                    |                          |                |        |               |
|           |        |                 |                        |                   |                                    |                                                                                                    |                          |                |        |               |
|           |        | <b>•</b>        |                        |                   |                                    |                                                                                                    |                          |                |        |               |
|           |        |                 |                        |                   |                                    |                                                                                                    |                          |                |        |               |
|           |        |                 |                        | This site is best |                                    | earning coalition for immediate assistance<br>ion 10 or higher. Download the latest vers                                          | on of Internet Explorer. |                |        |               |
|           |        |                 | If you are using an Ap |                   | viewed with Internet Explorer vers | earning coalition for immediate assistance<br>ion 10 or higher. Download the latest vers<br>please download and use Google Chromo |                          | plication.     |        |               |
|           |        |                 | If you are using an Ap |                   | viewed with Internet Explorer vers | ion 10 or higher. Download the latest vers                                                                                        |                          | plication.     |        |               |
|           |        |                 | If you are using an Ap |                   | viewed with Internet Explorer vers | ion 10 or higher. Download the latest vers                                                                                        |                          | plication.     |        |               |
|           |        |                 | If you are using an Aç |                   | viewed with Internet Explorer vers | ion 10 or higher. Download the latest vers                                                                                        |                          | plication.     |        |               |
|           |        |                 | If you are using an Ap |                   | viewed with Internet Explorer vers | ion 10 or higher. Download the latest vers                                                                                        |                          | plication.     |        |               |
|           |        |                 | If you are using an Aç |                   | viewed with Internet Explorer vers | ion 10 or higher. Download the latest vers                                                                                        |                          | plication.     |        |               |
|           |        |                 | If you are using an Aş |                   | viewed with Internet Explorer vers | ion 10 or higher. Download the latest vers                                                                                        |                          | plication.     |        |               |
|           |        |                 | If you are using an Ap |                   | viewed with Internet Explorer vers | ion 10 or higher. Download the latest vers                                                                                        |                          | plication.     |        |               |
|           |        |                 | If you are using an Ap |                   | viewed with Internet Explorer vers | ion 10 or higher. Download the latest vers                                                                                        |                          | plication.     |        |               |
|           |        |                 | If you are using an Aş |                   | viewed with Internet Explorer vers | ion 10 or higher. Download the latest vers                                                                                        |                          | plication.     |        |               |
|           |        |                 | If you are using an Aş |                   | viewed with Internet Explorer vers | ion 10 or higher. Download the latest vers                                                                                        |                          | plication.     |        |               |
|           |        |                 | If you are using an A¢ |                   | viewed with Internet Explorer vers | ion 10 or higher. Download the latest vers                                                                                        |                          | plication.     |        |               |
|           |        |                 | If you are using an A¢ |                   | viewed with Internet Explorer vers | ion 10 or higher. Download the latest vers                                                                                        |                          | plication.     |        |               |

Open the file and expand the columns. Each column is explained below.

| E   | <b>5</b> •∂ | - 🖸 <del>-</del>    |                    |                 |                       |                    |                   | VpkEnrollm                               | nentBulkUpload (28).csv | - Excel       |
|-----|-------------|---------------------|--------------------|-----------------|-----------------------|--------------------|-------------------|------------------------------------------|-------------------------|---------------|
| Fi  | ile Hom     | e Insert Page I     | ayout Formulas.    | Data Review     | View LOAD TEST        | 🖞 Tell me what you | want to do        | <b>)</b>                                 |                         |               |
|     | Le Cut      | Calibri             | • 11 • A A         | · = = = %       | 🗸 🖹 Wrap Text         | General            | -                 | F# 🐺                                     | Normal Ba               | d Go          |
| Pas | te 💉 Format | Painter B I U       | • 🗄 • 📥 • 🗚        | • = = = =       | 主 🔛 Merge & Center 👻  | \$ • % • 50        | .00 Co<br>→.0 For | nditional Format as<br>matting = Table = | Check Cell Ex           | planatory Inp |
|     | Clipboard   | r <sub>24</sub>     | Font               | <b>G</b>        | Alignment             | Number             | ra -              |                                          |                         | Styles        |
| B9  | *           | 1 × 🗸 1             | *                  |                 |                       |                    |                   |                                          |                         |               |
|     | A           | В                   | С                  | D               | E                     | F                  | G                 |                                          | н                       | I.            |
| 1   | Provider ID | Certification Numbe | r Child First Name | Child Last Name | Child DOB(MM/DD/YYYY) | VPK Program Year   | Class ID          | Anticipated Start I                      | Date(MM/DD/YYYY)        | MSID(XX-XXXX) |
| 2   |             |                     |                    |                 |                       |                    |                   |                                          |                         |               |
| з   |             |                     |                    |                 |                       |                    |                   |                                          |                         |               |
| 4   |             |                     |                    |                 |                       |                    |                   |                                          |                         |               |

A. **Provider ID** = this is the provider ID for the site displayed on the Provider Portal home page/dashboard.

| Provider Site Summary    |                        | Frequently-Used Links                      |
|--------------------------|------------------------|--------------------------------------------|
| Business name:           | Growing Up Strong, LLC | Bright Beginnings                          |
| Doing business as:       | Growing Up Strong      | Core Competencies                          |
| Provider ID:             | 19449                  | DCF Provider Training                      |
| License number:          |                        | Early Learning Performance Funding Project |
| SSN / Federal ID number: |                        | Provider Portal User Guide                 |
|                          |                        | VPK Provider Readiness Rate Website        |

B. Certification Number = this is the child's certificate number listed on their COE. The field is not case sensitive, however, the certificate number must be entered exactly as it appears on the COE (i.e. VPK####-YYYY).

|                           | VOLUNTARY PREKINDERG                                                                                                    | ITE OF FLORIDA<br>GARTEN (VPK) EDUCATION PROGI<br>ficate of Eligibility | RAM                                                                                                    |
|---------------------------|----------------------------------------------------------------------------------------------------|-------------------------------------------------------------------------|----------------------------------------------------------------------------------------------------|
| I. CHILD CERTIFICATE OF E | LIGIBILITY (Issued by Early Learn                                                                                                    | ing Coalition, through the Family                                       | Portal)                                                                                                    |
| 1. VPK program year       | 2. Certificate number                                                                                                    | 3. Certificate issue date                                               | 4. Parent email address                                                                                                    |
| 2017-2018                 | VPK1095621-2017                                                                                                    | 6/30/2018                                                               |                                                                                                    |
| 5. Parent name            |                                                                                                    | 6. Primary contact number                                               | 7. Secondary contact number                                                                                                    |
|                           |                                                                                                    |                                                                         |                                                                                                    |
| 8. Child's full name      |                                                                                                    | 9. Child's date of birth                                                | 10. County                                                                                                    |
| KitKat Latham             | O D                                                                                                    | 09/09/2012                                                              | 5                                                                                                    |
|                           | a second a second as a second as a |                                                                         | and the second second s |

- C. Child First Name = this is the child's first name listed on their COE. The field is not case sensitive.
- D. **Child Last Name** = this is the child's last name listed on their COE. Do not include a suffix (if any). The field is not case sensitive.
- E. Child DOB (MM/DD/YYYY) = this is the child's date of birth listed on their COE. The field will accept M/D/YYYY as well.
- F. VPK Program Year = this is the child's approved VPK program year listed on their COE. The field is looking for the first 4-digit year only. For example, if the VPK program year is 2017-2018, the entry would be 2017. Generally, the 4-digit VPK program year matches the year included at the end of the child's COE number.
- G. Class ID = this is the desired class's 4-digit ID. The class ID must be entered as the 4-digit assigned ID. Do not include the class name (if any). Looking at the example below, the entry would be "AS17" not "Songbirds" or "AS17-Songbirds."

| C Request/Change VPK Enrollment | Bulk VPK Enrollment                                                                                                    |
|---------------------------------|----------------------------------------------------------------------------------------------------|
| VPK Program Year: 2017-2018 •   | VPK Session: Summer (300 hours) VPK Class: AS17 - Songbirds VPK Class Start Date: 06/04/2018 Class End Date: 07/26/2018 |

H. Anticipated Start Date (MM/DD/YYYY) = this is the date the child will begin attending class. Typically, this is the class start date unless the child is starting after the class begins. Note: An anticipated start date

cannot be before the class start date or after the class end date. And, an anticipated start date cannot be before the child's COE issue date. The field will accept M/D/YYYY as well.

 MSID (XX-XXXX) = this field is for public schools only. Public schools may enter their Master School Identification (MSID) number in a 6-digit format, where the first 2 digits are the district number followed by a hyphen and 4-digit school number. The MSID number can be used in lieu of the Provider ID in column A. Both IDs are accepted.

When the file is complete, name it and save it as a CSV file type. Note: It may be helpful to include your provider name and class in the file name if troubleshooting is ever necessary.

| XII Save As                                                                                                   |                           |                       | ×             |
|----------------------------------------------------------------------------------------------------|---------------------------|-----------------------|---------------|
| $\leftarrow$ $\rightarrow$ $\checkmark$ $\uparrow$ $\blacksquare$ $\rightarrow$ This PC $\rightarrow$ Desktop |                           | ✓ <sup>™</sup> Searce | h Desktop 🔎   |
| Organize 🔻 New folder                                                                                         |                           |                       | :== - ?       |
| 🗸 💻 This PC                                                                                                   | Name                      | Date modified         | Type Size ^   |
| > 📃 Desktop                                                                                                   | Questions Log             | 6/29/2018 4:42 PM     | File folder   |
| > 🛱 Documents                                                                                                 | VPK Enrollment Attendance | 6/26/2018 1:36 PM     | File folder   |
| > 🕂 Downloads                                                                                                 | Bulk Enrollment Files     | 6/25/2018 1:00 PM     | File folder   |
|                                                                                                    | Security                  | 6/25/2018 9:04 AM     | File folder   |
| > 🁌 Music                                                                                                    | Reimbursement             | 6/25/2018 9:03 AM     | File folder   |
| > E Pictures                                                                                                  | Sprints                   | 6/25/2018 8:58 AM     | File folder   |
| > 📑 Videos                                                                                                    | 📙 system pics             | 6/25/2018 8:55 AM     | File folder   |
| > 🏪 Local Disk (C:)                                                                                           | Pay Rates                 | 6/21/2018 3:59 PM     | File folder   |
| > 👝 BLANK (E:)                                                                                                | Meeting Notes             | 5/9/2018 4:02 PM      | File folder   |
| > 🛖 andrea.latham (\\oel-dc4\users) (l                                                                        | VPK SIS                   | 4/30/2018 4:51 PM     | File folder   |
| > 🚽 unitdata (\\OEL-dc4) (S:)                                                                                 | VPK SR Manuals            | 4/9/2018 9:07 AM      | File folder   |
| -                                                                                                    | Contracts                 | 3/29/2018 3:00 PM     | File folder Y |
| REANK (F)                                                                                                    | <                         |                       | >             |
| File name: AS17 Songbirds Upload                                                                              |                           |                       | ~             |
| Save as type: CSV (Comma delimited)                                                                           | (*.csv)                   |                       | ~             |
| Authors: Andrea Latham                                                                                        | Tags: Add a tag           | Title: Add a title    |               |
|                                                                                                    |                           |                       |               |
| ∧ Hide Folders                                                                                                |                           | Tools 👻               | Save Cancel   |
|                                                                                                    |                           |                       |               |

When changing the file format to CSV, Excel often displays a message to ask if you want to keep using that format. If this message appears, click **Yes**.

| 8     | <b>ൗ</b> - ∂ | · 🖬 📮                |                  |                    |                       |                    |             | AS17 S                                     | ongbirds Upload.csv - E    | ccel                |                   |
|-------|--------------|----------------------|------------------|--------------------|-----------------------|--------------------|-------------|--------------------------------------------|----------------------------|---------------------|-------------------|
| File  | Hom          | e Insert Page Lay    | yout Formulas    | Data Review        | v View LOAD TEST      | ♀ Tell me what you | ı want to d | o                                          |                            |                     |                   |
|       | 🔏 Cut        | Calibri              | * 11 * A #       | , = = <u>=</u>   ≫ | 🖓 - 📑 Wrap Text       | General            | Ŧ           | F# 1                                       | Normal Ba                  | d                   | Good Ne           |
| Paste | 🚽 📴 Copy     | P 7 11 -             | 🖽 +   💩 + д      | - = = = •          | 📑 🔛 Merge & Center 👻  | \$ - % * 50        |             | onditional Format as<br>rmatting = Table = | Check Cell Ex              | planatory           | Input Lir         |
|       | Clipboard    | r <sub>a</sub>       | Font             | ra                 | Alignment             | Number             | 5           | matting able of                            |                            | Style               | s                 |
| B7    | Ŧ            | : × ✓ f*             |                  |                    |                       |                    |             |                                            |                            |                     |                   |
|       | А            | В                    | с                | D                  | E                     | F                  | G           |                                            | н                          | I.                  | J                 |
| 1 P   | rovider ID   | Certification Number | Child First Name | Child Last Name    | Child DOB(MM/DD/YYYY) | VPK Program Year   | Class ID    | Anticipated Start                          | Date(MM/DD/YYYY)           | MSID(XX-XXX)        | <)                |
| 2     | 19449        | VPK1095621-2017      | KitKat           | Latham             |                       | 2017               | AS17        |                                            | 7/2/2018                   |                     |                   |
| 3     | 19449        | VPK1095625-2017      | Hersey           | Latham             | 9/9/2012              |                    | AS17        |                                            | 7/2/2018                   |                     |                   |
| 4     | 19449        | VPK1095626-2017      | Baby Ruth        | Latham             | 9/9/2012              | 2017               | AS17        |                                            | 7/2/2018                   |                     |                   |
| 5     | 19449        | VPK1095627-2017      | Butterfinger     | Latham             | 9/9/2012              | 2017               | AS17        |                                            | 7/2/2018                   |                     |                   |
| 6     |              |                      |                  |                    |                       |                    |             |                                            |                            |                     |                   |
| 7     |              |                      |                  |                    |                       |                    |             |                                            |                            |                     |                   |
| 8     |              |                      |                  |                    |                       |                    |             |                                            |                            |                     |                   |
| 9     |              |                      |                  |                    |                       |                    |             |                                            |                            |                     |                   |
| 10    |              |                      |                  |                    |                       |                    |             |                                            |                            |                     |                   |
| 11    |              |                      |                  |                    |                       |                    |             |                                            |                            |                     |                   |
| 12    |              |                      |                  |                    |                       |                    |             |                                            |                            |                     |                   |
| 13    |              |                      |                  |                    |                       |                    |             |                                            |                            |                     |                   |
| 14    |              |                      |                  |                    |                       | Mic                | rosoft Exce | d                                          |                            |                     | ×                 |
| 15    |              |                      |                  |                    |                       | IVIICI             | IOSOIT EXCE |                                            |                            |                     |                   |
| 16    |              |                      |                  |                    |                       |                    | Son         | ne features in your wo                     | rkbook might be lost if yo | ou save it as CSV ( | Comma delimited). |
| 17    |              |                      |                  |                    |                       |                    | Do          | you want to keep usin                      | a that format?             |                     |                   |
| 18    |              |                      |                  |                    |                       |                    | - 00        | you want to keep usin                      |                            |                     | _                 |
| 19    |              |                      |                  |                    |                       |                    |             | Yes                                        | No                         | Help                | _                 |
| 20    |              |                      |                  |                    |                       |                    |             |                                            |                            |                     |                   |

Click the Upload button. A window displays. Select your file and click Open.

| Open                          |                       |                            |                                 |                      |                   |               |                | ×    | × Manage VPK       | Enrollment ×                 |       |                   |                 | θ - σ          |
|-------------------------------|-----------------------|----------------------------|---------------------------------|----------------------|-------------------|---------------|----------------|------|--------------------|------------------------------|-------|-------------------|-----------------|----------------|
| ← → × ↑ 🗖 > This PC           | > Desktop             |                            |                                 |                      | ~ Õ               | Search Deskto | 2              | ,Р   |                    |                              |       |                   |                 | @, ✿ 🗵         |
| Organize 👻 New folder         |                       |                            |                                 |                      |                   |               | H • 🔳          | 0    |                    |                              |       |                   |                 |                |
| 🗸 🛄 This PC                   | ^                     | Name                       |                                 | Date modified        | Туре              | Size          |                | ^    |                    |                              |       |                   |                 |                |
| > 🔜 Desktop                   |                       | AS17 Songbirds Upload.     | sv                              | 6/30/2018 2:39 PM    | Microsoft Excel 0 | C 1           | KB             |      |                    |                              |       |                   |                 |                |
| > Documents                   |                       | AS17 Songbirds Upload (    | 1).csv                          | 6/30/2018 2:38 PM    | Microsoft Excel 0 | C 1           | KB             |      |                    |                              |       |                   |                 |                |
| > 🕹 Downloads                 |                       | Questions Log              |                                 | 7/6/2018 4:20 PM     | File folder       |               |                |      |                    |                              |       |                   |                 |                |
| > 👌 Music                     |                       | VPK Enrollment Attenda     | nce                             | 6/26/2018 1:36 PM    |                   |               |                |      |                    |                              |       |                   |                 |                |
| > E Pictures                  |                       | Bulk Enrollment Files      |                                 | 6/25/2018 1:00 PM    |                   |               |                |      |                    |                              |       |                   |                 |                |
| > 🔚 Videos                    |                       | Security                   |                                 | 6/25/2018 9:04 AM    |                   |               |                |      |                    |                              |       |                   |                 |                |
| -                             |                       | Reimbursement              |                                 | 6/25/2018 9:03 AM    |                   |               |                |      |                    |                              | Hell  | o alatham77+OELpr | ovider@gmail.co | m! 🕻 Log Off 🚯 |
| > 🏪 Local Disk (C:)           |                       | Sprints                    |                                 | 6/25/2018 8:58 AM    |                   |               |                |      |                    |                              |       |                   |                 |                |
| > BLANK (E:)                  |                       | system pics                |                                 | 6/25/2018 8:55 AM    |                   |               |                |      |                    |                              |       |                   |                 |                |
| > 🛫 andrea.latham (\\oel-dc4\ | \users) (H:) 🗸 🗸      | Pay Rates                  |                                 | 6/21/2018 3:59 PM    | File folder       |               |                | ~    |                    |                              |       |                   |                 |                |
| File name:                    | AS17 Songbirds Upload | l.csv                      |                                 |                      | ~                 | Microsoft Exc | el Comma Separ | a v  |                    |                              |       |                   |                 |                |
|                               |                       |                            |                                 |                      |                   | Open          | Cancel         |      |                    |                              |       |                   |                 |                |
|                               |                       |                            |                                 |                      |                   |               | <u> </u>       |      |                    |                              |       |                   |                 |                |
|                               |                       |                            |                                 |                      |                   |               |                |      |                    |                              | _     |                   |                 |                |
|                               |                       |                            |                                 |                      |                   |               |                |      |                    |                              |       |                   |                 |                |
| Download CSV file             | template, add chik    | d details, and click the U | pload button. Note: The MSID co | tumn is for public s | school use only.  | See the Pr    | DVICE          | User | Guide for more inf | formati <mark>n</mark> . 🗁 U | pload |                   |                 | C Refresh      |
|                               |                       |                            |                                 |                      |                   |               |                |      |                    |                              |       |                   |                 |                |
| Actions                       | Uploaded On           | Document Type              | File Name                       | File Size            | Total Records     | s Count       | Commitee       |      | ords Count         | Failed Records               | Count | Processed Time    | Status          | Final Results  |

The file upload will begin. The file details will populate on a row and turn green. Click the **Refresh** button to populate the results.

| C Request/0 | Change VPK Enrollme         | Bulk VPK E                | nrollment                             |                   |                                  |                                    |                      |                |           |               |
|-------------|-----------------------------|---------------------------|---------------------------------------|-------------------|----------------------------------|------------------------------------|----------------------|----------------|-----------|---------------|
| Download C  | SV file template, add child | details, and click the Up | load button. Note: The MSID column is | for public school | use only. See the Provider Porta | I User Guide for more information. | Upload               |                |           | C Refresh     |
| Actions     | Uploaded On 🛛 🖁             | Document Type             | File Name                             | File Size         | Total Records Count              | Commited Records Count             | Failed Records Count | Processed Time | Status    | Final Results |
|             | 06/30/2018                  | VPK Roster                | AS17 Songbirds Upload.csv             | 413 Bytes         | 0                                | 0                                  | 0                    |                | Submitted | Not Available |

The file details will be updated. The file size, total records count, committed records count, failed records count, processed time, status, and final results are updated. The file results are also returned and can be downloaded by clicking on the **Download** button.

| C Request/Chang   | ge VPK Enrollment       | Bulk VPK Enroll            | ment                                 |                   |                                 |                                  |                      |                |        |               |
|-------------------|-------------------------|----------------------------|--------------------------------------|-------------------|---------------------------------|----------------------------------|----------------------|----------------|--------|---------------|
| Download CSV file | template, add child det | ails, and click the Upload | button. Note: The MSID column is for | public school use | only. See the Provider Portal U | Jser Guide for more information. | Jpload               |                |        | C Refres      |
|                   |                         |                            |                                      |                   |                                 |                                  |                      |                |        |               |
| Actions           | Uploaded On             | Document Type              | File Name                            | File Size         | Total Records Count             | Commited Records Count           | Failed Records Count | Processed Time | Status | Final Results |

In this example, there is one failed record and three committed records. The file download will include the error message and status for each record submitted. The three committed records are now "Enrollment Submitted" and the failed record was not included because of an invalid date of birth. The same validations that occur with a manual child enrollment occur with the bulk enrollment file process.

| E    | • • ె                              |                                              |                            |                           |                            |                       |                  |                                            |                              |                   |                |                       |
|------|------------------------------------|----------------------------------------------|----------------------------|---------------------------|----------------------------|-----------------------|------------------|--------------------------------------------|------------------------------|-------------------|----------------|-----------------------|
| Fil  | e Hom                              | ne Insert Page Lay                           | yout Formulas              | Data Review               | View LOAD TEST             | Q Tell me what you    | want to d        | lo                                         |                              |                   |                |                       |
| f    | Cut                                | Calibri                                      | • 11 • A #                 | _ = = <b>_</b> 8          | 🖓 🕈 🖗 Wrap Text            | General               | •                | <b>F</b>                                   | Normal Ba                    | d (               | Good           | Neutral               |
| Past | e 💉 Forma                          | D 7 11                                       | 🗄 •   🕭 • 🗚                | • = = = •                 | 📑 📰 Merge & Center 👻       | \$ - % * 5.0          |                  | onditional Format as<br>rmatting • Table • | Check Cell Ex                | planatory         | Input          | Linked                |
|      | Clipboard                          | G                                            | Font                       | ra                        | Alignment                  | Number                | r <sub>a</sub>   | -                                          |                              | Styles            | 5              |                       |
| D17  |                                    |                                              |                            |                           |                            |                       |                  |                                            |                              |                   |                |                       |
| 017  | 7 <del>-</del>                     | $\therefore$ $f_x$                           |                            |                           |                            |                       |                  |                                            |                              |                   |                |                       |
|      | A 4                                | $  \times \checkmark f_x$<br>B               | с                          | D                         | E                          | F                     | G                |                                            | н                            | 1                 | ,              |                       |
|      | А                                  | В                                            |                            |                           | E<br>Child DOB(MM/DD/YYYY) | F<br>VPK Program Year |                  | Anticipated Start                          |                              | I<br>MSID(XX-XXXX | Error or Statu | ıs                    |
|      | A<br>Provider ID                   | В                                            |                            |                           |                            |                       |                  | Anticipated Start                          |                              |                   | Error or Statu |                       |
|      | A<br>Provider ID<br>19449          | B<br>Certification Number                    | Child First Name           | Child Last Name           |                            | 2017                  | Class ID         | Anticipated Start                          | Date(MM/DD/YYYY)             | 3                 |                | of Birth              |
|      | A<br>Provider ID<br>19449<br>19449 | B<br>Certification Number<br>VPK1095621-2017 | Child First Name<br>KitKat | Child Last Name<br>Latham | Child DOB(MM/DD/YYYY)      | 2017                  | Class ID<br>AS17 | Anticipated Start                          | Date(MM/DD/YYYY)<br>7/2/2018 | 3                 | Invalid Date   | of Birth<br>Jubmitted |

The three committed records are displayed on the class's enrollment roster as "Enrollment Submitted" and the coalition receives the enrollment requests for review/approval/rejection. In addition, the family receives a notification that their child's enrollment is in progress. The same processes that occur with a manual child enrollment occur with the bulk enrollment file process.

| VPK Program Ye<br>Max Class Size:     | 2017-2018 • VPK Ses     VPK Children Count: 12 |                            | hours) • VPK CI           | ass: AS17 - So     | nabirds * C         |                     |                                             |                   |                            |                      |
|---------------------------------------|------------------------------------------------|----------------------------|---------------------------|--------------------|---------------------|---------------------|---------------------------------------------|-------------------|----------------------------|----------------------|
| Max Class Size:                       | 2 VPK Children Count: 12                       |                            |                           |                    | anguardo -          | nass start sate.    | 06/04/2018 Class End Date:                  | 07/26/2018        |                            |                      |
|                                       |                                                | Non-VPK Children Cou       | int: 0 v                  |                    |                     |                     |                                             |                   |                            |                      |
|                                       |                                                |                            |                           |                    |                     |                     |                                             |                   |                            |                      |
| O Please Note: B                      | sed on the VPK session and instri              | ctors assigned, the max    | dmum class size is 12. Th | ne class must have | a minimum of 4 V    | VPK children to sta | art.                                        |                   |                            |                      |
| -                                     |                                                |                            |                           |                    |                     |                     |                                             |                   |                            |                      |
|                                       |                                                |                            |                           |                    |                     |                     |                                             |                   |                            |                      |
| ertificate Number :                   |                                                | st Name :                  | Child Last Na             | me :               | Child               | DOB : MM/DC         | WYYYY C Enroll to the                       | Class             |                            |                      |
| ertificate Number :                   | Child Fin                                      | st realine .               | onno cost m               |                    |                     | GOOD.               |                                             | California        |                            |                      |
|                                       | Child Fin                                      | servanie .                 | onno cust na              |                    | and a second second |                     |                                             |                   |                            |                      |
|                                       | Certificate Number                             | Child First Name           | Child Last Name           | Child DOB          | Child Age           | Student ID          | Anticipated Start Date                      | Actual Start Date | Termination Effective Date | Status               |
| letions                               | Certificate Number 4                           | Child First Name           | Child Last Name           | Child DOB          | Child Age           |                     | Anticipated Start Date                      |                   | Termination Effective Date |                      |
| O Never Allended                      | Certificate Number I!<br>VPK1095625-2017       | Child First Name<br>Hersey |                           | Child DOB          | Child Age<br>5y     |                     | Anticipated Start Date 07/02/2018 Cf Change |                   | Termination Effective Date | Enrollment Submitted |
| Actions Never Attended Never Attended | Certificate Number 4                           | Child First Name           | Child Last Name           | Child DOB          | Child Age           |                     | Anticipated Start Date                      |                   | Termination Effective Date |                      |

Note: When correcting records and re-uploading the file, be sure to remove the "Error or Status" column as it is not accepted for the upload. Also, it is best to NOT include records that have already been submitted successfully as they will now error as having been processed. When removing successful records and the Error or Status column, it is best to highlight the row/column and use the cut/delete option instead of just deleting the information. Excel often retains formats even if the cells are now empty.

| ਜ਼ 5 · ੇ · ₪ → |                                       |        |                               |          |      |        |  |  |  |  |  |  |  |
|----------------|---------------------------------------|--------|-------------------------------|----------|------|--------|--|--|--|--|--|--|--|
| File           | Home                                  | Insert | Page Layout                   | Formulas | Data | Review |  |  |  |  |  |  |  |
| Paste          | Cut<br>Copy 👻<br>Format Pain<br>board | ter    | ori →<br>I <u>U</u> →<br>Font | 11 • A A |      |        |  |  |  |  |  |  |  |
| B14            | · ·                                   | ×      | f <sub>x</sub>                | C        | D    |        |  |  |  |  |  |  |  |

# Enrollments - SR

See EFS Modernization Project User Guide for more information.

# Attendance - VPK

Providers manage VPK attendance online by navigating to the Attendance menu item and selecting **Manage VPK Attendance**. Providers may submit their attendance through the web page or using a bulk file upload, similar to the bulk enrollment file upload. It is important to note that changes to enrollment, such as entering a termination date, or changes to the class schedule, such as reporting a site closure, cannot be performed in attendance. Enrollment information must be corrected in the Enrollments area. Class schedule information must be corrected in the Contracts> VPK Provider Application area. Any changes to source data should be done prior to submitting attendance. Coalitions may assist as needed.

| Enrollments 👻 | Attendance -                                  | Documents | 5 🔻                                       |
|---------------|-----------------------------------------------|-----------|-------------------------------------------|
|               | Manage VPK A<br>Manage SR Att<br>Reimbursemen | tendance  | Manage VPK Attendance<br>Bulk File Upload |

# Submitting Attendance Online

Select the **Manage VPK Attendance** menu item. The VPK Attendance Roster displays, defaulting to the current service period and first class. The blue summary box to the right contains class details such as the class full name, start and end dates, and max class size. If necessary, use the drop downs to select a different service period and/or class.

| Program    | n Type*: VP               | •К •                       |          | Voluntary | PreKindergarter | n (VPK)        |             |              | 6 Class atte | endance ha        | as NOT been sub           | mitted to Coalition at | this time.             |
|------------|---------------------------|----------------------------|----------|-----------|-----------------|----------------|-------------|--------------|--------------|-------------------|---------------------------|------------------------|------------------------|
| Service    | Period*: 10               | /1/2018 to 10              | /31/2018 |           | Due Date : 🔒 1' | 1/5/2018       |             |              | Class        | AF18-F            | Purple Room               | Max Class Si           | ze 11                  |
|            |                           | 1120101010                 | 13112010 |           |                 |                |             |              | Start Date   | 7/2/201           | 18                        | End Date               | 5/31/2019              |
| Class II   | )*: AF                    | 18                         | Ŧ        |           | Summary         |                |             | (            | Curriculum   | Schola<br>English | istic Big Day for Pr<br>า | re-K Edition           | 1st edition/2010       |
|            |                           | Search:                    |          |           |                 |                |             |              |              |                   |                           |                        |                        |
| 1 to 11    | of 11 enrolled            |                            |          |           | 🔊 Indicate the  | child's attend | dance below | . Supporting | g documenta  | tion may be       | e uploaded to the         | Document Managemen     | t Library as needed.   |
|            | Child Name                | DOB A                      | Billing  | Status    |                 |                |             |              |              | Attendan          | ice Calendar              |                        |                        |
|            | Child Name                |                            | ge Group | Status    |                 |                | 0.1         |              | 0.4.0        |                   |                           |                        |                        |
|            | ch Latham                 | 9/9/2013 5y                |          |           |                 |                | Octo        | ber 2        | 018          |                   |                           | Select a ch            | ild to edit attendance |
|            | dbar Latham<br>kel Latham | 9/9/2013 5y<br>9/9/2013 5y |          |           |                 |                |             |              |              |                   |                           |                        |                        |
|            | tos Latham                | 9/9/2013 5y<br>9/9/2013 5y |          |           | Sun             | Mon            | Tue         | Wed          | Thu          | Fri               | Sat                       |                        |                        |
|            | / Way Latham              | 9/9/2013 5y                |          |           |                 | 1              | 2           | 3            | 4            | 5                 | 6                         |                        |                        |
|            | le Latham                 | 1/1/2014 4y                |          |           |                 |                |             |              |              |                   |                           |                        |                        |
|            | lay Latham                | 9/9/2013 5y                |          |           |                 |                |             |              |              |                   |                           |                        |                        |
| 8. Reet    | se's Pieces Latham        | 9/9/2013 5y                |          |           |                 |                |             |              |              |                   |                           |                        |                        |
| 9. Snick   | kers Latham               | 9/9/2013 5y                | VPK      |           | 7               | 8              | 9           | 10           | 11           | 12                | 13                        |                        |                        |
|            | e Muskeleers Latham       |                            |          |           |                 |                |             |              |              |                   |                           |                        |                        |
| 11. Twix   | Latham                    | 9/9/2013 5y                | VPK      |           |                 |                |             |              |              |                   |                           |                        |                        |
| 12.        |                           |                            |          |           |                 |                |             |              |              |                   |                           |                        |                        |
| 13.<br>14. |                           |                            |          |           | 14              | 15             | 16          | 17           | 18           | 19                | 20                        |                        |                        |
| 14.        |                           |                            |          |           |                 |                |             |              |              |                   |                           |                        |                        |
| 16.        |                           |                            |          |           |                 |                |             |              |              |                   |                           |                        |                        |
| 17.        |                           |                            |          |           |                 |                |             |              |              |                   |                           |                        |                        |
| 18.        |                           |                            |          |           | 21              | 22             | 23          | 24           | 25           | 26                | 27                        |                        |                        |
| 19.        |                           |                            |          |           |                 |                |             |              |              |                   |                           |                        |                        |
| 20.        |                           |                            |          |           |                 |                |             |              |              |                   |                           |                        |                        |
|            |                           |                            |          |           |                 |                |             |              |              |                   |                           |                        |                        |
|            |                           |                            |          |           | 28              | 29             | 30          | 31           |              |                   |                           |                        |                        |

Note, a service period is the month in which services were rendered. Child absences for the service period must be marked, saved, and submitted to the coalition for payment. A due date is displayed for each service period. Providers with multiple classes must submit an attendance roster for each class for payment.

The search feature may be used to search for any criteria included in the roster (i.e. a name, DOB, age, billing group, or status). The summary feature shows the current/saved attendance information for all children in one view.

To record attendance, click on a child's name to view their attendance for the month.

| Child Name                                               | DOB Ag      | e Billing Group Status |     |     |      |       |     | Attendar | nce Calendar  |                                       |             |
|----------------------------------------------------------|-------------|------------------------|-----|-----|------|-------|-----|----------|---------------|---------------------------------------|-------------|
| 1. Crunch Latham                                         | 9/9/2013 5y |                        |     |     |      |       |     |          |               |                                       |             |
| 2. Goodbar Latham                                        | 9/9/2013 5y |                        |     |     | Octo | ber 2 | 018 |          |               | Child's Current                       | Information |
| <ol><li>Krackel Latham</li></ol>                         | 9/9/2013 5y |                        |     |     |      |       |     |          |               | Child's Current                       | mormation   |
| <ol><li>Mentos Latham</li></ol>                          | 9/9/2013 5y |                        | Sun | Mon | Tue  | Wed   | Thu | Fri      | Sat           | Name Crunch Latham                    |             |
| 5. Milky Way Latham                                      | 9/9/2013 5y |                        | 30  |     | 2    | 3     |     | 5        |               | DOB 9/9/2013                          | Age 5       |
| <ol> <li>Nestle Latham</li> <li>Payday Latham</li> </ol> | 1/1/2014 4y |                        |     |     |      |       |     | *        | *             |                                       |             |
| <ol> <li>Reese's Pieces Latham</li> </ol>                | 9/9/2013 5y |                        |     | X   | X    | X     | X   |          | · ·           | Status Enrolled                       | BGrp VPK    |
| 9. Snickers Latham                                       | 9/9/2013 5y |                        |     |     |      |       |     |          |               | Cert VPK1109729-201                   | 8           |
| 10. Three Musketeers Latham                              |             |                        | 7   | 8   | 9    | 10    | 11  | 12       | 13            |                                       |             |
| 11. Twix Latham                                          | 9/9/2013 5y |                        | *   | -   |      |       |     | *        | *             | Class AF18-Purple Roo                 | m           |
| 12.                                                      |             |                        | ×   | X   | X    | X     | X   | *        | _             | Monthly Attendar                      | ace Summary |
| 13.                                                      |             |                        |     |     |      |       |     |          |               | · · · · · · · · · · · · · · · · · · · |             |
| 14.                                                      |             |                        | 14  | 15  | 16   | 17    | 18  | 19       | 20            | Days Present                          | 19          |
| 15.                                                      |             |                        |     | X   | X    | A     | X   |          |               | Days absent                           | 0           |
| 16.<br>17.                                               |             |                        |     |     | ^    |       | ^   |          |               | ,                                     |             |
| 17.                                                      |             |                        |     |     |      |       |     |          |               |                                       |             |
| 19.                                                      |             |                        | 21  | 22  | 23   | 24    | 25  | 26       | 27            |                                       |             |
| 20.                                                      |             |                        | *   | X   | X    | X     | X   | *        | *             |                                       |             |
|                                                          |             |                        |     |     |      |       |     |          |               |                                       |             |
|                                                          |             |                        |     |     |      |       |     |          |               |                                       |             |
|                                                          |             |                        | 28  | 29  | 30   | 31    |     |          |               |                                       |             |
|                                                          |             |                        | *   | X   | X    | X     |     |          |               |                                       |             |
|                                                          |             |                        |     |     |      |       |     |          |               |                                       |             |
|                                                          |             |                        |     |     |      |       |     |          |               |                                       |             |
|                                                          |             |                        | _   |     |      |       |     |          |               |                                       |             |
| X Enrolled/Presen                                        | t           |                        |     |     |      |       |     | H Save   | R Save & Exit | t O Cancel ± Submit to Co             | alition     |
| A Absent                                                 |             |                        |     |     |      |       |     |          |               |                                       |             |
| N Non-Reimbursal                                         | ble/Non-Sch | eduled Days            |     |     |      |       |     |          |               |                                       |             |
| H Paid Holiday Da                                        |             | ,-                     |     |     |      |       |     |          |               |                                       |             |
|                                                          | ·           |                        |     |     |      |       |     |          |               |                                       |             |
| T Terminated/Enro                                        | liment Ende | 90                     |     |     |      |       |     |          |               |                                       |             |
| Closed                                                   |             |                        |     |     |      |       |     |          |               |                                       |             |
| Attendance has                                           |             |                        |     |     |      |       |     |          |               |                                       |             |

- Days the site is closed are marked with an asterisk "\*."
- Days the child is scheduled to attend are marked with an "X" for present.
- A legend is provided in the bottom right for more code descriptions.

To change a present day to absent, click on the "X." The "X" for present will now appear as an "A" for absent. Note, absences entered by mistake can be changed back to present by clicking on the "A."

While not required, it is recommended to click **Save** (below the calendar) before moving on to another child. When all child absences are marked for the month, click **Save** and then click the **Submit to Coalition** button. A window may appear if the attendance is being submitted early or late, or if no absences have been recorded. To continue to the *Sign & Certify* page, click **Continue**.

| J JI VIK V                                                                                                    | U Class                                                                                                    | attendance has NOT been st           | ubmitted to Coantion at th                                                                                 | is ume.                     |
|----------------------------------------------------------------------------------------------------|----------------------------------------------------------------------------------------------------|--------------------------------------|----------------------------------------------------------------------------------------------------|-----------------------------|
| Service Period*: 10/1/2018 to 10/31/2018                                                                                                    | Due Date : 9 11/5/2018 Class                                                                                                 | AF18-Purple Room                     | Max Class Size                                                                                             | e 11                        |
|                                                                                                    | Start Da                                                                                                    | e 7/2/2018                           | End Date                                                                                                   | 5/31/2019                   |
| Class ID*: AF18 v                                                                                                    | Summary                                                                                                    | um Scholastic Big Day for<br>English | Pre-K Edition                                                                                              | 1st edition/2010            |
| Search:                                                                                                    |                                                                                                    |                                      |                                                                                                    |                             |
| 1 to 11 of 11 enrolled                                                                                                    | Indicate the child's attendance below. Supporting documents                                                                  |                                      | e Document Management L                                                                                    | ibrary as needed.           |
| Child Name DOB Age Billing Group Status                                                                                                    |                                                                                                    | Attendance Calendar                  |                                                                                                    |                             |
| Crunch Laham 99/2013 5/ VHK     Couder Laham 99/2013 5/ VHK     Couder Laham 99/2013 5/ VHK     Merios Laham 99/2013 5/ VHK     Merios Laham 99/2013 5/ VHK     Merios Laham 99/2013 5/ VHK     Merios Laham 99/2013 5/ VHK     Merios Laham 99/2013 5/ VHK     Merios Laham 99/2013 5/ VHK     Merios Laham 99/2013 5/ VHK     Merios Laham 99/2013 5/ VHK     Merios Laham 99/2013 5/ VHK     Merios Laham 99/2013 5/ VHK     Merios Laham 99/2013 5/ VHK | Submit Attendance The due date for this service period has passed. Late attendance records may be processed in the n period. | 6<br>ext reporting 13                | Child's Cur<br>Name Three Muske<br>DOB 9/9/2013<br>Status Enrolled<br>Cert VPK1109732<br>Class AF18-Purple | Age 5<br>BGrp VPK<br>2-2018 |
| 12.<br>13.<br>14.<br>15.<br>16.                                                                                                    | Clicking Continue will move to Sign & Certify.                                                                               | 20                                   |                                                                                                    | ndance Summary<br>isences   |
| 17.                                                                                                    | Cancel                                                                                                    | Continue                             | 10/15/2018                                                                                                 |                             |
| 19.                                                                                                    |                                                                                                    | 27                                   | Days Present                                                                                               | 17                          |
| 20.                                                                                                    |                                                                                                    |                                      | Days absent                                                                                                | 2                           |
|                                                                                                    | 28 29 30 31                                                                                                    |                                      |                                                                                                    |                             |
| Enrolled/Present                                                                                                    |                                                                                                    | H Save R Save & Exit                 | Cancel ± Submit                                                                                            | to Coalifion                |
| A Absent                                                                                                    |                                                                                                    |                                      |                                                                                                    |                             |
| N Non-Reimbursable/Non-Scheduled Days                                                                                                    |                                                                                                    |                                      |                                                                                                    |                             |
| H Paid Holiday Days                                                                                                    |                                                                                                    |                                      |                                                                                                    |                             |

The *Sign and Certify* page displays the class summary with the total number of days absent and days present. At this point, providers may want to print this page using the browser print function. When ready, review the certification statements and complete the Authorized Electronic Signature portion by entering the user's **Full Name**, checking the box for **Certify by electronic signature**, and clicking **Submit**. To abandon the submission, click **Cancel**.

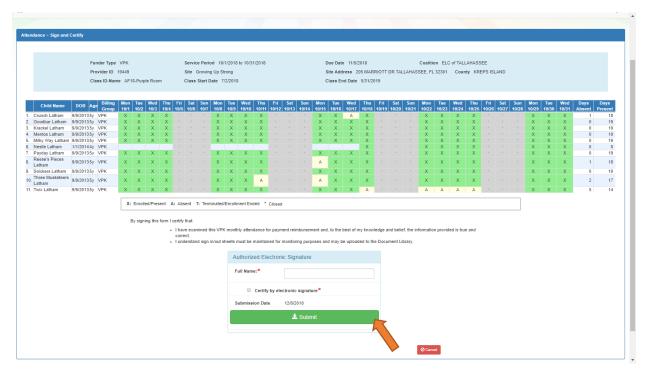

#### Submitted Attendance

Upon submission, the screen returns to the VPK Attendance Roster view with the current service period displayed. Select the submitted service period from the drop down. The submitted roster now has a submitted message and each child shows "SUB" for submitted in the status column. This status will change as the child attendance is processed by the coalition.

|                                                                                                    |                                                                                                    |                                                                    | Malandar                                                                                                    | Derkieden                  |               |             |              |                 |                             |                       |                   |                                                  |
|----------------------------------------------------------------------------------------------------|----------------------------------------------------------------------------------------------------|--------------------------------------------------------------------|----------------------------------------------------------------------------------------------------|----------------------------|---------------|-------------|--------------|-----------------|-----------------------------|-----------------------|-------------------|--------------------------------------------------|
| Program Type* : V                                                                                                    | PK 🔻                                                                                                    |                                                                    | voluntai                                                                                                    | ry PreKindergar            | ten (VPK)     |             |              |                 |                             | ubmitted to Coalition | n on 12/8/2018 by |                                                  |
| Service Period*:                                                                                                    |                                                                                                    |                                                                    |                                                                                                    | Due Date: 1                | 1/5/2040      |             |              | alatham77+0     | ELprovider@g                | gmail.com.            |                   |                                                  |
| Service Period -: 10                                                                                                    | 0/1/2018 to 1                                                                                                    | 0/31/2018                                                          | ٣                                                                                                    | Due Date : 1               | 1/3/2010      |             |              | Class           | AF18-Purp                   | ole Room              | Max Class S       | ize 11                                           |
| Class ID*:                                                                                                    | F18                                                                                                    |                                                                    |                                                                                                    | Summai                     | y             |             |              | Start Date      | 7/2/2018                    |                       | End Date          | 5/31/2019                                        |
|                                                                                                    |                                                                                                    |                                                                    |                                                                                                    |                            |               |             |              | Curriculum      | Scholastic                  | Big Day for Pre-K     | Edition           | 1st edition/2010                                 |
|                                                                                                    |                                                                                                    |                                                                    |                                                                                                    |                            |               |             |              |                 | English                     |                       |                   |                                                  |
|                                                                                                    |                                                                                                    |                                                                    |                                                                                                    |                            |               |             |              |                 |                             |                       |                   |                                                  |
|                                                                                                    |                                                                                                    |                                                                    |                                                                                                    |                            |               |             |              |                 |                             |                       |                   |                                                  |
|                                                                                                    | Search:                                                                                                    |                                                                    |                                                                                                    |                            |               |             |              |                 |                             |                       |                   |                                                  |
|                                                                                                    | Search:                                                                                                    |                                                                    |                                                                                                    |                            |               |             |              |                 |                             |                       |                   |                                                  |
| 1 to 11 of 11 enrolled                                                                                                    | Search:                                                                                                    |                                                                    |                                                                                                    | 🔊 Indicate ti              | ne child's at | tendance b  | How. Suppo   | ting documental | ion may be up               | loaded to the Docu    | iment Managemen   | nt Library as needed.                            |
| 1 to 11 of 11 enrolled<br>Child Name                                                                                                    |                                                                                                    | e Billing Gro                                                      | up Status                                                                                                    | 🔊 Indicate ti              | ne child's at | ttendance b | ilow. Suppo  | ting documental | ion may be up<br>Attendance |                       | iment Managemen   | nt Library as needed.                            |
|                                                                                                    |                                                                                                    |                                                                    | oup Status                                                                                                    | ¢ Indicate ti              | ne child's at |             |              |                 |                             |                       | iment Managemen   | nt Library as needed.                            |
| Child Name                                                                                                    | DOB Age                                                                                                    | VPK                                                                |                                                                                                    | ¢≉ Indicate ti             | ne child's at |             |              |                 |                             |                       |                   | ,                                                |
| Child Name 1. Crunch Latham                                                                                                    | DOB Age<br>9/9/2013 5y                                                                                                    | VPK<br>VPK                                                         | ⊘ SUB                                                                                                    | ¢≉ Indicate ti             | ne child's at |             | low. Suppo   |                 |                             |                       |                   | nt Library as needed.<br>nild to edit attendance |
| Child Name 1. Crunch Latham 2. Goodbar Latham                                                                                                    | DOB Age<br>9/9/2013 5y<br>9/9/2013 5y                                                                                                    | VPK<br>VPK<br>VPK                                                  | ⊘ SUB                                                                                                    |                            |               | Oc          | tober        | 2018            | Attendance                  | Calendar              |                   | ,                                                |
| Child Name Crunch Latham Goodbar Latham Krackel Latham                                                                                                    | DOB Age<br>9/9/2013 5y<br>9/9/2013 5y<br>9/9/2013 5y                                                                                           | VPK<br>VPK<br>VPK<br>VPK                                           | ⊘ SUB<br>⊘ SUB<br>⊘ SUB                                                                                                    | t <sup>æ</sup> Indicate ti | ne child's at |             |              |                 | Attendance                  |                       |                   | ,                                                |
| Child Name Crunch Latham Goodbar Latham Krackel Latham Mentos Latham Mentos Latham Kirky Way Latham                                                                                    | DOB Age<br>9/9/2013 5y<br>9/9/2013 5y<br>9/9/2013 5y<br>9/9/2013 5y                                                                            | VPK<br>VPK<br>VPK<br>VPK<br>VPK                                    | ⊘ SUB<br>⊘ SUB<br>⊘ SUB<br>⊘ SUB                                                                                                   |                            |               | Oc          | tober        | 2018            | Attendance                  | Calendar              |                   | ,                                                |
| Child Name Crunch Latham Goodbar Latham Goodbar Latham Mentos Latham Mentos Latham Miky Way Latham Neste Latham                                                                        | DOB Age<br>9/9/2013 5y<br>9/9/2013 5y<br>9/9/2013 5y<br>9/9/2013 5y<br>9/9/2013 5y                                                             | VPK<br>VPK<br>VPK<br>VPK<br>VPK                                    | <ul> <li>⊘ SUB</li> <li>⊘ SUB</li> <li>⊘ SUB</li> <li>⊘ SUB</li> <li>⊘ SUB</li> </ul>                                              |                            |               | Oc          | tober        | 2018            | Attendance                  | Calendar              |                   | ,                                                |
| Child Name Crunch Latham Goodbar Latham Krackel Latham Michols Latham Mily Way Latham Nestle Latham Nestle Latham Nestle Jatham                                                        | DOB Age<br>9/9/2013 5y<br>9/9/2013 5y<br>9/9/2013 5y<br>9/9/2013 5y<br>9/9/2013 5y<br>1/1/2014 4y                                              | VPK<br>VPK<br>VPK<br>VPK<br>VPK<br>VPK<br>VPK                      | © SUB<br>© SUB<br>© SUB<br>© SUB<br>© SUB                                                                                          |                            |               | Oc          | tober        | 2018            | Attendance                  | Calendar              |                   | ,                                                |
| Child Name Crunch Latham Goodbar Latham Krackel Latham Miky Way Latham Miky Way Latham Nestle Latham Nestle Latham Payday Latham                                                       | DOB Age<br>9/9/2013 5y<br>9/9/2013 5y<br>9/9/2013 5y<br>9/9/2013 5y<br>9/9/2013 5y<br>1/1/2014 4y<br>9/9/2013 5y                               | VPK<br>VPK<br>VPK<br>VPK<br>VPK<br>VPK<br>VPK<br>VPK               | <ul> <li>♥ SUB</li> <li>♥ SUB</li> <li>♥ SUB</li> <li>♥ SUB</li> <li>♥ SUB</li> <li>♥ SUB</li> <li>♥ SUB</li> </ul>                |                            |               | Oc          | tober        | 2018            | Attendance                  | Calendar              |                   | ,                                                |
| Child Name 1. Crunch Latham 2. Goodbar Latham 3. Krackel Latham 4. Mentos Latham 5. Milly Way Latham 6. Nestle Latham 7. Payday Latham 8. Reese? Pieces Latham 8. Reese? Pieces Latham | DOB Age<br>9/9/2013 5y<br>9/9/2013 5y<br>9/9/2013 5y<br>9/9/2013 5y<br>9/9/2013 5y<br>9/9/2013 5y<br>9/9/2013 5y<br>9/9/2013 5y<br>9/9/2013 5y | VPK<br>VPK<br>VPK<br>VPK<br>VPK<br>VPK<br>VPK<br>VPK<br>VPK        | <ul> <li>♥ SUB</li> <li>♥ SUB</li> <li>♥ SUB</li> <li>♥ SUB</li> <li>♥ SUB</li> <li>♥ SUB</li> <li>♥ SUB</li> <li>♥ SUB</li> </ul> |                            |               | Oc          | tober<br>Wed | 2018<br>3 4     | Attendance                  | Sat                   |                   | ,                                                |
| Child Name 1. Crunch Latham 2. Goodbar Latham 3. Krackel Latham 4. Mentos Latham 5. Milky Way Latham 6. Nestle Latham 7. Payday Latham 8. Resevis Pieces Latham 9. Snickers Latham     | DOB Age<br>9/9/2013 5y<br>9/9/2013 5y<br>9/9/2013 5y<br>9/9/2013 5y<br>9/9/2013 5y<br>9/9/2013 5y<br>9/9/2013 5y<br>9/9/2013 5y<br>9/9/2013 5y | VPK<br>VPK<br>VPK<br>VPK<br>VPK<br>VPK<br>VPK<br>VPK<br>VPK<br>VPK | © SUB<br>© SUB<br>© SUB<br>© SUB<br>© SUB<br>© SUB<br>© SUB<br>© SUB                                                               |                            |               | Oc          | tober<br>Wed | 2018            | Attendance                  | Calendar              |                   | ,                                                |

### **Rejected Attendance**

Coalition staff may reject submitted attendance. In this case, the individual that submitted the roster will receive an email notification. Instructions are provided to log in to the Provider Services Portal, review the roster, make

necessary changes to rejected records, and re-submit. The rejected child records are displayed at the top of the roster list in red and show "REJ" for rejected in the status column. Only records with "REJ" may be edited.

| ice Roster                                                                                                    |                                                                                                    |                                                                                                    |                                                                       |                   |                  |                  |                                                          |                   |                                             |
|----------------------------------------------------------------------------------------------------|----------------------------------------------------------------------------------------------------|----------------------------------------------------------------------------------------------------|-----------------------------------------------------------------------|-------------------|------------------|------------------|----------------------------------------------------------|-------------------|---------------------------------------------|
|                                                                                                    |                                                                                                    |                                                                                                    |                                                                       |                   |                  |                  |                                                          |                   |                                             |
|                                                                                                    | PK v                                                                                                    |                                                                                                    | untary PreKindergarte                                                 |                   |                  |                  | dance was submitted to Coalitic<br>ELprovider@gmail.com. | n on 12/8/2018 by |                                             |
| Service Feriod g                                                                                                    | /1/2018 to 9/30                                                                                                    | /2018                                                                                                    | • Due Date : 😈                                                        | 10/3/2010         |                  | Class            | AF18-Purple Room                                         | Max Class Si      | ze 11                                       |
| Class ID*:                                                                                                    | F18                                                                                                    | •                                                                                                    | Summary                                                               |                   |                  | Start Date       | 7/2/2018                                                 | End Date          | 5/31/2019                                   |
|                                                                                                    |                                                                                                    |                                                                                                    |                                                                       |                   |                  | Curriculum       | Scholastic Big Day for Pre-K<br>English                  | Edition           | 1st edition/2010                            |
|                                                                                                    |                                                                                                    |                                                                                                    |                                                                       |                   |                  |                  |                                                          |                   |                                             |
| 1 to 10 of 10 enrolled                                                                                                    | Search:                                                                                                    |                                                                                                    | 🔊 Indicate the                                                        | child's attendand | e below. Suppor  | ting documentati | on may be uploaded to the Doc                            | ument Management  | Library as needed.                          |
|                                                                                                    |                                                                                                    | Billing Group Sta                                                                                                    |                                                                       | child's attendand | ce below. Suppor | -                |                                                          | ument Management  | : Library as needed.                        |
| 1 to 10 of 10 enrolled<br>Child Name<br>1. Goodbar Latham                                                                                                    |                                                                                                    | Billing Group Sta                                                                                                    | tus                                                                   |                   |                  | -                | on may be uploaded to the Doc<br>Attendance Calendar     | ument Management  | : Library as needed.                        |
| Child Name 1. Goodbar Latham 2. Krackel Latham                                                                                                    | DOB Age<br>9/9/2013 5y V<br>9/9/2013 5y V                                                                                                    | /PK ©R<br>/PK ⊗R                                                                                                    | EJ                                                                    |                   |                  | -                |                                                          | -                 |                                             |
| Child Name 1. Goodbar Latham 2. Krackel Latham 3. Crunch Latham                                                                                                    | DOB Age<br>9/9/2013 5y V<br>9/9/2013 5y V<br>9/9/2013 5y V                                                                                                    | /PK ② R<br>/PK ③ R<br>/PK ✔ A                                                                                                    | EJ<br>EJ<br>PP                                                        |                   | eptembe          | -                |                                                          | -                 | Library as needed.<br>Id to edit attendance |
| Child Name Goodbar Latham Krackel Latham Crunch Latham Mentos Latham                                                                                               | DOB Age<br>9/9/2013 5y<br>9/9/2013 5y<br>9/9/2013 5y<br>9/9/2013 5y                                                                                                    | /PK ⊗ R<br>/PK ⊗ R<br>/PK ✔A                                                                                                    | tus<br>EJ<br>EJ<br>PP<br>PP                                           | Se                |                  | -                |                                                          | -                 |                                             |
| Child Name Goodbar Latham Krackel Latham Grunch Latham Mentos Latham Miky Way Latham                                                                               | DOB         Age           9/9/2013 5y         y           9/9/2013 5y         y           9/9/2013 5y         y           9/9/2013 5y         y           9/9/2013 5y         y                                                                                                    | /РК ③ R<br>/РК ③ R<br>/РК ✔ A<br>/РК ✔ A<br>/РК ✔ A                                                                                                    | tus<br>EJ<br>PP<br>PP<br>PP<br>Sun                                    | Se<br>Mon T       | eptembe          | r 2018           | Attendance Calendar                                      | -                 |                                             |
| Child Name 1. Goodbar Latham 2. Krackel Latham 3. Crunch Latham 4. Mentos Latham 5. Milky Way Latham 6. Payday Latham                                              | DOB         Age           9/9/2013 5y         V           9/9/2013 5y         V           9/9/2013 5y         V           9/9/2013 5y         V           9/9/2013 5y         V           9/9/2013 5y         V           9/9/2013 5y         V           9/9/2013 5y         V                                                                                                    | /РК © R<br>/РК © R<br>/РК ↓ А<br>/РК ↓ А<br>/РК ↓ А<br>/РК ↓ А                                                                                                    | tus<br>EJ<br>PP<br>PP<br>PP<br>PP<br>PP<br>Sun<br>PP 26               | Se                | eptembe          | r 2018           | Attendance Calendar                                      | -                 |                                             |
| Child Name 1. Gootbar Latham 2. Krackel Latham 3. Grunch Latham 4. Mentos Latham 5. Miky Vivy Latham 6. Payday Latham 7. Reset's Pieces Latham                     | DOB         Age           9/9/2013 5y         V           9/9/2013 5y         V           9/9/2013 5y         V           9/9/2013 5y         V           9/9/2013 5y         V           9/9/2013 5y         V           9/9/2013 5y         V           9/9/2013 5y         V           9/9/2013 5y         V                                                                         | /PK ⊗ R<br>/PK ⊗ R<br>/PK ↓ A<br>/PK ↓ A<br>/PK ↓ A<br>/PK ↓ A                                                                                                    | tus<br>EJ<br>PP<br>PP<br>PP<br>PP<br>PP<br>26<br>PP                   | Se<br>Mon T       | eptembe          | r 2018           | Attendance Calendar                                      | -                 |                                             |
| Child Name Goodbar Latham Gracket Latham Grunch Latham Mentos Latham Mentos Latham Mentos Latham Payday Latham Payday Latham Reser's Pleces Latham Sinckers Latham | DOB         Age           9/9/2013         59         9           9/9/2013         59         9           9/9/2013         59         9           9/9/2013         59         9           9/9/2013         59         9           9/9/2013         59         9           9/9/2013         59         9           9/9/2013         59         9           9/9/2013         59         9 | /PK ◎ R<br>/PK ◎ R<br>/PK ↓ A<br>/PK ↓ A<br>/PK ↓ A<br>/PK ↓ A<br>/PK ↓ A                                                                                                    | tus<br>EJ<br>EJ<br>PP<br>PP<br>PP<br>PP<br>PP<br>PP<br>PP<br>PP       | Mon T<br>27       | eptembe          | r 2018           | Attendance Calendar                                      | -                 |                                             |
| Child Name 1. Gootbar Latham 2. Krackel Latham 3. Grunch Latham 4. Mentos Latham 5. Miky Vivy Latham 6. Payday Latham 7. Reset's Pieces Latham                     | DOB         Age           9/9/2013         59         9           9/9/2013         59         9           9/9/2013         59         9           9/9/2013         59         9           9/9/2013         59         9           9/9/2013         59         9           9/9/2013         59         9           9/9/2013         59         9           9/9/2013         59         9 | IPK         IPK         IPK <td>tus<br/>EJ<br/>EJ<br/>PP<br/>PP<br/>PP<br/>PP<br/>PP<br/>PP<br/>PP<br/>PP<br/>20</td> <td>Se<br/>Mon T</td> <td>eptembe</td> <td>r 2018</td> <td>Attendance Calendar</td> <td>-</td> <td></td> | tus<br>EJ<br>EJ<br>PP<br>PP<br>PP<br>PP<br>PP<br>PP<br>PP<br>PP<br>20 | Se<br>Mon T       | eptembe          | r 2018           | Attendance Calendar                                      | -                 |                                             |

To edit, click the name of a rejected record. Any absences previously recorded appear. Make changes as needed. After the last record is corrected, click **Save**. Then, click the **Submit to Coalition** button and continue to the *Sign & Certify* page. This time, the *Sign & Certify* page only shows the rejected records that are being re-submitted to the coalition. Complete the Authorized Electronic Signature portion and click Submit.

| Attendance ~ Sign and Certif                                                                                                    | Ϋ́                                                                                                    |                                                                                             |                                                                                               |                                                                                                    |                                                                                     |                            |                             |
|----------------------------------------------------------------------------------------------------|----------------------------------------------------------------------------------------------------|---------------------------------------------------------------------------------------------|-----------------------------------------------------------------------------------------------|----------------------------------------------------------------------------------------------------|-------------------------------------------------------------------------------------|----------------------------|-----------------------------|
|                                                                                                    |                                                                                                    |                                                                                             |                                                                                               |                                                                                                    |                                                                                     |                            |                             |
|                                                                                                    | Funder Type VPK<br>Provider ID 19449<br>Class ID-Name AF18-Purple Room                                                            | Service Period 9/1/2018 to 9/30/2018<br>Site Growing Up Strong<br>Class Start Date 7/2/2018 | Due Date 10/3/2018<br>Site Address 205 MAF<br>Class End Date 5/31/2                           | Coalition ELC of TA<br>RIOTT DR TALLAHASSEE, FL 32301<br>019                                                                       |                                                                                     | ID                         |                             |
| Child Name         DOB         Age           1.         Goodbar<br>Latham         9/9/20135y           2.         Krackel<br>Latham         9/9/20135y | Group         9/1         9/2         9/3         9/4         9/5           VPK         ·         ·         X         X         X | X · · A A X                                                                                 | 9/13 9/14 9/15 9/16 9/17 9/18 9                                                               | 119         9/20         9/21         9/22         9/23         9/24           ·         A         ·         ·         ·         X | 9/25         9/26         9/27         9/           X         X         X         X | ri Sat Sun<br>28 9/29 9/30 | Days<br>Present<br>12<br>15 |
|                                                                                                    | X: Enrolled/Present A:                                                                                                    | : Absent T: Terminated/Enrollment Ended                                                     | * Closed                                                                                      |                                                                                                    |                                                                                     |                            |                             |
|                                                                                                    | By signing this form I c                                                                                                    | ertify that:                                                                                |                                                                                               |                                                                                                    |                                                                                     |                            |                             |
|                                                                                                    | p                                                                                                    | rovided is true and correct.                                                                | for payment reimbursement and, to the best of<br>ined for monitoring purposes and may be uple |                                                                                                    | on                                                                                  |                            |                             |
|                                                                                                    |                                                                                                    | Authorized Elec                                                                             | tronic Signature                                                                              |                                                                                                    |                                                                                     |                            |                             |
|                                                                                                    |                                                                                                    | Full Name:*                                                                                 |                                                                                               |                                                                                                    |                                                                                     |                            |                             |
|                                                                                                    |                                                                                                    | Certify by                                                                                  | electronic signature*                                                                         |                                                                                                    |                                                                                     |                            |                             |
|                                                                                                    |                                                                                                    | Submission Date                                                                             | 12/9/2018                                                                                     |                                                                                                    |                                                                                     |                            |                             |
|                                                                                                    |                                                                                                    |                                                                                             | 🛓 Submit                                                                                      |                                                                                                    |                                                                                     |                            |                             |
|                                                                                                    |                                                                                                    |                                                                                             |                                                                                               |                                                                                                    |                                                                                     |                            |                             |
|                                                                                                    |                                                                                                    |                                                                                             |                                                                                               | Ø Cancel                                                                                                    |                                                                                     |                            |                             |

Upon submission, the rejected "REJ" records appear on the roster as submitted "SUB."

#### Approved Attendance

Coalition staff will continue to work submitted attendance until the records are approved for payment. Approved records appear on the attendance roster as "APP" for approved in the status column.

| lance Roster                                                                                                    |                                                                                                    |                                                                                      |                                                                 |               |             |              |                               |                       |                                       |                 |                    |
|----------------------------------------------------------------------------------------------------|----------------------------------------------------------------------------------------------------|--------------------------------------------------------------------------------------|-----------------------------------------------------------------|---------------|-------------|--------------|-------------------------------|-----------------------|---------------------------------------|-----------------|--------------------|
|                                                                                                    |                                                                                                    |                                                                                      |                                                                 |               |             |              |                               |                       |                                       |                 |                    |
| Program Type*:                                                                                                    | VPK •                                                                                                    |                                                                                      | untary PreKindergarte                                           |               |             |              | ✓ Class atten<br>alatham77+Ol |                       | submitted to Coalition<br>Dgmail.com. | on 12/8/2018 by |                    |
| Service Period* :                                                                                                    | 8/1/2018 to 8/3                                                                                                    | 1/2018                                                                               | Due Date : 9/6                                                  | 2018          |             |              | Class                         | AF18-Pu               | urple Room                            | Max Class Siz   | re 11              |
| Class ID* :                                                                                                    | AF18                                                                                                    | •                                                                                    | Summary                                                         |               |             |              | Start Date                    | 7/2/2018              | 3                                     | End Date        | 5/31/2019          |
|                                                                                                    |                                                                                                    |                                                                                      |                                                                 |               |             |              | Curriculum                    | Scholast<br>English   | tic Big Day for Pre-K                 | Edition         | 1st edition/2010   |
|                                                                                                    |                                                                                                    |                                                                                      |                                                                 |               |             |              |                               |                       |                                       |                 |                    |
|                                                                                                    | Search:                                                                                                    |                                                                                      |                                                                 |               |             |              |                               |                       |                                       |                 |                    |
| 1 to 10 of 10 enrolled                                                                                                    | Search:                                                                                                    |                                                                                      | 🔊 Indicate the                                                  | child's atten | dance belov | v. Supportir | ng documentati                | on may be             | uploaded to the Docun                 | nent Management | Library as needed. |
| 1 to 10 of 10 enrolled<br>Child Name                                                                                                    |                                                                                                    | Billing Group Sta                                                                    |                                                                 | child's atten | dance belov | v. Supportir |                               |                       | uploaded to the Docun<br>e Calendar   | nent Management | Library as needed. |
| Child Name 1. Crunch Latham                                                                                                    | DOB Age                                                                                                    | VPK 🖌                                                                                | tus<br>PP                                                       | child's atten |             |              |                               |                       |                                       | nent Management | Library as needed. |
| Child Name 1. Crunch Latham 2. Goodbar Latham                                                                                                    | DOB Age<br>9/9/2013 5y<br>9/9/2013 5y                                                                                                    | VPK 🗸 A<br>VPK 🗸 A                                                                   | PP<br>PP                                                        | child's atten |             | v. Supportin |                               |                       |                                       |                 | Library as needed. |
| Child Name 1. Crunch Latham                                                                                                    | DOB Age<br>9/9/2013 5y<br>9/9/2013 5y<br>9/9/2013 5y                                                                                                    | VPK 🖌                                                                                | PP<br>PP<br>PP                                                  |               | Aug         | ust 2        | 018                           | Attendanc             | e Calendar                            |                 |                    |
| Child Name Child Name Crunch Latham Goodbar Latham Krackel Latham Krackel Latham Krackey Way Latham                                                                                                    | DOB Age<br>9/9/2013 5y<br>9/9/2013 5y<br>9/9/2013 5y<br>9/9/2013 5y<br>9/9/2013 5y                                                                                                    | VPK 🖌 A<br>VPK 🗸 A<br>VPK ✓ A<br>VPK ✓ A<br>VPK ✓ A                                  | tus<br>PP<br>PP<br>PP<br>PP<br>PP<br>Sun                        | Mon           | Aug         |              |                               |                       |                                       |                 |                    |
| Child Name Crunch Latham Goddar Latham Krackel Latham Krackel Latham Miky Way Latham Payday Latham Payday Latham                                                                                                    | DOB         Age           9/9/2013         5y           9/9/2013         5y           9/9/2013         5y           9/9/2013         5y           9/9/2013         5y           9/9/2013         5y           9/9/2013         5y           9/9/2013         5y           9/9/2013         5y                                                                                                    | VPK 4 A<br>VPK 4 A<br>VPK 4 A<br>VPK 4 A<br>VPK 4 A<br>VPK 4 A                       | tus<br>PP<br>PP<br>PP<br>PP<br>PP<br>PP<br>Sun<br>PP<br>29      | Mon           | Aug         | ust 2        | 018                           | Attendanc             | e Calendar                            |                 |                    |
| Child Name Counch Latham Godoba Latham Konche Latham Konche Latham Konch | DOB         Age           9/9/2013         5y           9/9/2013         5y           9/9/2013         5y           9/9/2013         5y           9/9/2013         5y           9/9/2013         5y           9/9/2013         5y           9/9/2013         5y           9/9/2013         5y           9/9/2013         5y                                                                                           | VPK                                                                                  | tus<br>pp<br>pp<br>pp<br>pp<br>pp<br>pp<br>pp<br>pp<br>29<br>pp | Mon           | Aug         | ust 2        | 018                           | Attendanc             | e Calendar                            |                 |                    |
| Child Name 1. Crunch Latham 2. Goodor Latham 3. Krackel Latham 4. Mentos Latham 5. Miky Wey Latham 6. Payday Latham 7. Reses Pinces Latham 8. Sinclers Latham                                                                                                    | DOB Age<br>9/9/2013 5y<br>9/9/2013 5y<br>9/9/2013 5y<br>9/9/2013 5y<br>9/9/2013 5y<br>9/9/2013 5y<br>9/9/2013 5y<br>9/9/2013 5y                                                                                                    | VPK A A<br>VPK A VPK A A<br>VPK A A<br>VPK A A<br>VPK A A<br>VPK A A<br>VPK A A      | tus<br>рр<br>рр<br>рр<br>рр<br>рр<br>рр<br>рр<br>рр<br>рр       | Mon           | Aug         | ust 2        | 018                           | Attendanc             | e Calendar                            |                 |                    |
| Child Name Child Name Coodbar Laham Coodbar Laham Kondo Laham Kontos Laham Kontos Laham Kontos Laham Reades Picces Laham Reades Picces Laham Reades Picces Laham Reades Ficces Laham There Musiketers Lah                                                                                                    | DOB         Age           9/9/2013         5y           9/9/2013         5y           9/9/2013         5y           9/9/2013         5y           9/9/2013         5y           9/9/2013         5y           9/9/2013         5y           9/9/2013         5y           9/9/2013         5y           9/9/2013         5y           9/9/2013         5y           9/9/2013         5y           9/9/2013         5y | VPK A A<br>VPK A A<br>VPK A A<br>VPK A A<br>VPK A A<br>VPK A A<br>VPK A A<br>VPK A A | tus<br>PP<br>PP<br>PP<br>PP<br>PP<br>PP<br>PP<br>PP<br>PP<br>P  | Mon           | Aug         | ust 2        | 018<br>Thu<br>2               | Attendanc<br>Fri<br>3 | Sat 4                                 |                 |                    |
| Child Name 1. Crunch Latham 2. Goodor Latham 3. Krackel Latham 4. Mentos Latham 5. Miky Wey Latham 6. Payday Latham 7. Reses Pinces Latham 8. Sinclers Latham                                                                                                    | DOB Age<br>9/9/2013 5y<br>9/9/2013 5y<br>9/9/2013 5y<br>9/9/2013 5y<br>9/9/2013 5y<br>9/9/2013 5y<br>9/9/2013 5y<br>9/9/2013 5y                                                                                                    | VPK A A<br>VPK A VPK A A<br>VPK A A<br>VPK A A<br>VPK A A<br>VPK A A<br>VPK A A      | tus<br>PP<br>PP<br>PP<br>PP<br>PP<br>PP<br>PP<br>PP<br>PP<br>P  | Mon           | Aug         | ust 2        | 018                           | Attendanc             | e Calendar                            |                 |                    |

When records are paid by the coalition, the reimbursement details are posted on the Provider Portal under Attendance> Reimbursement Details.

| Attendance - | Documents - |
|--------------|-------------|
| Manage VPK   | Attendance  |
| Manage SR /  | Attendance  |
| Reimbursem   | ent Details |
|              |             |

# Uploading Bulk Attendance File

Providers may submit their attendance via a bulk file upload (similar to the enrollment bulk file upload process). To begin, go to the Attendance menu item, choose Manage VPK Attendance, and then select **Bulk File Upload**.

| Attendance 👻                                     | Document | S 🔻                                       |
|--------------------------------------------------|----------|-------------------------------------------|
| Manage VPK At<br>Manage SR Atte<br>Reimbursement | endance  | Manage VPK Attendance<br>Bulk File Upload |

The Bulk VPK Attendance page displays.

| Bulk VPF   | K Attendance |    |                                                   |                  |                     |                              |                                    |                         |                |        |               |
|------------|--------------|----|---------------------------------------------------|------------------|---------------------|------------------------------|------------------------------------|-------------------------|----------------|--------|---------------|
|            |              |    | ild details, and click th<br>for more information | ne Upload buttor | n. All files will b | be removed after 15 calendar | days. Note: The MSID column is for | public school use only. | Jpload         |        | C Refresh     |
| Actions    | Uploaded On  | lä | Document Type                                     | File Name        | File Size           | Total Records Count          | Commited Records Count             | Failed Records Count    | Processed Time | Status | Final Results |
| No records | found        |    |                                                   |                  |                     |                              |                                    |                         |                |        |               |

Click the **CSV file template** link. A window appears. From this window, select the service month and year to generate a file for all of the enrollments (for all classes) at the site that month. Alternatively, multi-site providers may check the *"Include all providers for provider principal"* box to generate a file for all of the enrollments (for all classes) at all sites associated to the account for that month. Then, click the **Download** button.

| Select Language   Powered by Google Translate                                                                                              |                                                                 |                                                          |
|----------------------------------------------------------------------------------------------------|-----------------------------------------------------------------|----------------------------------------------------------|
| Early Learning                                                                                                    | Bulk VPK Attendance File Upload Template                        | ovider                                                   |
| LEARN EARLY. LEARN FOR LIFE.                                                                                                    | Include All Providers for Provider Principal                    | , viaci                                                  |
| Home Business - Profile - Contracts - Enrollments -                                                                                        | Select a month*                                                 | g Daycare • Helio alatham77+0033@gmail.com/ C+ Log Off 🚯 |
|                                                                                                    | Select a month v                                                |                                                          |
|                                                                                                    | Enter a Service year®                                           |                                                          |
| Bulk VPK Attendance                                                                                                    |                                                                 |                                                          |
| Download <u>CSV file template</u> , add child details, and click the Upload but<br>See the Provider Portal User Guide for more information | Download Cancel                                                 | se only. 🚰 Upload                                        |
| Actions Uploaded On 👫 Document Type File Name                                                                                              | File Size Total Records Count Committed Records Count Failed Re | cords Count Processed Time Status Final Results          |
| No records found                                                                                                    |                                                                 |                                                          |

Open the downloaded file. The enrollment information for each class is pre-populated. Each instructional day during the student's enrollment defaults to present (X)

|       | Α          | В    |      | С          |        |        | D        | E      |        | F       |        | G        | 6        |        | н       |        |           | 1      |          |         | J        | К     | L                  | M     | N       | 0     | P       | Q          | R         | S   |
|-------|------------|------|------|------------|--------|--------|----------|--------|--------|---------|--------|----------|----------|--------|---------|--------|-----------|--------|----------|---------|----------|-------|--------------------|-------|---------|-------|---------|------------|-----------|-----|
| I PI  | oviderID   | MSID | Prov | iderNar    | ne     | COE    | Number   | FLEID  | Child  | LastNar | me C   | hildFirs | stName   | Child  | DateOf  | Birth  | Attenda   | anceMo | onth A   | ttenda  | anceYear | Day_1 | Day_2              | Day_3 | Day_4   | Day_5 | Day_6   | Day_7      | Day_8     | Day |
| 2     | 8433       |      | Dais | / Mae D    | aycare | VPK7   | 748-2018 |        | Latha  | im      |        | riel     |          |        | /2/2014 |        |           |        | 8        |         | 201      |       | *                  | *     | *       | *     | *       | *          | *         | *   |
| 3     | 8433       |      | Dais | ,<br>Mae D | aycare | VPK7   | 751-2018 |        | Latha  | im      | в      | ambi     |          | 1      | /1/2014 | 4 0:00 |           |        | 8        |         | 201      | 8 *   | *                  | *     | *       | *     | *       | *          | *         | *   |
| 1     | 8433       |      |      |            |        |        | 752-2018 |        | Latha  | m       | в      | lue Fair | v        |        | /8/2013 |        |           |        | 8        |         | 201      | *     |                    |       | *       | *     | *       |            | *         |     |
| ; [   | 8433       |      | Dais | ⁄ Mae D    | avcare | VPK7   | 753-2018 |        | Latha  | im      | Р      | inocchi  | 0        | 12/    | 12/2013 | 3 0:00 |           |        | 8        |         | 201      | *     | *                  | *     | *       | *     | *       | *          | *         | *   |
| ;     | 8433       |      |      |            |        |        | 747-2018 |        | Latha  | im      | A      | ladin    |          | 1      | /1/2014 | 4 0:00 |           |        | 8        |         | 201      | 3 *   | *                  | *     | *       | *     | *       | *          | *         | *   |
|       | 8433       |      |      |            |        |        | 757-2018 |        | Latha  |         |        | hip      |          |        | /2/2013 |        |           |        | 8        |         | 201      |       | *                  | *     | *       | *     | *       | *          | *         | *   |
|       | 8433       |      |      |            |        |        | 754-2018 |        | Latha  |         |        | indere   | la       |        | /7/2013 |        |           |        | 8        |         | 2018     |       |                    |       |         |       |         |            |           |     |
|       | 8433       |      |      |            |        |        | 756-2018 |        | Latha  |         |        | ruella d |          |        | /2/2013 |        |           |        | 8        |         | 201      |       | *                  | *     | *       | *     | *       | *          | *         | *   |
| 2     | 8433       |      |      |            |        |        | 758-2018 |        | Latha  |         |        | ale      |          |        | /1/2014 |        |           |        | 8        |         | 201      |       | *                  | *     | *       | *     | *       | *          | *         | *   |
| 1     | 8433       |      |      |            |        |        | 749-2018 |        | Latha  |         | -      | ercules  |          |        | /1/2014 |        |           |        | 9        |         | 201      |       | *                  | *     | *       | *     | *       | *          | *         | *   |
| Т     | U          | V    | W    | х          | Y      | Z      | AA       | AB     | AC     | AD      | AE     | AF       | AG       | AH     | AI      | AJ     | AK        | AL     | AM       | AN      | AO       | AP    |                    | AQ    |         | AR    | AS      |            | A         |     |
| ay_10 | ) Day_11 D |      |      |            |        | Day_16 |          | Day_18 | Day_19 |         |        | 1 Day_2  | 2 Day_23 |        | Day_25  | Day_2  | 26 Day_27 |        | 8 Day_29 | 9 Day_3 |          |       |                    |       | ame Cou |       | rollmen |            | ProviderF |     |
|       |            | )    |      |            | X<br>X | x<br>x | X        |        | •      |         | X<br>X | X        | x        | X<br>X | •       |        | X         | X      | x        | X       | X        |       | 130 AF1<br>130 AF1 |       |         | 37    |         | 271<br>272 |           |     |
|       |            | )    |      | x          |        | x      | X        |        |        |         | x<br>x | x        | X        | x      |         |        | x         | X      | x        | X       | x        |       | 130 AF1<br>130 AF1 |       |         | 37    |         | 272        |           |     |
|       |            |      |      | Ŷ          |        | x      | ×        |        | *      |         | x      | Ŷ        | x        | x      | *       | *      | Ŷ         | x      | Ŷ        | Ŷ       | x        |       | 130 AF1            |       |         | 37    |         | 273        |           |     |
|       |            | - 1  | •    |            |        | x      | x        |        | *      |         | x      | x        | x        | x      | *       | *      | x         | x      | x        | x       | x        |       | 131 BF1            |       |         | 37    |         | 279        |           |     |
|       |            |      | ×    | -          |        | x      | x        |        |        |         | x      | x        | x        | x      |         |        | x         | x      | x        | x       | x        |       | 131 BF1            |       |         | 37    |         | 277        |           |     |
|       | s s        | ,    |      |            |        | x      | x        | *      | *      |         | x      | x        | x        | x      | *       | *      | x         | x      | x        | x       | x        |       | 131 BF1            |       |         | 37    |         | 275        |           |     |
|       | • •        |      |      |            |        | x      | x        | •      | •      |         | x      | x        | x        | x      |         |        | x         | x      | x        | x       | x        |       | 131 BF1            |       |         | 37    |         | 276        |           |     |
|       | * *        | 5    |      | x          | x      | x      | x        | *      | *      |         | x      | x        | x        | x      | *       | *      | x         | x      | x        | x       | x        |       | 131 BF1            |       |         | 37    |         | 278        |           |     |
|       |            |      | x    | x          | x      | x      | x        | •      | •      | X       | x      | x        | x        | x      |         |        | x         | x      | x        | x       | x        | 1     | 131 BF1            | 8     |         | 37    |         | 284        |           |     |

a. Legend: present (X), site closed (\*), student not started (), student terminated (T).

b. Day\_1 = first of attendance month, Day\_2 = second day of attendance month, Day\_3 = third day of attendance month, etc. In this example, Day\_1 = August 1, Day\_2 = August 2, and Day\_3 = August 3.

- c. Regardless of the month/year, columns for Day\_1 to Day\_31 are included in the file and are necessary for the upload; none should be removed.
- d. It is critical that only the content of "Day\_#" columns are changed (i.e. changing an X to an A). Attempting to add students or edit/remove system generated columns will cause errors. The file is a reflection of the enrollment information for the class when downloaded. If issues are identified, please contact the local early learning coalition for assistance.

Scroll over to the days and record absences by changing a present day (X) to absent (A). Tip: (In Excel) Open the View menu, select column H, and click Freeze Panes. This will keep the student's name and demographic information in view while scrolling through days.

|    | F                | н               | 1              | J     | К     | L     | м     | N     | 0     | Р     | Q     | R     | S     | т       | U        | V        | w      | x      | Y      | Z      | AA     | AB     | AC     |
|----|------------------|-----------------|----------------|-------|-------|-------|-------|-------|-------|-------|-------|-------|-------|---------|----------|----------|--------|--------|--------|--------|--------|--------|--------|
| 1  | ChildFirstName   | AttendanceMonth | AttendanceYear | Day_1 | Day_2 | Day_3 | Day_4 | Day_5 | Day_6 | Day_7 | Day_8 | Day_9 | Day_1 | 0 Day_1 | 1 Day_12 | 2 Day_13 | Day_14 | Day_15 | Day_16 | Day_17 | Day_18 | Day_19 | Day_20 |
| 2  | Crunch           | 8               | 2018           | _     | _     | _     | *     | *     | _     | _     | _     | _     | _     | *       | *        | х        | х      | х      | x      | x      | *      | *      | x      |
| 3  | Goodbar          | 8               | 2018           | _     | _     | _     | *     | *     | _     | _     | _     | _     | _     | *       | *        | x        | х      | x      | х      | х      | *      | *      | x      |
| 4  | Krackel          | 8               | 2018           | _     | _     | _     | *     | *     | _     | _     | _     | _     | _     | *       | *        | x        | х      | х      | х      | х      | *      | *      | x      |
| 5  | Mentos           | 8               | 2018           | _     | _     | _     | *     | *     | _     | _     | _     | _     | _     | *       | *        | x        | х      | х      | х      | х      | *      | *      | x      |
| 6  | Milky Way        | 8               | 2018           | _     | _     | _     |       | •     | _     | _     | _     | _     | _     | •       |          | х        | х      | х      | х      | х      | •      | *      | x      |
| 7  | Payday           | 8               | 2018           | _     | _     | _     | *     | *     | _     | _     | _     | _     | _     | *       | *        | х        | х      | х      | х      | х      | *      | *      | х      |
| 8  | Reese's Pieces   | 8               | 2018           | _     | _     | _     | *     | *     | _     | _     | _     | _     | _     | *       | *        | х        | х      | х      | х      | х      | *      | *      | х      |
| 9  | Snickers         | 8               | 2018           | _     | _     | _     | *     | *     | _     | _     | _     | _     | _     | *       | *        | х        | х      | х      | х      | x      | *      | *      | x      |
| 10 | Three Musketeers | 8               | 2018           | _     | _     | _     | *     | *     | _     | _     | _     | _     | _     | *       | *        | x        | х      | x      | х      | x      | *      | *      | x      |
| 11 | Twix             | 8               | 2018           | _     | _     | _     | *     | *     | _     | _     | _     | _     | _     | *       | *        | x        | х      | x      | x      | х      | *      | *      | x      |

(In Excel) When complete, un-hide and/or un-freeze any columns. Click File> Save As. Re-name file and save locally. Be sure the file type is .csv.

| File name:     | August 2018 - AF18 - Grow | ingUpStrong.csv |                    | ~   |
|----------------|---------------------------|-----------------|--------------------|-----|
| Save as type:  | CSV (Comma delimited) (*. | csv)            |                    | ~   |
| Authors:       | Andrea Latham             | Tags: Add a tag | Title: Add a title |     |
|                |                           |                 |                    |     |
| ∧ Hide Folders |                           |                 | Tools 🔻 Save Can   | cel |
|                |                           |                 |                    |     |

On the Provider Portal, click the **Upload** button. A file manager window opens. Locate the saved file and click **Open**.

|                | and, and eller are opload butto | n. All files will be removed after 15 calendar days. Note: The M | SID column is for public school u | se only. See the Provi | ider Portal User Gui | de for mor |  |  |  |  |
|----------------|---------------------------------|------------------------------------------------------------------|-----------------------------------|------------------------|----------------------|------------|--|--|--|--|
| Tormation      |                                 |                                                                  |                                   |                        |                      |            |  |  |  |  |
|                | → This PC → Desktop             |                                                                  |                                   | v ♂ Sea                | arch Desktop         | م          |  |  |  |  |
|                | Organize  New folder            |                                                                  |                                   |                        |                      |            |  |  |  |  |
|                | ·                               | Name                                                             | Date modified                     | Туре                   | Size                 |            |  |  |  |  |
| A Quick access |                                 | August 2018 - AF18 - GrowingUpStrong.csv                         | 11/29/2018 9:10 PM                | Microsoft Excel C      | 3 KB                 |            |  |  |  |  |
| a OneDrive     |                                 | Daisy Mae attendance 9-2018.csv                                  | 11/28/2018 1:06 PM                | Microsoft Excel C      | 2 KB                 |            |  |  |  |  |
| This PC        |                                 | remaining rate changes.csv                                       | 10/17/2018 8:27 PM                | Microsoft Excel C      | 247 KB               |            |  |  |  |  |
|                |                                 | OELAdminDataFix 8-22-2018.csv                                    | 8/22/2018 10:38 AM                | Microsoft Excel C      | 11 KB                |            |  |  |  |  |
| Desktop        | ×                               | Denniderichierentendenen Mar 2010 en                             | 7/27/2010 5:00 DM                 | Manua 6                | 1 KD                 |            |  |  |  |  |

The uploaded file displays in the Bulk VPK Attendance log.

| nformatio |             |                  |           |              |                        |                           |                         |                   |        |                  |
|-----------|-------------|------------------|-----------|--------------|------------------------|---------------------------|-------------------------|-------------------|--------|------------------|
|           |             |                  |           |              |                        |                           |                         |                   |        | C Refre          |
| Actions   | Uploaded On | Document<br>Type | File Name | File<br>Size | Total Records<br>Count | Commited Records<br>Count | Failed Records<br>Count | Processed<br>Time | Status | Final<br>Results |

Click the **Refresh** button to get final results.

| 1 | Bulk VPK A | ttendance   |                                             |                                                          |              |                        |                            |                         |                   |           |                  |
|---|------------|-------------|---------------------------------------------|----------------------------------------------------------|--------------|------------------------|----------------------------|-------------------------|-------------------|-----------|------------------|
|   |            |             | d child details, and<br>ide for more inforn | click the Upload button. All files will be rem<br>nation | oved after   | 15 calendar days. Note | The MSID column is for put | olic school use only.   | Upload            |           | C Refresh        |
|   | Actions    | Uploaded On | Document<br>Type                            | File Name                                                | File<br>Size | Total Records<br>Count | Commited Records<br>Count  | Failed Records<br>Count | Processed<br>Time | Status    | Final<br>Results |
|   | Download   | 12/09/2018  | VPK Roster                                  | November 2018 - GrowingUpStrong.csv                      | 2 KB         | 11                     | 11                         | 0                       |                   | Completed | No Errors        |

The successfully submitted attendance is now reflected on the class attendance roster. Each record shows "SUB" for submitted.

# Attendance - SR

Providers manage SR attendance online by navigating to the Attendance menu item and selecting **Manage SR Attendance**. Providers may submit their attendance through the web page. It is important to note that changes to enrollment, such as entering a termination date, cannot be performed in the attendance module but rather the Manage SR Enrollment area. Also, when issues appear on the attendance roster (such as incorrect enrollment information, missing children, duplicate children, missing paid holidays, duplicate absences on the same day, etc.), the issues should be communicated to the coalition before submitting the attendance roster. Coalitions may assist in addressing the issues so that the attendance records have accurate information.

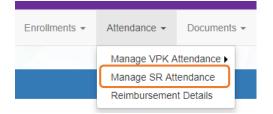

#### Submitting Attendance Online

Select the **Manage SR Attendance** menu item. The SR Attendance Roster displays, defaulting to the current service period. The blue summary box to the right contains provider details and paid holiday information for the service period.

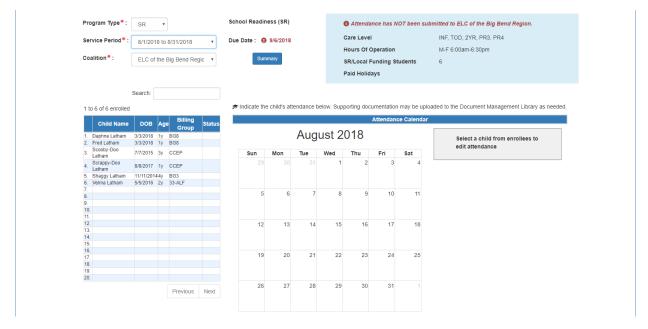

Note, a service period is the month in which services were rendered. Child absences for the service period must be marked, saved, and submitted to the coalition. A due date is displayed for each service period. Providers that contract with multiple coalitions must submit an attendance roster to each coalition.

Children that are "Enrolled" or "Pending Parent Acceptance" are included on the SR attendance roster. Children that are "Pending Parent Acceptance" are listed first and have an initial status of "PND"; children that are "Enrolled" do not have an initial status. When "PND" children are listed, a provider message will also appear. Clicking **OK** dismisses the message.

The search feature may be used to search for any criteria included in the roster (i.e. a name, DOB, age, billing group, or status). The summary feature shows the current/saved attendance information for all children in one view.

To record attendance, click on a child's name to view their attendance for the month.

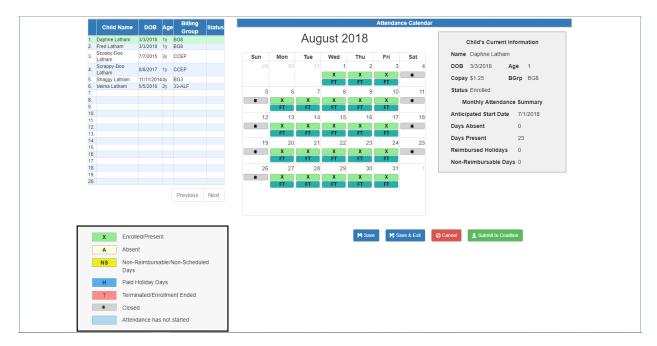

- Days the site is closed are marked with an asterisk "\*."
- Days the child is not scheduled to attend are marked with "NS."
- Days the child is scheduled to attend are marked with an "X" for present along with his/her scheduled unit of care.
- Paid holidays where a child is also scheduled to attend are marked with an "H."
- A legend is provided in the bottom right for more code descriptions.

Note, the "Child's Current Information" displayed on the right is current as of today. When working prior months, the information displayed may not align. For example, if a child's enrollment was terminated in February 2019, the current enrollment status is *Enrollment Ended*. Each month (prior to February) will also display *Enrollment Ended* in the "Child's Current Information" area because it is the current enrollment status. This does not impact the ability to record attendance for those prior months. Enhancements are planned to address the display.

To change a present day to absent, click on the "X." A pop-up message appears to collect more information.

- a. Select an absent reason from the dropdown.
- b. Include a message to the coalition regarding the absence in the Note area. (optional for most reasons)
- c. Attach a file for supporting documentation by clicking **Choose File**. *(optional)*
- d. Click **Save** when done and the pop-up message will close.
- e. The "X" for present will now appear as an "A" for absent.
- f. Note, consecutive absences must be entered per day (i.e. there isn't a click and drag feature to select multiple days at once). However, it is not necessary to upload the same document per day when it applies to multiple days. Upload the document on one of the absences and reference it in the Note area for the other absences.
- g. Absences entered by mistake can be changed back to present by clicking on the "A." A message will appear to confirm the change. Clicking **Yes** removes the saved absence information, deletes the document, and changes the "A" for absent to "X" for present.

While not required, it is recommended to click **Save** (below the calendar) before moving on to another child. When all child absences are marked for the month, click **Save** and then click the **Submit to Coalition** button. A window may appear if the attendance is being submitted early or late, or if no absences have been recorded. To continue to the *Sign & Certify* page, click **Continue**.

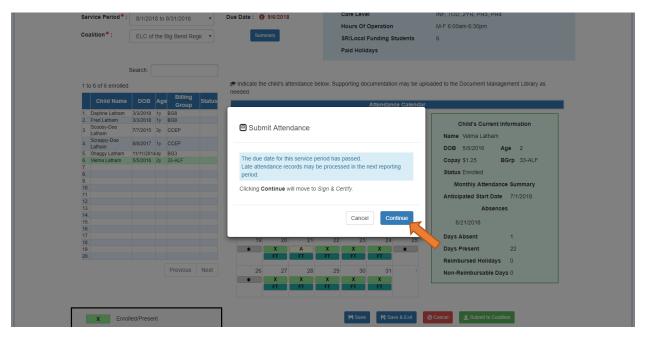

The Sign and Certify page summarizes the information for each child and an electronic signature is required.

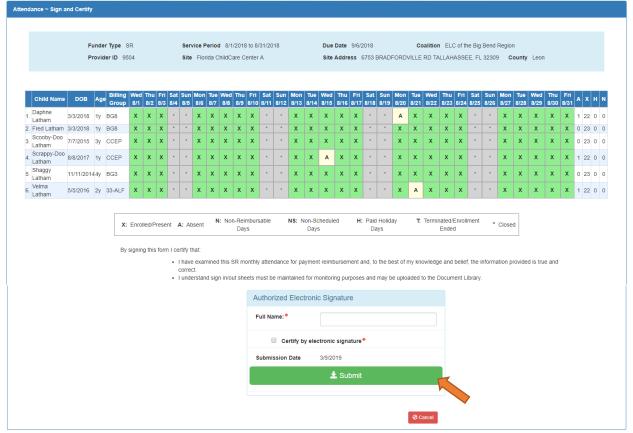

#### Submitted Attendance

Upon submission, the screen returns to the SR Attendance Roster view with the current service period displayed. Select the submitted service period from the drop down. The submitted roster now has a submitted message and each child shows "SUB" for submitted in the status column. This status will change as the child attendance is processed by the coalition.

| nce Roster                                                                |              |                               |                                                                                                 |
|---------------------------------------------------------------------------|--------------|-------------------------------|-------------------------------------------------------------------------------------------------|
| Program Type*: SR v                                                       |              | alatham77+                    | ras submitted to ELC of the Big Bend Region on 3/9/2019 by<br>Hestoenters@gmail.com.            |
| Service Period *: 8/1/2018 to 8/31/                                       | 2018 • Due D | Date : () 9/6/2018 Care Level | INF, TOD, 2YR, PR3, PR4                                                                         |
| Coalition*: ELC of the Big B                                              | end Regic 🔻  | Summary Hours Of O            | Deration M-F 6:00am-6:30pm                                                                      |
|                                                                           |              | SR/Local F                    | unding Students 6                                                                               |
|                                                                           |              | Paid Holida                   | ays                                                                                             |
| Search:                                                                   | lilling      |                               | umentation may be uploaded to the Document Management Library as needed.<br>Attendance Calendar |
|                                                                           | Group Status | 1 0010                        |                                                                                                 |
| 1. Daphne Latham 3/3/2018 1y BG8<br>2. Fred Latham 3/3/2018 1y BG8        |              | August 2018                   | Select a child from enrollees to                                                                |
| 2. Fred Latham 3/3/2018 1y BG8<br>3. Scooby-Doo<br>Latham 7/7/2015 3y CCE |              | Sun Mon Tue Wed Thu           | edit attendance<br>Fri Sat                                                                      |
| 4. Scrappy-Doo<br>Latham 8/8/2017 1y CCE                                  | -            | 29 30 31 <b>1 2</b>           | 3 4                                                                                             |
| 5. Shaggy Latham 11/11/2014 4y BG3<br>6. Velma Latham 5/5/2016 2y 33-A    |              |                               |                                                                                                 |

#### **Rejected Attendance**

Coalition staff may reject submitted attendance. In this case, the individual that submitted the roster will receive an email notification. Instructions are provided to log in to the Provider Services Portal, review the roster, make necessary changes to rejected records, and re-submit. The rejected child records are displayed at the top of the roster list in red and show "REJ" for rejected in the status column. Only records with "REJ" may be edited.

| ter                                                                               |                                                                                                    |                                                                                                    |                                     |                                                                                                   |                                                    |
|-----------------------------------------------------------------------------------|----------------------------------------------------------------------------------------------------|----------------------------------------------------------------------------------------------------|-------------------------------------|---------------------------------------------------------------------------------------------------|----------------------------------------------------|
|                                                                                   |                                                                                                    |                                                                                                    |                                     |                                                                                                   |                                                    |
| Program Type* :                                                                   | and an an an an an an an an an an an an an                                                                                                    |                                                                                                    | School Readiness (SR)               | This roster has rejected attend<br>Attendance was last submitted or                               | lance from ELC of the Big Bend Region.             |
| and a second second                                                               |                                                                                                    |                                                                                                    |                                     | Attendance Was last submitted of                                                                  | n 3/9/2019.                                        |
| service Period*                                                                   | 8/1/2018 to 8/31/                                                                                                    | 2018 •                                                                                                    | Due Date : 😲 9/6/2018               | Care Level                                                                                        | INF, TOD, 2YR, PR3, PR4                            |
| Coalition*:                                                                       | ELC of the Big Be                                                                                                    | end Regic 🔹                                                                                                    | Summary                             | Hours Of Operation                                                                                | M-F 6:00am-6:30pm                                  |
|                                                                                   |                                                                                                    |                                                                                                    |                                     | SR/Local Funding Students                                                                         | 6                                                  |
|                                                                                   |                                                                                                    |                                                                                                    |                                     | Paid Holidays                                                                                     |                                                    |
|                                                                                   |                                                                                                    |                                                                                                    |                                     |                                                                                                   |                                                    |
|                                                                                   |                                                                                                    |                                                                                                    |                                     | Faid Holidays                                                                                     |                                                    |
|                                                                                   | Search:                                                                                                    |                                                                                                    |                                     | Falu Holidays                                                                                     |                                                    |
| d to C of C opyolis                                                               |                                                                                                    |                                                                                                    | 🕏 Indicate the child's attendance b |                                                                                                   | aded to the Document Management Library as needed  |
| 1 to 6 of 6 enrolle                                                               | 1                                                                                                    |                                                                                                    | 🔊 Indicate the child's attendance b | elow. Supporting documentation may be uploa                                                       | aded to the Document Management Library as needed. |
| 1 to 6 of 6 enrolle                                                               |                                                                                                    | Billing Status                                                                                                    | 📌 Indicate the child's attendance b |                                                                                                   | aded to the Document Management Library as needed. |
|                                                                                   | DOB Age G                                                                                                    | Broup Status                                                                                                    |                                     | elow. Supporting documentation may be uploa<br>Attendance Calendar                                |                                                    |
| Child Name                                                                        |                                                                                                    | Sroup Status<br>(© REJ                                                                                                    |                                     | elow. Supporting documentation may be uploa                                                       | Select a child from enrollees to                   |
| Child Name                                                                        | DOB Age E<br>3/3/2018 1y BG8                                                                                                    | Sroup<br>Sroup<br>Status<br>Sroup<br>Status<br>Status<br>Sroup                                                                                                    |                                     | elow. Supporting documentation may be uploa<br>Attendance Calendar                                |                                                    |
| Child Name                                                                        | DOB Age E<br>3/3/2018 1y BG8<br>3/3/2018 1y BG8                                                                                                    | Status<br>Status<br>Status | Aug                                 | elow. Supporting documentation may be uploa<br>Attendance Calendar<br>ust 2018                    | Select a child from enrollees to                   |
| Child Name 1. Fred Latham 2. Daphne Latham 3. Scooby-Doo 1. Latham 4. Scrappy-Doo | DOB         Age         E           3/3/2018         1y         BG8           3/3/2018         1y         BG8           7/7/2015         3y         CCEI | Sroup Status<br>⊗ REJ<br>✓ APP<br>P ✓ APP<br>P ✓ APP                                                                                                    | Augi<br>sun Mon Tue                 | elow. Supporting documentation may be uploa<br>Attendance Calendar<br>UST 2018<br>Wed Thu Fri Sat | Select a child from enrollees to                   |

To edit, click the name of a rejected record. Any absences previously recorded appear. Make changes as needed. After the last record is corrected, click **Save**. Then, click the **Submit to Coalition** button and continue to the *Sign & Certify* page. This time, the *Sign & Certify* page only shows the rejected records that are being re-submitted to the coalition. Complete the Authorized Electronic Signature portion and click Submit.

| Attendance ~ Sign and Ce      | ertify                                |                                                                                                    |                                          |                                                                                                    |
|-------------------------------|---------------------------------------|----------------------------------------------------------------------------------------------------|------------------------------------------|----------------------------------------------------------------------------------------------------|
|                               |                                       |                                                                                                    |                                          |                                                                                                    |
|                               | Funder Type SR                        | Service Period 8/1/2018 to 8/31/2018                                                                                                    | Due Date 9/6/2018                        | Coalition ELC of the Big Bend Region                                                                                                    |
|                               | Provider ID 9504                      | Site Florida ChildCare Center A                                                                                                    | Site Address 6753 BRADFORD               | VILLE RD TALLAHASSEE, FL 32309 County Leon                                                                                               |
|                               |                                       |                                                                                                    |                                          |                                                                                                    |
| Child<br>Name DOB A           |                                       | Sun Mon Tue Wed Thu Fri Sat Sun Mon Tue<br>8/5 8/6 8/7 8/8 8/9 8/10 8/11 8/12 8/13 8/14                                                                                     |                                          | Tue Wed Thu Fri Sat Sun Mon Tue Wed Thu Fri A X H N<br>/21 8/22 8/23 8/24 8/25 8/26 8/27 8/28 8/29 8/30 8/31                             |
| 1. Fred<br>Latham 3/3/2018 1y | y BG8 X X X *                         | * X X A A X * * X X                                                                                                    | x x x * * x >                            | x x x x · · x x x x 2 21 0                                                                                                    |
|                               | X: Enrolled/Press By signing this for | A: Absent Days      m I certify that:         I have examined this SR monthly attendance for pa         correct.         I understand sign in/out sheets must be maintained | for monitoring purposes and may be uploa | T. Terminated/Enrollment * Closed<br>Ended  my knowledge and belief, the information provided is true and eaded to the Document Library. |
|                               |                                       | Authorized Elect                                                                                                    | ronic Signature                          |                                                                                                    |
|                               |                                       | Full Name:*                                                                                                    |                                          |                                                                                                    |
|                               |                                       | Certify by                                                                                                    | ∕ electronic signature*                  |                                                                                                    |
|                               |                                       | Submission Date                                                                                                    | 3/9/2019                                 |                                                                                                    |
|                               |                                       |                                                                                                    | 🛓 Submit                                 |                                                                                                    |

Upon submission, the rejected "REJ" records appear on the roster as submitted "SUB."

## Approved Attendance

Coalition staff will continue to work submitted attendance until the records are approved for payment. Approved records appear on the attendance roster as "APP" for approved in the status column.

| nce Roster                                                                                                    |                                                |                                                                                                    |                                                                                                    |
|----------------------------------------------------------------------------------------------------|------------------------------------------------|----------------------------------------------------------------------------------------------------|----------------------------------------------------------------------------------------------------|
| Program Type <sup>®</sup> : SR •<br>Service Period <sup>®</sup> : 8/1/2018 to 8/31/2018 •<br>Coalition <sup>®</sup> : ELC of the Big Bend Regic •                                                                                                    | Due Date : • 9/6/2018 Ca<br>Summary Hc         | This roster has rejected attendar<br>ttendance was last submitted on :<br>are Level<br>ours Of Operation<br>R/Local Funding Students<br>aid Holidays | nce from ELC of the Big Bend Region.<br>19/2019.<br>INF, TOD, 2YR, PR3, PR4<br>M-F 6:00am-6:30pm<br>6 |
|                                                                                                    |                                                |                                                                                                    |                                                                                                    |
| Search:                                                                                                    | Indicate the child's attendance below. Support |                                                                                                    | ed to the Document Management Library as needed.                                                      |
| 1 to 6 of 6 enrolled                                                                                                    |                                                | Attendance Calendar                                                                                                    | ed to the Document Management Library as needed.                                                      |
| 1 to 6 of 6 enrolled                                                                                                    |                                                | Attendance Calendar                                                                                                    |                                                                                                    |
| Child Name         DOB         Age         Billing<br>Group         Status           1. Fred Latham         3/3/2018         fy         BG8         Q REJ           2. Daphne Latham         3/3/2018         fy         BG8         Q APP                                                                                                |                                                | Attendance Calendar                                                                                                    | Select a child from enrollees to                                                                      |
| 1 to 6 of 6 enrolled<br>Child Name DOB Age Billing Status<br>Group Status<br>1. Fred Latham 3/3/2018 1y BGS QREJ                                                                                                    | August 20                                      | Attendance Calendar                                                                                                    |                                                                                                    |
| 1 to 6 of 6 enrolled           Child Name         DOB         Age         Billing<br>Group         Status           1. Fred Latham         3/32018         ty         BG8         O REJ           2. Depine Latham         3/32018         ty         BG8         O REJ           9. S0009/D00         72/056         the CRE         APP | August 20                                      | Attendance Calendar                                                                                                    | Select a child from enrollees to                                                                      |
| 1 to 6 of 6 enrolled                                                                                                    | August 20                                      | Attendance Calendar                                                                                                    | Select a child from enrollees to                                                                      |

When records are paid by the coalition, the reimbursement details are posted on the Provider Portal under Attendance> Reimbursement Details.

| Attendance -  | Documents -  |
|---------------|--------------|
| Manage VPK A  | Attendance • |
| Manage SR Att | tendance     |
| Reimbursemen  | t Details    |
|               |              |